# OIBTO- -аналитик

МИНИСТЕРСТВО ВЫСШЕГО И СРЕДНЕГО ОБРАЗОВАНИЯ

НОВОСИШРСКИЙ ГОСУДАРСТВЕННЫЙ УНИВЕРСИТЕТ

Р С Ф С Р

Е.А.Арайс, Г .В .Сибиряков

АВТО-АНАЛИТИК

**I** 

Transvery

Новосибирск 1973

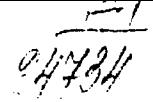

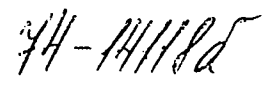

**FOC VINY GOT!14 HAVY OFTENHAMEON** HOUNDTENA OUT

> Авто-Аналитик, Арайс Е.А., Сибиряков Г.В.,

В настоящей работе приводится описание системы<br>программирования задач, связанных с аналитическими<br>выкладками. Излагаются теоретические основы системы,<br>получившей общее название Авто-Аналитик, сведения о реализации Авто-Аналитика на ЭЦВМ БЭСМ-6, а также описание входного языка и библиотеки операторов. Последние составляют основу практического применения Авто-Аналитика.

Книга предназначена как для профессиональных программистов, так и для математиков, работа которых (связана с громоздкими алгоритмизируемыми аналитическими выкладками.

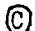

С) Новосибирский государственный университет, 1973 г.

#### 'ПРЕДИСЛОВИЕ

Возрастающая мощность электронных цифровых вычислительных машин дает возможность применять их в новых областях науки и техники. В последние годы заметно возрос интерес к реализации на ЭДЕМ алгоритмов аналитического и численноаналитического характера. Настоящая книга посвящена описанию разработанной в НИИ прикладной математики и механики при ТГУ системы программирования Авто-Аналитик для ЭЦЕМ БЭСМ-6.

В главе I излагается алгебраическая основа Авто-Аналитика.

В главе П рассматривается реализация Авто-Аналитика на ЭНВМ БЭСМ-6.

В главе Ш описывается входной язык.

**•<\***

В главе 17 приводится описание библиотеки операторов Авто-Аналитика.

Авторы выражают глубокую благодарность руководителю настоящей разработки академику Н.Н. Яненко за постоянную поддержку, внимание, определение класса задач и проблем, Шалееву В.П., разработавшему теоретические основы важнейшего приложения Авто-Аналитика-реализации метода Картана и активно содействовавшему развитию самой системы, а также Быкову Н.И., Гельфману Б.Ш., Карначуку В.И., Магазиникову Л.И., Щутенкову А .В ., принимавшим участие в разработке и отладке системы Авто-Аналитик и ее приложений.

Характерной чертой современной эпохи является широкое применение универсальных цифровых вычислительных машин в науке и практике. Обычно использование вычислительных машин дает определенный экономический эффект, освобождая людей от малопроизводительных ручных расчетов. ЭЦВМ позволяют ставить и решать задачи. которне до их появления считались неразрешимыми. Появление и развитие средств вычислительной техники послужило толчком к развитию новых методов и направлений в математике, связанных с выполнением большого количества арифметических операций. Однако следует признать, что в настоящее время ЭЦВМ используются при решении ограниченного круга задач. Основная трудность при работе с ЭЦВМ заключается в необходимости перевода методов и алгоритмов в коды машинного языка. Естественным способом преодоления этой трудности является развитие систем автоматизации программирования. Большие успехи достигнуты в области автоматизации программирования численного анализа. В последние годы были предприняты многочисленные попытки разработки систем программирования аналитических (или символических) методов, которые играют важную роль в математике и ее приложениях. Однако эти оистемы не получили широкого распространения, что объясняется, по-видимому, следующими причинами: а) современные вычислительные машины ориентированы на решение задач арифметического характера; б) алгоритмы, связанные с аналитическими выкладками, обычно более сложны, чем алгоритмы чисто вычислительного характера; в) и, наконец, несравненно более сложную структуру, чем числовые массивы, имеет сам объект, подлежащий обработке этими алгоритмами, аналитические виракения или формулы.

Системы автоматизации программирования задач, связанных с аналитическими выкладками, мокно разделить на проблемно-ориентированные системы и системы общего назначения.

К первым относятся программы аналитического дифференцирования  $[1, 2]$ , система оперирования с полиномами ALPAC

[3, 4, 5] и полиномиальный прораб [6]. Полиномиальные и некоторне матричные операции может производить алгеораическо-дифференциальная программа АДІ [7]. Операции с рядами Фурье производит Кэмбриджская алгебраическая система (Сатвідде

 $\alpha \ell$ gebra system  $[8, 9]$ , основным целевым назначением которой является перенесение на ЭЦВМ некоторых аналитических методов небесной механики [10].

Росширениями распространенных алгоритмических языков (Алгола и Фортрана) для решения задач арифметического характера явились языки FORMAC (FOR mula MAnipulation Compiler) и формульный Алгол (Formula algol  $\int$ [II, I2].

Формульный Алгол есть расширение Алгола, позволяющее программисту включать собственные процедуры обработки символичес- $FQRMAC$ является расширением языка ких выражений.  $Fostzan - \bar{W}$  и допускает решение задач численно-аналитического характера. Для проведения аналитических выкладок в сис-Teme FORMAC предусмотрена возможность приведения подобных в классе арифметических операций, замена одной буквы другой, раскрытия скобок, определения числа членов и так далее. Возможно программирование аналитических задач с привлече- $\mathcal{IPL}$ - $\tilde{Y}$  [13],  $L \iota s \rho$  [14, 15]. Эти языки нием языков предназначены для решения информационных задач. Объекты обработки (операнды) имеют списковую структуру, причем числовое значение элементов списка можно не определять заранее. Символические задачи рассматриваются как частный случай более широкого класса информационных задач. Пригодны для проведения аналитических выкладок алгоритмические языки ЭПСИЛОН [16] и ЛЯПАС [17].

Следует отметить системы обеспечения диалогового режима работы ЭЦВМ с человеком для решения аналитических задач. К таким системам относятся, например, язык "Аналитик", реализованный на специализированной вычислительной машине "Мир" [18], и система разговорного программирования "Сириус" [19], предназначенная для ЭЦВМ типа M-20.

так как они также работают с объектами нечисловой природы.

Настоящая работа является описанием системы программирования Авто-Аналитик, разработанной для намболее мощной отечественной вычислительной машины БЭСМ-6. Была предпринята попытка реализации Авто-Аналитика на ЭЦВМ типа М-20, однако, вследствие малой мощности этих машин, система оказалась непригодной для решения сколько-нибудь сложных практических задач.

Описание системы Авто-Аналитик не носит чисте инструктивного характера. Так, например, рассматриваемая в главе І алгебран-

ческая основа Авто-Аналитика развернута несколько более широко, чем требуется для понимания работы системы. Такое тщательное исследование общих подходов вызваны тем, что авторы отнидь не считают Авто-Аналитик полностью завершенным универсальным аппаратом. Слокность и разнообразие аналитических методов и алгоритмов таковы, что никакая система программирования не мокет быть. по мнению авторов, универсальной. Весьма подробно во второй главе описывается административная система Авто-Аналитика. Эта подробность не является излишней, так как при решении новых классов задач может возникнуть (и уже возникала) необходимость изменения самых основных структур Авто-Аналитика, обеспечивающих распределение памяти, организацию программ, хранение информации и так далее.

Наиболее характерной особенностью входного языка Авто-Аналитика (по сравнению с другими языками аналитического программирования) является то, что он был разработан с учетом достаточно большого опыта ручного программирования сложных задач аналитического характера.

Основу практического использования Авто-Аналитика составляет библиотека операторов, представленная в главе IV, Пользователю для решения небольших задач зачастую оказывается достаточным знакомство только с этой главой. Основное расширение Авто-Аналитика производится путем накопления новых операторов библиотеки. Структура входного языка и транслятора с него таковы, что включение новых программ в библиотеку операторов происходит автоматически.

Практические приложения Авто-Аналитика являются достаточно сложными самостоятельными разработками и поэтому в данной книге либо не рассматриваются вообще, либо рассматриваются на уровне общей информации.

К таким приложениям относятся реализация метода внешних форм Картана, задачи теории цепей, небесной механики и теоретической механики.

### TIABA I

#### АЛГЕБРАИЧЕСКАЯ ОСНОВА АВТО-АНАЛИТИКА

# 6 I. AUGARMT

Под алфавитом в Авто-Аналитике понимается система обозначений, применяемых для записи аналитических выражений или формул - основного объекта обработки. Мы предполагаем. что албавит Авто-Аналитика Г состоит из некоторых графических знаков. именуемых элементарными символами. В отличие от пругих систем программирования мы не можем перечислить полностью набор этих символов, так как он существенно зависит от класса решаемых аналитических задач. Окончательная конкретизация алфавита Г производится математиком, использующим Авто-Аналитик для решения своей конкретной запачи. В общем случае в этом необходимости нет. Значительная часть блоков Авто-Аналитика не использует конкретного вида алфавита Г, а предполагает лишь следующее:

Албавит Г есть объединение трех попарно непересекающихся множеств: множества специальных символов  $\theta$ . множества связей  $\Sigma$ , множества букв II. Множество  $\theta$  содержит четыре символа: граничный символ А, пустой символ  $O$ , раскрывающую скобку (и закрывающую скобку). Во множестве  $\Sigma$  выделены два подмно-**ECTBE**  $\sum_{\alpha}$  **H**  $\sum_{\alpha}$ , элементы которых называются ассоциативными и коммутативными связями соответственно. Множество II есть объединение трех попарно непересекающихся множеств: множества постоянных букв  $\Omega$ , множества переменных букв Ф, множества чисел  $R$ . Весь алфавит Г линейно упорядочен некоторым отношением порядка  $\leq$ , причем  $\Delta \leq O \leq$  ( $\leq$ ) и каждая связь в смысле этого порядка сильное любого стециального символа и слабее любой буквы.

Разбиение адбавита Г на множества  $\theta \in \Sigma$  и Потвечает различной синтаксической роли математических символов из этих. множеств. А именно, мы неявно предполагаем, что ве множество связей отнесены знаки логических, теоретикомножественных, апибметических, алгебраических к т.п. отношений и операций (напри-Mep, SHARM =,  $\epsilon$ ,  $+$ ,  $\int$ ). ACCOURATEBRES OBSSM CYTE SHARE ACсоциативных операций. Коммутативные связи суть знаки коммутатив-

ных операций и симметричных отношений. Во множество  $\theta$  включены элементарные символы, играющие вспомогательную роль при записи формул. Граничный символ  $\Delta$  играет роль пробела между соседними формулами. Пустой символ © употребляется для вычеркивания тех символов в формулах, которые становятся ненутными в дальнейшем счете. Раскрывающая и закрывающие скобки имеют обычный смысл. то есть указывают порядок выполнения операций. Во множество букв П должны быть отнесены все "предметные" знаки. то есть обозначения участвующих в решении задачи множеств и их элементов. При этом обозначения конкретных вещественных чисел (допускающих приближенное представление на "машинном" языке  $H$ EM) образуют множество  $R$ . Множество переменных букв  $\Phi$  состоит из символов, обозначающих так называемые "общие элементи" в правилах преобразования аналитических выражений. Так, правило дифференцирования дроби

$$
\frac{\partial}{\partial t}\frac{f}{g}=(\frac{\partial f}{\partial t}g-f\frac{\partial g}{\partial t})\cdot g^{-2}
$$

которое а Авто-Аналитике можно записать в виде

$$
_{\Delta}(\vec{f}/\bar{g})\partial\tilde{t}=(\tilde{f}\partial\tilde{t}\cdot\tilde{g}+\tilde{f}\cdot\tilde{g}\partial\tilde{t}\times\tilde{1})/\tilde{g}+2\varDelta
$$

содержит в себе три переменных буквы  $\ell$ ,  $\tilde{g}$  и  $t$ , два числа  $i = -1$  **H** 2, a TAKKE CBH3H =, +, x, /, i, d (3HAKH /, i,  $\partial$  суть соответственно знаки операций деления, возведения в стеиень и дифференцирования). Более детальное описание роли переменных букв в Авто-Аналитике см. в § 10. Наконец, множество постоянных букв Я составляют обозначения всех прочих "объектов"

задачи математика. В частности, в  $\Omega$  долкны быть отнесены латинские и греческие буквы, а также такие символы, как  $\infty$ ,  $\emptyset$ , истина, функция, множество, топология и т.п., если конечно они участвуют в решении задачи.

Обозначения конкретных функций (например, sin, jm, max, ...) могут быть включены либо во множество связей  $\Sigma$ , либо во множество постоянных букв  $\Omega$ . В последнем случае функциональная зависимость указывается при помощи особой связи \* . В  $\Sigma$ особенно удобно включать обозначения функций двух переменных.

Учитывая эти замечания о содержательной интерпретации элементарных символов, мы можем в качестве примера указать один. из многих допустимых вариантов конкретной фиксации алфавита Г. А именно. во всех примерах данной главы мы будем считать. что множество 2 состоит из связей

 $\star$ ,  $\star$ ,  $\vee$ ,  $\wedge$ ,  $\overline{1}$ ,  $\epsilon$ ,  $\epsilon'$ ,  $\epsilon'$ ,  $\vee$ ,  $\iota$ ,  $\iota$ ,  $\epsilon'$ ,  $\epsilon'$ ,  $\epsilon'$ ,  $\epsilon'$ ,  $\epsilon'$ ,  $\kappa'$ ,  $\iota'$ ,  $\iota'$ ,  $\iota'$ ,  $\iota'$ ,  $\iota'$ ,  $\iota'$ ,  $\iota'$ ,  $\iota'$ ,  $\iota'$ ,  $\iota'$ ,  $\iota'$ ,  $\iota'$ ,  $\iota'$ 

которые соответственно суть знаки эквивалентности, импликации, дизывжции, коньюнкции, отрицания, принадлежности, непринадлежности, включения, разности множеств, объединения, пересечения, равенства. неравенства, порядка, строгого порядка, сложения, интеграла (выражения

 $\int I dt$ .,  $\int I dt$ ,  $\int I dt$ 

MOKHO SAUKCHBATL, HAUPKMep, B BEIR  $d\int f, d\int f$ ;  $\int f$ ,  $d\int f$ ,  $g$ умножения, деления логарифма (вместо  $log_a b$  мы пишем  $a log b$ ). возведения в степень (вместо  $a^2$  мы пишем  $a$   $2$ ), дифференцирования (вместо  $\frac{\partial \ell}{\partial t}$  или  $\frac{d^2 \ell}{dt}$  или пишем  $\frac{d^2 \ell}{dt^2}$ ), функциональной зависимости (вместо sint,  $\frac{d}{dt}$ ) и  $\frac{d}{dt}$ (t, s) мы пишем sin \* t,  $\frac{d}{dt}$  + t,  $\frac{d}{dt}$  + t; S ) и разделительный знак  $\lambda$ .  $\delta$ vHK-(игракций вспомогательную роль). Из этих связей естественно объявить ассоциативными связи  $V$ ,  $\Lambda$ ,  $U$ ,  $\eta$ ,  $\tau$ ,  $x$ ,  $x$ ,  $x$ , а ROMMYTATEMBERME - CBA3E  $\Leftrightarrow$ , V, A, U, D, =, +, X.

Далее, во множество постоянных букв  $\Omega$  мы включим символы  $\infty$ ,  $\emptyset$ , прописные и строчные буквы латинского и греческого алфавитов и их произвольные конечные последовательности, а во множество переменных букв Ф - строчные латинские буквы с чертой наверху:  $\bar{a}$ ,  $\bar{b}$  $\ddot{\phantom{a}}$ 

Отношение линейного порядка в Г определим следующим образом. Первым, вторым, третьим и четвертым элементами албавита Г . объявляем символы  $\Delta$ ,  $\odot$ ,  $(\mathtt{x})$ . Затем идут связи в том порящке. как они расположены в приведенном выше списке. Первым и вторым элементами множества II объявляем символы  $\infty$  и  $\varnothing$ . Латинские и греческие буквы и их произвольные конечные последовательности упорядочиваем естественным лексикографическим способом.

пончем кажими латинскую букву будем считать слабее любой греческой буквы и какими прописную букву - слабее соответствующей строчной. Переменные буквы из  $\Phi$  и числа из  $R$  также располагаотся в естественном порядке, причем каждая переменная буква сильнее любой постоянной буквы и слабее любого числа.

# § 2. ФОРМУЛЫ

Прекце чем конструировать алгоритмы для преобразования формул. необходимо составить четкое представление о том, что представляет собой формула. Под этим термином мы будем понимать сленующее:

ОПРЕЛЕНИЕ I. Формулой называется всякая конечная последовательность элементарных символов

$$
\Delta \phi_1 \phi_2 \ldots \phi_n \Delta_j \qquad (4)
$$

удовлетворяющая четырем условиям:

 $(a)$  число *n* неотрицательно (если  $n = 0$ , то последовательность (I) имеет вид  $\Delta \Delta$  и называется пустой формулой) и для какидого  $i = 1, 2, ..., n$  символ  $\alpha_i$  отличен от символов  $\mathbf{z} \odot \mathbf{z}$  $\Delta$ 

 $(\delta)$  B JIDOOM OTDESKE  $\Delta d_i d_i \ldots d_i$  $1 \in i \in n$ раскрывающих скобок не меньше, чем закрывающих, а во всей последовательности (I) раскрывающих скобок столько же, сколько и *BARDHBAITHX:* 

( C ) в последовательности (I) перед каждой буквой и перед каждой раскрывающей скобкой находится либо связь, либо граничный символ. либо раскрывающая скобка;

(d) в последовательности (I) после какдой буквы и после какцой закрывающей скобки находится либо связь, либо граничный символ, либс закрывающая скобка.

Примерами формул могут слукить следующие последовательности элементарных символов (отделенные друг от друга запятой):

$$
\Delta COS * (\measuredangle + \beta) = COS * \measuredangle \times COS * \beta + Sin * \measuredangle \times Sin * \beta \times \overline{I} \Delta
$$

$$
\Delta \left( \left( a + b \right) \star c \right) + \left( a / b \right) \Delta \tag{2}
$$

IO.

 $\Delta$ (aub)  $\Delta c =$ ancubnc  $\Delta$ ,  $\Delta A \subseteq BVB \subseteq A \Rightarrow A = B \triangle$ .

$$
\Delta + + + \Delta, \quad \Delta ((\Delta, \alpha) \Delta),
$$

$$
\Delta \left( \left( \left( \left( \left( + \right) / \right) + \right) x \right) \partial \left( x \left( \left/ \left( + \left( \left. \leftrightarrow \right) \right) = \right) \right) \right) + \left( \left. \right) \right) \Delta \right.
$$

Напротив. выражения

$$
\Delta \oint_{T} \frac{d(t) dt}{t} = 1 \quad \Delta ,
$$
\n
$$
\Delta \Omega \Delta , \Delta (a+b) (\Delta + b) \Delta , \Delta U + \mathcal{B} \Delta
$$

формулами не являются, так как они либо "двумерны". либо не удовлетворяют одному из условий определения І. Последнее выражение станет формулой, если готические буквы присоединить к албавиту Г.

Читатель по-видимому уже заметил. что многие формулы Авто-Аналитика "не имеют смысла". Однако это не долкно его волновать. Авто-Аналитик не нуждается в том, чтобы все доступные ему формулн имели ту или иную смысловую интерпретацию. Дело в том. что основу Авто-Аналитика составляют правила формального преобразования формул. Эти правила определяются так, что для их применения не обязательно существование смысловой интерпретации преобразуемых формул. Однако в этих правилах и соответствующих им алгоритмах используется каждое из условий ( $a$ ), ( $b$ ), ( $c$ ) и (d) определения I. Следовательно, данное определение эписывает максимальное семейство формул. доступных Авто-Аналитику. Какие-либо дополнительные ограничения, аппелирующие к "здравому смыслу" (и требующие, например, исключить такие формулы, как  $\Delta$  + + +  $\Delta$ ,  $\Delta$  ( )  $\Delta$  H  $\texttt{T}_{\bullet}\texttt{H}_{\bullet}$ ) HO CYTM HELE HO HYMHH. C HDYгой стороны, не следует забывать, что "бессмысленные" формулы могут получить вполне законное смысловое содержание при иной интерпретации элементарных символов. Так, формула  $\triangle$  (cos + sin)

 $*$   $t$   $\Delta$  бессмысленна с точки зрения школьной тригонометрии, но в. рамках общей теории отображений может быть веспринята, как зашись значения в точке  $t$  оператора, представляющего собой сум-

**TT** 

му операторов cos и sin . Наконец, при решении конкретных залач всегла можно ограничиваться классами "осмысленных" формул. При разумном использовании формального аппарата Авто-Аналитика бессмисленные формулы никогда не появляются в качестве окончательных результатов решения запачи.

Как vie упоминалось, граничный симвом 4 играет роль пробела между формулами. В соответствии с этой смисловой нагрузкой символа-А при записи группы формул между соседними формулами вместо двух граничных символов разрешается писать только один и не рекомениуется применять какие-либо дополнительные средства (пробелы в печати, запятне и т.п.) для разделения этих формул. Например, последовательность

> $\Delta 2 \times f \times t$  st  $\Delta \Delta a / b \Delta a / b / c \Delta (a/b) /$  $C \triangle + x \nmid \triangle 25 \triangle$

содержит 7 формул, из которых первая есть  $\Delta$  2 x  $\ell$  x t it  $\Delta$  $.$  BTOрая -  $\Delta \Delta$ , третья -  $\Delta a / b \Delta$ ит.д.

 $(3)$ 

Условимся формулы или инне последовательности элементарных символов для сокращения письма обозначать прописными буквами русского алфавита (с индексами или без них). В связи с этим мы часто будем писать выражения вида

 $\mathbb{I} = \Delta \star_1 \star_2 \ldots \star_n \Delta$ 

понимая под этим следующее: Формула или, быть может, просто последовательность А «, «, ... « » А обозначена через Ш. Послеповательность «, «, … «, полученная из формули Ш отбрасыванием обоих окаймляющих ее граничных символов, всегда обозначается через Ш. Далее, если Ш и Щ суть обозначения последова-**TEJIBEOCTE**  $\alpha_1 \alpha_2 \cdots \alpha_n$  $\blacksquare$   $\beta_1 \beta_2 \cdots \beta_m$  COOTBETCTBEHHO, то выражения

 $\mathbb{II} \mathbb{II}, \mathbb{II} \beta_1 \beta_2 \ldots \beta_m \longrightarrow d_1 d_2 \ldots d_n \mathbb{II}$ представляют собой одну и ту же последовательность

$$
\alpha_1 \alpha_2 \ldots \alpha_n \beta_1 \beta_2 \ldots \beta_m.
$$

Аналогично следует понимать выражения вида Ш б Щ, б Щ Ш, Ш Ш 86 Щ, ..., где  $\delta$ ,  $\sigma$ , ... суть элементарные символы.

Используя отношение порядка в алфавите Г. семейство всех формул можно линейно упорядочить обычным лексикографическим

**I2** 

 $C\Pi$  $O$  $CO$  $O$  $M$ :

ОПРЕДЕЛЕНИЕ 2. Будем считать, что первая из формул

 $\mathbb{II} = \Delta \phi_1 \phi_2 \ldots \phi_n \Delta \qquad \qquad , \quad \mathbb{II} = \Delta \beta_1 \beta_2 \ldots \beta_m \Delta$ не сильнее второй, если выполнено одно из следующих двух условий:

( а ) Формула II представима в виде

 $\mathbb{I} = \Delta \quad \widetilde{\mathbb{II}} \beta_{n+l} \beta_{n+2} \cdots \beta_m \Delta,$ T.e.  $n \in m$  **M**  $\alpha_i = \beta_i$  **MM BCOX**  $i = 1, 2, ..., n$ .

(б) Для некоторой последовательности Э элементарных сим-**BOJOR** 

 $\mathbb{II} = \Delta \quad \mathfrak{Z} \quad \mathcal{A} \quad \mathcal{J} \quad \mathcal{A}_{j+1} \quad \cdots \quad \mathcal{A}_n \quad \Delta \qquad , \quad \mathbb{II} = \Delta \quad \mathfrak{Z} \quad \mathcal{B}_j \quad \mathcal{J}_{j+i} \quad \cdots \quad \mathcal{A}_m \Delta,$ причем символ «; слабее символа  $\beta_j$ ; иначе говоря, существует такой индекс  $j$ ,  $j \le n$  и  $j \le m$ , что  $\alpha_i = \beta_i$  для всех  $i = 1, 2, ..., j - I$  и  $\alpha_j$  слабее символа  $\beta_j$ .

Например, среди четырех формул

 $\triangle$  a  $x \triangle$  a  $\triangle$   $\triangle$   $x + b$  a  $\triangle$   $\triangle$   $x + b$  a  $\triangle$   $\triangle$   $\triangle$   $\triangle$   $\triangle$   $\triangle$  $(4)$ .

третья слабее первой, первая слабее четвертой, четвертая слабее второй.

Пустая формула слабее любой другой формулы. Она является единственным минимальным элементом в семействе всех формул. В семействе всех непустых формул минимальных и максимальных эдементов нет, поскольку для любой непустой формулы Ш формула А  $(\mathbb{I})$   $\Delta$  слабее, а формула  $\Delta$   $\mathbb{I}$   $\sigma$   $\Delta$  , где  $\sigma \in \Sigma$  , сильнее исходной формулн Щ.

## § 3. ГЛАВНЫЕ СВЯЗИ

OIIPEINENHE 3. PACCMOTOMM MHOKECTBO  $\Sigma$  (II) BCex CBH3en  $\mathcal{L}_{i}$ .  $1 \leq i \leq n$ , до какдой из которых в формуле

 $\mathbb{II} = \Delta \propto_1 \alpha_2 \ldots \alpha_n \Delta$  $(5)$ 

раскрывающая скобка встречается столько же раз. сколько и закрывающая скобка. Если мнокество ∑ (Ш) не пусто. то его минимальный элемент называется главной связью формулы Ш. Если Σ (Ш) = Ø. то для удобства дальнейшего изложения мы условно объявим главной связью формулы Ш какую-нибудь букву, например символ  $\infty$  (и будем считать его слабейшим элементом во множестве П).

В качестве иллюстрации рассмотрим формулу

 $\mu$  =  $\Delta$   $f * (t+2)$ ; (t/s)  $\partial t$   $f(2+\bar{l} * t)$   $f(t +$  $s + z$ ) $x \neq * t$ ;  $s \Delta$ .

 $(6)$ **Множестве**  $\mathbb{Z}$  (II) в этом случае содержит связи \*,;,  $\partial$ ,  $\ell$ ,  $\ell$ , 4, х. Слабейшей среди них является связь / . Стало быть, главной связью формулы (6) служит знак деления. Аналогично легко увидеть, что главные связи формул (2), (3) и (4) суть соответ-CTBOHHO CBASH =,  $\frac{1}{2}$ , =,  $\Rightarrow$ ,  $\div$ ,  $\infty$ ,  $\frac{1}{2}$ ,  $\int$ ,  $\infty$ ,  $\frac{1}{2}$ ,  $\frac{1}{2}$ ,  $\frac{1}{2}$ ,  $\frac{1}{2}$ ,  $\infty$ ,  $X_1 + Y_2 + Y_3 + Z_4$ 

Рассмотрим произвольную непустую формулу (5) с главной CRASLED 6 E HOHYCTEM CHATAMA, TTO  $6 = \infty$ . TOTHA CEMBON  $\ltimes$ в формуле Ш не может быть связьв. В силу условия ( $\,b\,$ ) определения I символ 4, не может быть закрывающей скобкой. Следевательно. « есть либо буква, либо раскрывающая скобка.

Если  $\alpha_1 \in \Pi$ , то согласно определению формулы символ  $\alpha_2$ есть связь или  $\Delta$ . Но если бы  $\prec_2$  было связью, то главная связь б формули Ш не севпадала бы с символом  $\infty$ . Значит,  $\alpha_2 = \Delta$  **H** формула III имеет вид II =  $\Delta \alpha_1 \Delta$ 

Пусть  $\alpha_1 = (0.0003H)$ ачим через јанименьший извсех та-REX EHIGEROOB  $i, j \leq i \leq n$ , TTO B OTDESRE  $\alpha_1 \alpha_2 \ldots \alpha_i$ расконвающих скобок столько же. сколько и закрывающих. Индекс и очевидно существует и  $f \prec j \prec n$  . Символ  $\prec j$  есть скобка. поскольку иначе в отрезке  $\alpha_1 \alpha_2 \ldots \alpha_{j-1}$  обе скобки встречались он одинаковое количество раз вопреки выбору индекса  $j$ . Не раскривающей скобкой симвел  $\alpha_i$  быть не может, ибо в этом случае отрезек  $\alpha_1 \alpha_2 \ldots \alpha_{i-1}$  содержал бы раскрывающих скобок на одну больше, чем закрывающих скобок, вопреки условию ( $\delta$ ) enpereignal I. Chenobarenbhe,  $\alpha_{j} =$  ). B chny tore we yello**кня** ( $b$ ) символ  $\alpha_{i+1}$  отличен ет закрывающей скобки. Связью он такке быть не может благодаря равенству  $6' = \infty$ . Значит. сегласне условию (d) епределения I,  $\alpha_{j+1} = \Delta$ , т.е.  $j = n$  **x** фермула III muser вид

 $\overline{\mathbb{II}} = \Delta (\not\sim_2 \prec_3 \ldots \prec_{n-1}) \Delta = \Delta (\widetilde{\mathbb{II}}) \Delta$ Злесь последовательность

 $\mathbb{H} = \Delta \mathcal{L} \mathcal{L} \mathcal{L}$  ,  $\mathcal{L} \mathcal{L}$ является формулой, поскольку для нее условие ( $\beta$ ) определения

I следует из выбора индекса  $j$ , оказавшегося равным  $n$ , а остальные требования этого определения выполнены благодаря тому. . Что они выполнены для формулы Ш.

Доцустим теперь, что  $6 \leq \infty$  . Согласно определению главной связи существуют такие индексы  $i, i \leq i \leq n$ что  $\alpha_i = 6$  и в отрезке  $\alpha_1 \alpha_2 \ldots \alpha_{i-1}$  формулы Ш раскрывающих скобок столько же, сколько и закрывающих. Обозначим первый из таких индексов через  $i_j$ , второй - через  $i_2$ , ...

последний - через *i* - 1 - 1 - 1 - 1 - 2 и  $(7)$ где через Щ<sub>т</sub>, Щ<sub>2</sub>, ..., Щ<sub>5</sub> обозначены соответственно последовательности

 $\Delta \not\sim_1 \prec_2 \ldots \prec_{i_q-1} \Delta \not\sim_{i_1+1} \prec_{i_2+2} \ldots \prec_{i_q-1} \Delta \ldots$ 

...  $A \propto_{i_{s+1}} \propto_{i_{s-1}+2}$  ...  $\propto_{n} A$ .

До каждого отрезка  $\widetilde{\mathbb{I}}_k$ ,  $\kappa = 1, 2, ...$  , и после него в формуле Ш количество раскрывающих скобок равно количеству закрывающих скобок. Отсюда нетрудно заключить, что все последовательности Щ е суть формулы. Главные связи этих формул отличны ет главной связи  $\epsilon$  формулы III согласно выбору индексов  $\epsilon_k$  и не могут быть слабее б в силу очевидного включения  $\Sigma$  ( $\mathbb{I}_{K}$ ) <  $\subset \Sigma(\mathbb{I})$ ,  $K = I$ , 2, ..., 5,

Тем самым доказано

ПРЕДЛОЖЕНИЕ І. Для любой непустой формули Ш справедливо одно (и только одно) из следующих трех утверждений:

( а ) Главная связь формулы Ш равна ∞ и существует такая буква  $\alpha$ , что  $\mathbb{H} = \Delta \alpha \Delta$  $\sim$ 

( 6 ) Главная связь формулы Ш равна ∞ и существует такая формула Щ, что Ш =  $\Delta$  ( $\tilde{u}$ )  $\Delta$ 

(с) Главная связь б формули Шотлична от ∞ и существуют формулы  $\mathbb{I}_l$ ,  $\mathbb{I}_2$ , ...,  $\mathbb{I}_5$ ,  $S \geq 2$ , главные связи которых сильнее, чем связь  $G$ , такие, что формула Шимеет вид (7).

Отсюда индукцией по числу членов в формуле выводится

ПРЕДЛОЖЕНИЕ 2. Для любой формулы Ш найдется конечная последовательность формул Ш,, Ш,, ..., Ш,, такая, что Ш, = Ш и для какдого  $\kappa = 1, 2, ..., m$  выполнено одно из четырех условий:

 $15<sub>15</sub>$ 

( а ) Формула Ш пуста или имеет вид 4 24, где 2 ∈ П. ( $\beta$ ) Существует такой индекс  $i, i \leq i \leq K$ , что  $\mathbb{I}_{k}$  =  $= \Delta (\tilde{\mathbb{I}}_i) \Delta$ .

( с ) Главная связь б формулы Ш к ассоциативна, и существу-**ET EHRECH**  $i < K$  **H**  $j < K$  , TAKHE, TTO  $\mathbb{H}_K = \Lambda$   $\widetilde{\mathbb{H}}_i$   $\mathcal{F}$   $\mathbb{H}_j \Lambda$ , ппичем главные связи формул Ш и Ш и не слабее связи  $\epsilon$ .

 $(d)$  Главная связь  $\sigma$  формулы  $\mathbb{II}_K$  неассоциативна, отлична от  $\infty$  и существуют такие индекси  $i_1 \lt K$ , ,  $i_2 \lt K$ , , ...,  $i_8$  < K ,  $5 \ge 2$ , 970

 $\mathbb{I}_{\kappa} = \Delta \tilde{\mathbb{I}}_{i,j} G \tilde{\mathbb{I}}_{i,j} G \dots G \tilde{\mathbb{I}}_{i,j} \Delta$  $(8)$ и связь б слабее главных связей формул

> $\mathbb{E}_{i1}$  ,  $\mathbb{E}_{i2}$  , ...,  $\mathbb{E}_{i3}$ .  $(9)$

ОПРЕДЕЛЕНИЕ 4. Мы говорим, что последовательность Ш<sub>1</sub>, Ш<sub>2</sub>,  $\ldots$ ,  $\mathbb{I}_{m}$ , о которой идет речь в предложении 2, является процессем построения формулы Ш. Мы называем этот процесс полустрогим. если пля всякоге индекса  $i < m$  формула Ш<sub>1</sub> может быть **ЕСПОЛЬЗОВАНА ПРИ КОНСТРУИРФЕАНИИ НЕКОТОРОЙ ФОРМУЛЫ Ш**  $\kappa$ ,  $i \leq k$ 

 $\leq m$ , по методу условий ( $\beta$ ), (c) и (d) предложения 2. Мы именуем процесс построения формулы Ш строгим, он перестает быть процессом построения формулы II после удаления из него хотя бы едней формули. Мы говорим, что строгий процесс построения формулы Ш является ультрастрогим, если не существует такой перестановки его членов, после которой он оказался бы нестрогим процессэм построения формули II.

Предложение 2 утверждает, что всякая формула II обладает (и как легко видеть, всегда не единственным) процессом построения. Исходя из данного процесса Ш<sub>1</sub>, Ш<sub>2</sub>, ..., Ш<sub>m</sub> построения формулы Ш нетрудно получить строгий (а значит и полустрогий) процесс ее построения. Для этого достаточно данный процесс преобразовать по следующему алгоритму:

I). Исходный процесс построения формулы Ш обозначим через А и параметр ј положим равным  $m$ .

2). Если последовательность формул. полученная из А выбрасиванием формулы Ш; , является процессом построения формулы Ш, то через А обозначаем этот новый процесс. Иначе А не меняем.

3). Если  $j > 1$ . то уменьшаем  $j$  на I и переходим на блок 2. Иначе конец.

Итак. всякий процесс построения формулы II содержит в себе

последовательность, являющуюся строгим процессом построения формули Ш. Если формула Ш обладает елинственным строгим процессом построения, то этот процесс - ультрастрогий. В противном случае, произведя надлежащую перестановку членов в каком-либе строгом процессе построения формулы Ш и затем применив описанный выше алгоритм, мы получим новый строгий процесс построения формулы Ш. который содержит меньше членов. чем исходный процесс. Отсюда следует, что всякая формула обладает хотя бы одним ультра строгим процессом построения.

ПРИМЕРЫ. Для пустей формулы единственным строгим прецессом ее построения служит одночленная последовательность, образованная одной этой формулой. То же самое справедливо для формули  $\Delta \propto \Delta$ , THE  $\alpha \in \Pi$ . ECHE  $\alpha \in \Sigma$ , TO ENHECTBEHHEM CTDOTEM HDCцессом построения формулы  $\Delta G \Delta$  служит двухчленная последовательность формул ДД 6 Д . Можно привести и другие примеры формул с единственными строгими процессами построения. Таковы, например, формулы

 $\Delta Q + Q \Delta + x + \Delta Q + Q + Q + Q \Delta$ 

Однако, как правило формула обладает несколькими строгими и дате ультрастрогими процессами построения. Так, для формулы

 $\Delta$  (a +c) + (a +c) +  $\delta$   $\Delta$ .

можно написать II ультрастрогих процессов ее построения, два из которых таковы:

 $\Delta Q \Delta \Delta \Delta C \Delta Q + C \Delta (a t c) \Delta (a t c) t (a t c) \Delta (a t c) + b \Delta$ 

 $\triangle$  a  $\triangle$  c  $\triangle$  a + c  $\triangle$  (a + c)  $\triangle$  (a + c) + (a + c)  $\triangle$  (a + c) + (a + c) +  $\triangle$   $\triangle$  . Аналогично для формулы

 $a$  axb $x$ c $x$ d + a/b/c $a$ ультрастрогими процессами ее построения служат, например, последовательности

 $a$  $a$  $b$  $b$  $c$  $c$  $d$  $d$  $a$  $d$  $b$  $c$  $d$  $a$  $s$  $b$  $a$  $s$  $b$  $a$  $s$  $b$  $s$  $c$  $s$  $d$  $s$  $a$  $s$  $b$  $s$  $c$  $s$  $d + a/b/c \Delta$ ,  $a \Delta b \Delta c \Delta d \Delta a/b/c \Delta a x b \Delta c x d \Delta$  $a \times b \times c \times d$   $\Delta$   $a \times b \times c \times d + a \times b \times c$   $\Delta$ .

17

<u> ГОС. ПУЕДЕЧН</u> HAYHIO-TERPHHECHAR **GHEJHOTENA COOP** 

В этих примерах какдый стрегий процесс построения формулы оказывался ультрастрогим процессом ее построения. Существуют формулы, для которых некоторые строгие процессы их построения не являются ультрастрогими. Например. последовательность формул

 $A$ a  $A$   $B$  $A$  a  $x$  a  $A$  a  $x$  a  $x$   $B$   $A$  a  $x$   $B$   $A$   $B$   $A$   $A$   $x$   $B$   $A$ 

является строгим, но не ультрастрогим процессом построения для формулы

 $\Delta$ asar $\delta$ +as $\delta$ A

Всякий строгий процесс построения формулы является полустрогим. Если взять строгий процесс построения формулы Ш и повторить в нем какур-нибудь (не не последнюю) формулу несколько раз. то получится полустрегий прецесс, но являющийся строгим. Иным примером полустрогого, но не строгого процесса построения фермули может сдужить последовательность

 $\Delta$   $\alpha$   $\Delta$   $\alpha$  +  $\alpha$   $\Delta$   $\alpha$  +  $\alpha$  +

 $\text{rge } \mathbb{I} = \Delta \alpha + \alpha + \alpha + \alpha \Delta$ 

Предложение 2 ж связанное с ним понятие процесса построения формули позволяют дать рекурсивное определение формули, эквивалентное определению I:

ОПРЕЛЕНЕНИЕ Г<sup>•</sup> ( $\alpha$ ) Последовательность  $\Delta\Delta$  есть формула с главной связыв фо .

(б) Песледовательность  $\Delta \propto \Delta$ , где  $\alpha \in \Pi$ , есть фер-**MVIA**  $\circ$  **THARHON** CRHSLD  $\circ$ 

( с ) Если Ш есть формула, то последовательность элементарных символев  $\Delta$  (Ш)  $\Delta$  есть формула с главной связью  $\infty$ .

(d) Если 'б' - ассециативная связь и Ш, Щ - две формулы, главные связи которых не слабее б , то последовательность элементарных символов  $\Delta$  Ш  $G$  Ш  $\Delta$  есть формула с главной связыв  $G$ .

( $e$ ) ECRE  $G$  - Reacconmaterment CBA35 M  $\mathbb{H}_1$ ,  $\mathbb{H}_2$ , ..., Ш., где S > 2, - произвельный набор формул, главные связи котерых сильнее 6, то последовательность элементарных символов  $\Delta \tilde{\mathbb{II}}$ ,  $\sigma$   $\tilde{\mathbb{II}}$ ,  $\sigma$  ...  $\sigma$   $\tilde{\mathbb{II}}$ ,  $\Delta$ есть формула с главной связью б.

Креме тего, предложение 2 (и определение  $I^0$ ) позволяет понять солержательную интерпретацию понятия главной связи. Если все связи. входящие в формулу Ш. "имеющую смысл", суть

знаки обычных эпераций нрифметики, алгебры и анализа, т.е.

такие знаки, как +,  $\int$ ,  $x$ ,  $\partial$ ,  $*$ , ..., , то главная связь формулы Ш совпадаёт со знаком "самой внешней операции" в формуле Ш. Аналогичное замечание справедливо и для тех формул. все связи которых суть знаки логических или теоретико-множественных операций и отношений. Поэтому главная связь часто отражается в названии формулы. Например, говорят: сумма  $\Delta a_1 2 + a * b$  А произведение  $\Delta$  ( $\alpha * b$ )  $\lambda$   $\leftrightarrow$   $t$   $\Delta$ , степень  $\Delta$   $\alpha$   $t$  ( $\alpha * b$ )  $\Delta$ логарифм  $\Delta Q \log (a + b) \Delta$ , интеграл  $\Delta f * t$   $\int t$ ;  $T \Delta$ , дребь  $\Delta(a+b)/(a+b)\Delta$ , производная  $\Delta$   $\ell$  +  $t$   $\partial$   $t$   $\Delta$ , функция  $\Delta$  4 x t  $\Delta$  , пересечение  $\Delta$  (a u b) n (c \ d')  $\Delta$  , импликация  $\triangle A \Rightarrow \triangle \triangle$ , TOKIECTBO  $\triangle \triangle \Leftrightarrow \triangle \triangle$ , DEBEHCTBO  $\triangle a = \triangle = c \triangle$ , включение  $\Delta a \wedge b \subset a \vee b \Delta$ , отрицание  $\Delta a \cap a \in b \Delta$ , неравен-CTBA  $\triangle \alpha \neq \beta \triangle$ ,  $\triangle \alpha \leq \beta \triangle$  ит.д.

# § 4. ПОДФОРМУЛЫ

ОПРЕДЕЛЕНИЕ 5. Мы говорим, что формула Щ является подформулой формулы Шили, точнее, входит в нее начиная с  $t$  -го места, если формула Ш представима в виде

 $\mathbb{II} = \Delta \prec_1 \prec_2 \ldots \prec_{i-1} \widetilde{\mathbb{II}} \prec_{j+1} \prec_{j+2} \ldots \prec_n \Delta ,$  $(10)$ причем выполнены следующие условия:

(а) Символ «... есть либо д , либо (, либо связь.

 $(b)$  Символ  $\prec_{j+1}$  есть либо  $\Delta$ , либо), либо связь.

( с ) Если главная связь формулы Щ ассоциативна, то она не слабее какдого из символов  ${}^{\backprime}$   $\mathcal{A}_{i-1}$  и  ${}^{\backprime}$   $\mathcal{A}_{j+1}$ .  $\bullet$ 

(d) Если главная связь формулы Ц неассоциативна, то она СИЛЬНЕЕ КАКДОГО ИЗ СИМВОЛОВ  $\alpha_{i-1}$  и  $\alpha_{j+1}$ 

ПРИМЕРЫ. Подформулами формулы

 $\Delta$ a/a/a + $\frac{\beta}{6}$ +a xa xa  $\Delta$ 

кроме самой этой формулы являются формулы

 $6/6$   $A$   $b/6$  +  $a$   $a$   $a$   $\Delta$ 

и только они, причем формула  $\triangle$   $\triangle$   $\triangle$   $\triangle$   $\triangle$  входит в данную формулу дважды (начиная с II-го и с I3-го места), формула  $\triangle$  6 $\triangle$  также дважды (с 7-го и с 9-го места), а формула  $\triangle \triangle \triangle$  входит в рассматриваемую формулу 6 раз (при  $i = 1, 3, 5, 11, 13, 15$ ). **ФОРМУЛЫ**  $\Delta a/a \Delta$ ;  $\Delta a+b \Delta$ ,  $\Delta b+a \Delta a \Delta \mathbf{H}$ , не

входят в данную формулу, хотя и являются ее подпоследователь-HOCTHMM.

В формуле  $\Delta + \times$  () + (++) +  $\Delta$  кроме самой этой формулы имеются следующие подформули

 $\Delta \Delta + X() \Delta X() \Delta() \Delta (+) \Delta (+) \Delta (+) \Delta + \Delta + \Delta ,$ причем подформула  $\Delta + \Delta$  входит в данную формулу двакды (с 7-го н 8-го места), а пустая подформула  $\Delta \Delta - 7$  раз (при  $i = 1, 2$ , 4.7.8.9.II).

Веобде непустая формула II содержит в себе пустую подбормуду  $\Delta\Delta$  в том и только в том случае, когда выполнено хотя бы одно из условий: формула Ш начинается с некоторой связи; формула Ш оканчивается связыв; в формуле Ш перед некоторой связыв находится раскрывающая скобка; в формуле Ш после некоторой связи находится закрывающая скобка; в формуле Ш имеются две связи,  $\sim$ расположенные рядом; формула III содержит подформулу  $\Delta$  ()  $\Delta$ .

 $\alpha_i \in \Pi$ , то формула  $\Delta \alpha_i \Delta$  входит в формулу Если

 $\mathbb{I} = \Delta \not\sim_1 \not\sim_2 \cdots \not\sim_{i-1} \not\sim_i \not\sim_{i+1} \cdots \not\sim_n \Delta$ с *і* -го места. Напротив. если  $\alpha_i \in \Sigma$ , то формула  $\alpha \propto \alpha$ веобще говоря, в фермулу Ш не вхедит; если же эта формула входит в Ш (с і -ге места), те формула ∆∆ входит в формулу Ш по меньшей мере дважды - с  $i$  -го и с  $(i + 1)$ -го места.

Отнешение линейного порядка между формулами, введенное определеннем 2. индуцирует ве мненестве всех подфермул данной формули важное отношение линейного порядка, которое мы существенно испельзуем в \$7 при епределении операции коммутирования формулы. Для этого отношения порядка мы резервируем термины "сильнее", "слабее", "не сливнее", и "не слабее".

Креме теге, для определения операции подстановки (см. § 9) нам потребуется еще одно отношение линейного порядка метду подбермулами, епределяемое при пемещи анализа их взаимнего распеложения в исходней формуле. Для этего отнешения порядка мы упетребляем термини "предшествует", "следует", "не предшествует" и "не следует". Пескольку в данном случае речь идет о сравнении подревмул не месту их записи в исходней фермуле Ш. те нукно тщательно отличать друг от друга подформули, представляюние себей едну и ту не фермулу, не нхадящую в фермулу Ш начичая с разних мест. В этем смисле фермула  $\triangle$   $\triangle$  +  $\triangle$   $\triangle$  севпадает с тремя различними педфермулами фермулы  $\Delta$   $\alpha + \alpha + \alpha + \alpha \Delta$ ,

входящими в нее начиная с I-го, с 3-го и с 5-го места соответственно. Точнее было бы говорить здесь о различных вхождениях или о множестве пар (  $i$  , Щ), где  $i \geq l$  и Щ - формула, входящая в формулу Ш начиная с і -го места. Однако мы предпочитаем применять в этой ситуации более простой термин "подформула". допуская тем самым известную вольность речи, и надеемся что это не приведет к недоразумениям.

ОПРЕДЕЛЕНИЕ 6. Будем говорить, что подформула Ш, входящая в формулу Ш с і -го места, предшествует подформуле Э. входящей в формулу Ш с К - го места, или, что то ке, подформула Э следует за подформулой Щ, если  $i \lt K$ , либо если  $i = K$  и подформула Ш короче, т.е. содержит меньше элементарных символов, чем подформула Э.

Ясно. что это отношение порядка отлично от предыдущега. Однако, если две подформулн входят в данную формулу с одного и того же места, то для них оба отношения порядка очевидно совпала-DT.

ПРИМЕР. В формуле

 $\Delta b + a + a + a + b + a + a \Delta$ 

подбормула  $\Delta \alpha + \alpha + \alpha \Delta$  предшествует подформуле  $\Delta \alpha + \alpha \Delta$ , начинающейся с 5-го места, хотя и сильнее ее, но следует за подформулой  $\Delta$   $\alpha$  +  $\alpha$   $\Delta$ , начинающейся с 3-го места. Все эти попформули следуют за подформулей  $\Delta$   $\beta$  +  $\alpha$   $\Delta$  , начинающейся с **1-го места, и предшествуют подформуле**  $\Delta$   $\beta$  +  $\alpha$   $\Delta$  , начинающейся с 9-го места.

Ниже нам потребуется еще одно понятие, связанное с подформулами.

ОПРЕДЕЛЕНИЕ 7. Мы говорим, что подформулы

 $\mathbb{I} = \Delta \preceq i \preceq_{i+1} \cdots \preceq i \Delta \qquad \qquad \mathbb{I} \; \exists = \Delta \preceq_k \preceq_{k+i} \cdots \preceq_m \Delta, (\mathbb{II})$ входящие в формулу

 $\mathbb{II} = \Delta \propto_{i} c_{2} \ldots \propto_{n} \Delta$ 

с і -го и с К -го места соответственно, не сопринасаются, ес- $\pi$   $j + I \leq K$   $\pi$   $m + I \leq i$  .

ПРИМЕР. В формуле

 $A + B + C + d + f + g + h \Delta$ 

не соприжае аются друг с другом подформулн  $\Delta a + b \Delta$  и  $\Delta c + d \Delta$ , 

подформулн, начинающиеся с 5-го и с 12-го места, и т.д. С дру-TOЙ СТОРОНЫ, ПОДФОРМУЛЫ  $\Delta$   $\alpha + \beta + \Delta$  и  $\Delta$   $\beta + \gamma + C$   $\Delta$ <br>  $\Delta$   $\beta$  +  $\gamma$  +  $C$  +  $\alpha$   $\Delta$  u  $\Delta$  +  $\gamma$   $\Delta$   $\beta$  +  $\alpha$  u  $\Delta$  +  $\gamma$   $\Delta$  $\Delta$   $\beta$  +  $\Delta$ и пустая подформула, начинающеяся с 5-го места сопринасаются друг с другом.

Следующие свойства подформул очевидны:

Если подформулы (II) формулы Ш соприкасаются, то последовательности

 $\Delta$  d max(i, k) d max(i, k) +1 ... d min(j, m)  $\Delta$  d min(i, k)

 $\alpha_{min(i,k)+1}$  ...  $\alpha_{max(j,m)}$   $\Delta$ 

суть подформулы формулы Ш. начинающиеся с  $l_1$ -го и  $l_2$ -го мес-**TA COOTBETCTBEHHS, THE**  $i_A = max(i, k)$   $\qquad$   $i_a = min(i, k)$ Эти подбормулы естественно объявить пересечением и соответственне объединением соприкасающихся подформул (II).

Пересечение соприкасающихся подформул Щ и Э формулы Ш есть подформула какцой из формул Щ и Э. В свою очередь, формулы Щ и Э суть подформулы своего объединения.

Пересечение соприкасающихся подформул (II) формулы Ш, из которых первая предшествует второй, пусто тогда и только тогда, когда  $j = K - I$ . Если это условие выполнено и обе подформулы (II) не пусты, то символы  $\alpha_i$  и  $\alpha_k = \alpha_{i+1}$  совпадают и представляют собой ассоциативную связь, которая слукит главной связью обеих подфермул (II).

Различные пустые подформулы формулы Ш не соприкасаются друг с другом.

Если соприкасающиеся подформулы (II) формулы Ш обе не совпадают со своим пересечением и первая из них предшествует втопредставляют собей одну рой. то сижнолы  $\lambda_{1+1}$  $\mathbf{M} \quad \mathbf{A} \quad \mathbf{K}^{-1}$ и ту же ассоциативную связь, и эта связь является главной связью обеих подформул (II).

Если формула Щ входит в формулу Ш с і -го места, а формула II входит в формулу Ю с  $\ell$  -го места, то II входит в формулу Ю начиная с  $(i + \ell - 1)$  -го места. Следовательно, бинарное отношение "Щ входит в Ш" есть отношение частичного порядка во множестве всех формул.

ПРЕДДОЖНИЕ З. Для того, чтобы формула Щ была подформулой формули Ш, необходиме и достаточно, чтобы формула Ш участвова-

ла в некотором полустрогом процессе построения формулы Ш.

ДОКАЗАТЕЛЬСТВО. Достаточность обеспечивается транзитивностью отношения вхождения одной формулы в другую и следующими очевидными замечаниями. Формула Ш і есть подформула фермулн  $\Delta$  ( $\tilde{w}_i$ )  $\Delta$  . Если главные связи формул  $w_i$  и  $w_i$  не слабее связи  $\sigma \in \Sigma_{\alpha}$ , то Ш; и Ш; суть подформули формули л Ш; б Ш; 4. Если  $s \ge 2$  и главные связи формул (9) сильнее связи  $\epsilon$ , те формулы (9) суть подформулы формулы (8).

Докакем необходимость индукцией по числу символов в формуле Ш. Для формулы Ш =  $\triangle \triangle$  утверждение очевидно. Пусть она верно для любой формулы, содержащей не более ( $n - 1$ ) -го неграничного элементарного символа.

Возьмем формулу Ш, седержащую и отличных от 4 символов, и допустим, что формула Щ входит в формулу Ш с с -ге места, т.е. формула Ш имеет вид (IO), причем удавлетворены условая  $(a)$ ,  $(b)$ ,  $(c)$   $\overline{a}$   $(d)$  onpergues  $5$ .

Предложение I указывает для структуры формулы Ш три возможности. В первом случае формула Ш имеет вид Ш =  $\Delta \lt \Delta$  $T<sub>II</sub>$ e о с П. В этом случае утверждение очевидно.

Во втором случае существует такая формула Ш<sub>1</sub>, что Ш=  $= \Delta (\tilde{H}_L) \Delta$ . ECRIB STOM CRYEAS  $l = I$  BIM  $j = n$ . To E3 определений I и 5 следует, что Ш = Ш, и утверждение очевидно. Если же  $i > 1$  и  $j < n$ , то формула Ш входит не только в формулу Ш, но и в ее подформулу Ш<sub>1</sub>. Согласно предполокению мадукдии существует полустрогий процесс построения формулы Ш  $.$  $co$ держащий формулу Щ. Добавляя к этему процессу в качестве песледнего члена формулу Ш, мы получим искомый полустрогий процесс постреения формулы Ш.

В третьем случае главная связь б формулы Ш отлична от и формула II имеет вид

 $\mathbb{II} = \Delta \widetilde{\mathbb{II}}_1 \widetilde{\sigma} \widetilde{\mathbb{II}}_2 \widetilde{\sigma} \cdots \widetilde{\sigma} \widetilde{\mathbb{II}}_s \Delta =$ 

$$
\Delta \prec_{i_{\sigma}+1} \prec_{i_{\sigma}+2} \ldots \prec_{i_{\tau}-1} \sigma \prec_{i_{\tau}+1} \prec_{i_{\tau}+2} \ldots \prec_{i_{\tau}-1} \sigma \ldots
$$

 $\sigma d_{i_{\varsigma_{1}}+1} d_{i_{\varsigma_{1}}+2} \ldots d_{i_{\varsigma_{1}}+1} \Delta$ ,

где  $s \geq 2$ ,  $\ell_o = 0$ ,  $\ell_s = n + 1$  и главные связи фермул $\ell_{\geq 1}$  $\mathbb{I}_{K} = \Delta \alpha_{k-1} + \alpha_{k-1} + 2 \ldots \alpha_{k-1} + \Delta, K = 1, 2, ..., S$  $\hat{12}$ сильнее связи 6 . Ясно, что какдая формула Ц, содержит не бо-

 $\overline{\mathbf{t}}$ 

лее  $(n - 1)$  -го отличного от  $\Delta$  символа и подформула  $\mathbb{I}$  = в формуле (8°) сопринасается по =  $\Delta$   $\alpha_i$   $\alpha_{i+1}$  ...  $\alpha_j$   $\Delta$ крайней мере с эдной подформулой вида (12).

Допустим, что Ще соприкае ается лишь с одней подформулсй Щ. вида (I2). Тогда  $i_{\ell-1}$  + I  $\leq$  i,  $j \leq i_{\ell}$  - I и, следовательно, Ш есть подформула формули Ш, . По предположению индукции существует полустрогий процесс  $\mathbb{U}_i$ ,  $\mathbb{U}_g$ , ...,  $\mathbb{U}_{m_\ell}$  построения формулы П<sub>е</sub>, в котором участвует Ш. Рассмотрим последовательность  $\mathbb{I}_1$ ,  $\mathbb{I}_2$ , ...,  $\mathbb{I}_2$ , conepramy n

$$
q = ml + ml + m2 + \ldots + m5
$$

формул. из которых первые  $m_t$  формул образуют выпеупомянутый процесс построения формулы  $\mathbb{II}_{\ell}$ , следующие  $m_{\ell}$  формул образуют полустрогий процесс построения формулы Щ, следующие  $m_2$  формул образуют полустрогий процесс построения формулы Щ, и т.д. Если  $\sigma \notin \Sigma_a$ , то в силу (8<sup>8</sup>) последовательность Ц<sub>и</sub>, Ц<sub>и</sub>, ..., Ц., Ш будет полустрогим процессом построения формулы Ш, содержащим в себе Щ. Если же  $\sigma \in \Sigma_a$ , то искомым полустрогим процессом построения формулы Ш будет последовательность формул

$$
\Delta \widetilde{\mathfrak{Y}}_{\iota} \Delta \widetilde{\mathfrak{Y}}_{2} \Delta \ldots \Delta \widetilde{\mathfrak{Y}}_{3} \Delta \widetilde{\mathfrak{Y}}_{\iota} \sigma \widetilde{\mathfrak{Y}}_{2} \Delta \ldots \Delta \widetilde{\mathfrak{Y}}_{1} \sigma
$$
\n
$$
\widetilde{\mathfrak{Y}}_{2} \sigma \ldots \sigma \widetilde{\mathfrak{Y}}_{3} \Delta \ldots
$$

Допустим. что подформула Щ соприкасается с несколькими подформулами вида (12) в формуле (8<sup>0</sup>). Обозначим через  $P$  и  $q$ номера первой и последней среди таких подформул. Тогда  $\rho < q$  $\overline{R}$ 

$$
i_{\rho-1}+1 \leq i \leq i_{\rho} \leq i_{\rho-1} \leq j_{\rho-1}
$$

Покажем, что в этом случае

 $\mathbb{I} = \Delta \alpha_i \alpha_{i_1} \dots \alpha_j \Delta = \Delta \widetilde{\mathbb{I} \mathbb{I}}_P \widetilde{\sigma} \widetilde{\mathbb{I} \mathbb{I}}_{P \cdot i_1} \widetilde{\sigma} \dots \widetilde{\sigma} \widetilde{\mathbb{I} \mathbb{I}}_P \Delta ,$  $(13)$  $\pi.e.$   $i = i_{p-l}$  + I и  $j = i_{q}$  - I. Предположим, что  $i > i_{p-l}$ + Тогда отрезок

$$
\star_i \star_{i+1} \cdots \star_{i+1}
$$

(пустой в случае  $i = i_p$ ) является началом формулы  $\Box$  и концом формулы Щ, и не совпадает ни с Щ, ни с Щ, и моо не содержит членов  $\alpha_{i}$ , и  $\alpha_{i-1}$ , Ясно также, что в этом отрезке раскрывающих скобок столько же, сколько и закрывающих. Поэтому

 $\alpha_{i-1} \in \Sigma(\mathfrak{U}_{\rho})$ ,  $\epsilon = \alpha_{i_{\rho}} \in \Sigma(\mathfrak{U})$ 

Но тогда для главных связей  $\sigma_{\mu}$ ,  $\sigma$ ,  $\sigma_{\mu_o}$  формул  $\mu$ ,  $\mu$ ,  $\mu_{\rho}$ соответственно имеем неравенства

 $\alpha_{i-1} \leq G_{\mu} \leq G \leq G_{\mu} \leq \alpha_{i-1}$ 

(первое верно, ибо Щ входит в Ш с і -го места, второе и четвертое - по определению главных связей, третье - благодаря выбору разложения (8°) формулы Ш). Противоречие. Значит,  $i = i_{c-1} + j$ Равенство  $j = iq - I$  устанавливается аналогично.

Если  $\rho = I$  и  $q = s$ , то формулы (8<sup>0</sup>) и (13) совпадают и в этом случае наше утверждение очевидно. Пусть  $\rho > 1$  $\mathbf{u}$   $q \neq s$ . В этом случае связь б ассоциативна, поскольку иначе формула (13) не могла бы входить в формулу (8°) начиная с.  $\ell$  -го места. Рассмотрим произвольные полустрогие процессы

> $\Delta \tilde{3}_i \triangle \tilde{3}_2 \Delta \ldots \Delta \tilde{3}_n \Delta$ ,  $\Delta \tilde{u}_1 \Delta \tilde{u}_2 \Delta \ldots \Delta \tilde{u}_m \Delta$ ,  $\Delta \tilde{r}$   $\Delta \tilde{r}$   $\Delta \tilde{r}$   $\Delta \ldots \Delta \tilde{r}$

построения формул

 $\theta = \Delta \tilde{u}_{1} \tilde{g}_{1} \ldots \tilde{g}_{n-1} \Delta, u_{1} = \Delta \tilde{u}_{n} \tilde{g}_{n} \ldots \tilde{g}_{n} \tilde{u}_{n} \Delta,$  $10 - \Delta \tilde{u}_{11}$   $\sigma \ldots \sigma \tilde{u}_{15}$   $\Delta$ 

соответственно. Тогда последовательность формул

 $\Delta \tilde{3}, \Delta \ldots \Delta \tilde{3}$   $\Delta \tilde{u}_{1} \Delta \ldots \Delta \tilde{u}_{m} \Delta \tilde{m}_{n} \Delta \ldots \Delta \tilde{m}_{n} \Delta \tilde{3}$  $6\,\tilde{u}$   $\Delta$   $\tilde{3}$  $6\,\tilde{\mu}$  $6\,$  $\tilde{6}$   $\Delta$ 

будет искомым полустрогим процессом построения формулы II.

Случаи  $P \geq I$  и  $q = S$ ,  $p = I$  и  $q \leq S$  рассматриваются аналегично. Доказательство предлежения 3 завершено.

ЗАМЕЧАНИЕ. Наперед заданный подустрогий процесс построения фермулн Ш как правило не обязан содержать все ее подфермулн. С другой стороны, можно привести пример формулы, некоторая подфермула которой не содержится ни в одном строгом и тем более ультрастрогом процессе ее пестроения. Таковы, например, подфорMyna  $\Delta$  a + a + a + a + a  $\Delta$ 

**B** формуле  $\Delta$   $\alpha$  +  $\alpha$  +  $\alpha$  +  $\alpha$  +  $\alpha$   $\Delta$ 

или подформула  $\Delta + \Delta$  в формуле  $\Delta + \Delta$ 

#### § 5. HAPN CKOBOK

ОПРЕДЕЛЕНИЕ 8. Пусть в формуле

 $\mathbb{II} = \Delta \alpha_1 \alpha_2 \cdots \alpha_n \Delta$ 

символ 2 есть раскрывающая скобка. Из определения формулы вытекает существование единственного индекса  $j$ ,  $i < j \le n$ для которого  $d_i$  есть закрывающая скобка, т.е.

 $(14)$  $\mathbb{II} = \Delta d_1 d_2 \ldots d_{i+1}(d_{i+1} d_{i+2} \ldots d_{j-1}) d_{j+1} d_{j+2} \ldots d_n \Delta_j$ 

и  $\Delta$   $d_{i,j}$   $d_{i+2}$   $\cdots$   $d_{j-1}$   $\Delta$  есть формула. Мы говорим, что эти скобки  $\alpha_i = ($   $\mu$   $\alpha_j =$  coornercray or upyr upyry  $\mu$ uu,  $\mu$ наче, образуют в формуле Ш пару скобок  $\{\alpha_i, \alpha_j\}$ 

ПРИМЕР. В формуле

 $\Delta$  ((a+b) x c)  $\uparrow$  2 x (a+b) x (a+c) x ((a))  $\Delta$ <br>12 2 1 3 3 4 4 5 6 6 5

имеется 6 пар скобок; скобки, образущие пару скобок, помечены одним подстрочным индексом.

Следующие свойства скобок очевидны:

В любой формуле какцая скобка участвует в образовании единственной пары скобок.

- пара скобок в формуле (14), то после-ECTER  $\{\alpha_i, \alpha_j\}$ довательность

 $\mathbf{H} = \Delta d_1 d_2 \cdots d_{i-1} d_{i+1} d_{i+2} \cdots d_{i-1} d_{i+1} d_{i+2} \cdots d_n \Delta^T$  $(15)$ 

является формулой.

Если  $\{\alpha_i, \alpha_j\}$  и  $\{\alpha_k, \alpha_m\}$  - две разные пары скобок в формуле (14), то либо *i* < к < m z j, либо *i* < j < к < m,  $JIMOO$  K  $,  $JIMOO$  K  $c < i < j < m$$ 

ECTR  $\{\alpha_i, \alpha_j\}$   $\alpha_i, \alpha_j, \alpha_k, \alpha_k, \alpha_k, \alpha_k$  - две разные пары скобок в формуле (14), то  $\{\alpha_{\kappa}, \alpha_m\}$ есть пара скобок в формуле  $(15)$ .

Если  $\{d_i, d_i\}$  - пара скобок в формуле (14), то послеповательности

 $\Delta$   $\alpha_{i+1}$   $\alpha_{i+2}$  ...  $\alpha_{j-i}$   $\Delta$  $\mathbb{I}$   $\Delta$   $\left(\alpha_{i,j}, \alpha_{i,j}, \ldots \alpha_{i-j}\right)$ 

Суть подформулы формулы (14), начинающиеся соответственно с  $(i + 1)$  -го и с  $i$  -го места. Эти подформулы участвуют в любом процессе построения формулы (14).

ОПРЕДЕЛЕНИЕ 9. Мы говорим, что пари скобок  $\{d_i, d_j\}$  $\mathbf H$ в формуле (14) эквивалентны, если формула (15)  $\{d_{\kappa}, d_m\}$ совпадает с формулой

 $\Delta$  d<sub>1</sub> d<sub>2</sub>... d<sub>k-1</sub> d<sub>k-1</sub> ... d<sub>m-1</sub> d<sub>m-1</sub> d<sub>m+1</sub> d<sub>m+2</sub>... d<sub>n</sub>  $\Delta$  $(T6)$ 

Непосредственно ясно, что данное отношение во множестве всех пар скобок данной формулы рефлексивно, симметрично и транзитивно, т.е. действительно является отношением эквивалентности.

Если парн скобок  $\{d_i, d_j\}$  и  $\{d_k, d_m\}$ , THE  $i \angle m$ . в формуле (14) эквивалентны, то, сравнивая формулы (15) и (16) почленно, замечаем, что

 $\alpha_i = \alpha_{i+1} = \alpha_{i+2} = \ldots = \alpha_k$   $\mu$   $\alpha_m = \alpha_{m+1} = \alpha_{m+2} = \ldots = \alpha_j$ Следовательно,  $K - i = j - m$ и формула (14) имеет вид  $\mathbb{II} = \Delta d_1 d_2 \ldots d_{i-1} (\ldots \mathbb{I} \cdot d_{k+1} d_{k+2} \ldots d_{m-1} \mathbb{I} \ldots)) d_{j+1} d_{j+2} \ldots d_n d_j$  $\sqrt{1+i}$  =  $k \circ \delta k$  $i-m+1$   $cm<sub>0</sub>$ άκα

причем в ней

$$
\{d_{i_1}, d_{i_2}\}, \{d_{i_3}, d_{j_3}\}, \ldots, \{d_{k-1}, d_{m+1}\} \mid \mu \{d_{k_1}, d_{m}\} \setminus
$$

суть попарно эквивалентные пары скобок. Это семейство пар скобок будет исчерпывать некоторый класс эквивалентности во мно∸ кестве пар скобок формулы Ш в том и только в том случае, когда  $\mathbf{X} \left\{ d_{k+1}, d_{m-1} \right\}$ .  $\{d_{i-1}, d_{i+1}\}$ не являются парами скобок.

ПРИМЕР. В формуле

13 пар скобок. Они образуют 6 классов эквивалентности, соответствующих следующим множествам их индексов:  $\{1,2\}$ ,  $\{3,4,5\}$ .  $\{6\}$ ,  $\{7,8\}$ ,  $\{9\}$ ,  $\{10,11,12,13\}$ 

 $(T7)$ 

OIIPEJIEJIKHME IO. IIapa CKOOOK  $\{\alpha_i, \alpha_j\}$  B COOMVJIE (I4) называется устранимой если формула

$$
\Theta = \Delta d_{i+1} d_{i+2} \cdots d_{j-1} \Delta
$$

входит в формулу (15) начиная с і -го места, т.е. если главная связь б формулы Э ассоциативна и не слабее символов ، - ر که . либо неассоциативна и сильнее этих символов. Если  $\mathbf{E} \propto \mathbf{H} + \mathbf{H}$ это условие выполнено, то формула (15) называется  $\{\alpha_i, \alpha_i\}$ упрощением формулы (14).

ПРИМЕРЫ. В формуле (17) устранимы все пары скобок кроме девятой. В формуле

$$
\Delta ((a + (4 * (t, s))) * a) + (((a) + g)) * (6 + a) \Delta
$$
 (18)

устранимы все пары скобок кроме той, которая окаймляет подформулу  $\Delta \beta + \alpha \Delta$  . В формулах

 $\Delta$ ((()))  $\Delta$   $\alpha$ +( $\beta$ +c) $\Delta$  ( $\alpha$ x $\beta$ ) x(( $\beta$ xC) x $d$ ) $\Delta$  Sin \*(cos \* t) $\Delta$ (sin \* cos) \* t $\Delta$ устранимы все пары скобок. Напротив, в формулах

$$
\Delta(a+b)xCA((a+b)xc) + (a+b)\Delta(a/(b/c)) / ((a/b)/c) \Delta
$$
 (I9)

a Ilalai A

устранимых пар скобок нет. В формуле  $\Delta$  (( $\alpha + \beta$ ))  $x \in \Delta$  сбе пары скобок устранимы, но их нельзя устранить одновременно, мос после устранения одной из них другая оказывается неустранимой.

IIPELIIOXEHME 4. ECTE  $\{\alpha_i, \alpha_j\}$  - устранимая пара скобок в формуле (14) и  $\ell > 1$ , то формула (14) или  $j \lt n$ - упрощение (15) имеют одну и ту же главную  $\mathbf{z}$  ee  $\{d_i, d_i\}$ CBSSL.

ДОКАЗАТЕЛЬСТВО. Предположим для определенности, что  $i > 1$ 

Если в отрезке  $\alpha_1 \alpha_2 \ldots \alpha_{i-1}$  формули (14) раскривающих скобок больше, чем закрывающих, то в формуле (15) тем те свойством обладают отрезки

 $d_1d_2...d_{k+l}d_{l+l}d_{l+l}...d_k$ ,  $l \leq k \leq j$ 

Поэтому в данном случае  $\Sigma$  (Ш) =  $\Sigma$  (Щ) . Это равенство обеспечивает совпадение главных связей формул Ш и Ш.

Попустим, что в отрезке  $\alpha_1 \alpha_2 \ldots \alpha_{i-1}$  раскрывающих ско-Оок столько, сколько закрывающих. Тогда символ  $d_{l-l}$  $OT$ личенот  $\Delta$  и (. Значит,  $\alpha_{i-1}$  есть связь и содержится в Σ (Ш). Кроме того ясно, что

 $\Sigma(\mathfrak{y}) = \Sigma(\mathfrak{u}) \cup \Sigma(\mathfrak{z})$ где

 $\theta = \Delta$  die diez ... dj-1  $\Delta$ 

Всякая связь из множества Σ (Э) не слабее главной связи формулы Э. Главная связь формулы Э не слабее символа «  $\ell_{i-1}$ Связь  $\alpha_{i-1} \in \Sigma$  (II) не слабее главной связи формулы II. Таким образом, минимальные элементы множеств ∑ (Щ) и ∑ (Ш) совпадают. Предложение доказано.

Если две пары скобок  $\{\alpha_i, \alpha_j\}$  и  $\{\alpha_k, \alpha_m\}$  в формуле (14) эквивалентны, то обе они устранимы. Примеры однако показывают, что пара скобок  $\{\alpha_i, \alpha_j\}$  в  $\{\alpha_k, \alpha_m\}$  упрощении (I6) и пара скобок  $\{\alpha_{\kappa}, \alpha_m\}$  в  $\{\alpha_i, \alpha_j\}$  - упрощении (15) формулы (14) могут оказаться неустранимыми. Тем не менее справедливо:

**IIPELIIOXEHME 5. ECRE YOTDAREME HADE CROOSE**  $\{\alpha_i, \alpha_j\}$  **H**  $\{\n\prec_{\kappa}, \prec_{\mathfrak{m}}\}$  в формуле (14) неэквивалентны, то

(a) mapa  $\{\alpha_{\kappa}, \alpha_m\}$  yorpanuma B  $\{\alpha_i, \alpha_j\}$  - ympoщении (15) формулн (14);

(6) napa  $\{\alpha_i, \alpha_j\}$  ycrpanzwa B  $\{\alpha_{\kappa}, \alpha_m\}$  - ynpomenna (І6) формулы (І4);

 $(C)$   $\{\alpha_{\kappa}, \alpha_m\}$  - ynpomenne  $\{\alpha_i, \alpha_j\}$  - ynpomenne формулн (I4) совпадает с  $\{\alpha_{i}, \alpha_{i}\}$  - упрощением  $\{\alpha_{k}, \alpha_{m}\}$ -- упрощения формули (14).

ДОКАЗАТЕЛЬСТВО. Ясно, что можно ограничиться доказательством утверждения ( $a$ ). Для этого рассмотрим различние варианти. взаимного расположения пар скобок  $\{\lambda_i, \lambda_j\}$  и  $\{\lambda_k, \lambda_m\}$ в формуле (14).

CIIVIAN I:  $j \leq K$  . B этом случае  $\{\alpha_i, \alpha_j\}$  - упрощение формулы (14) имеет вид  $\mathbf{u} = \Delta d_1 d_2 ... d_{i-1} d_{i+1} d_{i+2} ... d_{j-1} d_{j+1} d_{j+2} ... d_{k-1}$ 

 $(d_{k+1} d_{k+2} \ldots d_{m-1}) d_{m+1} d_{m+2} \ldots d_n \Delta$ Поскольку вслед за скобкой) скобка (в формуле (14) стоять не MORET, TO  $j < K - I$ . Устранимость пары скобок  $\{\kappa, \kappa, \kappa\}$  в формуле (14) обуславливается взаимным расположением элементарных символов в отрезке

 $d_{k-1}$   $(d_{k+1} d_{k+2} \ldots d_{m-1})$   $d_{m+1}$ 

Но этот отрезок целиком входит и в формулу Ц. Значит, пара скобок { dk, dm } в формуле Ш также устранима.

СЛУЧАЙ 2:  $m \times i$  - аналогичен предыдущему случаю.

CHYTAM 3:  $i = K - I$   $\overline{n}$   $m \times j - I$ . B этом случае  $\{\alpha_i, \alpha_i\}$  -- упрощение формулы (14) имеет вид

 $\mathbf{I} = \mathbf{\Lambda} \mathbf{\alpha}_1 \mathbf{\alpha}_2 \dots \mathbf{\alpha}_{i-1} (\mathbf{\alpha}_{k+1} \mathbf{\alpha}_{k+2} \dots \mathbf{\alpha}_{m-i}) \mathbf{\alpha}_{m+i} \mathbf{\alpha}_{m+2} \dots \mathbf{\alpha}_{j-i} \mathbf{\alpha}_{j+i} \mathbf{\alpha}_{j+2} \dots \mathbf{\alpha}_n \mathbf{\Lambda}$ Поскольку пары скобок  $\{\alpha_i, \alpha_j\}$  и  $\{\alpha_k, \alpha_m\}$  в формуле (14) устранимы, то последовательности

 $\theta = \Delta$  det des 2... dm-1  $\Delta$ ,  $H\theta = \Delta$  dit ditz... dj-1  $\Delta =$ 

 $=\Delta$  ( $\tilde{3}$ )  $\alpha_{m+1}$  ...  $\alpha_{j-1}$   $\Delta$ 

являются формулами и для их главных связей б, бю и элемен-**TAPHEX CEMBOJOB**  $\alpha_{i-j}$ , dm, справедливы соотношения

 $\alpha_{m+l} \in \sum (10)$ ,  $l \neq \alpha_{l-l} \leq \widetilde{G}_{m} \leq \alpha_{m+l} \leq \widetilde{G}_{9}$ , щричем  $\alpha'_{i-1} \neq \alpha'_{i0}$ , если  $\alpha'_{i0} \notin \mathbb{Z}_\alpha$ , и  $\alpha'_{m+i} \neq \alpha'_{n}$ , если  $\sigma$ ,  $\notin \Sigma$  . Следовательно,

 $\left| \frac{1}{r} \mathcal{A}_{i-1} \right| \leq \mathcal{C}_{n}$  **H**  $\left( \frac{1}{r} \mathcal{A}_{m+1} \leq \mathcal{C}_{n} \right)$ 

причем  $\alpha_{i-1}$  и  $\alpha_{m+1}$  не совпадают с  $\beta_2$ , если  $6.66 \notin \Sigma_{\alpha}$ . Этих соотношений достаточно для устранимости пары CKOOOR  $\{\alpha_{k}, \alpha_{m}\}$  B формуле  $\mathbb{L}$ .

CIJYIAN 4:  $i \leq k - 1$   $m = j - 1$  - аналогичен предыдущему  $c$ *xyuan*.  $\cdot$ 

СЛУЧАЙ 5:  $i \angle K - I$  и  $m \angle j - I$  - аналогичен случаю I. CUYTAЙ 6:  $i \neq k - 1$  и  $m = j - 1$  - невозможен по условию. СЛУЧАЙ 7:  $\kappa \lt i$  и  $j \lt m$  - I. Формула (14) и ее

 $\{\alpha_i, \alpha_j\}$ - упрощение Щ в данном случае имеют соответственно вил

$$
\mathbf{III} = \Delta \alpha_1 \alpha_2 \ldots \alpha_{\kappa-1} (\alpha_{\kappa+1} \alpha_{\kappa+2} \ldots \alpha_{i-1} (\alpha_{i+1} \alpha_{i+2} \ldots \alpha_{j-1}) \alpha_{j+2}.
$$

 $\alpha_{j+2}$  ...  $\alpha_{m-l}$   $\alpha_{m+l}$   $\alpha_{m+2}$  ...  $\alpha_n \Delta$ ,  $\Box \Box = \Delta \alpha_1 \alpha_2$  ...  $\alpha_{k-l}$ .

 $(d_{k+1}d_{k+2},...,d_{i-1}d_{i+1}d_{i+2}...d_{j-i}d_{j+1}d_{j+2}...d_{m-j})d_{m+1}d_{m+2}...d_{n}\Delta$ Для доказательства утверждения (  $\alpha$  ) в данном случае достаточно показать, что главные связи формул

 $\Delta$ dkaidk $\pm 2...$  di- $(d_{i+1}d_{i+2}...d_{i-1})d_{i+1}d_{i+2}...d_{m-i}$   $\Delta$  dkai

 $d_{k+2}...d_{i-1}d_{i+1}d_{i+2}...d_{j-1}d_{j+1}d_{j+2}...d_{jn-1}d_{j}$ совпадают. Но это вытекает из предложения 4, поскольку последняя формула является  $\{\alpha_i, \alpha_j\}$ - упрощением предыдущей формулы.

CJJY4AЙ 8:  $K \lt L - I$  и  $j \lt m$  - аналогичен предыдуцему случаю.

СЛУЧАЙ 9:  $K = i - I$  и  $j = m - I$  - невозможен по усло-BZD.

Иных случаев взаимного расположения пар скобок  $\{d_i, d_i\}$ и {dk, dm} в формуле (14) нет. Предложение 5 доказано.

IIPELIIOXEHME 6. ECRI  $\{d_i, d_i\}$   $\qquad$   $\mathbb{Z}$   $\{d\kappa, d_m\}$  -  $\mathbb{Z}$ Be IIAры скобок в формуле (14), из которых первая устранима, а вторая - неустранима, то в  $\{\alpha_i, \alpha_j\}$  - упрощении формулы (14) пара скобок  $\{ \lambda_{\kappa}, \lambda_m \}$  также неустранима.

Это предложение доказывается аналогично предндущему.

#### § 6. ПОЧТИ НОРМАЛЬНЫЕ ФОРМУЛЫ

ОПРЕДЕЛЕНИЕ II. Формула называется почти нормальной, если в ней нет устранимых пар скобок.

ПРИМЕРЫ. Среди конкретных формул предндущего параграфа почти нормальны только формули (19). Дальнейшими примерами почти нормальных формул могут служить формулы

 $\Delta(a \Rightarrow b) \Rightarrow c \Delta a \Rightarrow (b \Rightarrow c) \Delta(a \Leftrightarrow c) \Rightarrow ((a \Leftrightarrow b) \Leftrightarrow$  $(\beta \Leftrightarrow c)$   $\Delta$   $(\alpha \setminus \beta) \setminus c$   $\Delta$   $\alpha \setminus (\beta \setminus c)$   $\Delta$ 

3I

Пусть Ш<sub>Т</sub> - произвольная формула. Если эта формула не является почти нормальной, то удаляя из нее какую-нибудь устранимую пару скобок, мы получим формулу  $\mathbb{L}_2$ , в которой устранимых пар скобок на одну или на две меньше, чем в исходной формуле Ш.. Если формула Ш<sub>2</sub> не является почти нормальной, то удаляя из нее какую-нибудь устранимую пару скобок, мы получим формулу Ш<sub>3</sub>, в которой устранимых пар скобок еще меньше. Продолжая этот процесс далее, мы на некотором шаге получим очевидно почти нормальную формулу Ш<sub>т</sub>.

ОПРЕДЕЛЕНИЕ 12. Описанная конечная последовательность фор**мул**  $\mathbf{H}_{\mathcal{I}}$ ,  $\mathbf{H}_{2}$ , ...,  $\mathbf{H}_{m}$  называется процессом приведения формулы Шт к почти нормальному виду. Формула Ш<sub>г</sub> называется почти нормальным видом формулы Шт.

Для всякой формулы Ш, имеющей по крайней мере две неэквивалентные устранимые пары скобок, можно написать несколько различных процессов приведения ее к почти нормальному виду. Однако из предложений 5 и 6 следует, что любая формула Ш обладает единственным почти нормальным видом.

ЗАМЕЧАНИЕ. Хотя мы и итнорируем понятие смысла формулы, однако надеенся, что почти нормальный вид формулы, имеющей смысл, также имеет смысл и притом тот же самый.

ПРИМЕРЫ. Для формулы (18) процессом приведе ния ее к почти нормальному виду может служить последовательность из следующих семи формул

 $\vec{u}_{\text{I}} \doteq \Delta ((a \cdot (\hat{f} * (t, 3))) \times a) + (((a) + g)) \times (b + a)_{A},$  $\mathbb{I}_2 = A((a \cdot (f * t; s)) * a) + (((a) + g)) * (b + a) a,$  $\mathbb{I}_3$  =  $\Delta((a \uparrow f * t ; 3) * a) + (((a) + g)) * (b + a) a,$  $\mathbb{I}_4 = A (a f f * t ; 3 x a) + (((a) + g) x (b + a) a,$  $\mathbb{H}_5 = 4 a 1 f * t$ ;  $5 x a + (((a) + g)) x (b+a) a$ ,  $\mathbb{I}_6$  =  $aaff * t$ ;  $s * a + ((a + g)) * (b + a)a$ ,  $\mathbb{I}_{7}$  =  $a \, a \, f \, f \star t$ ;  $5 \times a + (a + g) \times (b + a) \, f$ 

Формула Ш, есть почти нормальный вид формулы (18). Аналогично можно найти, что почти нормальным видом формулы (17) является формула

 $\Delta$   $(X +)$   $\times$   $(+)$   $\times$   $+$   $\Delta$ 

Следующие утверждения очевидны:

Почти нормальная формула совпадает со своим почти нормальным видом.

Если главная связь почти нормальной формулы III равна  $\infty$ TO  $\mathbb{I} = \Delta \Lambda \Delta$ , THE  $\Delta \in \mathbb{I}$ .

Если главная связь формулы Ш отлична от ∞ , то она совпадает с главной связью почти нормального вида формулы Ш.

Если формула Щ входит в почти нормальную формулу, то либо мормула Щ сама почти нормальна, либо Щ =  $\Delta$  (3) $\Delta$ , где 3 - некоторая непустая почти нормальная формула.

Если почти нормальный вид формулн Ш не пуст. то он сильнее (в смысле определения 2) формулы Ш.

Два разных процесса приведения произвольной формулы Ш к почти нормальному виду содержат в себе одинаковое число членов. Это число не больше  $m_i$  и не меньше  $m_i - m_i$ , где  $m_i$  - количество устранимых пар скобок в формуле Ш. а  $m_a$  - количество классов эквивалентности во множестве этих пар скобок.

# § 7. MHBEPCMM

ОПРЕДЕЛЕНИЕ ІЗ. Пусть при некотором  $\dot{f}$  символ  $\alpha_i$  в формуле

 $\mathbb{I} = \Delta d_1 d_2 \ldots d_n \Delta$  $(20)$ является связью. Легко видеть, что существуют единственные индексы і и к,  $1 \le i \le j \le \kappa \le n$ , такие, что (  $a$  ) последовательности

 $\theta = \Delta \alpha_i \alpha_{i+1} \dots \alpha_{j-1} \Delta$ ,  $D = \Delta \alpha_{j+1} \alpha_{j+2} \dots \alpha_k \Delta$  (21) Суть формулы, входящие в Ш с  $i$ -го и с  $(j + 1)$ -го места соответственно:

 $(\theta)$  главние связи формул (21) сильнее связи  $\alpha'$ ;

(C) CEMBOJIH  $d_{i-1}$  **E**  $d_{K+i}$  B CODMITE III TO  $d_{i-1} \neq 0$  **E**  $d_{K+i} \neq 0$  **He CELLES CELLES**  $d_i$ **.** в формуле Ш (ясно,

Формулы Э и Ю мы будем называть левым и соответственно правны аргументами связи «; в формуле Ш.

ПРИМЕРЫ. В формуле

$$
\begin{array}{c}\n a+ b + a + 2 \times (a + b) \Delta\n\end{array}
$$

левый и правый аргументы I-го и 2-го знаков +, знаков +, х и

третьего знака + суть соответственно формулы  $\Delta$  Q  $\Delta$  x  $\Delta$  B  $\Delta$ ,  $\Delta \beta \Delta$   $\mathbf{z} \Delta \Delta \mathbf{z}$  =  $\Delta \alpha \Delta \mathbf{z}$  =  $\Delta \alpha \Delta$  =  $\Delta \Delta \mathbf{z} \Delta \mathbf{z}$  =  $\Delta \alpha \Delta \mathbf{z}$  =  $\Delta \alpha \Delta \mathbf{z}$ и  $\Delta (\alpha + \beta) \Delta$ ,  $\Delta \alpha \Delta$  и  $\Delta \beta \Delta$ . В формуле  $\Delta + \alpha \uparrow \Delta$ <br>певне аргументн связей +, х,  $\uparrow$  пусты, а правне аргументн суть COOTBETCTBEHRO  $\Delta \times \uparrow \Delta$  ,  $\Delta \uparrow \Delta$  x  $\Delta \Delta$ 

Если  $\alpha_j$  - связь в формуле (20) и формулы (21) суть ее левый и правый аргументы, то последовательность  $\Delta \widetilde{S} \prec_j \widetilde{B} \Delta$  линициой с главной связью  $\prec_j$ . Эта формула входит в формулу (20) начиная с  $i$  -го места в том и только в том случае, когда связь  $\alpha$ , ассоциативна, либо когда эта связь неассоциативна и отлична от символов  $\alpha_{i-1}$  и  $\alpha_{i+1}$ . Если формула  $\Delta$  Э $\alpha$ ;  $\widetilde{D}$   $\Delta$  входит в формулу (20) начиная с і -го места, то  $\triangle \widetilde{D}$   $\alpha_i$   $\widetilde{B}$   $\triangle$  rakxe c i -ro mecra excurr s формулу  $\mathbb{I}_{j} = \Delta \stackrel{\checkmark}{\sim}_{4} d_2 \cdots d_{i-1} d_{j+1} d_{j+2} \cdots d_k d_j d_k$ 

 $d_{i+1} \ldots d_{j-1} d_{k+1} d_{k+2} \ldots d_n$  $(22)$ 

ОПРЕДЕЛЕНИЕ 14. Пусть связь  $\alpha_j$  в формуле (20) коммутативна и формули (21) суть ее аргументы. Если левый аргумент Э сильнее (в смысле определения 2) правого аргумента Ю, то мы говорим. что эти аргументы в формуле (20) образуют инверсию, и назнваем переход от формулы (20) к формуле (22) (в которой аргументн связи  $\alpha_j$  инверсию уже не образуют) устранением данной инверсии или однократным коммутированием формулы (20) относительно связи  $\alpha'$ .

ПРИМЕРЫ. Подформулы  $\triangle$   $\beta$   $\triangle$  и  $\therefore$   $\triangle$   $\triangle$   $\triangle$  образуют инверсию в каждой из следующих формул

$$
A \circ \Leftrightarrow a \wedge b = a \wedge b \vee a \wedge b \wedge a \wedge b \vee a \wedge b \wedge a
$$

$$
\Delta \quad \beta + \Delta \quad \Delta \quad \beta \times \Delta \quad \Delta \quad \beta + \Delta + C \quad \Delta \quad \beta \times \Delta + C \quad \Delta
$$

 $\lambda$ 

Операция однократного коммутирования приводит эти формулы к BHITY '

 $\Delta a \Leftrightarrow \beta \Delta a = \beta \Delta a \vee \beta \Delta a \wedge \beta \Delta a \cup \beta \Delta a \wedge \beta \Delta$  $a+b \triangle a \times b \triangle a+b+c \triangle a \times b+c \triangle$ ,  $(23)$ - 34

где никаких инверсий нет. Инверсий нет также в формулах  $\Delta \ell \nmid a \Delta \alpha \ell \ell \Delta \ell / a / \ell \Delta \ell / \ell / \ell / \ell \Delta (\ell) \Leftrightarrow a \Delta \lbrack (a)) + (b) + (a) \Delta$ 

В формуле  $\Delta C \times Q + B \times C \Delta$  две инверсии. Одну из них образуют аргументы первого знака х, а другую - аргументы знака +. Коммутирование данной формулы относительно первого знака х сразу приводит к формуле  $\triangle$   $\triangle$   $\triangle$  +  $\triangle$  + нет. Если же исходную формулу прокоммутировать относительно знака +. то в полученной формуле  $\triangle$   $6 \times C$  +  $C \times Q$   $\triangle$  останется одна инверсия. Устраняя эту инверсию, мы приходим к формуле  $\wedge$   $\beta$  \*C +  $\alpha$  \*C  $\wedge$  , B KOTOPON появилась новая инверсия. 00разованная аргументами знака +. И лишь третье применение операции однократного коммутирования приводит к формуле △ a × C +  $\beta$  ×  $\alpha$   $\Delta$ без инверсий.

Аналогичную ситуацию мы встречаем в формуле  $\mathbb{I} = \Delta((f+a) \times (c/d) + (c/a)/a) \times ((6/f)/c)$   $\Delta$ 

Здесь 4 коммутативных связи и аргументы каждой из них образуют инверсию. Все эти инверсии исчезают в результате коммутирования формулы Ш относительно первого знака +. Иной порядок устранения инверсий может потребовать до семи применений операции коммутирования.

Примеры несколько иного типа доставляют формулы

 $\Delta \theta$ +c+d+a $\Delta \theta \Leftrightarrow c \Leftrightarrow d \Leftrightarrow a \Delta \theta$ \*c+b\*c\*d\*a $\Delta$ 

 $AVBVCVAQABACA(d)$ 

В какдой из этих формул имеется единственная инверсия (ее образуют аргументы последней связи). Здесь также для полного освобождения формулы от инверсий требуется несколько применений операции однократного коммутирования, но в отличие от предыдущего это совершается единственным способом.

В формуле  $\Delta \beta + d \cdot a \cdot c \Delta$  инверсия одна, но в результате ее устранения появляются две новые инверсии. Тем же свойством обладает формула  $\triangle$   $6 + c \times a \times b \triangle$  . В формуле

$$
\Delta \beta * C + \beta * d = \beta * C + \beta * e * a * c \Delta
$$
 (24)
такке единственная инверсия, но ее устранение приводит к одновременному образованию четырех новых инверсий.

Следующие утверждения очевидны:

В формулах Щ и А (Щ) А количество инверсий одно и то ке. Если в непустой формуле Щ инверсий нет и ее главная связь сильнее связи  $6 \in \sum_{\kappa}$ , то в формуле  $\Delta$  (II) 6 II  $\Delta$  инверсийнет, а в формуле д  $\widetilde{\mathbb{G}}$  б ( $\widetilde{\mathbb{G}}$ )  $\Delta$  одна инверсия есть. Она образована аргументами Щ и  $\triangle$  (Щ)  $\triangle$  главной связи 6 этой формулы.

Если в формулах Щ, Щ, ..., Щ, инверсий нет, главные связи этих формул сильнее связи  $6 \in \sum_{K}$ и каждая из этих формул не слабее предыдущей, то в формуле

 $\mathbb{I} = \Delta \widetilde{\mathbb{I}_{\mathrm{I}}^{\mathrm{r}}}$   $\mathbb{G}$   $\widetilde{\mathbb{I}_{\mathrm{Z}}}$   $\mathbb{G}$   $\ldots$   $\mathbb{G}$   $\widetilde{\mathbb{I}_{\mathrm{J}}}$   $\Delta$  $(7)$ инверсий нет.

В последних двух утверждениях ограничения на главные связи формул Ци Ц, ослабить нельзя. Так, формула  $\Delta + \alpha \Delta$  инверсий не имеет, но в формулах

 $\Delta (a + a) + a \Delta + a + (a + a) \Delta + a + a \Delta$ 

инверсии есть.

Если в формулах  $\mathbb{I}_I$ ,  $\mathbb{I}_2$ , ...,  $\mathbb{I}_3$  инверсий нет и их глав-<br>ние связи не слабее связи  $G \notin \sum_{k}$ , то в формуле (7) инверсий также нет.

Однократное коммутирование формулы не меняет ее главной CRASK.

Формула Щ, полученная из формулы Ш в результате применения операции однократного коммутирования, слабее исходной формулы Ш.

Если Э и D - аргументи связи  $\alpha_i$  в формуле Ш и  $\{\alpha_{\epsilon}, \alpha_m\}$ пара скобок в формуле Ш, то либо  $\{\alpha_{\ell}^{\prime}, \alpha_{m}^{\prime}\}$  есть пара скобок в одном из аргументов Э и Ю, либо формула Э  $\prec$ , Ю является подпоследовательностью отрезка

 $d_{\rho_{\star}}^{\dagger}d_{\rho_{\star2}}\ldots d_{m_{\star1}}$ 

SAKID TEHROLO B CROOKAX  $\{\alpha_{\ell}, \alpha_m\}$ 

Если  $\{\alpha_{\epsilon}, \alpha_m\}$  - пара скобок в формуле Ши Ц - результат коммутирования формулы Ш, то  $\{\prec_{\ell}, \prec_{m}\}$  есть пара скобок и в формуле Ш. Эта пара скобок в формуле Ш устранима тогда и только тогда, когда она устранима в исходной формуле Ш.

 $\frac{36}{4}$ 

Результат однократного коммутирования почти нормальной формулы является почти нормальной формулой.

Устранение устранимой пары скобок может привести к исчезновению одних и к появлению других инверсий. Примером подобной ситуации может служить формула  $\Delta$   $\alpha$  + (6) ×  $\alpha$   $\Delta$ 

#### § 8. HOPMAJILHHE COPMYJH

ОПРЕДЕЛЕНИЕ 15. Формула Ш называется нормальной, если она почти нормальна и не имеет инверсий.

ПРИМЕРЫ. Пустая формула нормальна. Формула  $\Delta \sim \Delta$ , где  $\alpha$  - буква или связь, нормальна. Формулы (19) и (23) нормальны. Формулы

 $\Delta+x$  (+)x (+x) $\Delta$  (a+b)x (a+g)+ ax a  $1f*t; s \Delta$ 

 $a \times b \times c \times e + b \times c = b \times c + b \times d$   $\Delta$  $(25)$ также нормальны. Формулы (17), (18), (24) и большая часть других конкретных формул в последних трех параграфах не являются нормальными формулами. Формулн

 $\Delta$   $6 + a \Delta a + c + d \Delta sin * a + \Delta * 7 + \Delta (a * b) + a * b \Delta$ такке ненормальны.

ОПРЕДЕЛЕНИЕ 16. Процессом нормализации формулн Ш, или. иначе, процессом приведения этой формулы к нормальному виду называется последовательность формул Шт., Шр., ..., в которой какцая формула Ш., является результатом устранения из формулы Ш. какой-нибудь инверсии или устранимой пары скобок, и в которой последняя формула (если она есть) нормальна. Эта нормальная формула называется нормальным видом формулы Шт.

ПРЕДЛОЖЕНИЕ 7. Всякая формула II, обладает единственным нормальным видом. Этот нормальный вид формулы Ш<sub>т</sub> является последним членом любого процесса нормализации формулы Ш.

ДОКАЗАТЕЛЬСТВО данного предложения проведем индукцией по числу членов в формуле Шт. В пределах этого доказательства под упрощением формулы условимся понимать результат устранения из нее какой-нибудь инверсии или устранимой пары скобок.

Утверидение очевидно для нормальной формулы. В частности.

-37

оно очевидно для пустой формулы и для всякой формулы вида  $\Delta \propto \Delta$ , THE  $\alpha \in \Sigma \cup \Pi$ 

Зафиксируем произвольное натуральное число п ≥ 2 и допустим, что наше утверждение верно для всякой формулы, содержащей не более ( $n - I$ ) -го отличного от  $\triangle$  элементарного символа. Возьмем произвольную формулу

 $III<sub>T</sub> = \Delta \propto d_1 d_2 \ldots d_n \Delta$ 

Предложение I для структуры формулы  $\mathbb{II}_T$  предоставляет только две BOSMOKHOCTH (MÓO  $R \ge 2$ ):

СЛУЧАЙ І. Формула Ш<sub>І</sub> имеет вид Ш<sub>І</sub> =  $\Delta$  (Ш<sub>Т</sub>)  $\Delta$ , где  $\mathbb{I}_{\mathbb{T}} = \Delta \otimes_{\mathbb{Z}} \mathbb{Z}_{3} \ldots \mathbb{Z}_{n} \Delta$ 

есть формула. Согласно предположению индукции все процессы нормализации формулы  $\mathfrak{y}_7$  конечны и их последние члены совпадают с

одной и той ке нормальной формулой.

Пусть Ш<sub>т</sub>, Ш<sub>2</sub>, ... - произвольный процесс нормализации формулы  $\mathbb{II}_T$ . В формуле  $\mathbb{II}_T = \Delta$  ( $\widetilde{\mathbb{II}}_T$ )  $\Delta$  пара скобок  $\{\alpha, \alpha\}$  устранима. Все остальные устранимые пары скобок и все инверсии формулы Шт суть устранимые пары скобок и инверсии формулы Шт (и наоборот). Следовательно, либо Ш<sub>2</sub> = Щ<sub>7</sub>, либо Ш<sub>2</sub> =  $\Delta$  ( $\widetilde{\mu}$ )  $\Delta$ , где Щ, есть упрощение формулы Щ, Аналогично, либо Щ, = Щ, либо  $\mathbb{H}_{3} = \Delta (\mathbb{H}_{3}) \Delta$ , где  $\mathbb{H}_{3}$  есть упрощение формулы  $\mathbb{H}_{2}$ . Продолкая эти рассукдения, получаем следующую альтернативу: Либо существует такой индекс  $\kappa$ , что формула  $\mathbb{II}_{K+I}$  есть  $\{\alpha', \alpha' \}$  - упрощение формулы Ш., либо такого индекса не существует. В последнем случае процесс Ш<sub>т</sub>, Ш<sub>2</sub>, ... не содержит нормальных формул и следовательно бесконечен. Но тогда  $\mathbb{H}_i = \Delta (\widetilde{\mathbb{H}}_i) \Delta$  для какдого  $i = 1, 2, \ldots$ , и последовательность формул  $\mathbb{I}_{\mathbb{I}}$ ,  $\mathbb{I}_{2}$ , ... оказывается бесконечным процессом нормализации формули Щ вопреки предположению индукции. Значит, индекс к с указанным выше свойством существует всегда и наш процесс нормализации формулы Штимеет вид

$$
\mathbb{L}_{1} = \Delta \left( \widetilde{\mathbb{L}}_{1} \right) \Delta, \ \mathbb{L}_{2} = \Delta \left( \widetilde{\mathbb{L}}_{1} \right) \Delta, \ \dots, \n \mathbb{L}_{k} = \Delta \left( \widetilde{\mathbb{L}}_{k} \right) \Delta, \mathbb{L}_{k+1} = \mathbb{L}_{k} \times \Delta, \ \mathbb{L}_{k+2} = \mathbb{L}_{k+1} \dots
$$

Последовательность  $\mathbb{I}_T$ ,  $\mathbb{I}_2$ , ... и в этом случае является процес-<br>сом нормализации формулы  $\mathbb{I}_T$ . По предположению индукции этот про-

цесс конечен и его последний член Щ, совпадает с единственным нормальным видом формулы Д<sub>т</sub>. Ясно, что *т>к*. Но тогда формула  $\mathfrak{m}_{m+1}$  =  $\mathfrak{m}_{m}$  будет последним членом процесса  $\mathfrak{m}_{\mathfrak{f}}$ ,  $\mathfrak{m}_{2}$ , ..., однозначно определенным выбором исходной формулы Ш<sub>т</sub>. В рассматриваемом случае предложение доказано.

СЛУЧАЙ 2. Главная связь 6 формулы Ш<sub>І</sub> отлична от ∞ и<br>существуют формулы Щ<sub>І</sub>, Щ<sub>2</sub>, ..., Щ<sub>3</sub>, ..., У≥ 2, главные связи которых сильнее 6, такие, что формула Шт имеет вид

 $\mathfrak{m}_i=\Delta\ \widetilde{\mathfrak{m}}_i\ \mathfrak{S}\ \widetilde{\mathfrak{m}}_{i\bullet}\ \mathfrak{S}\ \ldots\ \mathfrak{S}\ \widetilde{\mathfrak{m}}_{i\bullet}\ \Delta\ .$  $(26)$ Какдая формула  $\mathbb{I}_j$ ,  $j = 1, 2, \ldots, d$ , содеркит не более ( n - I) -го отличного от  $\triangle$  элементарного символа. Значит, согласно предположению индукции все процессы нормализации формулы Щ, конечны и оканчиваются одной и той же нормальной формулой  $\mathbb{D}_j$  - единственным нормальным видом формулы  $\mathbb{L}_j$ .

Подформулы Щ, ,  $j = 1, 2, \ldots, j$ , формулы Ш, будем называть главными. Яснс, что какдая устранимая пара скобок формулы Ш<sub>т</sub> является устранимой парой скобок в некоторой главной подформуле формулы Шт, и наоборот, какцая устранимая пара скобок любой главной подформулы является таковой и в формуле Шт. Что касается инверсий, то некоторые из них могут быть образованными соседними главными подформулами (при наличии таких инверсий связь <sup>5</sup> коммутативна). Все эти инверсии в формуле Ш<sub>т</sub> мы будем именовать главными инверсиями. Любая иная инверсия в формуле Шявляется инверсией в некоторой главной подформуле и наоборот. любая инверсия любой главной подформулы является одновременно неглавной инверсией в формуле Шт.

Лалее нам потребуется лемма:

ЛЕММА. Для любой формулы Ш вида (26) конечна любая последовательность формул Ш, Ш', Ш", ..., в которой какдая следующая формула получена из предыдущей формулы путем устранения в ней некоторой главной инверсии.

Эта лемма очевидна.

Продолким доказательство предложения 7. Пусть Ш<sub>Т</sub>, Ш<sub>2</sub>, ... произвольный процесс нормализации формулы Ш<sub>т</sub>, имеющей по предположению вид (26). Из леммы следует существование последовательности индексов  $1 < \kappa_1 < \kappa_2 < \ldots$ , такой, что при  $i \notin \{1, \}$  $\kappa_1, \kappa_2, \dots$ } формула  $\mathbb{I}$  есть результат устранения из формулы

 $\mathbb{I}_{i-1}$  некоторой главной инверсии, а при  $i \in \{K_1, K_2, ...\}$ формула Ш. подучена путем устранения некоторой инверсии или устранимой пары скобок в некоторой главной подформуле предыдущей формулы Ш<sub>1-4</sub> • Поскольку формула (26) имеет конечное число главных подформул Щ, и поскольку какдая из этих подформул обладает (согласно предположению индукции) конечным процессом нормализапии, то последовательность  $K_1 < K_2 < ...$  не может быть бесконечной. Пусть  $\kappa_o$  - ее последний член. (Если все главные подформулы формулы (26) нормальны, то последовательность индексов  $K_1 < K_2 < ...$  пустая; в этом случае для дальнейшего можно условно положить  $\kappa_{\rho} = 1$ ). Формула  $\mathbb{II}_{\kappa_{\rho}}$  имеет вид

 ${\rm i}\mathfrak l_{\kappa_\rho}=\Delta\,\widetilde{\mathfrak l\!B}'_{j_1}\;\mathcal G\;\widetilde{\mathfrak l\!B}'_{j_2}\;\mathcal G\ldots\mathcal G\;\widetilde{\mathfrak l\!B}'_{j_3}\;\varDelta\,,$ 

где  $\begin{cases} j_{\ell}, j_{x}, \ldots, j_{\beta} \end{cases}$  есть некоторая перестановка индексов  $\begin{cases} 1, 2, \ldots, n \end{cases}$  и для какдого  $j = 1, 2, \ldots, j$  формула  $\mathbb{I}$ . подучена из формули Ш, в результате последовательного устранения некоторого количества инверсий и устранимых пар скобок. При $\epsilon$   $\epsilon$  >  $\kappa$  формула Ш<sub>i</sub> согласно определению индекса  $\kappa$  получена в результате устранения некоторой главной инверсии из фор- $\liminf$   $\lim_{i \to \infty}$ . По лемые последовательность формул  $\mathbb{II}_{K_{\alpha}}$ ,  $\mathbb{II}_{K_{\alpha}+1}$ ,  $\mathbf{I}_{K_P+2},\ldots$  конечна. Значит, весь процесс  $\mathbf{I}_{T}$ ,  $\mathbf{I}_{Q}$ , ... конечен. Пусть Ш<sub>m</sub> - его последняя формула (ясно, что  $m \geqslant K_p$ Формула Ш<sub>т</sub> нормальна и совпадает с формулой Ш<sub>к</sub> (при  $m = k_p$ ), либо получена из нее в результате некоторой перестановки ее главных подформул, т.е. имеет вид

 $\mathbb{H}_m = \Delta \widehat{\mathbb{H}}'_{\ell, \ell} \subset \widehat{\mathbb{H}}'_{\ell, \ell} \subset \ldots \subset \widehat{\mathbb{H}}'_{\ell, \ell, \ell} \Delta$ 

где  $\{\ell_1, \ell_2, ..., \ell_4\}$  есть некоторая перестановка индексов  $\left\{1,2,\ldots,n\right\}$ . Ho тогда формулн  $\mathbb{L}_1^{\prime}$ ,  $\mathbb{L}_2^{\prime}$ , ...,  $\mathbb{L}_3^{\prime}$  также нормальны и совпадают стало быть с нормальными видами  $p_1$ ,  $p_2$ , ..., D, формул H<sub>T</sub>, H<sub>2</sub>, ..., H<sub>3</sub> соответственно. Из единственности нормальных видов 0; формул 11, и из того факта, что формулн  $D_1$ ,  $D_2$ , ...,  $D_3$  лишь единственным образом могут быть. расположены в виде монотонно возрастающей последовательности (в смноле отношения линейного порядка, описанного в определении 2), вытекает единственность нормального вида  $\mathbb{I}_m$  формулы  $\mathbb{I}_r$ . Предложение 7 доказано.

 $\cdot$  40

ПРИМЕРЫ. Для формулы

 $\triangle$ a x ((a + (6))) $\triangle$ 

примерами процессов ее нормализации могут служить следующие две последовательности формул

$$
\Delta a \times ((a \cdot (6))) \Delta ((a \cdot (6))) \times a \Delta ((6) \cdot a)) \times a \Delta
$$
  

$$
((6+a)) \times a \Delta (6+a) \times a \Delta (a \cdot 6) \times a \Delta,
$$
  

$$
\Delta a \times ((a \cdot (6))) \Delta a \times (a \cdot (6)) \Delta a \times (a \cdot 6) \Delta (a \cdot 6) \times a \Delta
$$

В обоих случаях последняя формула  $\Delta$  ( $\alpha$ + $\beta$ ) ×  $\alpha$   $\Delta$  одна и та ке. Это есть нормальный вид исходной формулы.

Подобным же образом можно найти, что три формулы (25)

суть нормальные виды формул (17), (18) и (24) соответственно. Определение I7. Мы называем две формулы эквивалентными.

если они имеют один и тот же нормальный вид.

IIPMMEPH. ФОрмулн

 $\Delta((a)+ (e)) \times C \Delta C \times (a + ((e))) \Delta C \times (a + e) \Delta$ 

попарно эквивалентны друг другу. Напротив, формулы

 $\Delta C \times (a + b) \Delta C \times a + c \times b \Delta C \times a + b \Delta + \Delta C \times (a + b) \uparrow \uparrow \uparrow$ 

попарно неэквивалентны.

Ясно, что отношение эквивалентности, заданное во множестве всех формул определением 17, рефлексивно, симметрично и транзитивно. т.е. действительно является отношением эквивалентности. Это отношение разоивает множество всех формул на попарно непересекающиеся непустые классы эквивалентности; две формулы входят в один класс тогда и только тогда, когда они эквивалентны. В каждом классе эквивалентности содержится единственная нормальная формула - она является общим нормальным видом для всех формул данного класса.

В соответствии со смысловой нагрузкой понятия коммутативной связи мы считаем, что устранение инверсии в формуле "со смыслом" не меняет смысла этой формулы. Поэтому мы можем утверкдать, что все осмысленные формулы данного класса эквивалентности имеют один и тот же смысл. В частности, этот же смысл имеёт

нормальная формула рассматриваемого класса. Отметим еще, что поскольку не исключены "бессмысленные" нормальные формулы, то в некоторых классах эквивалентности нет ни одной осмысленной фор-МУЛЫ.

Аналогично предложению 7 можно доказать

ПРЕДПОЖЕНИЕ 8. Для любой формулы Ш<sub>т</sub> последовательность формул Шт. Ш., .... , какдая из которых получена в результате применения операции однократного коммутирования к предыдущей формуле, конечна и ее последний член, не содержащий инверсий, однозначно определяется исходной формулой Шт.

 $\mathbf{I}$ ОПРЕДЕЛЕНИЕ 18. Последовательность формул Ш<sub>т</sub>, Ш<sub>2</sub>, ..., Ш. о которой идет речь в предложении 8, называется процессом коммутирования формулы Ш<sub>т</sub>. Последняя формула Ш, процесса коммутирования формулы Шт называется результатом коммутирования формулы Шт.

Подобно процессам приведения формулы к нормальному или к почти нормальному виду, процесс ее коммутирования определен вообще говоря неоднозначно. Однако результат коммутирования данной формулы всегда один и тот же.

Если исходная формула Ш не является почти нормальной, то результат ее коммутирования такке не будет почти нормальной формулой. Если же формула Ш почти нормальна, то таков же и результат ее коммутирования. Более того этот результат будет нормальной формулой. так как инверсии он содержать не может.

Таким образом, если для произвольной формулы Ш записать процесс ее приведения к почти нормальному виду и приписать к этому процессу справа процесс коммутирования (без первого члена) ее почти нормального вида, то полученная последовательность формул будет процессом приведения формулы Ш к нормальному виду. Примером процесса коммутирования может служить последовательность

 $\Delta \xi + a \times (\xi \times a) \Delta \alpha \times (\xi \times a) + \xi \Delta (\xi \times a) \times a + \xi \Delta (\alpha \times \xi) \times a + \xi \Delta$ 

В заключение данного параграфа отметим, что несколько изменяя доказательство предложения 7, можно дополнительно показать, что для какдой формулы Ш существует натуральное число

 $n = n$  (II) такое, что всякий процесс нормализации (и тем более. всякий процесс коммутирования) формулы Ш содержит не более, чем  $n$  членов.

### § 9. ПРОСТАЯ ПОДСТАНОВКА

В данном параграфе мы рассмотрим несколько молификаций операции простой подстановки - одной из основных операций Авто-Аналитика. Интуитивное содержание этой операции заключается в том. что в данной формуле подформулы указанного вида заменяются другими заданными подформулами. Так результатом простой подстановки формулы  $\Delta W\Delta$  в формулу  $\Delta A + B + C + dA$ вместо ее подформулы  $\Delta$  6 + c  $\Delta$  должна быть формула  $\Delta$  a + w +d A. Подставляя формулу AWA в формулу

 $\mathbb{I} = \Delta a + b \times c \times (a \cdot b) + d$   $\wedge$ 

вместо ее подформулы  $\triangle$   $a + b \triangle$ , мы ожидаем получить формулу  $\Delta a + 6 \times c \times w + d \Delta$ 

Подставляя  $\triangle$   $a + B\triangle$  вместо  $\triangle$   $b \triangle C\triangle$  в ту ке формулу II. мы должны подучить

 $\Delta$  Q+ ( $Q+G$ )x ( $Q+G$ )+d  $\Delta$ 

Для некоторого упрощения стилистических оборотов. связанных с определением и использованием поглтия простой подстановки, введем вспомогательное понятие правила:

ОПРЕДЕЛЕНИЕ 19. Правилом называется любая упорядоченная пара {3, Ю }, состоящая из двух формул Э и Ю. Формула Э называется левой частью данного правила, а формула Ю - его правой частью.

Рассмотрим еще один предварительный пример. Пусть исходная формула Ш и правило ее преобразования {3, Ю суть соответствен-**HO** 

 $\Delta$ a+6+a+a+a+6+a+a+a+6+a  $\Delta$  $\overline{M}$ 

 $\{A \cdot a + b + aA \cdot b + a + bA\}$ 

В этом случае в зависимости от нужд задачи математика результатом простой подстановки формулы Ю вместо Э, т.е. результатом преобразования формулы Ш по правилу {3, 0}, можно объявить

любую из следующих четырех формул:

 $\mathbb{I}$  =  $\Delta$   $6 + a + 6 + a + a + b + a + a + a + b + a$   $\Delta$ .  $\mathbb{I}_{2} = \Delta \beta + a + b + a + b + a + b + a + b + a + b$  $\Pi_{\Omega} = \Delta \theta + \theta + \theta + \alpha + \theta + \theta + \theta + \theta + \theta + \theta \Delta$  $\mathbb{I}_{A} = \Delta \, 6 + 6 + \alpha + 6 + 6 + 6 + \alpha + 6 + 6 + \alpha + 6 \Delta$ .

Здесь формула Щ получена путем замены формулой  $\Delta$  6 + 2 + 6  $\Delta$ лишь одной (а именно той, которая начинается с I-го места) подформулы вида  $\Delta$  Q + 6 + Q  $\Delta$ исходный формулы II. Мы будем говорить, что формула Щ есть результат однократной простой подстановки. Формула Ш<sub>2</sub> получена путем одновременной замены формулой  $\Delta$   $6 + a + 6$   $\Delta$ наибольшего количества взаимно не соприкасаюшихся подформул вида  $\Delta a + b + a \Delta$  формулы Ш (в данном случае заменены три подформулы, начинающиеся в формуле Ш соответственно с I-го, с 9-го и с I7-го места). Мы будем говорить, что формула Що есть результат строчной простой подстановки. Последние две формулы Щ, и Щ, получены путем повторения однократной и соответственно строчной простых подстановок.

Перейдем к строгим определениям.

ОПРЕДЕЛЕНИЕ 20. Пусть заданн формула II и правило {Э, Ю}. Если левая часть Э данного правила не входит в формулу Ш, то мы говорим, что простая подстановка в формулу Ш по правилу {9,0} невозможна; результатом простой подстановки в этом случае объявляется почти нормальный вид исходной фермулы II.

Если же Э входит в Ш, то формула

 $\mathbb{I} = \Delta \alpha, \alpha_2, \ldots, \alpha_n \Delta$ 

единственным образом представима в виде

 $\mathbb{II} = \Delta \Delta_1 \ldots \Delta_{i_q-1} \widetilde{\Theta} \Delta'_{j_q} \ldots \Delta_{i_q-1} \widetilde{\Theta} \Delta'_{j_q} \ldots \ldots \ldots \Delta_{i_q-1}$  $\widetilde{\beta}$ d<sub>je</sub> m.m.d.<sub>i-1</sub>  $\widetilde{\beta}$ d<sub>js</sub> ...d<sub>n</sub>  $\Delta$ ,

 $\lambda$ где индекси  $i_1$ ,  $i_2$ , ...,  $i_2$  такови, что выполнены условия: (а) Самая первая (в смисле определения 6) подформула Э формули II входит в II начиная с *i*-го места.

(B) При  $2 \leq \ell \leq J$  в формуле II есть подформула Э, которая

следует за подформулой Э, начинающейся с  $\mathcal{L}_{e,f}$ -го места, но не соприкасается с ней. Самая первая такая подформула Э начинается в формуле Ш с *і<sub>с</sub>*-го места.

( с ) В формуле Ш нет подформулы Э, которая следовала бы за подформулой Э, начинающейся с  $i_1$  -го места, и не соприкасалась бы с ней.

В этом случае мы говорим, что простая подстановка возможна. Результатом однократной и соответственно строчной простой подстановки в формулу Ш по правилу { Э, Ю } называется почти нормальный вид формулы

 $\mathbb{I}_{\mathcal{I}} = \Delta \mathcal{L}_{i_1, ..., i_{i_2-1}}$  ( $\tilde{r}$ )  $\mathcal{L}_{i_1, ..., i_{i_2-2}}$   $\tilde{r}$   $\mathcal{L}_{j_2, ..., i_{i_3-2}}$  ( $\tilde{r}$ )  $\mathcal{L}_{j_3, ..., i_{n}}$ 

и соответственно почти нормальный вид формулы

 $\mathbb{I}_2 = \Delta d_1 ... d_{i-1}$  (FO)  $d_{i-1} d_{i-2}$  (FO)  $d_{i-1} ... d_{i-1}$  (FO)  $d_{i-1}$  and

ОПРЕДЕЛЕНИЕ 21. Для любой формули Ш и любого правила {3.0} однозначно определена последовательность формул Ш. Ш', Ш", ..., II<sup>(m)</sup>, ..., какдая из которых (кроме первой) есть результат однократной (соответственно строчной) простой подстановки по правилу {3, D} в предыдущую формулу. Если в этой последовательности есть формула, подстановка в которую по правилу  $\{3, 0\}$  невозможна, то почти нормальный вид первой такой формулы объявляется результатом полной (соответственно циклической) простой подстановки в формулу Ш по данному правилу. Если же такой формули в последовательности Ш, Ш', Ш', ..., Ш', ... нет, то мы говорим, что полная (соответственно циклическая) простая подстановка зацикливает; ее результат в этом случае неопределен.

Ниже приведены несколько примеров простых подстановок. В этих примерах исходная формула обозначается через Ш., левая и правая части правила - через Э и Ю, результаты однократной. строчной, полной и циклической простых подстановок в формулу Ш по правилу (Э, Ю)- через Щ<sub>т</sub>, Щ<sub>о</sub>, Щ<sub>а</sub> и Щ<sub>4</sub> соответственно.

IIPMMEP I. Ecum

 $3 = \Delta (\alpha + 2) + 2 \Delta$ ,  $D = \Delta \alpha + 2 + 2 \Delta \Delta + 6 + 6 \Delta^2 \Delta$  $\mathbb{I} = \Delta (\alpha + \beta) + 2 \times (\alpha + \beta) + 2 + (\alpha + \beta) + 2 \Delta,$ 

**IPWMEP 2. ECHA** 
$$
3 = \Delta \alpha \cdot \beta \Delta
$$
,  $D = \Delta \beta \cdot 2 \Delta$    

$$
\mathbb{I} = \Delta \alpha \cdot \beta \cdot \alpha \cdot \beta \cdot c \times (\alpha \cdot \beta) \cdot \log (\alpha \cdot \beta) + \alpha \cdot \beta \Delta,
$$

TO<sub>1</sub>

TO<sub>1</sub>

$$
\mathbb{I}_{1} = \Delta \, \theta \, r \, 2 \cdot \alpha \cdot \beta \cdot c \times (a \cdot \beta) \, \cos \, (a \cdot \beta) \cdot \alpha \cdot \beta \cdot c ;
$$
\n
$$
\mathbb{I}_{2} = \mathbb{I}_{3} = \mathbb{I}_{4} = \Delta \, \beta \, r \, 2 \cdot \beta \, r \, 2 \cdot c \cdot \beta \, r \, 2 \, \log \, \beta \, r \, 2 \cdot \beta \, r \, 2 \cdot c .
$$
\nIPIMNEP 3. ECMM \n
$$
\mathbb{I}_{2} = \Delta \, a \, n \, ( \beta \, \upsilon \, c ) \qquad \qquad , \quad \mathbb{D} = \Delta \, a \, n \, \beta \, \upsilon \, a \, n \, c \, \Delta
$$

 $\overline{\mathbf{z}}$ 

l,

$$
\mathbb{I} = \Delta (\ell \setminus a \cap (\ell \cup c)) \cup (c \cup a \cap (\ell \cup c)) \cup (a \cap a \cap (\ell \cup c)) \land \mathbf{I}
$$
\n
$$
\mathbb{T}^0
$$
\n
$$
\mathbb{I}^1 = \Delta (\ell \setminus a \cap \ell \cup a \cap c) \cup c \cup a \cap (\ell \cup c) \cap a \cap (\ell \cup c) \land \mathbf{I}
$$
\n
$$
\mathbb{I}^0_{\mathbb{Z}} = \mathbb{I}^1_{\mathbb{Z}} = \mathbb{I}^1_{\mathbb{Z}} = \Delta (\ell \setminus a \cap \ell \cup a \cap c) \cup c \cup a \cap \ell \cup a \cap \ell \cup a \cap c \cap a \cap \ell \cup a \cap c \cap a \cap \ell \cup a \cap c \cap a \cap \ell \cup a \cap c \cap a \cap \ell \cap a \cap c \cap a \cap \ell \cap a \cap c \cap a \cap \ell \cap a \cap c \cap a \cap \ell \cap a \cap \ell \cap a \
$$

l,

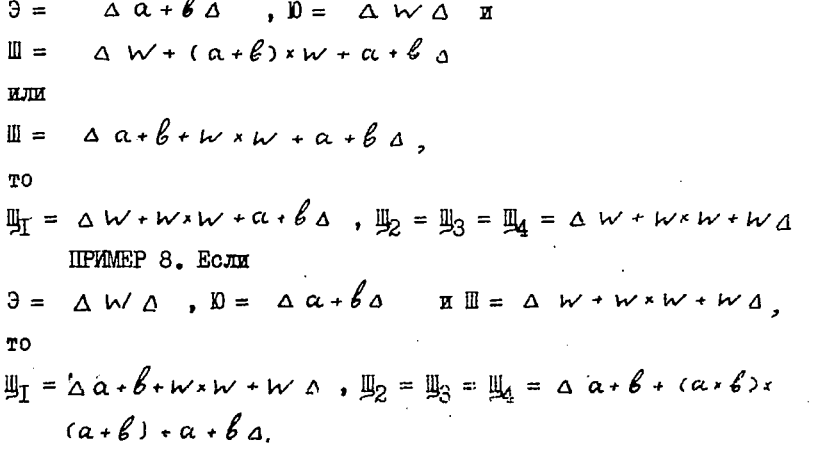

Последние два примера показывают, что вообще говоря ни одна модификация простой подстановки не является обратимой; результат, любой простой подстановки и правило, по которому эта подстановка совершена, не позволяют однозначно восстановить исходную формулу Ш. Однако, в некоторых частних случаях это возможно. Например.

если правая часть правила Ю есть буква, отсутствующая в формуле Щ, то, применяя к результату Щ, строчную простую подстановку по правилу  $\{0, 9\}$ , мы очевидно получим почти нормальный вид исходной формулы Ш.

ITPYMEP 9. ECTER  $3 = 4$  (arg)  $8 = 4$  w A  $\,$  M  $\mathbb{I} = \Delta (\alpha \times 6) f(\alpha \times 6 \times c) \times \sin \ast (\alpha \times 6) \times \alpha \times 6 + \alpha \times 6 \Delta$ 

$$
\mathbf{T}\mathbf{O}
$$

 $\mathbb{I}_{\mathbb{I}} = \Delta W$   $f(a * b * c) * sin * (a * b) * a * b * a * b a,$  $\mathbb{I}_2 = \mathbb{I}_3 = \mathbb{I}_4 = \Delta W t (\alpha \cdot \beta \cdot c) \times \sin \gamma W \cdot \alpha \cdot \beta + \alpha \cdot \beta \cdot \alpha$ .

IPYIMEP IO. ECJUM 
$$
3 = \Delta (\alpha + \beta) \Delta
$$
,  $10 = \Delta W \Delta W$   
III =  $\Delta (\alpha + \beta) \cdot 2 \pm \alpha + \beta + (\alpha + \beta) + (\alpha + \beta) \times (\alpha + \beta) \Delta$ ,

TO

TO

$$
\mathbb{H}_{1} = \Delta W f 2 + \alpha + \beta + \alpha + \beta + (\alpha + \beta) \times (\alpha + \beta) \Delta
$$
  
\n
$$
\mathbb{H}_{2} = \mathbb{H}_{4} = \Delta W f 2 + \alpha + \beta + W + W \Delta \Delta,
$$
  
\n
$$
\mathbb{H}_{3} = \Delta W f 2 + \alpha + \beta + \alpha + \beta + W + W \Delta.
$$

ПРИМЕР II. Если

 $\theta = \Delta(\alpha + \beta) \times C \Delta$ ,  $\theta = \Delta W \Delta$   $\pi \mathbb{I} = \Delta (\alpha) \cdot \beta \times C \Delta$ 

то простая подстановка невозможна. В этом случае

 $\mathbb{I}_1 = \mathbb{I}_2 = \mathbb{I}_3 = \mathbb{I}_4 = \Delta (\alpha + \beta) \times C \Delta$ .

Ианный пример показывает, что в некоторых случаях результат полной или циклической простой подстановки содержит в себе подформулу. совпадающую с левой частью правила. и следовательно, допускает дальнейшее преобразование по этому правилу. Подобная ситуация не имеет места по крайней мере в следующих двух случаях: (I) исходная формула Ш почти нормальна; (2) простая подстановка возможна.

ITPMMEP 12. Если  $\theta = \Delta \Delta$ ,  $\theta = \Delta W \Delta$  и  $\mathbb{I} = \Delta + (a \cdot \alpha) \cdot / (a \cdot \alpha) + (a \cdot \alpha \cdot \alpha \cdot \alpha)$ <u>I</u><sub>I</sub> = Δ W + + (+α) × / (/a) + /α + / \* α × Δ,

 $\mathbb{I}_2 = \mathbb{I}_3 = \mathbb{I}_4 = \Delta W + W + (W + \alpha)xW/(W/\alpha) + W/\alpha + W/W * \alpha xW\Delta.$ IIPMMEP I3. ECJE  $\Delta \int \Delta$ , a формулы 3 и ill теке, что

и в предыдущем примере, то

 $\mathbb{I}_{T} = \Delta \int f + (a)x / (a) + (a) + (a + x a x \Delta),$  $\mathbb{I}_{2} = \Delta \int f f + ( \int f a \lambda \zeta \int \int f \langle \zeta \int f \rangle / \alpha \} + ( \int f \lambda a \cdot \zeta \int f ) / \zeta \int f$ \*  $a \times ( \int \int \Delta$ .

Полная и циклическая простые подстановки в данном случае запикливают. Формулы Ща и Ща неопределены.

IIPMMEP 14. ECRE  $3 = 4a d$ ,  $D = 4 a + a$ и  $\mathbb{I} = \Delta \alpha + \beta + \alpha \Delta$  $\overline{\phantom{a}}$ ,  $\overline{\phantom{a}}$  $\mathbb{I}_{\mathbb{I}} = \Delta \alpha \cdot \alpha \cdot \beta \cdot \alpha$   $\Delta \mathbb{I}_{\mathbb{Z}} = \Delta \alpha \cdot \alpha \cdot \beta \cdot \alpha \cdot \alpha$   $\Delta$ . Полная и циклическая простне подстановки в данном случае такте зацикливают.

Предположение, что полная и циклическая простые подстановки зацикливают тогда и только тогда, когда левая часть правила Э входит в правую часть Ю, не верно ни в одну сторону. В самом деле, если формула Э не входит в формулу Ш, то простая подстановка невозможна и зацикливания нет независимо от того, входит или не входит формула Э в формулу Ю. Далее, если формула Э не является почти нормальной и не представшие в виде  $\alpha$  ( $\bar{3}_T$ )  $\alpha$ , где  $\partial$ <sub>т</sub> - почти нормальная формула, то независимо от вхождения Э в Ю формула Э не является подформулой никакой почти нормальной формулы. Поэтому в данном случае зацикливания также нет.

Если же формула Э почти нормальна и входит в обе формулы Ши Ю, то она очевидно будет входить и в результаты Щ, и Щ, однократной и строчной простых подстановок в формулу Ш по правиду  $\{3, 0\}$ . Значит, в этом случае зацикливание неизбежно. То ке самое имеет место и в том случае когда формула Э имеет вид

 $\alpha(\widehat{\mathfrak{I}}_T)$   $\alpha$ , где  $\mathfrak{I}_T$  - почти нормальная формула и входит в формулу Ши в почти нормальный вид формулы Ю. Тем самым установлено

ПРЕДЛОЖЕНИЕ 9. Пусть формула Э входит в обе формулы Ш и D. Лля зацикливания полной и циклической простых подстановок в формулу Ш по правилу {9, 0} достаточно, чтобы по крайней мере одна из формул этого правила была почти нормальна.

Приведенные ниже примеры 15-17 показывают, что в том случае, когда формулы Э и Ю обе не являются почти нормальными (но).  $\theta = \Delta(\tilde{\theta}_{\tau}) \Delta$ , где формула  $\theta_{\tau}$  почти нормальна) и формула Э

входит в формулы Ш и Ю. зацикливание возможно, но не обязательно. Значит, указанное в предложении 9 достаточное условие зацикливания не является необходимым.

**IIPMMEP 15. IIVCTL:**  $\theta = 0 = \Delta$   $(\alpha + \beta)$   $\Delta$ . ECJIM  $\mathbb{H} =$  $= \Delta (\alpha + \beta) \times \alpha' \Delta$ , то полная и циклическая простые под-• становки зацикливают. Если ке Ш =  $\Delta$  ( $\alpha + \beta$ ) + o( $\Delta$ , то

 $\mathbb{H}_{1} = \mathbb{H}_{2} = \mathbb{H}_{3} = \mathbb{H}_{4} = \Delta \alpha + \beta + \alpha' \Delta$ .

Зацикливания в этом случае очевидно нет.

ПРИМЕР 16. Пусть

 $\theta = \alpha (a+b)a$   $\alpha = \beta (a+b)a$   $\alpha + (a+b)a$ .

Полная и циклическая простне подстановки по правилу (Э. Ю) в формулу Ш зацикливают всякий раз, когда простая подстановка возможна.

IPMMEP 17. Пусть

 $\mathbb{R} \mathbb{D} = \Lambda (\alpha + \beta) + o(\alpha)$  $\theta = \Delta(\alpha + \beta)$ 

Полная и циклическая простые подстановки по правилу (Э, Ю} в любую формулу Ш никогда не зацикливает.

Для практики важно иметь надежные и достаточно общие критерии невозможности зацикливания полной и циклической простых подстановок. Несколько таких критериев указано в следующем очевидном предложении:

ПРЕЛЛОЖЕНИЕ ІО. Пусть формулы Э и Ю почти нормальны и Э не входит в Ю. Для того чтобы зацикливание полной и циклической простых подстановок по правилу (Э, Ю) было невозможным, достаточно, чтобы выполнялось по крайней мере одно из следующих условий:

( а ) Пля некоторой буквы или связи « число членов формулы Э, совпадающих с «, больше, чем число таких же членов формулы Ю.

 $( \beta )$  В формуле Э есть такая буква или связь, которой нет в формуле Ю.

( С ) Формула Э длиннее формулы Ю.

( cl ) Главные связи формул Э и Ю различны.

( e) Главная связь хотя бы одной из формул Э и Ю неассоциативна.

Следующие примеры показывают. что зацикливание возможно и в том случае, когда формула Э не входит в формулу Ю.

ПРИМЕР 18. Пусть

 $9 = \Delta (\alpha + \beta) \Delta$ ,  $\beta = \Delta \alpha + \beta \Delta$ ,  $\alpha \parallel = \Delta (\alpha + \beta) \cdot d \Delta$ . Однократная и строчная простые подстановки здесь возможны и не меняют формулу Ш. Следовательно, полная и циклическая простне подстановки зацикливают.

ПРИМЕР 19. Пусть

 $\theta = \alpha a + b a$ ,  $\theta = \alpha (a) + (b) + d \alpha$ 

и Ш - любая формула. Если простая подстановка по правилу Э. Ю возможна, то полная и циклическая простые подстановки по этому правилу зацикливают.

ПРИМЕР 20. Пусть  $\theta = \Delta \alpha + 6 + 6 + \alpha \Delta$ ,  $\theta = \Delta \beta + \alpha + 6 + \alpha + \alpha + 6 + \alpha + 6$  $\overline{M}$  $\ddot{w}$  =  $a$  a +  $b$  +  $a$  +  $b$  +  $b$  +  $a$  +  $b$  +  $a$   $a$  +  $b$  +  $a$  +  $b$  +  $a$  +  $b$  +  $a$  +  $b$  +  $a$  +  $b$  +  $a$  +  $b$  +  $a$  +  $b$  +  $a$  +  $b$  +  $a$  +  $b$  +  $a$  +  $b$  +  $a$  +  $b$  +  $a$  +  $b$  +  $a$  +  $b$  +  $a$  +

Последовательное применение однократной и соответственно строчной простой подстановки по правилу (Э, Ю) сначала к исходной формуле Ш, а затем к результату предыдущей простой подстановки дает нам последовательности следующих формул

5T

вательно, полная и циклическая простне подстановки в рассматриваемом случае зацикливают.

ПРИМЕР 21. Пусть  $3 = \Delta a \cdot b \cdot b \cdot a \Delta$ ,  $D = \Delta b \cdot a \cdot b \cdot a \cdot w \cdot a \cdot b \cdot a \cdot b \Delta$  $\mathbf{H}$ 

$$
\mathbb{II} = \Delta \alpha \cdot \beta \cdot \alpha \cdot \beta \cdot \beta \cdot \alpha \Delta.
$$

Последовательное применение однократной или, что в данном случае то же самое, строчной простой подстановки дает нам следующую последовательность формул

$$
\mathbb{H}_{1} = \mathbb{H}_{2} = \Delta a \cdot 6 \cdot 6 \cdot a \cdot 6 \cdot a \cdot w \cdot a \cdot 6 \cdot a \cdot 6 \cdot s ;
$$
\n
$$
\mathbb{H}_{1} = \mathbb{H}_{2} = \Delta b \cdot a \cdot 6 \cdot a \cdot w \cdot a \cdot b \cdot a \cdot b \cdot 6 \cdot a \cdot w \cdot a \cdot 6 \cdot a \cdot 6 \cdot s ;
$$
\n
$$
\mathbb{H}_{1} = \mathbb{H}_{2} = \Delta b \cdot a \cdot b \cdot a \cdot w \cdot a \cdot b \cdot 6 \cdot a \cdot b \cdot a \cdot w \cdot a \cdot 6 \cdot a \cdot 6 \cdot s
$$
\n
$$
\mathbb{H}_{1} = \mathbb{H}_{2} = \Delta b \cdot a \cdot b \cdot a \cdot w \cdot b \cdot a \cdot b \cdot a \cdot w \cdot a \cdot b \cdot a \cdot 6 \cdot a \cdot w \cdot a \cdot b \cdot a \cdot w \cdot a \cdot b \cdot a \cdot w \cdot a \cdot b \cdot a \cdot w \cdot a \cdot b \cdot a \cdot w \cdot a \cdot b \cdot a \cdot b \cdot a \
$$

Ясно. что в этом случае полная и циклическая простые подстановки зацикливают.

IIPMMEP 22. Пусть формули 3 и Ю те не самые и Ш =  $\Delta a + b + b$  $+a \cdot b + a \cdot b \cdot b + a$  . Последовательное применение однократной простой подстановки дает нам следующую последовательность формул  $\mathbf{u}_\mathbf{r} = \mathbf{r} \mathbf{r} + \mathbf{r} \mathbf{r} + \mathbf{r} \mathbf{r} + \mathbf{r} \mathbf{r} + \mathbf{r} \mathbf{r} + \mathbf{r} \mathbf{r} + \mathbf{r} \mathbf{r} + \mathbf{r} \mathbf{r} + \mathbf{r} \mathbf{r} + \mathbf{r} \mathbf{r}$  $\mathbb{I}_1^{\mu} = \Delta$  bra + bra + wra + b + bra + b + a + wra + b + a + b + b + b + a + a :  $\mathbb{I}''$  =  $\Delta$  bra + bra + w + bra + bra + w + a + b + a + b + b + a + w +  $+a\cdot b\cdot a\cdot b\cdot b\cdot b\cdot a\cdot a$ ;  $\mathbb{L}_T^{N'} = \Delta$  bra + bra + w + bra + bra + w + a + b + b + a + b + a + w +

Ясно, что полная простая подстановка зацикливает. С другой стороны. результат строчной простой подстановки в формулу Ш по правилу  $(3, 0)$  имеет вид

$$
\frac{1}{2} = \alpha \beta + \alpha + \beta + \alpha + \alpha + \beta + \alpha + \beta + \beta + \beta + \alpha + \beta + \alpha + \alpha + \beta + \alpha + \beta + \alpha + \alpha + \beta + \alpha + \alpha + \beta + \alpha + \alpha + \beta + \alpha + \beta + \beta + \alpha + \beta + \alpha + \beta + \beta + \alpha + \beta + \alpha + \beta + \alpha + \beta + \alpha + \beta + \alpha + \beta +
$$

Дальнейшее применение операции простой подстановки по правилу •{Э, Ю} уже невозможно. Значит, циклическая .простая подстановка в данном случае не зацикливает и ее результат совпадает с формулой П^.

Последний пример показывает, что полная простая подстановка может зациклить даже в том случае, когда циклическая простая подстановка не циклит. Неизвестно, существуют ли такие формулы Ш, Э и Ю, что полная простая подстановка в формулу Ш по правилу  ${9, 0}$  не циклит, а циклическая - зацикливает.

Операция простой подстановки позволяет решать некоторые задачи аналитического характера. Примером такой задачи может служить задача вычисления производной от элементарной функции.

Блок-схема алгоритма решения этой задачи указана на

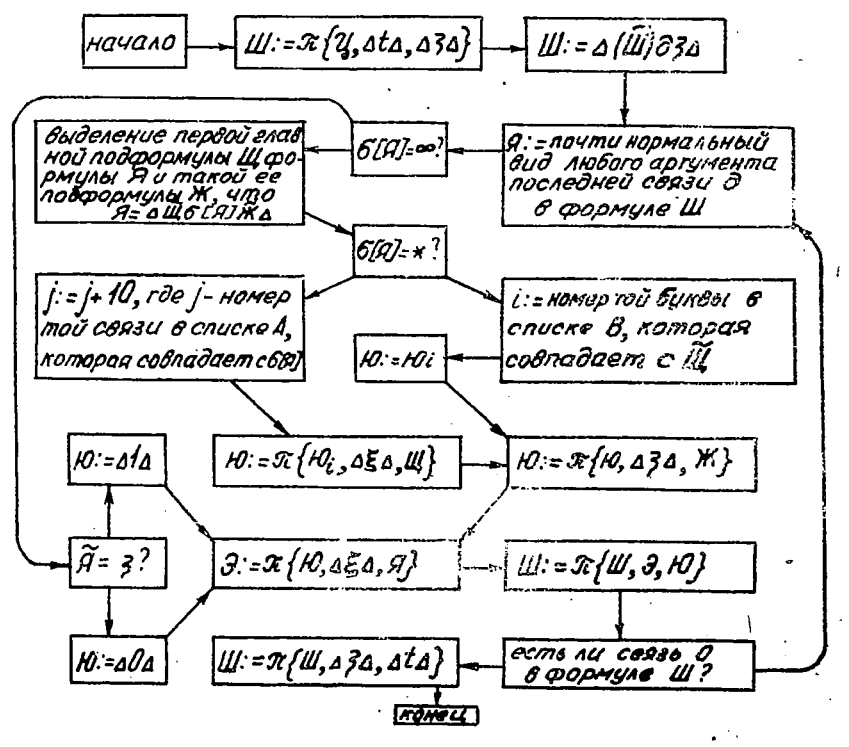

Рис. I. Алгоритм дифференцирования

рис. І. В этой блок-схеме использованы следующие обозначения: Ц - формула, изображающая исходную функцию;

. t - буква, изображающая переменную дифференцирования;

Ш - формула, изображающая результат (т.е.производную функции Ц по параметру  $t$ );

5, 2 и 5 - буквы, являющиеся внутренними (или "рабочими") параметрами алгоритма; предполагается, что эти буквы в формуле Ц не содержатся;

Е, Щ, Э, Ю и Я - формулы, возникающие в качестве промежуточных результатов в процессе работы алгоритма ("рабочие форму $m$ ");

 $GCMJ$  - главная связь формулы Я;

А и В суть соответственно упорядоченные множества элементарных символов:

 $\{+x/t \log t\}$ ,  $\{exp \ ln \ sin \ cos$ 

tg etg aresin arecos aretg arectg };  $\ell$  и  $\ell$  - рабочие параметры алгоритма, принимающие натуральные значения I, 2, ...;

 $\pi$ - операция строчной простой подстановки; результат применения этой операции к формуле Ш по правилу {Э, Ю } обозначается через  $\pi$  {II, Э, Ю};

 $\mathbb{D}_{0}$ ,  $\mathbb{D}_{1}$ , ...,  $\mathbb{D}_{15}$  суть соответственно формулы  $\Delta \xi$  350 expre xp 350205/2000022x2050 Insint  $1 - \overline{1}$  =  $6$  + 2 ) +  $\frac{1}{2}$   $\Delta$   $\overline{1}$  =  $b$   $\partial$  5 / (1+ $\overline{1}$  =  $b$  + 2 ) +  $\frac{1}{2}$   $\Delta$   $b$   $\partial$  5 / (1+ $b$  + 2  $305752$   $\bar{1}$   $\bar{2}$   $\bar{3}$   $\bar{4}$   $\bar{2}$   $\bar{4}$   $\bar{2}$   $\bar{3}$   $\bar{4}$   $\bar{4}$   $\bar{2}$   $\bar{3}$   $\bar{4}$   $\bar{5}$   $\bar{6}$   $\bar{2}$   $\bar{2}$   $\bar{2}$   $\bar{2}$   $\bar{2}$   $\bar{2}$   $\bar{2}$   $\bar{2}$   $\bar{2}$   $\bar{2}$   $\bar{2}$   $\bar{$  $\sqrt{2}$ x  $\zeta$  x  $\eta$   $\partial$   $\zeta$  )/  $\eta$   $f$   $\varrho$   $\leq$   $\zeta$   $\eta$   $\zeta$   $\zeta$   $\zeta$   $\zeta$   $\zeta$   $\zeta$   $\zeta$   $\zeta$   $\zeta$   $\zeta$   $\zeta$   $\zeta$   $\zeta$   $\zeta$   $\zeta$   $\zeta$   $\zeta$   $\zeta$   $\zeta$   $\zeta$   $\zeta$   $\zeta$   $\zeta$   $\zeta$   $\zeta$   $\z$  $*I$  =  $5 \cos \theta$   $\times$   $5 \cos 5$   $\times$   $6$  ) / (  $ln x$   $5 \times 5 \times 4$ ) $\Delta$ , тде символом  $\tau$  обозначено вещественное число - I;

знаки + и -, поставленные около стрелок, заменяют слова "да" (дли "условие выполнено") и соответственно "нет" ( или "усдовже не выполнено").

#### § ІО. ОБОБЛЕННАЯ ПОДСТАНОВКА

Операция простой подстановки в принципе позволяет проводить любне аналитические преобразования. Однако она требует точного указания, какую подформулу преобразуемой формулы нужно заменять и какой именно. Например, если келательно преобразовать выражение

 $\mathbb{II} = \Delta \left( 3m * t + cos * t \right) \partial t + t \partial t \Delta,$ 

используя известный закон дифференцирования суммы (производная суммы равна сумме производных), то мы должны указать правило  $\{9, 10\} = \{ \Delta (3in*t+cos*t)) \}$   $\Delta sin*t$  at  $\{0, 1, 2, 3, 4\}$ 

Аналогичное преобразование выражения

 $\mathbf{u} = \Delta (t \cdot t \cdot t + \ln t) \cdot t + t \cdot \partial t \cdot \Delta$ 

требует уже иного правила

 $\{9, D\} = \{ \Delta (t12 + ln*t) dt \Delta (t12) dt + ln*t dt \Delta \}$ 

Ясно, что в алгоритме, предназначенном для дифференцирования произвольной элементарной функции и опирающемся только на операцию простой подстановки, перечислить все необходимые правила невозможно. Значит, такой алгоритм должен сам генерировать эти правила. В частности, закон дифференцирования суммы может быть реализован следующим образом (см. рис. I). В исходной формуле Ш ищется связь д, у которой почти нормальный вид левого аргумента Я имеет главную связь +. В формуле Я выделяются такие подформулы Щи Ж, что  $A = \Delta \widetilde{H} + \widetilde{H} \Delta$ , и образуются правила

$$
\{\Delta \xi \Delta, \underline{\mu}, \underline{\xi}\}, \{\Delta \eta \Delta, \underline{\kappa}\}, \{\Delta \xi \Delta \xi \Delta \xi\Delta \}
$$

Строчная простая подстановка по этим правилам в формулы

 $\partial = \Delta (\xi + \eta) \partial \zeta \Delta$ ,  $\mathbf{D} = \Delta \xi \partial \zeta + \eta \partial \zeta \Delta$ приводит к почти нормальным видам Э' и Ю' формул

$$
(27)
$$

$$
\Delta\,(\,\widetilde{\mu\!I\!J}}+\widetilde{\hskip-1.2ptM\,})\,\partial \hskip.7pt t\,\,\Delta\,(\,\widetilde{\hskip-1.2ptM\,J\,})\,\partial \hskip.7pt t\,\,+\,\,( \,\widetilde{\hskip-1.2ptM\,J\,})\,\partial \hskip.7pt t\,\,\Delta\,.
$$

соответственно. Из формул Э' и Ю' образуется искомое правило  $\{3^t, N^t\}$ , которое и применяется к исходной формуле  $\mathbb{I}_*$ 

Реализация законов дифференцирования произведения, дроби, синуса и т.д. аналогична, только формулы (27) заменяются соот-Бетственно формулами

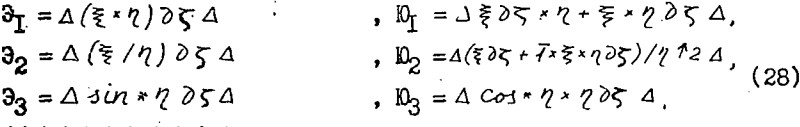

Подобным же образом мокно организовать генерацию правил, необходимых для приведения подобных членов, умножения или деления полинома на полином, разложения функции в ряд Тейлора, решения системы линейных алгебраических уравнений с буквенными коэффициентами и др.

Во всех перечислённых случаях основу схемы генерации прания простой подстановки составляют пары формул типа (27) или (28), где некоторые буквы  $\xi$ ,  $\zeta$ ,  $\zeta$ , ... носят так сказать "переменный" характер, т.е. могут быть заменены любыми подформулами; эти пары формул фактически выступают как записи правил в общем виде. Буквы  $\S$ ,  $\gamma$ ,  $\zeta$ , ..., входящие в такие "обобщенные правила" и допускающие замену себя на любую подформулу. удобно назвать переменными буквами и условиться выбирать их из **MHOKECTBA ПЕРЕМЕННЫХ ОУКВ Ф** (СМ.  $\S$  I). Схема генерации конкретных правил из данного обобщенного правила типа (27) или (28), Плинстрированная выше на конкретном примере, без особого труда алгоритмизируется в самом общем виде. Соединяя эту схему с алгоритмом простой подстановки, мы повидимому должны получить алгоритм подстановки по обобщенному правилу, т.е. алгоритм, осуществляющий операцию обобщенной подстановки.

Интуативное содержание операции обобщенной подстановкл проясняется следующими конкретными примерами. Если обобщенное. правило совпадает с записью закона дифференцирования суммы (27). обобщенная подстановка в произвольную формулу Ш по этому TO правилу должна заменить в ней какдую (или хотя бы одну) подфор**муду** вида  $H = \Delta (\tilde{\mathbb{H}} + \tilde{\mathbb{R}}) \partial^{\perp} \Delta$  соответствующей подформулой  $\Delta(\mathbb{I})$   $\partial t$  +  $(\mathbb{I})$   $\partial t$   $\Delta$  ; в частности, результатом преобразова-HELA ČIO CANV JIH  $\mathbf{r}$ 

$$
\mathbb{II} = \Delta \left( \cos \star t + (3 \uparrow 2 + t \uparrow 3) \right) \partial \varphi + \left( \ln \star (x + y) + x \right) \partial x \big) \partial \tau \varphi \tag{29}
$$

по правилу (27) может быть объявлена любая из следующих формул  $\mathbb{I}_{\Pi} = \Delta C_{03} + t \partial t + ((d \Delta C + t \Delta)) \partial s + (ln * (x+y) + x) \partial x) \partial t \Delta$  $\underline{\mathbb{I}}_2 = \Delta(\cos t + (312 + t1)/3) + (\cos t + (\cos t + \cos t + \sin t)) + \Delta,$  $\mathbb{I}_3 = \Delta$  cos + t dt + ((312+t13) ds) dt + ((en \* (x+y)+ x) dx) dt A,  $\mathbb{I}_4 = \Delta (cos \star t + (312) \partial 3 + (t13) \partial 3 + ln \star (x+y) \partial x + x \partial x) \partial t$  $\frac{11}{25}$  = A cos \* t dt + ((s 12) ds) dt + ((t 1s) ds) dt + (ln \* (x + y) dx) dt A<br>... Преобразование формулы  $\mathbb{I} = \Delta(a+612+cos*t+2) \times (a+6+c) \times (a+a) \times (a+6+c)$ 

по правилу

$$
\left\{\Delta\left(\xi+\eta\right)x\left(\zeta\cdot\zeta\right)\Delta\xi\cdot\zeta\cdot\eta\cdot\zeta\cdot\xi\xi\cdot\zeta+\eta\cdot\zeta\Delta\right\},
$$

где $\xi$ ,  $\gamma$ ,  $\xi$  и  $\gamma$ - переменные буквы, должно привести ее к **BILIV** 

$$
\underline{u}_{I} = \Delta a \times a + (\mathcal{E}^{\dagger} 2 + \cos \star t + 2) \times a + a \times (\mathcal{E}^{\dagger} c) + (\mathcal{E}^{\dagger} 2 + \cos \star t + 2) \times (\mathcal{E}^{\dagger} c) + (a + a) \times (a + \mathcal{E}^{\dagger} c) \Delta
$$

$$
_{\rm MJII}
$$

$$
\underline{\mathbb{I}}_2 = \Delta \, \, \underline{\alpha} \, x \, \, 6 \cdot (6 \cdot 12 + \cos \cdot t + 2) \cdot \underline{\alpha} + \underline{\alpha} \cdot (6 \cdot c) + (6 \cdot 12 + \cos \cdot t + 2) \cdot (6 \cdot c) + \underline{\alpha} \cdot \underline{\alpha} + \underline{\alpha} \cdot \underline{\alpha} + \underline{\alpha} \cdot (6 \cdot c) + \underline{\alpha} \cdot (6 \cdot c) \underline{\alpha},
$$

AJIE, В КОНЕЧНОМ СЧЕТЕ, К ВИДУ  $\mathbb{I}_3 = \Delta a \cdot \mathcal{E} + (6 \cdot 12 + \cos \cdot \mathcal{E} + 2) \cdot \alpha + a \cdot (\mathcal{E} + c) + \mathcal{E} \cdot 2 \cdot \mathcal{E} + (\cos \cdot \mathcal{E} + 2)$  $*6+612*c+(cos*t+2)*c+axa+axa+ax(6+c)+a*(6+c)a$ .

Дополнительное поочередное применение правил

$$
\left\{ \Delta \xi \cdot (2+\zeta)\Delta \xi \cdot 2+\xi \cdot \zeta \Delta \right\} \cdot \left\{ \Delta \left( \xi + 2 \right) \cdot \zeta \Delta \xi \cdot \zeta + 2 \cdot \zeta \Delta \right\}
$$

к формуле Щ, позволяет завершить процесс раскрытия скобок в исходной формуле Ш и получить окончательный результат в виде  $\mathbb{L}_A = \Delta a \cdot b \cdot b \cdot 2 \cdot a \cdot c$ os  $t \cdot a \cdot 2 \cdot a \cdot a \cdot c \cdot b \cdot a \cdot c \cdot b \cdot 2 \cdot b \cdot c$ os  $t \cdot b \cdot b$  $256.612 \times c + 003*2 \times c + 2 \times c + 0 \times a + 0 \times a + 0 \times b + 0 \times c + 0 \times c + 0$ 

В некоторых случаях переменные буйвы могут обозначать произвольные подформулы определенного типа. Например. залача приведения подобных членов в формуле  $\mathbb{I} = \Delta 0 \times 2 + 0 \times 3 + 0 \times 6 \times 5 + 0 \times 6 \times 2 + 0 \times 2 \times 8 + 0 \times 2 \times \overline{1} \Delta$ 

решается применением обобщенной подстановки по правилу

 ${A\Sx7+5x7\Delta}$   ${z(7+\zeta)\Delta}$ 

где  $\xi$  - переменная буква "общего типа", а  $\gamma$  и  $\zeta$  - переменные буквы типа "число"; результатом такой подстановки является формула

 $\mathbb{I} = A \, a \times (2+3) + a \times 6 \times (5+2) + a \, 12 \times (8+1) \, 1$ 

Перейдем теперь к строгому описанию операции обобщенной подстановки и сопутствующих ей понятий. Как указано в § I, алфавит Авто-Аналитика Г состоит из множества специальных символов  $\Theta$ , множества связей  $\geq$  и множества букв II, причем последнее множество разбивается еще на подмножества постоянных букв  $\Omega$ , переменных букв  $\Phi$  и чисел  $\mathcal{R}$ . В дополнение к условиям, указанным ранее. предположим. что множество Ф также разбито на несколько попарно непересекающихся подмножеств  $\Phi_0$ ,  $\Phi_{\Gamma}$ , ..., Ф. (количество этих множеств не фиксируется и зависит от конкретной машинной реализации Авто-Аналитика; в существующей реализации Авто-Аналитика на БЭСМ-6  $\sqrt{2} = 7$ ) и какдому мнокеству  $\mathbf{A}$   $\mathbf{A} = \mathbf{0}$ ,  $\mathbf{I}$ , ...,  $\mathbf{A}$  , поставлено в соответствие некоторое Φ, непустое семейство подформул Ф. В частности, семейство Ф. составим из всех подформул вида  $\triangle \triangle \triangle$ , где  $\triangle \sim$  число. Семейство  $\Phi_{\perp}^*$  составим из всех подформул вида  $\Delta \sim \Delta$ , где  $\sim$  буква. Будем, далее, считать, что подформула  $\mathbb{I} = \Delta \sim_{i} \sim_{i+1} \ldots$  $\alpha'$ ;  $\Delta$ , входящая в формулу

 $\mathbb{I} = \Delta \alpha_1' \alpha_2 \dots \alpha_{i-1} \alpha_i' \alpha_{i+1}' \dots \alpha_j' \alpha_{j+1}' \dots \alpha_n' \alpha$ начиная с  $\ell$  -го места, принадлежит классу  $\Phi_3^*$ , если главная связь 6 формулы II сильнее (или, что то же самое, отлична от) символов  $\alpha'_{i-j}$  и  $\alpha'_{j+i}$  . Подформулн класса  $\Phi_3^*$  именуются в дальнейшем одночленами. В семейство Фо отнесем все подформулы вообще. Прочие семейства  $\Phi_4^*$ ,  $\Phi_5^*$ , ...,  $\Phi_v^*$  в настоящее время не фиксированы; они зарезервированы для возможных расширений А<sub>в</sub>то-Аналитика в будущем.

Иногда нам будет удобно говорить: Переменная буква ₹ име-

ет тип  $\Phi$ . Это выражение всегда означает, что рассматриваемая переменная буква принадлекит мнокеству Ф.

ОПРЕДЕЛЕНИЕ 22. Аналогом переменной буквы  $\xi \in \Phi_i$ ,  $0 \le i \le \nu$ , объявляется любая подформула класса Ф<sup>\*</sup>, Пусть, далее,  $\xi_1$ ,  $\xi_2$ , ...,  $\xi_m$ - все без исключения (попарно различные) переменные буквы левой части Э правила  $\{3, 0\}$  и  $\mathbb{I}_{\Gamma}$ ,  $\mathbb{I}_{\mathcal{D}}$ , ...,  $\lim_{m \to \infty}$  - некоторые их аналоги. Формулы Э' и Ю', полученные путем одновременной замены какдой переменной буквы  $\xi$ ,  $K = I$ , 2, ..., m, в формулах Э и Ю ее аналогом  $\mathbb{I}_{K}$  (заключенным в случае надобности в скобки) называются аналогом левой части Э и соответствующим аналогом правой части Ю.

В качестве примера рассмотрим правило

$$
\{ \vartheta, \vartheta \} = \{ \Delta \xi \times \eta \cdot \xi \times \zeta \Delta \xi \times (\eta \cdot \zeta) \Delta \}, \tag{30}
$$

где  $\xi$ ,  $\gamma$  и  $\zeta$  - переменные буквы, причем  $\xi \in \Phi_0$ , а  $\gamma$  и  $\zeta \in \Phi_2$ , и формулу  $\mathbb{I} = \Delta (a \times 2 + a \times 3 + a \times 6) \times 2 + (a \times 2 + a \times 3 + a \times 6) \times 2 + a \times 2$  $(3I)$ 

Среди подформул этой формулы аналогами левой части Э правила (30) являются подформулы

 $4(a\times2+a\times3+a\times6)x2+(a\times2+a\times3+a\times6)x2a$ 

 $Q \times 2 + Q \times 3\Delta$   $Q \times 2 + Q \times 3\Delta$ .

входящие в формулу Ш начиная с I-го, со 2-го и с I8-го мест соответственно. Соответствующие аналоги правой части Ю имеют соответственно вид

$$
\Delta \left( a \times 2 + a \times 3 + a \times 6 \right) \times (2 + 2) \Delta a \times (2 + 3) \Delta a \times (2 + 3) \Delta
$$

Если в рассматриваемой ситуации допустить, что переменные буквы  $\zeta$  и  $\zeta$  также имеют тип  $\Phi_0$ , то кроме указанных выше аналогов в формуле Ш появятся еще два аналога, а именно, подформула  $\triangle$   $a \times 3 + a \times 6$   $\triangle$ , EXOUTHER C 6-TO MECTA, *M* TAKAH WE HOUTOODмула, начинающаяся с 22-го места. Если все переменные буквы правила (30) имеют тип  $\Phi_T$ , то в формуле (31) содержится четнре аналога левой части Э, а именно таковы подформулы

Аналогами левой части правила  $\{3, D\} = \{ \Delta \xi + O \Delta \xi \Delta \}$ тде  $\xi$  ∈  $\varphi$ <sub>3</sub>, в формуле  $\mathbb{I} = \Delta 0 + a \times b + o + (a + o) \times b + o \Delta$ 

слукат три подформулы

 $A$ ax $B$ +0 $A$  $(a+0)$ x $B$ +0 $A$  $a+0$  $A$ 

Если здесь потребовать, чтобы  $\xi$  принадлежало Фт, то в формуле Ш останется только один аналог  $\Delta$  *a*+*o*  $\Delta$ . В случае  $\xi \in \Phi_n$ формула Ш содержит семь аналогов левой части данного правила:  $\Delta$  0+ax 6+0 $\Delta$  0+ax 6+0+(a+0)x 6+0 $\Delta$  ax 6+0 $\Delta$  ax 6+0+

 $(a+0)$  $-6$  +0  $\Delta$  0.+ $(a+0)$  $-6$  +0 $\Delta$  $(a+0)$  $-6$  +0 $\Delta$ 

Рассмотрим еще правило

 $\{9, 0\} = \{4\xi + \xi 4\xi \cdot 24\}$ 

и формулу

 $\Delta$   $a + a + a + b + b + b + c + a + a + b + b + c + c + a + a + b + b + b + c$ 

Если  $\xi \in \Phi_2$ , то левая часть Э =  $\Delta \xi + \xi$   $\Delta$  в формуле Ш не имеет ни одного аналога. Если  $\geqslant \leq \Phi_{\text{T}}$ , то формула Э имеет в формуле Ш ІЗ аналогов. В случае  $\xi \in \Phi_3$  аналоги те ке самые. Наконец, в случае  $\xi \in \Phi_0$  формула Ш содержит 23 аналога.

Отношения порядка между формулами и подформулами. заданные выше определениями 2 и 6, индуцируют во мнокестве всех аналогов левой части правила {3, Ю }, входящих в данную формулу Ш, некоторые отношения линейного порядка (точнее квазипорядка). В определении операции обобщенной подстановки нам потребуется еще одно отношение порядка между аналогами, определяемое следующим образом.

OIIPEIIEHEHME 23. Левая часть Э пранила {Э, Ю} имеет вид

 $3 = \Delta 5$ ,  $\xi$ ,  $5, \xi$ ,  $5, ... \xi$ ,  $5, ... \xi$ ,  $5, ... \xi$ ,  $5, ...$ 

где  $m \geq 0$ ,  $\xi$ , ,  $\xi$ , ...,  $\xi$ , - переменные буквы и Б<sub>о</sub>, Б<sub>1</sub>, ...,  $E_{\alpha}$  - последовательности элементарных символов, не содержащие переменных букв (последовательности Б, и Б, могут быть пустным; остальные последовательности  $E_1$ ,  $E_2$ , ...,  $E_{m-l}$ не пусты). Поэтому всякий аналог Э' формулы Э может быть запи-

сан в виде

# $3' = 4.5$ ,  $\tilde{u}_{34}'$ ,  $5_4$ ,  $\tilde{u}_{34}'$ ,  $5_2$ ,  $\ldots$   $\tilde{u}_{3m-1}'$ ,  $5_{mn}$ ,  $\tilde{u}_{3m}'$ ,  $5_m$ ,  $a$ ,

где  $\mathbb{I}_i$  для всякого  $i = 1, 2, \ldots, m$  есть аналог переменной буквы  $\xi$ , причем  $\mathbf{u}_i = \mathbf{u}_i$ , в случае  $\xi_i = \xi_i$ . Пусть

 $\vartheta = \Delta \delta_o \widetilde{\mu}_1'' \delta_1 \widetilde{\mu}_1'' \delta_2 \dots \widetilde{\mu}_1''$ 

- еще один аналог формулы Э, причем Э' и Э" входят в формулу Ш соответственно с К-го и с С-го мест. Будем считать, что эти аналоги совпадают в тюм и только в том случае, когда  $K = C$ и  $\mathbb{I}'_i = \mathbb{I}'_i$  для всех  $i = 1, 2, \ldots, m$  (Например, в формуле

 $\Delta$   $\alpha$   $\cdot$   $\alpha$   $\alpha$   $\Delta$  - четыре аналога формулы  $\beta$  =  $\Delta$   $\xi$  +  $\gamma$   $\Delta$ , The  $\xi$  **N**  $\gamma \in \Phi_3$ , B формуле  $\Delta$   $\alpha + \alpha + \alpha$   $\Delta$  - десять аналогов, и вообще, в формуле д ачач ... • а д , состоящей из п слагаемых дад , содержится п (п+1) /2 подбормул. но

 $n(n^2-t)/6$  различных аналогов формулы Э).

Мы говорим, что аналог Э' макорируется аналогом Э", если выполнено по крайней мере одно из следующих условий:

( $\alpha$ ) Аналог Э в формуле Ш начинается раньше аналога Э". T.e.  $\kappa < \ell$ 

(8) Оба аналога Э' и Э" начинаются в формуле Ш одновре-MeHHO, T.e.  $K = \ell$ , и существует такое i, I ii m что  $\mathbb{H}_{\mathbb{I}} = \mathbb{H}_{\mathbb{I}}$  ,  $\mathbb{H}_{\mathbb{Z}} = \mathbb{H}_{\mathbb{Z}}$  , ...,  $\mathbb{I}_{\mathbb{Z}} = \mathbb{I}_{\mathbb{Z}}$ , но  $\mathbb{I}_{\mathbb{Z}}$  слабее в то же, Щ/ в формуле Ш предшествует в смысле определения 6 подформуле  $\mathbb{I}_i''$  или еще,  $\mathbb{I}_i'$  короче, чем  $\mathbb{I}_i''$ ).<br>
( c ) Аналоги Э' и Э" совпадают, т.е.  $\kappa = \mathcal{C}$  и  $\mathbb{I}_i' = \mathbb{I}_i$ .

для всех  $i = 1, 2, ..., m$ .

ПРИМЕРЫ. Если перечислить все аналоги формулы

 $\theta = \Delta \xi + \Delta \Delta$ ,  $\xi$   $\mu \xi \in \Phi_0$ 

входящие в формулу

 $\mathbb{I} = \Delta a + \beta + c + d + e$ 

так, чтобы каждый предыдущий аналог макорировался какдым следуюцим, то получится следующий список формул

Auibauibreauibrerdauibrerdreauibicaurbierdauib terdreaarbreidaarbreid-eaarbre-dieabicabicida bicrdrea breids breidres breidies eids eidreserdies dies.

где точкой отмечены те связи, которые в какдом аналоге разделяют аналоги переменных букв  $\xi$  $\mathbf{M}$   $\mathbf{V}$ 

В случае

 $\mathbb{I} = \Delta \alpha \cdot \beta \cdot \alpha \cdot \alpha + \alpha \cdot \beta \cdot \beta \cdot \alpha$ 

 $\mathbf{r}$ 

 $\theta = 0$  $5 \times 6 + 5 \times 7$  0

где  $\xi$ ,  $\xi$ ,  $\xi$  и  $\tau$   $\Phi_0$ , аналогичный список имеет вид<br> $\alpha$   $\alpha$   $\zeta$   $\kappa$   $\alpha$   $\alpha$   $\zeta$   $\zeta$   $\zeta$   $\zeta$   $\zeta$   $\zeta$   $\zeta$   $\zeta$   $\zeta$   $\zeta$   $\zeta$   $\zeta$   $\zeta$   $\zeta$   $\zeta$   $\zeta$   $\zeta$   $\zeta$   $\zeta$   $\zeta$   $\z$ gih a artic roteifigih a arbiciotieifigih a arbiciot +  $e$  a from the arbic rol +  $e$  i from the arbic rol +  $e$  i from the  $a \cdot b$  reidier  $f \cdot g \cdot h$ 

Приведенные примеры показывают, что отношения "аналог Э' маторируется аналогом Э" и "подформула Э' предшествует подформуле Э" " вообще говоря различны. Нетрудно однако показать, что эти отношения эквивалентны по крайней мере в том случае, когда все переменные буквы формулы Э содержатся в объединении  $\Phi_2 \vee \Phi_1 \vee \Phi_3$ .

ОПРЕДЕЛЕНИЕ 24. Пусть заданы формула Ш и правило {3, Ю]. Если в формуле Ш нет ни одного аналога формулы Э, то мы говорим, что обобщенная подстановка в формулу Ш по правилу (3,0) невозможна. Результатом обобщенной подстановки в этом случае объявляется почти нормальный вид исходной формулы Ш.

Если ке формула Ш содеркит хотя бы один аналог формулы Э. то она единственным образом представима в виде  $\mathbb{II} = \Delta d_1 \dots d_{i_1-1} \widetilde{\beta}_1 d_1 \dots d_{i_{n-1}} \widetilde{\beta}_2 d_1 \dots \dots d_{i_{n-1}} \widetilde{\beta}_c d_n$  $.$  dn  $\Delta$ ,

где индексы  $l_1$ ,  $l_2$ , ...,  $l_3$  и подформулы  $\partial_1$ ,  $\partial_2$ , ...,  $\partial_3$ удовлетворяют следующим четырем условиям:

 $(a)$  При любом  $e = 1, 2, \ldots, 3$  в формуле Ш начиная с  $i$  -го места входит некоторый аналог Э, формулы Э.

(  $\beta$  ) Аналог Э<sub>т</sub> макорируется всеми другими аналогами формуды Э, входящими в формулу Ш.

(с) При любом  $e = 1, 2, 3, \ldots, 3$  аналог Эе не соприкасается с аналогом  $3e_{-1}$ , макорирует его и сам макорируется всеми аналогами формулы Э, входящими в формулу Ш, макорирукщими аналог Э  $_{e-1}$  и не соприкасающимися с ним.

(cl) В формуле Ш нет аналога формулы Э, макорирующего аналог Э, и не соприкасающегося с ним.

В этом случае мы говорим, что обобщенная подстановка возможна. Результатом однократной и соответственно строчной обобщенной подстановки в формулу Ш по правилу {3.0} называется почти нормальный вид формулы

 $\mathbb{I}_{\mathbb{I}} =$  1 d,  $\ldots$  d,  $\ldots$  (i) d,  $\ldots$  d,  $\ldots$  d,  $\frac{1}{2}$  -2  $\widehat{3}$  e d  $j_{2}$   $\ldots$   $\ldots$   $\ldots$  d,  $\ldots$   $\widehat{3}$  3 d,  $j_{3}$   $\ldots$  d  $n$  0

и соответственно почти нормальный вид формулы  $\mathbb{I}_{22} = \Delta d_1$  and  $i_{i-1}$  ( $\tilde{f}_{21}$ )  $d_{j_1}$  and  $i_{i-1}$  ( $\tilde{f}_{22}$ )  $d_{j_2}$  and and  $i_{i-1}$  $(\hat{ro}_3)$  d<sub>is</sub> ... dn  $\varphi$ ,

где  $\mathbb{D}_1$ ,  $\mathbb{D}_2$ , ...,  $\mathbb{D}_3$  - аналоги правой части Ю правила  $\{\partial_i\mathbb{D}\}_i$ . соответствующие аналогам  $3_7$ ,  $3_2$ , ...,  $3_3$  левой части  $3_4$ 

ОПРЕЛЕНИЕ 25. Для любой формулы II и любого правила {Э, Ю} однозначно определена последовательность формул Ш. Ш. Ш", ..., Ш"", ..., какдая из которых (кроме первой) есть результат однократной (соответственно строчной) обобщенной подстановки по правилу {Э, Ю} в предыдущую формулу. Если в этой последовательности есть формула. в которую обобщенная полста-1 ОВКА ПО ПРАВИЛУ (Э, Ю) НЕВОЗМОКНА, ТО ПОЧТИ НОРМАЛЬНЫЙ ВИД червой такой формулы объявляется результатом полной (соответственно циклической) обобщенной подстановки в формулу Ш по данному правилу. Если же такой формулы в последовательности Ш. Ш', Ш", ..., Ш", ... нет, то мы говорим, что полная (соответственно циклическая) обобщенная подстановка зацикливает: ее результат в этом случае неопределен.

Если левая часть Э правила  $\{3, 0\}$  не содеркит переменных букв, то любой аналог формулы Э совпадает с самой формулой Э, а соответствующий аналог формулы Ю совпадает с формулой Ю. Поэтому в данном случае операция обобщенной подстановки приведет к тому же результату, что и соответствующая операция простой подстановки. Значит, допуская вольность речи. можно очитать. что простая подстановка есть частный случай обобщенной подстановки. В частности, все примеры простых подстановок, приведенных в предыдущем параграфе, могут служить примерами обобщенных

подстановок (при условии, что буквы в левых частях применяемых правил все постоянны), а выводы, сделанные на основе этих примеров. имеют отношение и для операции обобщенной подстановки.

Читателю повидимому не представит затруднений применение обобщенных подстановок в ситуациях, описанных в начале параграфа. Ниже мы приводим еще несколько примеров. Как и прекде. символы Ш, Э, Ю, Ш,, Ш,, Щ, и Щ, означают исходную формулу, левую и правую части правила и результаты однократной, строчной, полной и циклической обобщенных подстановок.

ПРИМЕР I. Пусть  $\theta = \Delta \xi \Delta$ ,  $\theta = \Delta \xi f \xi \Delta \mathbb{I}$   $\mathbb{I} = \Delta f \alpha \cdot \alpha \cdot \alpha \cdot \alpha \cdot \alpha \cdot \epsilon \cdot \epsilon \cdot \alpha$ .

ECTR  $\xi \in \Phi_2$ , TO  $\mathbb{I}_{\Pi} = \Delta$  (a xa + a ) x a x 2 r 2 + 5 o;  $\mathcal{L} = \Delta \left( \alpha \times \alpha \times \alpha \right) \times \alpha \times 272 \times 575 \alpha.$ ECTH  $\xi \in \Phi_T$ , TO  $\mathbb{F}$  =  $\Delta$  (ara xa+a) xax2+5  $\Delta$ ;  $\mathbb{I}_2$  =  $\Delta$  (arg x arg + arg) x arg x 2r2 + 5r5 4; если же  $\xi \in \Phi_3$  или  $\xi \in \Phi_0$ , то  $\mathbb{I}_T = \Delta$  (arara)  $f(axa+a)$  rar 2 + 50;  $\mathbb{I}_2$  =  $\Delta$  (a)a+a)  $f$ (a)a+a)  $g$  ara  $g$   $g$   $g$   $f$   $f$   $f$   $f$ Во всех этих случаях полная и циклическая обобщенные подстановки зацикливают. IPMMEP 2. HYCTE  $3 = \triangle \zeta \cdot \circ \triangle$ ,  $\aleph = \triangle \circ \triangle$ и  $\mathbb{I} = \Delta (\alpha * b * o * t) * \alpha * b * o * \zeta * b * o * r * o \Delta$ ECTRI  $\xi \in \Phi_2$ , TO  $\mathbb{I}_T = \Delta (\alpha \times \beta \times \sigma + \gamma) \times \alpha \times \beta \times \sigma + \beta \times \sigma \Delta)$  $\mathbb{I}_2 = \Delta$  (aibxort) x at  $6 \times 0 + 5 \times 0 + 0$  a;

 $\mathbb{I}_3 = \mathbb{I}_4 = \Delta$  (arbio+1) x arbio+0+00;

ecun  $\xi \in \Phi_T$ , ro  $\mathbb{I}_{T} = \Delta (a \times o + z) \times a \times b \times o \times s \times o \times s \times o \times o$ ,  $\mathbb{I}_{2} = \Delta (\alpha \cdot \sigma \cdot 1) \times \alpha \cdot \sigma \cdot \sigma \cdot \sigma \cdot \sigma \cdot \sigma \cdot \sigma$  $\mathbb{I}_3 = \mathbb{I}_4 = \Delta (0+1) \times \alpha + \beta \times 0 + 0 + 0 \Delta$ , если  $5 \epsilon \Phi_3$ , то формула Ц<sub>Т</sub> та же, что и в случае  $5 \epsilon \Phi_7$ ,  $\mathbb{I}_{2} = \Delta (\alpha * \sigma + \alpha) * \sigma * \sigma * \sigma \Delta$ ,  $\mathbb{I}_3 = \mathbb{I}_4 = \Delta \cos \theta$ если, наконец,  $\xi \in \Phi_0$ , то  $\mathbb{I}_T = \Delta \cdot 0 + 5 \times 6 \times 0 + 7 \times 0 \Delta$ ,  $\mathbb{L}_2 = \mathbb{L}_3 = \mathbb{L}_4 = 0$  *0+0+0*  $\alpha$ *.* ПРИМЕР 3. Пусть  $\{9, 0\} = \{\triangle \xi \cdot \theta \triangle \xi \cdot \xi \cdot (\theta \cdot \xi) \triangle \},$  $(32)$  $\mathbb{I} = \Delta a_1 2 \cdot 6_2 2 \cdot 6_3 2 \cdot (a_1 6) 12 \cdot (a_2 6) 13 \cdot (a_3 6 \cdot 6) 13$ ECUMB  $\xi \in \Phi_T$   $\pi \theta \in \Phi_2$ , To  $\mathcal{U}_{1} = \Delta \alpha \times \alpha \times (2 + \overline{\epsilon}) \times \epsilon \epsilon^{2} + c \epsilon^{3} + (a \epsilon \epsilon) \epsilon^{2} \epsilon (a \epsilon \epsilon) \epsilon^{3} \epsilon (\epsilon \epsilon \epsilon \epsilon \epsilon) \epsilon^{3} \Delta;$  $1/4$ , = a  $x \times a \times (2 + \bar{z}) \times b \times c \times c \cdot (2 + \bar{z}) + c \times c \times c \times c \times d$ ) + 2 x (a  $x6$ ) $r3 \times (a_1c_1 \cdot b_2 \cdot f_1 \cdot (b_1 \cdot f) r_3 a_1 \cdot \sqrt{2})$ если ке  $\xi \in \Phi_3$   $\vee$   $\Phi_0$  и  $\theta \in \Phi_2$ , то формула  $\mathbb{I}_{\mathbb{I}}$  та ке самая, а Щ, имеет вид  $W_2 = 0$  a  $2(2+i)$   $6\cdot 6$  $6(2+i)$   $6(2+i)$   $6(2+i)$   $6(2+i)$   $6(2+i)$   $6(2+i)$  $*b*(ar\ell)r(3+i)*(ar\ell + \ell * \epsilon) * (ar\ell + \ell * \epsilon) * (3+i)\Delta$ .

Преобразование той же формулы Ш по несколько иному правилу  $\{3, 0\} = \{ \Delta (\xi) \mid \theta \Delta \xi \times \xi \mid (\theta \cdot \bar{\xi}) \Delta \}$  $(33)$ где  $\xi \in \Phi_3 \cup \Phi_0$  и  $\theta \in \Phi_2$ , приводит к формулам  $\mu_1$  =  $\Delta$  arz  $*$  6 + 2 + c + 3 + (a+ 6) x (a+ 6) + (2+  $\bar{t}$ ) x (a x 6) + 3 x (a rc +  $\beta$  r 6)  $f34, y_2 = 0$  ar2  $x$   $f72 + c13 + (a+6)x(a+6)f(2+1)xa+x6x(a+6)$  $13 \times (a_1c_+b_1c) \times (a_1c_+b_1c) \cdot (3 \cdot i) a$ 

65

۰.

Во всех перечисленных случаях полная и циклическая подстановки зацикливают.

Правила (32) и (33) очевидно рассчитаны на "раскручивание" степеней с натуральными показателями в виде соответствующих произведений. Однако непосредственное циклическое применение этих правил приводит к зацикливанию. Для его предупреждения после каждого применения правила (32) или (33) нужно в результате каждую подформулу вида  $\Delta$  ( $\theta$ +  $\bar{z}$ )  $\Delta$  , где  $\theta$  - конкретное число, заменить равноценной однобуквенной подформулой (так. подформула  $\Delta$  (2 + 1)  $\Delta$  должна быть заменена подформулой  $\Delta$  I  $\Delta$  ) и затем преобразовать его по правилу  $\{ \Delta \xi : \Delta \xi \Delta \}$ . Упрощения подобного типа в формулах производит специальный алгоритм, реализованный в виде отдельного стандартного оператора. "Арифметик". Подробнее описание этого оператора будет дано в главе IV. В текущей же главе мы будем лишь предполагать, что в формуле, обработанной Арифметиком, нет ни одного аналога ни одной из следующих формул

 $\Delta$  5+0 $\Delta$ 0+5 $\Delta$ 5×0 $\Delta$ 0×5 $\Delta$ 5×1 $\Delta$ 1×5 $\Delta$ 5r0 $\Delta$ 0r5 $\Delta$ 5r1 $\Delta$  $1150$ ,  $\Delta$  (8)  $\Delta$   $\theta$  +  $C_{\Delta}$   $\theta$  \*  $C_{\Delta}$   $\theta$  t  $C_{\Delta}$ 

где 5  $\epsilon$  Ф<sub>3</sub> и 0,  $\epsilon$  Ф<sub>2</sub>

ПРИМЕР 4. В таблице I приведены многочисленные варианты работн правила (Э, Ю), левая часть Э которого указана в крайнем левом столоце, а правая часть Ю совпадает с формулой  $\Delta \xi \times (\eta + \psi)$   $\Delta$ . Bo BCEX OTDAKEHHEX B TAGURINE CUYVARX GYKBA  $\frac{1}{2}$  имеет тип  $\Phi$ <sub>т</sub>. Символами + и (+) отмечена ситуация, когда обобщенная подстановка невозможна. Результаты подстановки пля этого случая указаны в последней строке. Читателю рекомендуется скопировать всю таблицу кроме знаков +, (+) и - и расставить затем все эти знаки самостоятельно. Анализ возможных ошибок будет весьма полезен.

Отметим еще, что в случае  $\chi \in \Phi_3 \cup \Phi_0$  таблица была бы почти той ке (с тремя исключениями). Если во всех отмеченных в таблице вариантах считать  $\zeta$  и  $\zeta \in \Phi_T$ ,  $\zeta \in \Phi_3 \vee \Phi_0$ , то обобщенная подстановка всюду (за исключением двух случаев) окакется невозможной.

 $-66$ 

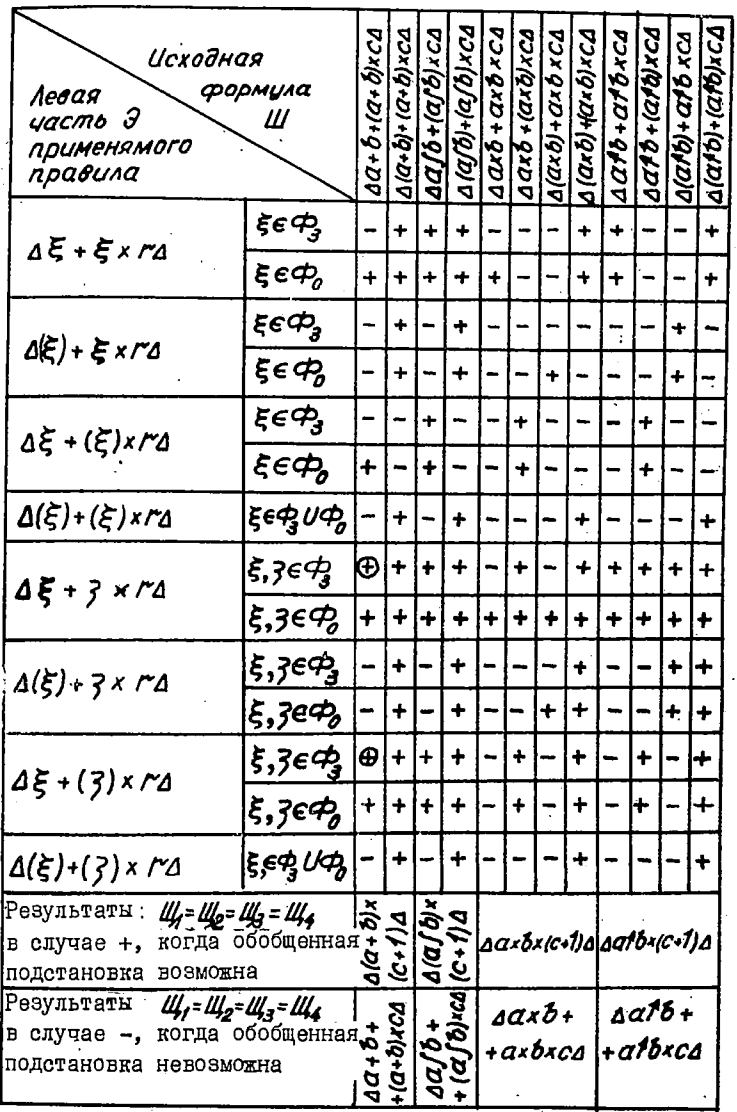

# **Таблица I**

ПРИМЕР 5. Правило

 $\{ \Delta (\xi * \zeta) \mid \zeta \Delta \xi \leq \zeta \xi + \zeta \zeta + \zeta \delta \}, \xi, \zeta \in S \in \Phi_{\sigma}$ соответствует обычному равенству

 $(56)^{5} = 56^{5}$ 

и позволяет раскрывать степени произведений. Например, применяя это правило к формуле

 $\mathbb{I} = \Delta (a * b * c) * 2 * ((a * b) * c * a) * ((a * b) * a \Delta).$ МЫ ПОДУЧИМ

 $\mathbb{I}_{T}$  =  $\Delta$  at2 x (6xc) t2<sup>1</sup>x ((ax6) tc xa) t((ax6) ta)  $\Delta$ ,  $\mathbf{I}_{22} = \Delta \mathbf{a} r_2 \times (\mathbf{b} r_1) r_2 \times ((\mathbf{a} r_1 \mathbf{b}) r_1) r_2 \times ((\mathbf{a} r_1 \mathbf{b}) r_2) r_3 \times ((\mathbf{a} r_1 \mathbf{b}) r_3) r_4$  $\mathbf{I}_3 = \mathbf{I}_4 = \mathbf{a} \mathbf{a} \mathbf{a} \mathbf{a} \mathbf{a} \mathbf{b} \mathbf{a} \mathbf{a} \mathbf{a} \mathbf{c} \mathbf{a} \mathbf{a} \mathbf{a} \mathbf{c} \mathbf{a} \mathbf{a} \mathbf{c} \mathbf{a} \mathbf{a} \mathbf{a} \mathbf{a} \mathbf{a} \mathbf{a} \mathbf{a} \mathbf{a} \mathbf{a} \mathbf{a} \mathbf{c} \mathbf{b} \mathbf{c} \mathbf{a} \mathbf{a}$  $(area \times b \cdot a) \times a \cdot (a \cdot a \cdot b \cdot a)$ 

Ý.

ПРИМЕР 6. Правило

соответствует обычному равенству

 $\log_{5} h = ln h / ln 5$ и позволяет заменять все логариймы одним натуральным. Преобразование по этому правилу формулн

 $\mathbb{I} = \Delta \left( \beta \log \alpha \right) \log \left( \left( \alpha \log \beta \right) \log C \right) \times 2 \log \left( \alpha \times \ln \alpha \beta \right) \Delta$ ,

соответствующей выражению

$$
\begin{array}{c} \n\ell_{og} \\ \n\ell_{og} \\ \n\alpha \end{array} \left( \begin{array}{c} \n\ell_{og} \\ \n\ell_{og} \\ \n\alpha \end{array} \right) \times \begin{array}{c} \n\ell_{og} \\ \n\alpha \end{array} \left( \begin{array}{c} \n\alpha \ln 6 \\ \n\end{array} \right),
$$

приводит к следующим результатам:

$$
\mathbb{I}_{1} = \Delta \ln 2 ( (\alpha \log \beta) \log c) / \ln 2 ( \beta \log \alpha) \times 2 \log (\alpha \times \ln 2 \beta) \Delta ,
$$
\n
$$
\mathbb{I}_{2} = \Delta \ln 2 ( (\alpha \log \beta) \log c) / \ln 2 (\beta \log \alpha) \times \ln 2 (\alpha \times \ln 2 \beta) / \ln 2 \Delta ,
$$
\n
$$
\mathbb{I}_{3} = \mathbb{I}_{4} = \Delta \ln 2 (\ln 2 \left( \ln 2 \left( \ln 2 \left( \ln 2 \beta \right) / \ln 2 \right) \right) / \ln 2 (\ln 2 \left( \ln 2 \left( \ln 2 \right) \right) )
$$
\n
$$
\ln 2 \Delta \ln 2 (\alpha \ln 2 \left( \alpha \ln 2 \right) / \ln 2 \Delta ;
$$

ПРИМЕР 7. Поочередное применение правил

$$
\{\Delta \ln \pi \left(\frac{\epsilon x}{2}\right) \Delta \ln \pi \left(\frac{\epsilon + \ln \pi}{2} \Delta\right),\
$$
\n
$$
\{\Delta \ln \pi \left(\frac{\epsilon}{2}\right) \Delta \ln \pi \left(\frac{\epsilon + \ln \pi}{2} \Delta\right),\}
$$
\n
$$
\{\Delta \ln \pi \left(\frac{\epsilon + \ln \pi}{2} \Delta\right) \Delta \ln \pi \left(\frac{\epsilon + \ln \pi}{2} \Delta\right),\}
$$
\n
$$
(34)
$$

тде  $\sharp$  и  $\flat$   $\in$   $\Phi_{0}$ , позволяет расписывать логарифмы произведений, дробей и степеней через логарифмы "элементарных сомнокителей". Например, осуществляя циклическую (или полную) обобщенную подстановку в формулу

 $\mathbb{II} = a \ln x (a/(a+6) + 2 x 6/(c+d) + 3 x c + 2 x 6n x (6+(a *2)) + 3) \Delta$ 

сначала по первому, затем по второму, затем по третьему и, наконец, снова по первому из правил (34), мы последовательно получим формулы

$$
\mathbb{II} = \Delta \ln \ast (a/(a+\beta) + 2) + \ln \ast (b/(c+d) + 3) + \ln \ast (c+2) + \ln \ast (e + 2) + \ln \ast (e + 2) + \ln \ast (e + 2) + 3) \Delta,
$$

 $\mathbb{II}'' = \mathbf{A} \ln \ast \mathbf{a} + \ln \ast ((\mathbf{a} + \mathbf{b}) + 2) \times \mathbf{I} + \ln \ast \mathbf{b} + \mathbf{b} + ((\mathbf{c} + \mathbf{d}) + \mathbf{3}) \times \mathbf{I} + \mathbf{b} + \times$  $(c+2) + ln * (ln * (b + (a * 2)) + 3)$  4.

$$
\mathbb{L}^{\mathbb{I}^{\mathbb{I}}}= 1 \ln \times a + \ln \times (a+\beta) \times 2 \times \overline{i} + \ln \times \beta + \ln \times (c+d) \times 3 \times \overline{i} + \ln \times (c \times 2 + \ln \times (b \times \beta \times a \times 2) \times 3 \Delta_{\alpha}
$$

$$
\mathbb{II}^{\prime\prime} = a \ln \ast a + \ln \ast (a + \beta) \times 2 \times \hat{i} + \ln \ast b + \ln \ast (c + d) \times 3 \times \hat{i} +
$$
  
ln \ast c \times 2 + (ln \ast ln \ast b + \ln \ast a + ln \ast 2) \times 3 \times 1

: ПРИМЕР 8. Правила

$$
\{a \cos \pi \hat{f}a(e^{i\pi i} + e^{i\pi i \pi i}) \times \frac{1}{2}a\},
$$
\n
$$
\{a \sin \pi \hat{f}a(e^{i\pi i} + e^{i\pi i \pi i}) \times \frac{1}{2} \times \frac{1}{4}a\},
$$
\n
$$
\{\hat{a} \sin \pi \hat{f}a(e^{i\pi i} + e^{i\pi i \pi i}) \times \frac{1}{2}a\},
$$
\n
$$
\{\hat{a} \sin \pi \hat{f}a(e^{i\pi i} + e^{i\pi i \pi i}) \times \frac{1}{2}a\},
$$
\n
$$
\{\hat{a} \sin \pi \hat{f}a(e^{i\pi i} + e^{i\pi i \pi i}) \times \frac{1}{2}a\}
$$

 $\xi \in \Phi_{0}$ , соответствуют обычным формулам Эйлера. Их примегде нение позволяет в необходимых случаях заменять тригонометрические и гиперболические функции соответствующими комбинациями экспоненты. Например, окончательный результат послеповательной циклической (или полной) обобщенной подстановки в фор-**MVJIV** 

 $\mathbb{I} = \Delta t / 3h * t * cos * t * 2 = ch * t * cos * t + sh * t * sin * t \Delta$ по данным правилам имеет вид

 $\mathbb{I} = \Delta t \int (c t t + c t (t \cdot \vec{t}) \cdot \vec{t}) \times \frac{t}{2} \times (c t (t \times \vec{t}) + c t (t \cdot \vec{t}) \vec{t}) \times$  $\frac{1}{2}$ <sup>\*2</sup>= (ett + et(t \*i)) \*  $\frac{1}{2}$  \* (et(t \*i) + et(t \*i \*i) \*  $\frac{1}{2}$  +  $(\text{er} t + \text{er}(t \times \overline{t}) \times \overline{t}) \times \frac{1}{2} \times (\text{er}(t \times t) + \text{er}(t \times t \times \overline{t}) \times \overline{t}) \times$  $\overline{f}$  \*  $i \Delta$ .

Многочисленные дальнейшие примеры правил и обобщенных подстановок по ним имеются в следующем параграфе

§ II. ПРИМЕНЕНИЯ ОБОБЩЕННОЙ ПОДСТАНОВКИ

В данном параграфе приводятся алгоритмы для решения некоторых задач, использующие обобщенную подстановку. Почти все эти алгоритмы можно переработать так, что они смогут решать тот же или даже более широкий класс задач с меньшими затратами времени (в первом приближении можно считать, что время решения задачи пропорционально количеству обращений к оператору обобщенной подстановки). Однако основной целью мы здесь считаем иллютрацию возможностей операции обобщенной подстановки. Поэтому вопросы эффективности предлагаемых алгоритмов и пути их усовершенствования здесь не рассматриваются.

ПРИМЕР І. ПРИВЕЛЕНИЕ ПОЛОБНЫХ ЧЛЕНОВ. Задача приведения подобных членов известна каждому и тем не менее нуждается в уточнении, поскольку разные люди толкуют ее по разному. Одни понимают под приведением подобных членов только группировку слагаемых, отличающихся лишь числовым сомножителем. В этом смысле формула

### $\Delta$   $\alpha$ +2 +  $\alpha$   $\times$   $\alpha$   $\Delta$

подобных членов не имеет. Другие. наоборот. отождествляют эту операцию с полным раскрытием всех скобок по закону дистрибутивности умножения относительно сложения и последующей группи-

ровкой подобных слагаемых, причем требуют чтобы такие слагаемые, как

и т.д. считались подобными. Повидимому вопрос о точной постановке запачи приведения подобных членов не тривиален и заслукивает специального исследования с учетом нукд практики и возможности создания эффективного алгоритма ее решения.

Нас эта задача в данный момент интересует дишь постольку. поскольку она дает богатые возможности иллюстрации обобщенной подстановки. Поэтому мы можем ограничиться следующим: Объявим два слагаемых в сумме подобными, если они после конечного числа преобразований по обычным "школьным" правилам действия с дробями и степенями дробей и произведений (т.е. по правилам THILB

 $a \cdot a = a^2$ ,  $\alpha \cdot a^n = a^{n+1}$ ,  $(a \beta)^n = a^n b^n$ ,  $\alpha \cdot b = a b^n$ ,  $(a^n)^m = a^{nm}$ и т.п.) совпадут с точностью до числового сомнокителя. Задача приведения подобных заключается в группировке подобных слагае-MHX.

Для решения поставленной задачи мы можем предложить следукщий алгоритм:

АЛГОРИТМ А. I) Циклическая обобщенная подстановка в формулу Ш по правилу

 $\{ \Delta \xi / \eta \Delta \xi * \eta : \overline{I} \Delta \}, \overline{\xi} \underline{\eta} \xi \in \Phi_{\alpha}$ 

2) Циклическая обобщенная подстановка в формулу Ш по пра-BILITY

 $\{\Delta$ (fxy) f  $\gamma$   $\Delta$  ft $\gamma$  ·  $q$  f  $\gamma$   $\Delta$ },  $\zeta$ ,  $\zeta \in \mathfrak{P}_3$ ,  $\gamma \in \mathfrak{P}_0$ .

3) Пиклическая обобщенная подстановка в формулу Ш по пра-BLUTY

 $\{\Delta (\xi_1, \xi_2, \xi_3) = \xi_1, \xi_2, \xi_3, \xi_4, \xi_5, \xi_6, \xi_7, \xi_8, \xi_9, \xi_1, \xi_2, \xi_3, \xi_4, \xi_7, \xi_8, \xi_9, \xi_1, \xi_2, \xi_3, \xi_4, \xi_7, \xi_8, \xi_9, \xi_1, \xi_2, \xi_3, \xi_4, \xi_7, \xi_8, \xi_9, \xi_1, \xi_2, \xi_3, \xi_4, \xi_1, \xi_2, \xi_3, \xi_4, \xi_6, \xi_7, \$
4) Коммутирование формулы Ш (в смысле определения I8).

5) Преобразование формулы Ш оператором Арифметик. Если в результате этого формула Ш изменилась, то переход на блок № 4.

6) Циклическая обобщенная подстановка в формулу Ш по пра-**BMJIV** 

 $\{a \in r, b \in r, c \in r, (b \cdot s) \wedge \}$ ,  $\{b, c, s \in \phi_3\}$  $(35)$ 

7) Строчная обобщенная подстановка в формулу Ш по правилу

 ${A \xi * \xi \Delta \xi \eta_2 \Delta}, \xi \in \phi_3$ 

Если в результате этого формула Ш не изменилась, то переход на блок № 10.

8) Коммутирование формулы Ш.

9) Строчная обобщенная подстановка в формулу Ш по правилу (35).

IO) Циклическая обобщенная подстановка в формулу Ш по пра-**BLUIV** 

 $\{\Delta \xi \cdot \varphi \times \xi \cdot \varphi \wedge \xi \cdot \varphi \cdot \xi \cdot (\varphi \cdot \iota) \Delta \xi, \xi, \xi \in \phi_s, \varphi \in \phi_s,$ 

II) Строчная обобщенная подстановка в формулу Ш по правилу

I2) Циклическая обобщенная подстановка в формулу Ш по правилу

 $\{\Delta(\xi) \mid \eta \times \eta \times \xi \Delta \xi \}$  ( $\eta \star \iota$ )  $\chi \circ \alpha$  },  $\xi, \eta \in \mathcal{P}_3$ ,  $\eta \in \mathcal{P}_4$ . 13) Строчная обобщенная подстановка в формулу Ш по правилу

 $\{\Delta(\xi) | \xi \times \xi \Delta \xi \cap (z+1) \Delta \}, \xi, \eta \in \mathcal{P}_{\xi}.$ 

14) Преобразование формулы Ш оператором Арифметик.

15) Коммутирование формулы Ш.

16) Строчная обобщенная подстановка в формулу Ш по правилу

 $\{\Delta\varphi\ast\theta+\varphi\ast\mathcal{L}\wedge\varphi\ast(\theta+\mathcal{L})\wedge\}$ ,  $\theta\zeta\in\varphi_2$ ,  $\varphi\in\varphi_0$ .

Если в результате этого формула Ш не изменилась, то переход на блок № 18.

17) Преобразование формулы Ш оператором Арифметик и безус-

ловный переход на блок № 16.

18) Коммутирование формулы Ш.

19) Строчная обобщенная подстановка в формулу Ш по правилу

 $\{A$   $F$  +  $F$   $\Delta$   $F$  +  $2$   $\Delta$   $\}$ ,  $F$   $\in \Phi_3$ .

Если в результате этого формула Ш изменилась, то переход на блок № 16.

20) Циклическая обобщенная подстановка в формулу Ш по правилу

 $\{ \Delta \varphi \cdot \psi + \varphi \times \theta \Delta \psi + \varphi \times (\theta + 1) \Delta, \theta \in \varphi_2, \psi, \psi \in \varphi_0 \}$  $(36)$ 21) Строчная обобщенная подстановка в формулу Ш по правиду

 $\{ \Delta \varphi + \varphi \times \theta \Delta \varphi \times (\theta \cdot 1) \Delta \}, \theta \in \varphi_2, \varphi_1 \notin \varphi_2$ 

22) Циклическая обобщенная подстановка в формуду Ш по правилу

 $\{\Delta (\xi) \times \theta + \varphi + \xi \Delta \xi \times (\theta + 1) + \varphi \Delta \}, \ \theta \in \phi_2, \xi \in \phi_3, \varphi \in \phi_2$ 

23) Строчная обобщенная подстановка в формулу Ш по правилу

 $\{ \Delta (\xi) \times \theta + \xi \Delta \xi \times (\theta + 1) \Delta \}, \theta \in \phi_3, \xi \in \phi_3.$ 

24) Преобразование формулы Ш оператором Арифметик.

25) Коммутирование формулн Ш. Конец.

В этом алгоритме исходная формула обозначена символом Ш. Тем же символом обозначается результат работы каждого блока, преобразующего формулу Ш. и.в частности. окончательный результат работы алгоритма. Первые пять блоков освобокдают исходную формулу от дробей и от степеней, основания которых суть произведения или степени. Результат приводится к нормальному виду и обрабатывается оператором Арифметик.

Например, формулы

 $\Delta$  (axz)  $t2 \times a + a \cdot 3 \times \overline{4} \Delta t \cdot \overline{1} \cdot \overline{3} + t9 \times t + 1/t + 2/t \Delta$  $\Delta$  (arc) $\frac{1}{2}$ rar $\ell$ rc + (ard)/c rard + assr $\ell$ rcss  $\Delta$ .  $\Delta$  (a/a+b)+2/(a+(b+1)+2 x ((a+2)+b)+24.

 $\Delta$  (((a/b)/(c/d))ta)t2/((a/c)t2/(bt3/d))taA.

$$
\Delta (C t + t + 2 + t + 2 \cdot i) \times t \int t^3 \times 2 + \alpha \times \alpha / 6 \times
$$
\n
$$
\alpha + 2 + (t + 2 + t + t + t + t + i) \int t^2 \alpha,
$$
\n
$$
\Delta (\alpha \times ((\alpha / (\alpha \cdot \beta)) + \alpha \times \beta / \alpha) / ((\alpha \times c) / (\alpha \cdot \beta)) +
$$
\n
$$
\beta \times 1 / ( \epsilon + (2 \cdot \beta) \times \alpha + \alpha / (c + \alpha) / (\alpha + \alpha / ((c + \alpha)) \times \alpha) + \alpha \times \beta / (c \times \alpha + \alpha / (c + \beta) + 2) \times (c \beta / c) + \beta / (c \times \alpha + \alpha / (c + \beta) + 2) \times (c \beta / c) + \beta / (c \times \alpha + \beta / (c) + \alpha) \times \alpha + (c \cdot \beta / c) + \alpha) \times \alpha + (c \cdot \beta / c) + \alpha) \times \alpha + (c
$$

соответствующие выражениям

 $(2\alpha)^2 a - 4\alpha_2^3 - 3t^{-1} + tyt + \frac{1}{t} + \frac{2}{t_2}(\alpha c)^2 \alpha bc + \frac{\alpha d}{c} \alpha d + \alpha^3 bc_2^3$  $\left\{ \left(\frac{a}{\epsilon}\right)^2 : \left(a^{\ell \prime}\right)^2 \right\}$   $\left[ \left(a^2\right)^{\ell} \right]^2$ ,  $\left[ \left(\frac{a}{\delta} : \frac{c}{\alpha}\right)^{\alpha} \right]^{\ell} : \left[ \left(\frac{a}{c}\right)^2 : \frac{b^3}{\alpha^3}\right]^{\alpha}$  $2\int (t \cdot t^{2} \cdot t^{2}) t dt + a \frac{\theta}{\delta} a^{2} + \int (t^{2} \cdot t^{2} \cdot t^{2}) dt,$ 

$$
\left\{\begin{array}{l} \alpha\frac{\left(\frac{a}{\alpha\xi}\right)^{\alpha}\cdot\frac{\beta}{\alpha}}{\left(\frac{a\zeta}{\alpha\xi}\right)^{\beta}\cdot\frac{1}{\zeta^{2\zeta}}} \cdot \frac{\alpha^{\alpha}}{c^{\alpha}} \end{array}\right\} : \left\{\frac{\alpha^{2}}{\left(\frac{c\cdot\frac{\alpha}{\zeta}}{\alpha}\right)^{\alpha}} \cdot \frac{\beta}{c\frac{\alpha^{\alpha}}{(c\cdot\zeta)^{2}}}\cdot \frac{\left(\frac{\beta}{c}\right)^{\beta}}{c\alpha\left(\frac{\alpha\zeta}{c}\right)^{\alpha}} \right\},
$$

перерабатываются блоками I + 5 соответственно в формулы

 $\frac{1}{2}b \times b t L \times c \times c t(a \times i) \times c t(a \times i) \times c f(b \times \overline{2}) \times c f(b \times \overline{1}) \times c f(b \times \overline{2})$  $(s_{*2})$ xcraxcraxcr6 $\Delta$ .

Следующие блоки (начиная с 6-го и кончая 15-тым) алгоритма группируют сомножители в подформулах формулы Ш. имеющих главную связь x, по правилам умножения степеней с одинако-BENI OCHOBAHERME (T.e. IIO IIDABELIAM  $\alpha^{\beta} \alpha^{\beta} = \alpha^{\beta + \alpha}$  $\alpha \alpha$  в =  $\alpha$  в  $\alpha$ , ). Учитываются все возмокные взаимные положения таких сомножителей в нормальной формуле. Результат группировки обрабатывается операторами Коммутирование и Арифметик. Например, формула (37) и формулы  $\triangle$  ararararz x  $\frac{1}{6}$  +  $\frac{1}{2}$  +  $\frac{1}{6}$  +  $\frac{1}{2}$  +  $\frac{1}{2}$  +  $\frac{1}{2}$  +  $\frac{1}{2}$  +  $\frac{1}{2}$  +  $\frac{1}{2}$  +  $\frac{1}{2}$  +  $\frac{1}{2}$  +  $\frac{1}{2}$  +  $\frac{1}{2}$  +  $\frac{1}{2}$  +  $\frac{1}{2}$  +  $\frac{1}{2}$  +  $\frac{1}{2}$  + 

блоками 6 + 15 преобразуются соответственно в формулы  $\triangle$  ars  $\sqrt{x}$  rars  $x$ 4  $\triangle$  tr  $\overline{I}$  + tr  $\overline{I}$   $\times$   $\overline{S}$  + tr  $\overline{I}$   $\times$  2 + tg  $\ast$   $\epsilon$   $\Delta$ ,  $0$  arz  $x$ ctł  $xd$ rz + arz  $x$ b  $x$ crz  $x$ arz  $x$ b  $x$ crz  $0$ ,  $\triangle$  arcc  $6+1$   $x\bar{2}$  +  $6\overline{x}$  +  $6\times4+2)$  $\triangle$ .  $\Delta \alpha$ f( $\alpha$ × $\overline{z}$ +a× $2$ ) ×  $\beta$ f( $\alpha$ × $\overline{z}$ +a× $\overline{z}$ ) ×  $\alpha$ × $\overline{z}$ +a× $\overline{z}$ ) ×  $\alpha'$ f( $\alpha$ × $\overline{z}$ +a× $\overline{z}$ ) $\overline{\Delta}$ , (38)  $\Delta$  ((t+tr2+tr2xf)xtft)x2+(tr2+tr2+tr2xf)ft+ar4xbr  $\vec{r}_{\Delta, \vec{r}}$  $\Delta$  ar (ararararax I raz I raz I + az I + b + b = I + 1) x f + (ar  $a$ ,  $i$ +  $b$ +  $b$ ,  $i$ ) =  $c$   $t$  (a+a+ a+ $i$ +  $a$ + $i$ +  $b$ + $b$ + $i$  $s$ + $t$ + $t$ + $t$ + $t$ + $t$  $s$  $\Delta$  ax $\beta$  + ax $\beta$ x2 + ass x  $\beta$  12 + ass x  $\beta$  12  $\Delta$  ((f)  $\int \log 2 \cdot 113 \cdot (11) \Delta$ .

Последние блоки алгоритма (начиная с 16-го) группируют подобные слагаемые в подформулах формулы Ш, имеющих главную связь +. Подобными слагаемыми в этот момент считаются лишь те,

которые отличны друг от друга разве лишь на числовой сомножитель. Учитываются все возможные взаимные положения таких слагаемых. Окончательный результат работы алгоритма очищается от подформул, допускающих чисто арифметическое упрощение, и при-Бодится к нормальному виду.

В частности, формулы (38) заключительными блоками перерабатывартся соответственно в формулы

 $\Delta$ OA to \* t a arz \* cr  $\overline{t}$  \* dr  $2$  + ar 3  $\overline{t}$  \* cr 3 \* 2  $\Delta$  a \*  $\overline{t}$  (  $\overline{t}$  +  $\overline{t}$  )\* 2 +  $8x2+2)$   $\triangle$   $61a$   $\times$ d $1a$   $\triangle$   $($   $t \times t$   $f$   $t)$   $x2 + a$  $14 \times 6$   $t \times t + t \times 2$   $f$   $t \triangle$ ,

 $0$  a.c.r2  $0$  ax  $6.3 + 0.15 \times 6.12 \times 20$  ((  $t$  )  $t$ )  $log 2$ ) 13 x ( $t$  ) $t$ ) $0.5$ В этих окончательных результатах лишь две формулы

 $\Delta$ ar $u$ *b*+1)=2+*b*=2+2) $\Delta$  (*t*(*t* \**t*)×2 +a+4=*b*+*i* + *t*(*t* +2  $\Delta$ 

допускают дальнейшие упрощения. При этом одна из них не имеет подобных членов и требует применения закона дистрибутивности операции, запрещенной в нашей версии приведения подобных. (см. по этому поводу следующий пример). Во второй формуле подобные члены приведены не полностью. Для завершения процесса их приведения достаточно еще раз пропустить эту формулу через весь алгоритм 3.

Итак, для некоторых формул наш алгоритм решает поставленную задачу при первом его применении. Легко видеть, что это справедливо, в частности, для всякой формулы вида  $\mathbf{1} = \Delta \widetilde{\mu}_{j_{1}j_{2}} \circ \widetilde{\mu}_{j_{1}j_{2}} \circ ... \circ \widetilde{\mu}_{j_{1}m_{i}} \circ \widetilde{\mu}_{j_{2}j} \circ \widetilde{\mu}_{j_{2}j_{2}} \circ ... \circ \widetilde{\mu}_{j_{2}m_{i}} \circ ...$ 

 $\mu$  +  $\tilde{u}_{\mathbf{3}1}$  =  $\tilde{u}_{\mathbf{3}2}$  =  $\mu$   $\mu$   $\tilde{u}_{\mathbf{3}2}$  m,  $\Delta$ ,

где  $\lambda > 2$ ,  $m_j > 1$  для любого  $j = 1, 2, \ldots, 4$  и каждая подформула  $\mu_{j\mu}$ ,  $i \in j \in \mathfrak{I}$ ,  $i \in \mathbb{N}$ ,  $m_j$ , такова, что  $\mathbf{I}_{j,k} = \Delta$  ((i. ((i) $\mathbf{I}_{j,k}$   $(q_k)$   $(q_k)$   $t$  ...)  $t$   $q_k$   $\Delta$ ,

 $\cdot$  rne

$$
\ell = \ell(j, \kappa) \ge 0
$$

(при  $\mathcal{C} = 0$  формулн  $\mathbb{I}_{j,k}$  и  $\mathbb{I}_{j,k}$  совпадают),  $\rho_{\nu} = \rho_{\nu} (j, \kappa)$ при любом  $v = 1, 2, \ldots, \ell$  есть вещественное число (точнее, элементарный символ, принадлежащий множеству R ) и

-76

подформула Щ ik свободна от подобных членов и не является ни произведением, ни степенью, заключенными в скооки.

В общем случае для полного приведения всех подобных членов может потребоваться сколь угодно большое, но всегда конечное количество прокруток алгоритма  $A$ . Например, формула  $1 = 0$   $((((6 + 6) \times 6 + 6)2)$  $12 + 614 \times 8$  $) \times 6 + 615$  $) \times 6 +$ 

 $616x2117+6131x2+613x510$ 

только после семи прогонок через алгоритм А сворачивается по  $\triangle$   $\beta$   $\uparrow$  3  $\triangle$ Формулы

Существенным недостатком описанного алгоритма приведения подобных членов является применение обобщенной подстановки по правилу (36). Оператор обобщенной подстановки (описание его см. ниже в главе IY) по правилам такого типа организует весьма неприятный перебор обычно многочисленных аналогов формулы  $\varphi$  и  $\varphi \in \Phi_0$ , и затрачивает на это много  $\Delta$   $\varphi$  +  $\psi$   $\Delta$  $\ddot{\phantom{a}}$ 

машинного времени. В то же время приведение подобных в формулах типа

 $\Delta$  a+a+b+a+z  $\Delta$  a+b+a+b  $\int$ c +a+b  $\int$ d +a+b+z  $\Delta$ может быть осуществлено обобщенной подстановкой только по правилу (36).

IIPMMEP 2. PACKPNTME CKOEOK M IIPMBEIEHME HONOEHNX. Залача полного приведения подобных членов в формуле Ш с учетом закона дистрибутивности умножения относительно сложения решается при помощи следующего алгоритма:

АЛГОРИТМ Б. I) Копия формулы Ш обозначается через Ш.

2) формула Ш обрабатывается алгоритмом А. Результат снова обозначается через Ш.

3) В формуле Ш какдая подформула вида д (д) г п д где  $n$  - натуральное число и подформула Я имеет главную связь +, заменяется подформулой

 $\Delta$   $((\tilde{X})$  x  $\ldots$   $\times$   $(\tilde{X})$   $\Delta$ ,

в которой сомножитель (Я) повторяется и раз. Результат приводится к нормальному виду и обозначается через Ш.

4) Циклическая обобщенная подстановка в формулу Ш по правилу

 $\{ \Delta \varphi \times (\xi + \psi) \Delta \varphi \times \xi + \varphi \times \psi \Delta \}, \xi \in \varphi_3, \varphi, \psi \in \varphi_0.$ 

• Результат обозначается через Ш.

5) Циклическая обобщенная подстановка в формулу Ш по правилу

 $\{\Delta(\xi + \varphi) * \varphi \Delta \xi * \varphi * \varphi \Delta \xi, \xi, \xi \in \varphi_3, \varphi \in \varphi_0.\}$ 

Результат обозначается через Ш.

6) Если Ш ≠ Щ, то переход на блок № І. Иначе конец. Например, формулу

 $\Lambda$   $((a+b)\times(a+b+1))$  13 A

алгоритм Б преобразует в формулу

 $\Delta$  arz  $\kappa$  fig. 3 + a rg  $\kappa$  fiz  $\kappa$  3 + a rg + fr f  $\kappa$   $I$   $\Delta$ 

Читатель несомненно сумеет рассмотреть ряд других примеров преобразования формул по данному алгоритму.

Алгоритм Б дает как правило более существенное упрощение формулы по сравнению с предндущим алгоритмом. Однако в некоторых важных для приложений случаях и этот алгоритм оказывается. беспомощным. В частности, он не удовлетворяет естественному требованию: Алгоритм решения задачи "упростить выражение" долкен выдавать результат о 0 о всякий раз, когда исходная формула чисто алгебраическим путем может быть преобразована до чистого нуля. Например, формулы

 $\Delta$  (a+b)  $\overline{f}$  ia + (a+b)  $\overline{f}$  + b  $\Delta$ 

 $0$  (a,  $6.2 + a$  r  $2 + 6$  r  $2$ )  $1\frac{1}{2} + a$ ,  $\overline{1} + b$ ,  $\overline{1}$   $a$ 

алгебраически эквивалентны нулю, но наш алгоритм их не изменяer.

ПРИМЕР З. ВЫЧИСЛЕНИЕ НЕОПРЕДЕЛЕННОГО ИНТЕГРАЛА ОТ

## ТРИГОНОМЕТРИЧЕСКОГО МНОГОЧЛЕНА.

Пусть задана функция  $\mathcal{F}(\epsilon)$ одного переменного *с*, представимая в виде

 $\mathcal{F}(t) = \mathcal{P}(\mathbf{z}_{1}(t), \mathbf{z}_{2}(t), ..., \mathbf{z}_{m}(t)),$  $(39)$ где<sup>7</sup>Р - целый многочлен от нескольких переменных с произвольны-

ми не зависящими от  $t$  коэффициентами (или конечная суперпозиция таких многочленов) и какдое  $Z_i(t)$ ,  $i = 1,2, ...$  $m$ , есть либо  $t$ , либо  $e^{at}$ ,  $\text{m00}$  sin  $(at + b)$  $\pi$ xón  $cos(\alpha t + \beta)$ , причем коэффициенты с и в суть любые аналитические выражения, не зависящие от  $t$  и свои для каклого  $i$ . Известно. что первообразная функции вида (39) есть элементарная функция и может быть найдена при помощи стандартных, но довольно громоздких вычислений. Один из известных способов интегрирования функций вида (39) оформлен ниже в виде алгоритма В, блок-схема которого указана на рис.2. В этом алгоритме используются простне и обобщенные подстановки по следующим правилам (фигурные скобки {  $\cdot$  ,  $\cdot$  } опущены):  $\sharp$  I. A cos \* (f+y)  $\Delta$  cos \*  $\xi$  \* cos \*  $y$  + sin \*  $\xi$  \* sin \*  $y$  \*  $\bar{x}$   $\Delta$ .  $\frac{16}{10}$  2.  $\Delta$  sin x (5+9)  $\Delta$  cos \* 5  $\lambda$  sin x  $q$  + cos x  $q$  + sin x  $\epsilon$   $\Delta$ .  $\#3.0$  et  $(5+9)$  a erg  $*$ erga.  $\frac{16}{16}$  4.  $\Delta$  (5+  $\frac{16}{16}$ )  $\int f \Delta$  5  $\int f + \frac{16}{16}$   $\int f \Delta$ .  $\frac{16}{16}$  5.  $\Delta$  sin \*  $\xi$   $t$   $\theta$   $\Delta$  (cos \* (  $\xi$  \*2) $X\frac{1}{2}$  +  $\frac{1}{2}$  )\* sin \*  $\xi$   $f$  ( $\theta$  +  $\overline{2}$ ) $\Delta$ .  $\frac{16}{10}$  6. Δ cos \* ξ f θ Δ (cos \* ( ξ \*2) \*  $\frac{1}{2}$  +  $\frac{1}{2}$ ) \* cos \* ξ f (θ + 2) Δ.  $\frac{16}{16}$  7. △ Cos \* 5 × Cos \* b △ cos \* (5 + b) \*  $\frac{1}{2}$  + Cos \* (5 + b \*  $\frac{7}{2}$   $\frac{1}{2}$  △ #8. △  $cos*g \rightarrow sin*g$  △  $sin*(g+g)*f \rightarrow sin*(g*\bar{z}+g)*f$  △.  $\text{Re } 9$ .  $\Delta$  cos \* 5 \*  $\theta$ t g x sin \* 5  $\Delta$   $\theta$  t g x sin \* (5+5) \*  $\frac{1}{2}$  +  $ln p \times sin x (\overline{s} \times \overline{t} + \overline{s}) \times \frac{1}{2} \Delta$ .  $\texttt{H II.}$   $\Delta$   $\varphi \star t \Delta$   $t \star \varphi \Delta$ . # IO. △ sin \* 5 × sin \* 4 △ cos \* (5 + 4) +  $\frac{1}{2}$  + cos \* (5 + 4d) × 2/2 A.  $\#$  I2.  $\Delta$   $t+t*g \Delta t*(g+t)_{\Delta}$ .  $\#$  I3.  $\Delta$   $t * y + t \Delta$   $t * (y + 1) \Delta$ .  $\#$  I4.  $\Delta$  tx  $\varphi$ +tx $\psi$   $\Delta$  tx ty+ $\psi$ ) $\Delta$ .  $\#$  I5.  $\Delta$  d \* t  $\Delta$  d \* (t x 1)  $\Delta$ .  $\texttt{M}$  I6.  $\Delta$  ett a er(tx1)  $\Delta$ .  $\frac{16}{2}$  T7.  $\Delta$  cos  $\frac{16}{2}$  (typic r (txg)xt r  $\theta$  f  $\Delta$  ((cos x (tx y) x e r  $(t * y) * t f(\theta * \tilde{t}) \int t) * y * \theta * \tilde{t} * (cos * (t * \varphi) * y * sin * (t * \varphi)$ 

 $x \psi$ )x  $\mathcal{E} f$ (tx $\varphi$ )xtf $\theta$ +(ef(tx $\varphi$ )x  $sin x$ (tx $\psi$ )x  $t$ f( $\theta$ +I) $\int$ t  $\sum_{i} \gamma_{i} \sqrt{2} \cdot \sqrt{2} \cdot$ 

- $\#$  I8.  $\triangle$ et(txg)xsin \* (txy)xtt0 ft a ((cosx(txy)xet(txg)  $*$ [f( $\theta$ + $\overline{f}$ ) $\int$ {) x  $\psi$ x  $\theta$ +(cos  $*$  (  $tx \psi$ ) x  $\psi$  x  $\overline{f}$  + sin  $*$  (  $tx \psi$ ) x  $\psi$ ) x  $ct(try)x t1\theta+(er(txy)x sin*(tx \psi)*tf(\theta t\bar{t})f(x \psi * \theta *$  $I \rightarrow (412 + 412)$   $I \bar{I} \Delta$ .
- $\frac{16}{19}$   $\frac{19}{19}$  cos= (txp) xet (txp)xt ft a (((y12+y12) ff x (y12x  $\vec{I}$  +  $\psi$ r2) +  $t$  x  $\varphi$ ) x cos x ( $t$  x  $\psi$ ) + (( $\varphi$ r2 +  $\psi$ r2) t  $\vec{I}$  x  $\varphi$  x  $\psi$  x  $\vec{2}$  +  $t(y)$ x sin\* ( $txy$ )) x ( $y$ r2 +  $\psi$ r2) tī \* er ( $txy$ )  $\Delta$ .
- If  $20.2$  a et (txp) x sin x (txp) x t ft a  $(0.972 + 0.12)$  t  $\bar{I}$  r (ge2 x  $\overline{i}$ +412)+txg)xsin \* (tx4)+ ((y12+412)1 $\overline{i}$ xgx4r2+tx  $\psi$  \*  $I$ ) x cos \* (  $t$  \*  $\psi$ )) x (  $\dot{\varphi}$  f2 +  $\psi$  f2)  $t\bar{I}$  \* er ( $t$  \*  $g$ )  $\Delta$ .
- $\frac{16}{10}$   $\frac{21}{10}$   $\Delta$  cos  $\approx$  (  $\epsilon$  x  $\psi$  )  $\approx$  exterge)  $\int f \Delta$  (cos  $\approx$  ( $\epsilon$  x  $\psi$ )  $\exp$ )  $\exp$ )  $\exp$ )  $x(y_1z + \psi_1z)$   $\tilde{L}$   $x e f(t + \varphi) \Delta$ .
- $\frac{16}{22}$ ,  $\Delta$  er(t+g) x sin \* (t+g)  $f$  t  $\Delta$  (cos \* (txp) x 4x1+ sin \* (t+  $\psi$ ) \*  $\varphi$  } x ( $\varphi$  +2 +  $\psi$  +2) +  $\bar{t}$  \* e + ( $t$ \* $\varphi$ )  $\varphi$ .
- $\frac{16}{16}$  23.  $\Delta$  cose (try) xtr  $\theta$  ft  $\Delta$  (sinx (try) xtr ( $\theta$ +1) ft) xyr  $\overline{1} \cdot \theta \cdot \overline{1}$  +  $sinx(t \cdot y) \cdot t \cdot \theta \cdot y \cdot \overline{1}$   $\alpha$ .
- $\frac{16}{10}$  24.  $\Delta$  sin  $\neq$  (t x  $g$ ) x t  $t \theta$  f t  $\Delta$  (cos  $\neq$  (t x  $g$ ) x t  $t$  (e+ $\overline{t}$ ) f {) x  $g$   $t\overline{t}$  $x \theta + \cos x (\epsilon x \varphi) x \epsilon t \theta x \varphi t \overline{z} x \overline{f} 0.$
- $\frac{16}{25}$ ,  $\Delta \cos x$  (txg)xt  $\int t \Delta \cos x$  (txg)xg rz + sin x (txg)xt  $x \varphi \in \tilde{I} \triangle$ .
- $\frac{16}{26}$ , a sin \* (try) × t | t a cos \* (try) x t × g + I = I + sin \*  $(t*\varphi) * \varphi r\overline{z} \Delta.$
- $\# 27$ , a cos \* (try)  $\int t$  a sin \* (try) \*  $y \uparrow t$  a.
- $\frac{16}{28}$ ,  $\Delta$   $sin x$  (tig)  $\int f \Delta cos x (t^{2}y) x^{2} f^{2} x^{2} \Delta$ .

 $\#$  29.  $\Delta$  er (try)  $*$ tr $\theta$  ft  $\Delta$  (er (try)  $*$ tr( $\theta$ +F) ft)  $*$ yr.  $I: P \times I + e \cdot (f \times g) \times f \cdot P \times \varphi \cdot I$ 

 $\frac{16}{16}$  30.  $\Delta$  et (txg) x t  $\int$  t  $\Delta$  (txgtI + gtI x fI) x et (txg)  $\Delta$ .

 $\frac{16}{16}$  3I.  $\Delta$  er(tig)  $f \Delta$  er(tig) igr $f \Delta$ .

 $\frac{16}{16}$  32. A  $\frac{16}{16}$   $\frac{16}{16}$   $\frac{16}{16}$   $\frac{16}{16}$ 

 $\# 33. \Delta t \int f \Delta t/2 \sqrt{2} \Delta$ .

 $\# 34. \Delta 1/t \Delta t \Delta$ 

Здесь переменное *t* есть постоянная буква алфавита Авто-Аналитика,  $\theta$ ,  $\phi$ ,  $\xi$ ,  $\x$ причем  $\theta \in \Phi_2$ ,  $\mathcal{A} \in \Phi_1$ ,  $\mathcal{E}$ ,  $\mathcal{E}$  и  $\mathcal{S}$   $\in$   $\Phi_3$ ,  $\mathcal{G}$  и  $\mathcal{Y} \in \Phi_0$ .

Алгоритм В предполагает, что исходная формула Ш имеет вип.  $\angle$  ( $\hat{J}$ )  $\int \hat{t}$   $\Delta$  (или  $\Delta$   $\hat{J}$   $\int t$   $\Delta$  , если главная связь фортулы  $\mathcal T$  сильнее знака интеграла), где  $\mathcal T$  - формула Авто-Аналитика, соответствующая обычной аналитической записи функции (39). На блок-схеме алгоритма приняты следующие сокращения:

"Арифметик" - означает: "Формула Ш обрабатывается оператором Арифметик; результат обозначается через Ш".

"Арифметик \* " - означает: "В формуле Ш оператором Арифметик обрабатываются только подформулы вида Atf(D+I) A  $\sim$  2. результат обозначается через  $\mathbb{II}^n$ .

"Алгоритм Б" - означает: "Формула Ш обрабатывается алгоритмом Б; результат обозначается через Ш".

"Циклич. п. тде  $n = 1, 2, ...$ , 34, - означает: "В фор-<br>мулу Ш совершается циклическая обобщенная подстановка по правилу № п ; результат обозначается через Ш".

"Строчная п " - означает: "В формулу Ш совершается строчная обобщенная подстановка по правилу  $\mu$   $\tau$  ; результат обозна-

8I

чается через Ш".

"Строчная \*  $\kappa$  " - означает: "Правый аргумент какдой в формуле Ш заменяется результатом строчной обобсвязи \* щенной подстановки в этом аргумент по правилу № 7 : результат обозначается через Ш".

"Простая  $\kappa$  " - означает: "В формулу Ш производится строчная простая подстановка по правилу № г. : результат обозначается через Ш".

"Множители" - означает: "Если в формуле Ш имеются подынтегральные выражения с главной связью  $\times$ , то все сомножители (= главные подформулы) таких выражений, не содержащие буквы  $t$ , выносятся за знак интеграла; результат обозначается через Ш".

Буквой  $h$  обозначен рабочий параметр алгоритма, принимашний значения 0 и I. Знаком + отмечены переходы, соответствующие случаям: "Условие выполнено" или "Последняя подстановка была возможной". Знаком - отмечены переходы в противоположных случаях.

Алгоритм В работает следующим образом. Сначала при помощи правил №№ 1-2 исходная формула Ш освобождается от косинусов и синусов сумм. Затем в формуле Ш раскрываются скобки. приводятся подобные члены, интегралы сумм заменяются суммами интегралов от слагаемых и выносятся из-под знака интеграла постоянные сомножители. Применение правил **\*\*** 5-10, линейности интеграла и правил №\* II-I6 приводит исходную формулу II к виду

 $\mathbb{II} = \Delta \widetilde{\mu \iota_1} + \widetilde{\mu \iota_2} + \cdots + \widetilde{\mu \iota_n}$ 

где  $4 \geq 1$  и каждое слагаемое  $\bar{u}_i$ ,  $i = 1, 2, \ldots, 4$ , с точностью до постоянного сомножителя есть интеграл от одной из функций

 $t^n e^{at} \cos \theta t$ ,  $t^n e^{at} \sin \theta t$ ,  $t e^{at} \cos \theta t$ ,  $t e^{at} \sin \theta t$ ,  $e^{at}$  cos  $\ell t$ ,  $e^{at}$  sin  $\ell t$ ,  $t^{\prime\prime}$  cos at,  $t^{\prime\prime}$  sin at,  $t$  cos at, tsinut, cosat, sinut,  $t^ne^{\alpha t}$ ,  $te^{\alpha t}$ ,  $e^{\alpha t}$ ,  $e^{\alpha t}$ ,  $t^{\prime n}, t$ ,  $t$ 

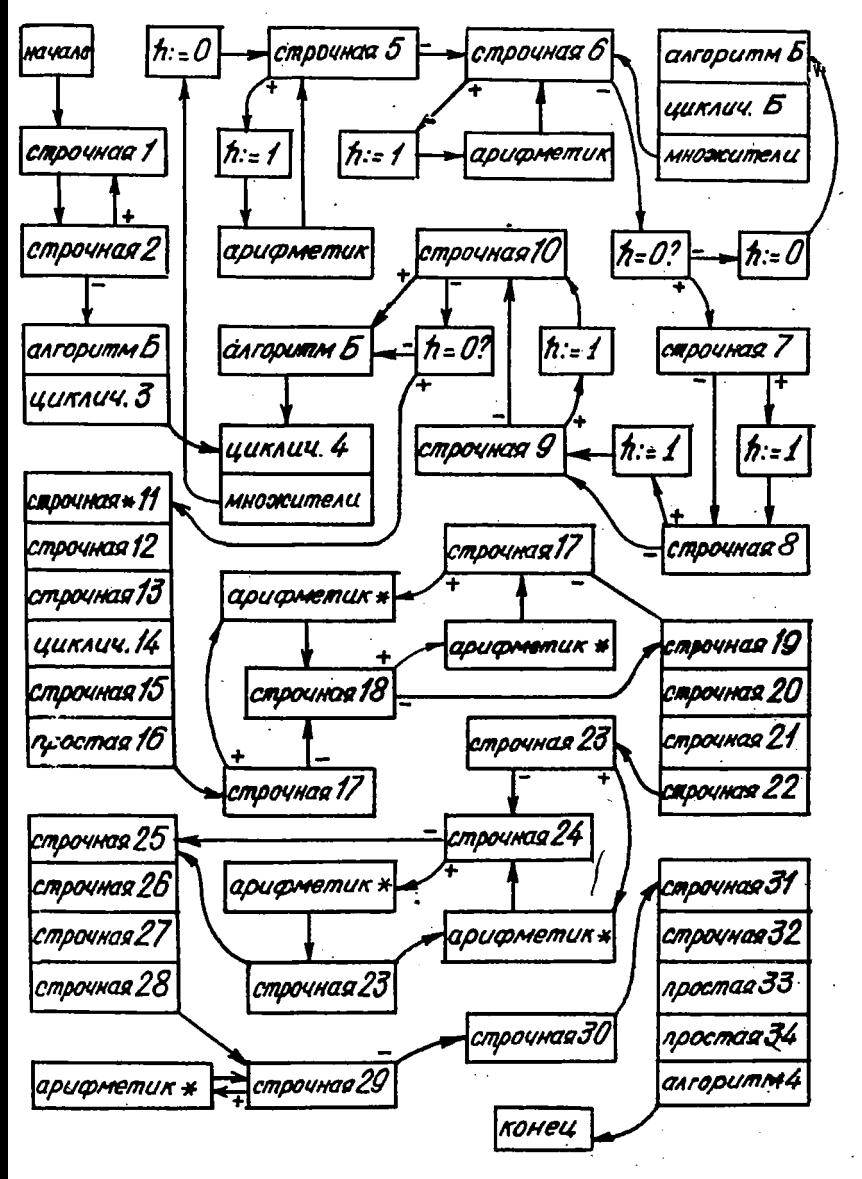

Рис.2. Блок-схема алгоритма В

с произвольным натуральным  $\sim$  и произвольными постоянными коэфи  $\beta$ . Эти интегралы заменяются соответствующифициентами а ми элементарными функциями с помощью правил №№ 17-34. В окончательном результате раскрываются скобки и приводятся подобные члены.

ПРИМЕР 4. ПРИВЕДЕНИЕ ФОРМУЛЫ ЛОГИКИ К ДИЗЪКНКТИВНОЙ И КОНЬЮНКТИВНОЙ НОРМАЛЬНЫМ ФОРМАМ. При рассмотрении формул логики в рамках Авто-Аналитика естественно принять следующие соглашения. Логические связи суть знаки  $\Leftarrow$ >,  $\Rightarrow$ ,  $\vee$ ,  $\wedge$  и 7 (см. такке § I). Логические переменные суть постоянные буквы алфавита Авто-Аналитика (и быть может, произвольные нормальные ФООМУЛИ.Авто-Аналитика, не содержащие логических связей). Лотические значения "ложь" и "истина" обозначаются нибрами 0 и I соответственно. Логические формулы - это почти нормальные формулы А<sub>в</sub>то-Аналитика, выделяемые следующим рекурсивным способом: формула  $\Delta$  or  $\Delta$ , где А есть логическое переменное или логическое значение, является логической формулой; если Ши Шдве логические формулы, то почти нормальные виды формул

 $\Delta\; (\,\hat{\mu}\,)\!\Leftrightarrow\! (\,\hat{\mu}\,) \, \Delta\; (\,\hat{\mu}\,)\!\Rightarrow\! (\,\hat{\mu}\,)\;\nu\; (\,\hat{\mu}\,)\,\Delta\; (\,\hat{\mu}\,)\;\wedge\; (\,\hat{\mu}\,)\,\Delta\; \neg\; (\,\hat{\mu}\,)\,\Delta$ Суть логические формулы.

В этой интерпретации формул логики элементарной конъюнкцией следует назвать логическую формулу с главной связью  $\wedge$ все главные подформулы которой суть либо логические переменные и логические значения. либо их отрицания. Логические формулы. не содержащие логических связей вообще либо содержащие только одну логическую связь и эта связь есть знак отрицания 7, такке удобно объявить элементарной конъюнкцией. Дизъюнктивной нормальной формой данной логической формулы Ш называется логическая формула Щ, которая логически равносильна формуле Ш и представляет собой либо одну элементарную конъюнкцию. либо дизъюнкцию конечного числа элементарных конъюнкций.

Заменяя здесь слово "конъюнкция" словом "дизъюнкция" и наоборот, мы получим определения элементарной дизъюнкции и КОНЪюнктивной нормальной формы данной логической формулы Ш.

В курсе математической логики доказывается, что всякая логическая формула имеет хотя бы одну дизъюнктивную нормальную форму и хотя бы одну конъюнктивную нормальную форму.

Приведение логической формулы Ш к дизъюнктивной или конъюнктивной нормальной форме осуществляется алгоритмом Г. блоксхема которого указана на рис.3. Кроме формули Ш в качестве

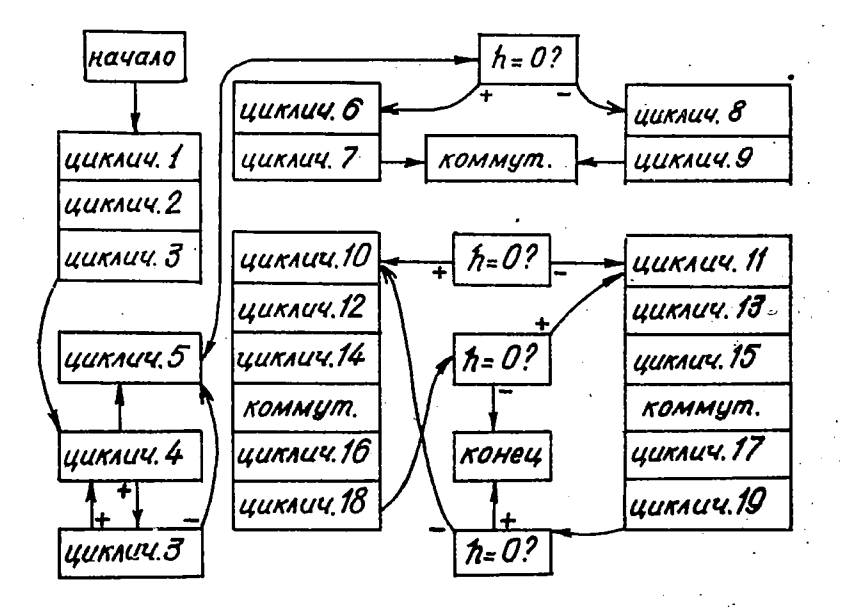

PMC. 3. EJOK-CXEMA AJIPODITMA I

исходной информации этот алгоритм использует параметр  $h$ значение которого равно нулю, если нукно найти дизъюнктивную нормальную форму. и отлично от нуля, если речь идет о конъюнктивной нормальной форме. Блок "Коммут." означает полное коммутирование формулы Ш. Прочие обозначения здесь те же. что и на. блок-схеме алгоритма B. Номерами I + I9 в алгоритме 6 обозначены правила

 $E I. \Delta \xi \Rightarrow b \Delta 7 \xi V b \Delta,$  $M II. 4 5 v 5 4 5 4,$  $* 2.45 \Leftrightarrow 2.45724757724$  $# I2. \triangle 75 \wedge 9 \wedge 5 \triangle 04,$  $\frac{16}{16}$  3.  $\Delta$  7 ( $\frac{1}{5}$ vg) $\Delta$  7  $\frac{1}{5}$   $\wedge$  7  $\frac{16}{16}$   $\Delta$ ,  $\texttt{M}$  I3.  $\Delta$ <sup>7</sup>  $\zeta$ *v* $\varphi$ *v* $\zeta$  $\Delta$ *1* $\Delta$ ,  $\frac{16}{10}$  4.  $\Delta$ 7 (ξΛψ)  $\Delta$ 7 ξ  $\nu$ 7 ψ Δ,  $M = 14.27575404$ ,  $# 5.47(75)$ a  $54.$  $\texttt{M}$  I5.  $\Delta$  7.5  $\nu$  5  $\Delta$  1  $\Delta$ ,  $\# 6. \Delta$  (EVGING  $\Delta$  ENGUGNG)  $\texttt{N}$  I6.  $\Delta$   $\zeta \wedge \sigma \wedge \sigma \wedge \sigma$  $E7. \Delta \xi \wedge (6 \vee g) \Delta \xi \wedge g \vee g \wedge g \Delta$  $\#$  I7.  $\Delta$  5  $V$  $\sigma$   $\Delta$  5  $\Delta$ ,  $\texttt{\# 9. a } \texttt{\# 1} \wedge \texttt{\# 2} \wedge \texttt{\# 3} \wedge \texttt{\# 4} \wedge \texttt{\# 5} \wedge \texttt{\# 6} \wedge \texttt{\# 7} \wedge \texttt{\# 7} \wedge \texttt{\# 8} \wedge \texttt{\# 7} \wedge \texttt{\# 8} \wedge \texttt{\# 8} \wedge \texttt{\# 9}.$  $\#$  IO.  $\Delta$   $\xi$   $\wedge$   $\xi$   $\Delta$   $\xi$   $\Delta$ ,

где  $\xi$  и  $\xi$  - переменные буквы типа  $\Phi_3$ ,  $\varphi$  - переменная буква THUS  $\Phi_{\alpha}$ .

В заключение данного параграфа приведем пример алгоритма, который непосредственно операцию обобщенной подстановки не использует, но опирается на алгоритм Б приведения подобных и на алгоритм В поиска первообразной и, стало быть, основан в конечном счете на обобщенной подстановке.

ПРИМЕР 5. ОРТОГОНАЛИЗАЦИЯ ПОСЛЕДОВАТЕЛЬНОСТИ ПОЛИНОМОВ. Говорят. что полиномы  $P(t)$  и  $Q(t)$  одного вещественного переменного  $t$  ортогональны на отрезке  $\mathcal{L} \alpha$ ,  $\beta \beta$ , если их скалярное произведение

 $(P, Q) = \int_{-}^{b} P(\underline{t}) Q(\underline{t}) d\underline{t}$ 

равно нулю. Задача ортогонализации данной последовательности линейно независимых полиномов  $P_o(t)$ ,  $P_i(t)$ , ...,  $P_n(t)$ , ... на

 $\chi$   $\alpha$ .  $\beta$  3 заключается в построении такой последовательности попар- $Q_{\rho}(t)$ ,  $Q_{\rho}'(t)$ , ...,  $Q_{n}(t)$ , но ортогональных полиномов ..., что при любом  $n = 0, 1, 2, ...$  норма

$$
||Q_{n}|| = (\int_{a}^{b} |Q_{n}(\epsilon)|^{2} d\epsilon)^{\frac{1}{2}}
$$

 $.86$ 

полинома *0*равна I и  $(n + 1)$  -мерные векторные функциональные пространства, порожденные двумя системами полиномов

 $\{P_o(t), P_{t}(t), ..., P_{n}(t)\}\,$ ,  $\{Q_o(t), Q_{t}(t), ..., Q_{n}(t)\}\$ 

совпадают. Эта задача обычно решается следующим методом (метод  $Q_{p}(\ell)$ Шмидта). Полином полагается равным полиному  $P_{0}(t)$ поделенному на его норму. Пусть полиномы  $\mathcal{C}_{\kappa}$  ( $\epsilon$ ),  $k =$  $= 0, I$ , ...,  $\kappa - I$ , уже построены. Известно, что разность  $R_n(t) = P_n(t) - R_n(t)$ .

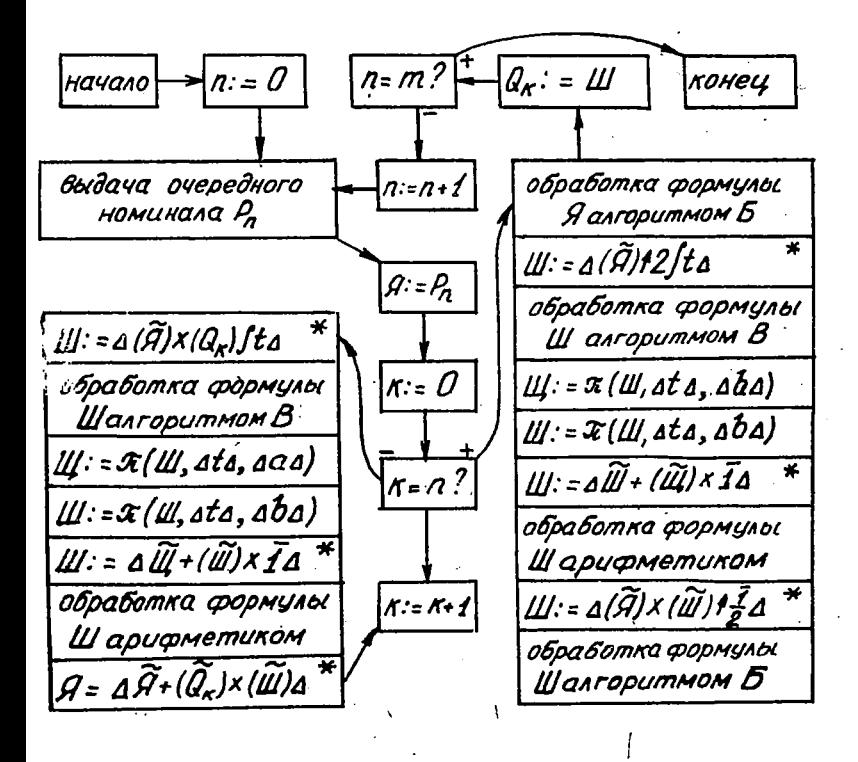

# Рис. 4. Блок-схема алгоритма Д

The  $R_{H}(t)$ есть сумма ряда Фурье полинома  $P_n$  ( $\epsilon$ ) no opтонормированной системе

$$
\{ \varrho_o(t), \varrho_a(t), \ldots, \varrho_{n-1}(t) \}, \qquad (40)
$$

'T.C.

$$
R_{n}(\epsilon) = \sum_{\kappa=0}^{n-1} (P_{n}, Q_{\kappa}) Q_{\kappa}(\epsilon),
$$

ортогонально пространству, порожденному системой (40). Полином

полагается разности . 2 . (  $\epsilon$  ), поделенной на ее  $Q_{\rm m}(\tau)$ HODMY.

Блок-схема алгоритма Д, реализующего метод Шмидта, приведена на рис.4. В качестве исходной информации этот алгоритм требует формулы  $\Delta \propto \Delta$ , Δβ**Δ,** натуральное число *т* и EXOUSE NOTHER  $P_e(t)$ ,  $P_e(t)$ , ...,  $P_m(t)$ • Эти полиномы можно заготовить заблаговременно, но можно также указать алгоритм для их вычисления. Формулы, получающиеся в качестве промежуточных результатов, обозначаются буквами Ш. Щ и Я. Символ  $\mathcal{T}$  (II, 3, 10) означает результат строчной простой подстановки в формулу Ш по правилу  $\{3, 0\}$ . Звездочкой \* в правом верхнем углу отмечены те блоки, к описанию которых нужно добавить фразу: "Полученная формула приводится к почти нормальному виду". В качестве результата выдаются полиномы  $Q_{\rho}(\epsilon)$ ,  $Q_{\epsilon}(\epsilon)$ ,  $Q_{\mu\nu}$  (t).  $\cdots$ 

Метод Шмидта годен для ортогонализации любой последовательности функций. Возможности соответствующего этому методу алгоритма Д ограничены лишь возможностями алгоритма В. Алгоритм Д в состоянии ортогонализировать любую (конечную) последовательность алгебраических, показательных и тригонометрических полиномов. В иных ситуациях алгоритм Д можно будет применять лишь после того, как будет соответствующим образом усовершенствован алгоритм В.

### § 12. КОММУТАТИВНАЯ ПОДСТАНОВКА

Примеры, рассмотренные в предыдущих параграфах, дают основания полагать, что простая и обобщенная подстановки являются

довольно универсальным и незаменимым орудием при проведении разнообразных аналитических преобразований. Однако они игноряруют коммутативность коммутативных связей. Поэтому иногда возникают ситуации, в которых эти операции не дают необходимого эффекта. Например. простая подстановка в формулу

$$
\Delta\,\alpha\texttt{+}\texttt{cost} \star (\alpha\texttt{+q}') \texttt{+q}' \varDelta
$$

по правилу  $\{a \alpha + c \alpha \wedge a \wedge a \text{ whenever } a \phi$ риндле  $a \alpha + c \alpha + c \alpha \wedge a \wedge a \wedge a \}$  $cos* w + d \Delta$ , хотя здесь повидимому более полезен был бы результат  $\Delta$  соз  $* \omega + \omega$  . Обобщенная подстановка в фор-MYJIY

 $\mathbb{I} = \Delta \alpha + b + c + \cos x (\alpha + c) + \cos x (b + c) + c \Delta$  $(4I)$ по правилу

 $\{\triangle\cos*\varphi+\varphi\triangle f*\varphi\triangle f, \varphi\in\varphi_{\sigma}\}$  = 0000 e Hebosmowha, B TO BDeMA KAK SKBEBAJEHTHAR HOTTE HODMAJL ная, но не нормальная формула  $\mathbb{I}' = \Delta$  cos  $\mathbf{r}$  (a+c) + a+c + cos \* ( b+d) + b +d  $\Delta$  $(43)$ 

преобразуется в данном случае к виду

$$
\Delta f * (a \cdot c) * f * (b \cdot d \cdot a) \tag{44}
$$

Естественно и в случае формулы Ш получить такой же результат. Обобщенная подстановка по правилу

 $\{ \Delta \varphi \cdot \psi \cdot 2 + \varphi f2 + \psi f2 \Delta (\varphi + \psi) f2 \Delta \}, \varphi, \psi \in \varphi$  $(45)$ верно преобразует формулы

 $\Delta$ ( $\ell$ /c)  $t2 + \alpha \times (\ell/ c) \times 2 + \alpha t2 \Delta$ ( $\alpha \times c$ )  $t2 + \alpha \cdot \ell \times c \times 2 + \ell t2 \Delta$  (47) Приведение подобных слагаемых в формуле  $\mathbb{I} = \Delta ( (f * t + g * t) / t) * 2 + (f * t + g * t) / t + (f * t / t) * 2 +$  $a + a * b + a * b * 2 + a * 2 + b * b * 2 + f * t$  | t a  $(48)$  требует применения четырех различных правил

$$
\left\{\Delta \varphi + \psi + \varphi \times \theta \Delta \psi + \varphi \times (\theta \cdot \Delta) \Delta \right\}, \; \theta \in \Phi_{\epsilon}, \; \varphi, \psi \in \Phi_{\sigma}, \qquad (49)
$$

$$
\{ \Delta \varphi \cdot \varphi \cdot \theta \Delta \varphi \times (\theta \cdot 1) \Delta \}, \ \theta \in \varphi_2, \ \varphi \in \varphi_2, \tag{50}
$$

$$
\{\Delta (\xi) \times \theta \cdot \varphi \cdot \xi \Delta \xi \times (\theta \cdot \iota) \cdot \varphi_{\Delta}\}, \theta \in \phi_2, \xi \in \phi_3, \varphi \in \phi_2
$$

 $\{\Delta (\xi) \times \theta + \xi \Delta \xi^x (\theta \cdot \lambda) \Delta \}, \theta \in \phi_2, \xi \in \phi_3$ а формула

$$
\mathbb{I}' = \Delta(f * t + g * t) f + \alpha f * t + g * t) f t \times 2 + f * t f +
$$
  
( $f * t f t$ ) $\times 2 + \alpha \times 6 + \alpha \times 6 \times 2 + \alpha \times 2 + 6 + 6 \times 2 \cdot 3$ , (51)

эквивалентная формуле Ш. приводится к тому же результату

$$
a (c_1^2 * t + g * t) f t) = (2+t) + (f * t) f t + (2+t) + \alpha * b * (52)
$$
  

$$
(2+t) + a * (2+t) + b * (2+t) a
$$

при помощи одного правила (50).

Ознакомившись с подобными примерами, читатель несомненно найдет вполне естественными следующие обобщения простой и обобщенной подстановок.

ОПРЕДЕЛЕНИЕ 26. Пусть заданы почти нормальная формула Ш и правило  $\{3, 0\}$ . По определению простая (обобщенная) коммутативная подстановка в формулу Ш по правилу (Э, Ю) возможна тогда и только тогда, когда существует почти нормальная формула  $\mathbb{II}'$ . эквивалентная формуле Ш и представимая в виде

$$
\mathbb{I}' = \Delta A_1 A_2 ... A_{i-j} \, \bar{\partial}_I A_j A_{j+1} ... A_n \, \Delta_2, \qquad (53)
$$

где подформула

$$
\theta_{\mathbf{I}} = \mathbf{a} \cdot \mathbf{d} \cdot \mathbf{d} \cdot \mathbf{a} \cdot \mathbf{d} \cdot \mathbf{d} \cdot \mathbf{a}
$$

совпадает с левой частью (является аналогом левой части) правила (3, Ю). Результатом простой (обобщенной) коммутативной подстановки в этом случае объявляется нормальный вид формулы

 $\Delta$ dido ... dine ( $\tilde{10}_4$ ) didjig ... dr  $\Delta_5$ 

где подформула Ю<sub>г</sub> совпадает с правой частью правила {9.0} (является аналогом правой части правила { 3, 0}, соответствующим аналогу Эт его левой части). Если простая (обобщенная) коммутативная подстановка в формулу Ш по правилу {3. 0} невозможна, то ее результатом объявляется нормальная формула. эквивалентная формуле Ш.

Для данной почти нормальной формулы Ш может существовать несколько различных почти нормальных формул. эквивалентных формуле Ш и имеющих вид (53). Поэтому следует окидать (и примеры это подтверждают), что простая и обобщенная коммутативные подстановки вообще говоря определены неоднозначно. Многозначность коммутативных подстановок в принципе можно устранить, если дополнительно потребовать, чтобы среди всех почти нормальных формул вида (53), эквивалентных формуле II, всегда выбиралась та, которая например слабее (в смысле определения 2) любой другой такой же формулы. Однако подобное требование приводит к чрезмерному усложнению и без того далеко не тривиальных алгоритмов коммутативных подстановок. С другой стороны, в приложениях конкретный выбор результата коммутативной подстановни чаще всего не играет никакой роли (и обнчно удовлетворяет тот довольно случайный вариант результата, который выпается оператором коммутативной подстановки, описанным в главе IV).

Коммутативная подстановка в две эквивалентные почти нормальные формулы по одному и тому же правилу очевидно приводит к одним и тем же результатам. Легко также видеть. что замена правила {Э, Ю} правилом {Э,, Ю, }, где Э, и Ю, суть результаты преобразования формул Э и Ю оператором Коммутирование, не меняет множества результатов коммутативной подстановки в фиксированную формулу Ш по данному правилу. Поэтому мы будем говорить, что два правила (Э, Ю) и (Э, Ю'} равносильны, если оператор Коммутирование приводит их к одному и тому же правилу (3, D, }. (Во избекание недоразумений подчеркнем, что оператор коммутативной подстановки, описанный в главе IV, выдает лишь результат из многих возможных и этот результат может измениться при переходе от формулы Ш и правила  $\{3, 0\}$  к эквива-

 $9I$ 

лентной формуле Ш и равносильному правилу  $\{$  Э', Ю'}).

Легко видеть, что нормальный вид результата однократной простой (обобщенной) подстановки в формулу, эквивалентную формуле Ш, по правилу, равносильному правилу  $\{3, 0\}$ , принадлежит множеству результатов простой (обобщенной) коммутативной подстановки в формулу Ш по правилу {Э, Ю}. Обратное вообще говоря неверно. Например, формула A (a+B) + W A содержится в семействе результатов простой коммутативной подстановки в формулу

$$
\mathbb{I} = \Delta (a + b) t (a + b) \Delta
$$

по правилу  $\{a\alpha + b\alpha \wedge \alpha\}$ , но не совпадает с нормальным вицом любого результата однократной простой подстановки в формулу, эквивалентную формуле Ш, по правилу, равносильному данному правилу.

Приведем еще несколько примеров. Простая коммутативная подстановка в формулу  $\Delta \alpha + \beta + c \Delta$  по правилу  $\{\Delta \alpha + c \Delta \omega \Delta\}$  $\Delta$  в +  $\sim$   $\Delta$  . Простая коммутативная подприводит к формуле становка в формулу

$$
\Delta Q \times B \times C \times c / x f + \cos \# (a \times b \times f \times c) + \sin \# (c \times f \times a) \Delta
$$
 (54)

по правилу

$$
\{a\alpha\cdot c\cdot f\alpha\vee\alpha\}
$$

в качестве результата дает одну из следующих трех формул

Обобщенная коммутативная подстановка в формулу (4I) или (43) по правилу (42) или по равносильному правилу

$$
\{\Delta \mathcal{G} \cdot \cos \ast \mathcal{G} \wedge f \ast \mathcal{G} \wedge \}, \ \mathcal{G} \in \Phi_{\circ}
$$
приводит к одной из формул

$$
a \cdot b \cdot cos \neq (b \cdot d) \cdot d + f \neq (a \cdot c) \cdot a
$$

 $\Delta$  a+c+cos\*  $(a+c)+f* (b+d) \Delta$ .

Результаты обобщенной коммутативной подстановки в формули (46) и (47) по правилу (45) или по любому из правил

 $\{ \Delta \varphi x2xy+ \varphi y2+\psi y2 \Delta (y+y)12\Delta \}, y, \psi \in \Phi_{0}$  $\{\Delta 2x \psi x \psi + \psi t \psi + \psi t \$  $\{\Delta \varphi t2 + \varphi \varphi \varphi x2 + \varphi t2 \Delta (\psi + \varphi)t2 \Delta \}, \varphi, \varphi \in \varphi$  $\{ \Delta \varphi$ t2 +  $\psi$ t2 +  $\varphi$  x  $\psi$  x 2  $\Delta$  ( $\varphi$ + $\psi$ )t2  $\Delta \}$ ,  $\varphi$ ,  $\psi \in \phi$ , . . . . . . . . . . . .

равносильных правилу (45), определены однозначно и суть соответственно формулы

 $\triangle$  (a+b) +2  $\triangle$  (cos+a+sin+b) +2 $\triangle$  (a+b/c) +2 $\triangle$  (a+c+b) +2 $\triangle$ (55) Результатом обобщенной коммутативной подстановки по правилу (49) или (50) (или по любому другому правилу, равносильному правилу (49) или (50)) в формулн (48) или (51) может служить любая из следующих пяти формул

$$
\Delta \left( \left( f * t + g * t \right) \int t \right) \times \left( \frac{1}{2} + f * t \right) t \right) \times 2 + a + a \times b + a \times b \times 2 + a \times 2 + b \times 4 + 2 + f * t \int t \Delta,
$$
\n
$$
\Delta \left( \left( f * t + g * t \right) \int t \right) \times 2 + \left( f * t + g * t \right) \int t \times \left( f * t \right) t \right) \times \left( \frac{1}{2} + \frac{1}{2} + \frac{
$$

 $4$  ((f\* t + g \* t)  $(t)$  x 2 + (f\* t + g \* t)  $t$  + (f\* t  $(t)$  x 2 +  $a + a * f * (1 + 2) + a * 2 + b * b * 2 + f * t \geq a$  $\int_{0}^{1} 4^{k} (f * t + g * t) (t) (2 + (f * t + g * t) (t + (f * t) t) (2 +$  $a + a * b + a * b * 2 + a * 2 + b * (1 * 2) + f * t / t a.$ 

В качестве результата обобщенной коммутативной подстановки в **TL VMOOD** 

 $0.9 - 6 + 6 + d + 6$ по правилу  $\int \Delta \varphi \cdot \varphi \Delta \wedge \Delta$  , где переменные буквы  $\varphi$  и  $\varphi$ **имеют тип**  $\Phi_0$ **, можно внорать любую из следующих 26-ти формул**  $a \cdot b + d + w$  a  $a \cdot b \cdot w + y$  a  $a \cdot b \cdot w \cdot y$  a  $a \cdot d + w + y$  a  $a \cdot d + w \cdot y$  $a + w + y + \psi \Delta b + d + w + \psi \Delta b + d + w + \psi \Delta b + w + \psi + \psi \Delta$  $d$ +w+y+y  $\triangle$  a+b+w  $\triangle$  a+d+w  $\triangle$  a+w+y  $\triangle$  a+w+y  $\triangle$  $b$ +d+wa  $b$ +w+ $\varphi$  a  $b$ +w+ $\varphi$ a d+w+ $\varphi$ a d+w+ $\varphi$ a w+ $\varphi$ + $\varphi$ a  $a + w \triangle$   $b + w \triangle$   $d + w \triangle w + y \triangle w + y \triangle w \triangle$ 

ОПРЕДЕЛЕНИЕ 27. Для любой почти нормальной формулы Ш и любого правила {9, D} существует и притом вообще говоря не одна последовательность формул

 $(56)$  $\mathbb{I}_{T}$ ,  $\mathbb{I}_{D}$ , ...,  $\mathbb{I}_{m}$ , ...,

в которой Ш<sub>т</sub> = Ш и для какдого  $m = 2, 3, ...$  формула Ш  $m$  есть один из результатов простой (соответственно обобщенной) коммутативной подстановки в формулу Ш<sub>т-</sub>, по правилу {9, 0}. Всякую такую последовательность (56) мы будем именовать процессом вычисления полной простой (обобщенной) коммутативной подстанс вки в формулу Ш по правилу  $\{ \vartheta, \vartheta \}$ . Если для данного процесса (56) существует такой индекс  $m \ge 1$ , что в формулу Ш т простая (обобщенная) коммутативная подстановка по правилу  $\{9, 0\}$ . , совпадающий о саневозможна, то нормальный вид формулы Ш т. мой формулой Ш m при  $m > 2$  и с формулой Ш, при  $m = 1$ , естественно объявить результатом полной простой (обобщенной) коммутативной подстановки в формулу Ш по правилу  $\{9, 0\}$ . В противном случае мы будем говорить, что данный процесс (56) запикливает.

ПРИМЕРЫ. Полная простая коммутативная подстановка в фор-**MVJIY** 

 $\Delta Q + \cos\ast (\alpha + \alpha') + \alpha' \Delta$ 

по правилу  $\{\triangle$   $\alpha$  + c/  $\triangle$   $\vee$   $\triangle$   $\}$  приводит к единственному резуль- $\triangle$   $cos* W + W \triangle$ , но имеются два процесса его вытату числения, а именно

 $\Delta$  a + cos \* (a+d) + cl  $\Delta$  a + cos \* W + d  $\Delta$  cos \* w + w  $\Delta$  cos \* w + w  $\Delta$ ...

 $\overline{\mathbf{M}}$ 

 $\Delta$  a + cos \* (a + cl )+ $\alpha$   $\Delta$  cos \* (a + cl) + W  $\Delta$  cos \* W + W  $\Delta$  $cos* w + w \Delta$ ...

Полная простая коммутативная подстановка в формулу (54) по правилу

 $\{a \alpha x c \cdot f \alpha w \alpha\}$ 

также дает единственный результат

 $\Delta$  s × d × W + cos \*(b × W) + sin \* W  $\Delta$ .

Этот результат может быть получен шестью различными способами.

Полная обобщенная коммутативная подстановка в формулу (41) по правилу (42) двумя путями приводит к одному и тому ке результату (44). Формулы (55) являются также результатами полной обобщенной коммутативной подстановки в формулы (46) и (47) по правилу (45). Полная обобщенная коммутативная подстановка в бормулу (48) по правилу (49) или (50) имеет единственный результат (52).

В рассмотренных примерах результат полной простой или обобщенной коммутативной подстановки какдый раз был определен однозначно. Повидимому вообще полная коммутативная подстановка чаще приводит к однозначному результату, нежели неполная. Однако не следует ожидать, что этот результат будет однозначным всегда. Рассмотрим например формулу

> $(57)$  $\mathbb{I} = \Delta \alpha + \alpha + \alpha + \alpha + \alpha + \alpha + \alpha + \alpha \Delta$ .

и правило  $\{\Delta \xi + \xi \Delta \xi \times 2 \Delta\}$ , где  $\xi \in \Phi_0$ . В данном случае авторы нашли 25 различных процессов вычисления результата полной обобщенной коммутативной подстановки. Из них 20 процессов и в том числе процессы

 $\sqrt{2}$ 

ł

 $\ddot{\phantom{0}}$ 

 $\bullet$ 

 $\bar{y} \in \Phi_{\alpha}$ , то результат полной обобщенной коммутативной подстановки в формулу (57) по этому правилу снова будет однозначно определен и равен формуле

 $40 - 2 + 0 - 2 + 0 = 2 + 0 = 20$ 

в случае  $\xi \in \Phi_{\tau}$  и формуле  $\Delta$   $\alpha$  \* 2 \* 2 \* 2  $\Delta$  в случае  $\xi \in \Phi_{\tau}$ . Нетрудно привести пример, когда любой процесс вычисления результата полной коммутативной подстановки зацикливает. Для этого достаточно взять любую почти нормальную формулу Ш. не содержащую переменных букв типа  $\Phi_2$ , и положить  $\theta = 0 = 1$ .

Возможны также ситуации, когда один процесс вычисления результата полной простой (обобщенной) коммутативной подстановки в формулу Ш по правилу {3, 0} зацикливает, а другой при тех ке самых Ш и  $\{3, 0\}$  - не зацикливает. Рассмотрим например формулу.

$$
\mathbb{I} = \Delta A * B * B * A * B * A * B * A \Delta
$$
 (58)

и правило

 $\{9, D\} = \{ \triangle A * B * B * A \triangle A, \triangle B * A * B * A * C * A * B * A * B \triangle B \}$  $(59)$ (напомним, что знак функциональной зависимости в этой.  $\boldsymbol{\ast}$ главе мы считаем ассоциативной, но не коммутативной связы». Последовательность формул  $\mathbb{II}_T$ ,  $\mathbb{II}_2$ , ..., где  $\mathbb{II}_T = \mathbb{II}$ ,

 $\mathbb{I}_{2} = \Delta A B B B B A A B B B B B B B C B A C B B B A B B \Delta$ 

и для т →3  $\mathbb{I}_{m} = \Delta B \star \tilde{A} \star B \star A \star C \star A \star B \star A \star B \star B \star B \star A \star B \star A \star C \star B$  $(60)$  $A*B*ABA$ есть процесс вычисления результата полной простой коммутативной подстановки в формулу (58) по правилу (59), приводящий к результату (60). С другой стороны, последовательность формул  $\mathbb{I}_{\text{If}} = \mathbb{I} = \Delta A * B * B * A * B * A * B * B * A \Delta$  $\Pi_D = \Delta \beta * A * B * A * C * A * B * B * B * B * A * B * B * A \Delta,$  $\mathbb{I}_2 = \Delta 8*4*8*4*c*4*8*8*4*8*4*c*4*8*4*8*8*44.$  $\mathbb{I}_A = \Delta B A A B B A A C B B A A B B A C A A B B A A B B B A A C A A B B A A$  $B \times B \times B \times A \triangle$ 

является зацикливающим процессом при тех же самых Ш и  $\{3, 0\}$ . Коммутативная подстановка очевидно универсальнее некоммутативной подстановки. Применение коммутативной подстановки как правило значительно сокращает и упрощает алгоритмы решения конкретных задач. Тем не менее частое использование коммутативной постановки некелательно ввиду того, что вычисление ее результата занимает слишком много времени. Алгоритм любой обобщенной подстановки вообще. а коммутативной подстановки в особенности. подавляющую часть времени своей работы затрачивает на выявление аналогов левой части правила Э в преобразуемой формуле Ш. Поиск аналогов в формуле Ш грубо говоря заключается в переборе всех "подозрительных" подформул этой формулы (а в случае коммутативной подстановки - еще и подформул тех формул, которые эквивалентны формуле Ш). Подформулы, подозрительные в том смисле, что они могут оказаться искомыми аналогами всей левой части Э или некоторой ее подформулы и, в частности, аналогами переменных букв из Э, выявляются схемами упорядочения перебора. Эти схемы прекде всего бракуют подформулы, не соответствующие типам переменных букв. Поэтому при прочих равных условиях во всех правилах тип Ф<sub>2</sub> (число) предпочтительнее типа Ф<sub>Т</sub> (буква), тип  $\Phi$ т предпочтительнее типа  $\Phi$ <sub>3</sub> (одночлен), а тип  $\Phi$ <sub>3</sub> предпочтительнее типа Ф, (произвольная подформула). Далее, схемы упорядочения перебора игнорируют те подформулы, в которых отсутствует хотя бы один из элементарных символов, содержащихся в формуле Э и не являющихся переменными буквами. Поэтому правило с "более детальной" левой частью предпочтительнее правила с "менее детальной" левой частью (например, правила с левыми частями

 $\Delta$ (5) x  $\gamma$   $\Delta$ ,  $\Delta$  5x2+  $\zeta$   $\Delta$ ,  $\Delta$  cos \* (5+  $\zeta$ )  $\Delta$ ,  $\Delta$  sin x  $\zeta$   $\Delta$ ,...

где  $\zeta$  и  $\zeta$  - переменные буквы, предпочтительнее правил с левыми частями

## $\Delta$  5\*2 $\Delta$ ,  $\Delta$  5 + 2 $\Delta$ ,  $\Delta$  CO3 \* 5 $\Delta$ ,  $\Delta$  2 \* 5 $\Delta$ , ...

соответственно). Наконец, в некоммутативной подстановке анализируются подформулы лишь самой формулы Ш и не включаются в перебор подформули формул, эквивалентных Ш. Следовательно, применение некоммутативной обобщенной подстановки значительно выгоднее (по времени), чем применение обобщенной коммутативной подстановки.

Вообще оценка времени работы оператора подстановки - задача нелегкая, так как оно существенно зависит от многих параметров - длины формул Ш и Э, длины и количества тех подформул формулы Ш. главные связи которых совпадают с главной связью формули Э. начиная в формуле Э переменных букв и их распределения по тицам и т.д. Мокно лишь утверждать (и то весьма неуверенно). что время работы некоммутативной обобщенной подстановки по правилу  $\{9, 0\}$ , в котором все переменные буквы имеют тип Ф<sub>3</sub>, время работы некоммутативной обобщенной подстановки по правилу {3, 0}, полученному из правила {3, 0} заменой переменных букв типа Ф<sub>3</sub> переменными буквами типа Ф<sub>0</sub>, и премя обобщенной коммутативной подстановки по правилу {3, Ю } для всякой формулы Ш относятся друг к другу как (: 2<sup>2</sup>:2<sup>2</sup>

Итак, использование различных модификаций простых и обобщенных подстановок долкно производиться с соблюдением по крайней мере следующих трех принципов:

I) Коммутативную подстановку следует применять только тогда, когда без нее обойтись невозможно.

2) Переменные буквы типа Ф, следует вводить такке лишь в исключительных случаях. Вообще с точки зрения времени всетда полезно менее предпочтительный тип переменной буквы заменять типом более предпочтительным.

3) Если условия задачи позволяют заменить "слишком общее" правило более детальным правилом, то обычно такая замена влечет определенную экономию времени.

#### ГЛАВА П

### РЕАЛИЗАЦИЯ АВТО-АНАЛИТИКА НА БЭСМ-6

## § I. OUNCAHME SILBM ESCM-6

Для математика ЭЦВМ БЭСМ-6 представляет собой неделимое единство ее аппаратного и математического обеспечения. Аппаратное обеспечение представлено системой доступных программисту команд и регистров машины. Математическое обеспечение диктует пользователю возможности и способы использования внешнего оборудования, сервисных устройств и т.п., и управляет одновременным решением нескольких независимых задач. Серийные модели ЭЦВМ БЭСМ-6 идентичны по аппаратному-обеспечению, но фактически с точки зрения программиста существует столько различных машин БЭСМ-6, сколько функционирует несовместимых систем математического обеспечения. Мы будем ориентироваться на математическое обеспечение машины БЭСМ-6, установленной в ВЦ СО АН СССР (г. Новосибирск).

(а). ПАМЯТЬ. Память БЭСМ-6 включает в себя оперативное запоминающее устройство (ОЗУ), внешние запоминающие устройства (ВЗУ) и доступные программисту регистры центрального процессора. 037 машины БЭСМ-6 состоит из  $100000<sub>a</sub>$  48- разрядных ячеек с пятизначными восьмеричными адресами от 00000 до 77777. Разряды в ячейке нумеруются справа налево в десятичной системе и имеют номера от I-го до 48-го. Каждая ячейка имеет еще два контрольных разряда, в которых записывается признак команды или операнда (числа). Выборка в качестве команды кода с признаком операнда вызывает в центральном процессоре сигнал ошибки в программе и прерывает счет по программе математика. С другой стороны. содержание любой ячейки независимо от значений контрольных разрядов может быть использовано в качестве операнда. Контрольные

разряды недоступны программе математика кроме как через посредство системы математического обеспечения.

03У делится на 40<sub>8</sub> листов по 2000<sub>8</sub> ячеек в каждом. Лист в свою очередь разбивается на четыре абзаца по 400<sub>8</sub> ячеек в каждом абзаце. Каждый лист (соответственно абзац) начинается ячейкой с адресом, кратным 2000<sub>8</sub> (соответственно  $400_B$ ).

. ВЗУ машины БЭСМ-6 состоят из магнитных барабанов (МБ) и магнитных лент (МЛ). Всего может быть подключено до  $16_{10}$  барабанов и до 32<sub>ro</sub> магнитофонов. Все барабаны и магнитофоны делятся на шесть направлений, в том числе два барабанных направления с номерами I и 2 и четыре направления для магнитофонов с номерами 3 ,4 ,5 и 6 .. К каждому направлению подключается до восьми МБ.или МЛ. Обмен информацией между ВЗУ и ОЗУ может происходить с одновременным участием до шести МБ и МЛ, расположенных на разных направлениях.

На каждом МБ имеется ІОООООд 48-разрядных (плюс два контрольных разряда) ячеек, т .е . столько же, сколько во всем ОЗУ. Ячейки МБ группируются в  $40<sub>g</sub>$  трактов по  $2000<sub>g</sub>$  ячеек в каждом. Тракт разбивается на четыре сектора по. 400д ячеек в каждом секторе. Нам будет удобно считать,что память на всех МБ представляет собой единый массив ячеек- с 20-разрядными адресами от IOOQOOO до 2777777, в которых два старших разряда указывают направление, следующие три номер МБ, следующие пять - номер тракта, следующие два - номер сектора и последние восемь разрядов - номер ячейки в секторе.

Каждая МЛ содержит  $1000<sub>g</sub>$  зон. В каждой зоне записывается 2000<sub>8</sub> 48-разрядных (не считая контрольных разрядов) кодов. Всего на одну МЛ помещается 2000000g таких кодов.

Аппаратное обеспечение БЭСМ-6 допускает только групповой обмен между ОЗУ и ВЗУ и только следующих трех видов: обмен между листом ОЗУ и зоной МЛ, обмен между листом ОЗУ и трактом МБ, обмен мѳвду абзацем ОЗУ и сектором МБ.

Из регистров центрального процессора интерес для программиста представляет 48-разрядный сумматор, 48-раэрядный регистр младших разрядов (РМР), 6-разрядный регистр режимов работы арифметического устройства (РАУ) и 15-10-разрядные индексные регистры (ИР) с восьмеричными номерами  $00, 01, \ldots, 17$ . Роль каждоги из этих регистров будет описана ниже.

Программист всегда должен помнить, что в ИР с номером СЙ и в ячейке ОЗУ с адресом 00000 всегда записаны чисто нулевые коды. .

*(è)* ПРЕДСТАВЛЕНИЕ ЧИСЕЛ. 48-разрядный машинный код вещественного числа  $\mathcal X$  получается следующим образом. Если  $\mathcal X = 0$ , то оно изображается кодом, все разряды которого равны нулю. Число $x \neq 0$ сначала представляется в двоично-нормализованной форме

$$
x = sign X \cdot 2^r q,
$$

где  $\triangle igR$  - знак, р- целый двоичный порядок,  $q$  - мантисса числа  $x$ , причем  $\frac{1}{2}$   $\leq$   $\varphi$   $\leq$  I для  $x$   $>$  0 и  $\frac{1}{2}$   $\leq$   $\varphi$   $\leq$  I для  $\infty$   $\leq$  0. В случае р < -  $\tilde{1}00<sub>g</sub>$  числоХотождествляется с нулем. В случае  $p \ge 77$ <sub>8</sub> число  $x$  не помещается в разрядную сетку ячейки БЭСМ-6 и не может быть введено в машину. Если подобное число возникает при арифметической операции, то выполнение программы математика прекращается. В случае -  $IOO<sub>A</sub> < p < 77<sub>A</sub>$  число  $\infty$  представимо в виде машинного кода БЭСМ-6. Знак такого числа заносится в 4I-й разряд (О означает +, I означает -). Мантисса  $\phi$  занимиет 40 младших разрядов и пишется в прямом коде, если  $x > 0$ , и в дополнительном коде, если  $x < 0$  (т.е.  $1 - q$  в прямом коде). 7 старших разрядов изображают в прямом коде машинный порядок ( $p_{\text{mean}} = p + 100$ ) числа  $x$ . Можно также считать, что 48-й разряд изображает знак порядка р (I в случае  $\rho \geqslant 0$  и в случае  $p < 0$ ), а модуль  $|p|$  истинного порядка числа записывается в разрядах 47 + 42 в прямом коде, если  $\rho \ge 0$ , и в дополнительном коде, если  $P < 0$ .

Например, машинные коды чисел 0.75, 5.125, 0.0625, - 0.75, -5.125, - 0.0625, - 4 соответствуют следующим I6-ти значным восьмеричным константам:

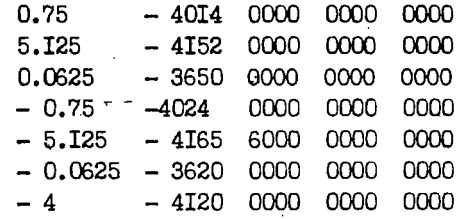

(С) СТРУКТУРА КОМАНД БЭСМ-6. Каждая команда машинного языка БЭСМ-6 является 24-разрядным кодом. В одной ячейке ОЗУ размещается две команды, из них левая занимает разряды 48 + 25, а правая - остальные. Порядок выполнения команд естественный: после выполнения команд ячейки Х обычно выполняются команды ячейки  $X + I$  и т.д., причем из двух команд любой ячейки первой выполняется всегда левая команда. Передача управления всегда осуществляется на левую команду ячейки. В частности, если левая команда некоторой ячейки есть команда безусловной передачи управления, то правая команда этой ячейки работать никогда не будет.

Во всякой команде старшие 4 разряда (24 + 21) указывают номер  $i$ ,  $00 \le i \le$ I7<sub>9</sub>, индексного регистра, участвующего в формировании исполнительного адреса команды. На бланке эти разряды изображаются двумя восьмеричными цифрами, из которых старшая равна О или I. Следующий 20-й разряд является признаком типа команды. Если он равен 0, то команда относится к первому типу. Иначе мы имеем команды второго типа. В командах первого типа разряды 20 + I3 образуют восьмиразрядный код операции (КОП). На бланке КОП в командах первого типа изображается трехзначным восьмеричным числом, старшая цифра которого равна 0 или I. Собственно операцию, задаваемую командой первого типа, определяют разряды 18.13. Разряд 19 в указании операции не участвует. Его роль будет описана ниже. Младшие разряды I2+I команды первого типа образуют ее адресную часть А. На бланке она изображается четырьмя восьмеричными цифрами. Итак, каждая команда первого типа имеет вид  $\ell$  КОП А. rge  $00 \le i \le 17$ ,  $000 \le K0$  I  $\le 177$ ,  $0000 \le A \le 7777$ .

Команда второго типа также имеет вид  $\ell$  KOII A, однако адресная часть А в этом случае занимает І5 младших разрядов и на бланке изображается пятью восьмеричными цифрами, а КОП - только пять разрядов (20+I6) и на бланке записывается двузначным восъмеричным числом, старшая цифра которого равна 2 или 3. Таким образом, B KOMAHIAX B TOPOTO TMIA 00  $\le i \le$  17, 20  $\le$  KOI  $\le$  37, 00000  $\le$  $A \leq 77777$ .

Отметим еще, что ради удобства команды из одной ячейки обычно пищутся в две строки. В первой строке располагается левая команда, а во второй - правая. Примером программы для БЭСМ-6 может сдужить следующая последовательность кодов:

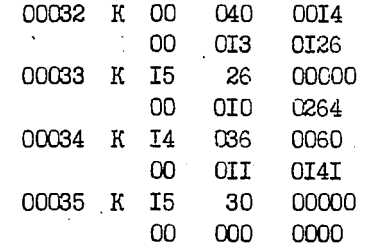

Здесь К означает, что в контрольные разряды нужно занести признак команды. Крайний левый столбец образуют адреса ячеек, содержащих командные коды, которые указаны в правом столбце. Пре- \* ди этих команд две имеют второй тип, а остальные шесть - первый тип.

(d) ИСПОЛНИТЕЛЬНЫЙ АДРЕС КОМАНДЫ. Операнд, над которым должна произвести действие команда, как правило определяется динамически. В связи с этим мы будем различать действительный. модибицированный и исполнительный адреса команды. Действительный адрес  $A_{\pi}$  команды  $\ell$  KOII A второго типа совпадает с ее адресной частью  $\cdot$ А. Действительный адрес  $A_{\pi}$  команды  $\ell$  КОП А первого типа также является пятизначным восьмеричным числом. Его младшие четыре цифры совпадают с цифрами адресной части А. а старшая цифра равна 0, если 19-й разряд X команды нулевой, и 7, если  $X = I$ . Таким образом, в случае команды первого типа  $A_{\pi} = 70000 \cdot x + A$ .

Если предыдущая команда (по времени работы) имела КОП, отличный от 22 и от 23, то молифицированный адрес Амол команды : ЮП А (любого типа) совпадает с ее действительным адресом. В противном случае модифицированный адрес команды і КОП А определяется равенством.

$$
A_{MOH} = \{A_{\pi} + B\} \mod 2^{15},
$$

где В совпадает с исполнительным адресом предыдущей команды, если она имела КОП 22, и с кодом, хранящимся в 15-ти младших разрядах ячейки, адрес которой является исполнительным адресом предыдущей команды, если она имела КОП 23.

Исполнительный адрес  $A_{\text{norm}}$  команды  $\ell$  KON A вычисляется по правилу

$$
A_{M\text{CH}} = (A_{M\text{OH}} + M_i) \text{ mod } 2^{15},
$$

где И; есть содержимое ИР с номером  $i$  (напомним, что И; = 00000, если  $i = 0$ .

Необходимо отметить, что в БЭСМ-6 широко используются команды, допускающие работу в так называемом "режиме магазина". При этом помимо специальных команд магазинного типа в указанном режиме может оказаться любая команда, использующая операнд из оперативной памяти и I7-й ИР для индексирования своей адресной части. Магазинный принцип работы мы обсудим позднее, а пока будем преднолагать, что либо  $i \neq 17$ , moto  $A_{mod} \neq 00000$ 

(e) ОСНОВНЫЕ СВЕДЕНИЯ О РАБОТЕ АРИФМЕТИЧЕСКОГО УСТРОЙСТВА. Обычно предполагается, что арийметические операции производятся над нормализованными числами, однако многие из них дают верный результат и при ненормализованных операндах. Мантисса результата арифметической операции обычно занимает 80 разрядов, в том числе 40 младших разрядов сумматора и 40 младших разрядов РМР. Если машинный порядок результата оказываается отрицательным (т.е. истинный порядок меньше, чем - 64<sub>10</sub>), то результат отождествляется с нулем и соответственно этому обнуляются все разряды сумматора и PMP. Если после нормализации результата оказывается, что его машинный порядок больше, чем I77<sub>8</sub> (истинный порядок больше, чем 63-0), то система математического обеспечения прерывает счет по программе математика. Этот вид прерываний может быть заблокирован. Для этого нужно записать І в шестой разряд регистра РАУ. В этом случае прерывания не происходит, а единица переноса из старшего разряда порядка игнорируется. Порядок результата арифметической операции заносится в старшие разряды сумматора.

Результат арифметической операции на внутренних регистрах машины может оказаться ненормализованным. В связи с этим предусмотрена возможность нормализации результата, которая проводится в два этапа: сначала результат нормализуется влево и затем округляется. Процесс нормализации результата влево может быть заблокирован математиком. Для этого нужно записать I в первый разряд регистра РАУ. Процесс округления осуществляется приформированием I к младшему разряду сумматора в следующих двух случаях: а) нормализация влево заблокирована и в 40 младших разрядах 80-разрядной мантиссы результата есть хотя бы одна единица, б) после нормализации влево, если до нее в 40 младших разрядах 80-разрядной мантиссы результата была хотя бы одна единица и в процессе нормализации влево ни одна единица не перешла в старшие 40 разрядов 80-разрядной мантиссы результата. В операции деления округление никогда не производится. Процесс округления может быть заблокирован. Для этого нужно записать I во второй разряд регистpa PAY.

Для реализации команд условного перехода все арифметические

и многие иные операции управляют выдачей сигнала  $\omega$ . Способ вычисления значения сигнала  $\omega$  (равного 0 или I) в любой момент времени определяется содержимым третьего, четвертого и пятого разрядов регистра РАУ. Единица в третьем разряде определяет логическое  $\omega$ . В этом случае равенство  $\omega$  = 0 равносильно равенству нулю содержимого сумматора. Единица в четвертом разряде определяет  $\omega$  типа умножение. В этом случае  $\omega$  = 0 тогда и только тогда. когда 48-й разряд сумматора содержит I (если на сумматоре записано нормализованное число  $x$ , то в этом случае  $x \leftarrow \frac{1}{2}$  или  $x \rightarrow \frac{1}{2}$ . Единица в пятом разряде РАУ определяет  $\omega$  типа сложения. В этом случае  $\omega = 0$  тогда и только тогда, когда число, записанное в сумматоре, неотрицательно (точнее говоря, когда 4I - й разряд сумматора содержит 0). Если в разрядах 5 + 3 регистра РАУ имеются две или три единицы, то алгоритм выдачи сигнала " определяется старшей единицей. Если же во всех этих разрядах содержатся нули, то вырабатывается  $\omega = 1$ .

В системе команд машины БЭСМ-6 две команды специально предназначены для присвоения любых удобных программисту значений разрядам регистра PAY. Все остальные команды либо оставляют регистр PAY без изменения, либо заносят в один из его разрядов 5,4 и 3 единицу и обнуляют другие два.

(1) АРИФМЕТИЧЕСКИЕ И ЛОГИЧЕСКИЕ ОПЕРАЦИИ. Перечень всех арифметических и основных логических операций машины БЭСМ-6 приведен в таблице 2. При этом использованы следующие обозначения: С., Z.a. - коды (числа), хранящиеся в сумматоре, PMP и ячейке A<sub>исп</sub> 037 соответственно в момент начала операции, еоли эти Фуквы не расположены левее знака присвоения := и после операции в противном случае;  $p_c$  и  $p_a$  суть машинные порядки чисел С и  $\alpha$ ;  $A_{\text{norm}}'$  = код, образованный семью младшими разрядами исполнительного апреса- $A_{\text{mct}}$ ;  $\land$ ,  $\lor$ ,  $\sim$ ,  $\circledcirc$  суть знаки операции поразрядного логического умножения, поразрядного логического сложения, поразрядного сравнения ( = поразрядного сложения по модулю 2) и циклического сложения 48-разрядных кодов. Графы "Сумматор", "PMP  $[40:1]$ ", PMP  $[48+41]$ " содержат указания о том, что заносится в результате выполнения операции в сумматор, в младшие раздяды PMP и в старшие разряды PMP. Знак + в графе "Норм" указывает, что результат операции нормализуется и округляется, если только нет соот-

 $.106$ 

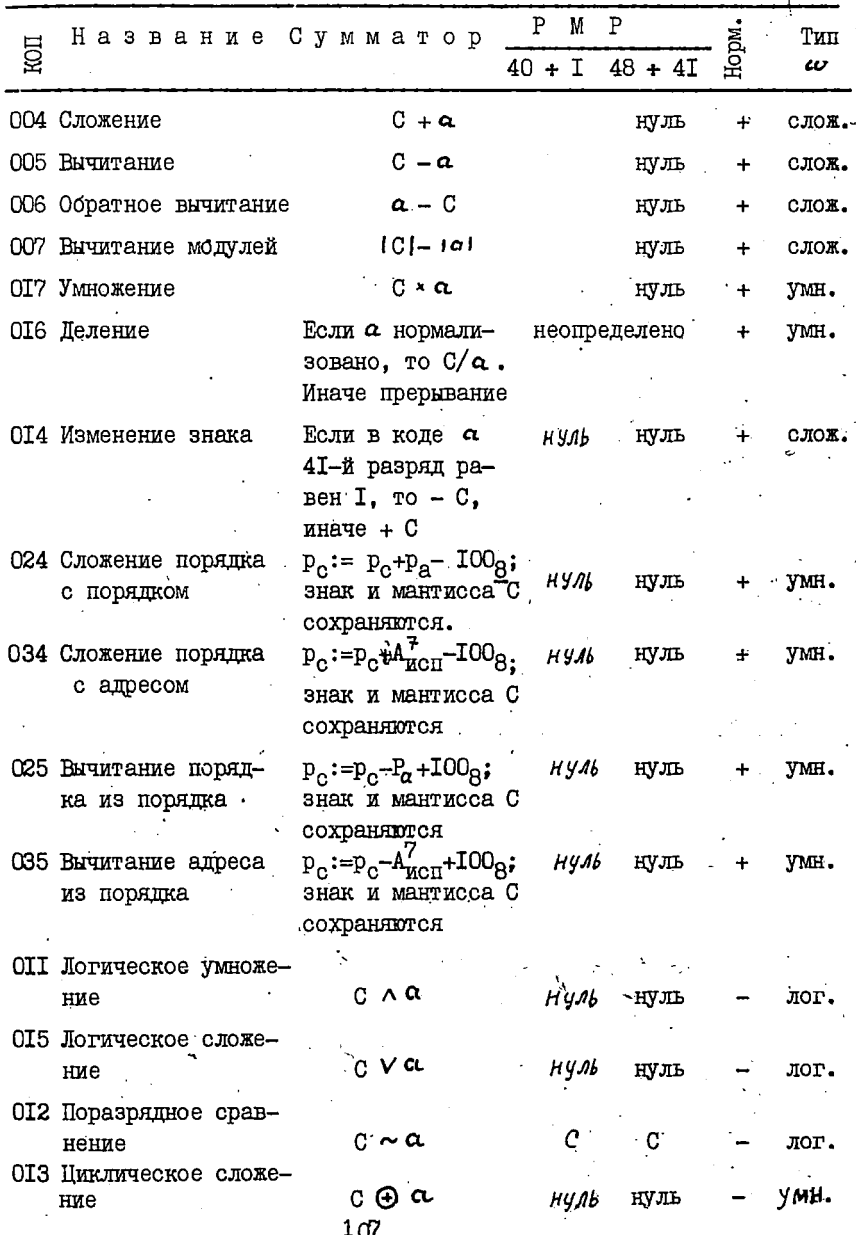

 $\ddot{\cdot}$
ветствующих блокировок в регистре РАУ. В графе "Тип  $\omega$ " отмечено, по'какому способу вычисляется значение сигнала  $\omega$  непосредственно-после выполнения операции. Все арифметические и логические операции допускают работу в режиме магазина.

Ц ) СПЕЦИАЛЬНЫЕ ОПЕРАЦИИ НАД КОДАМИ. К этой группе операций машины БЭСМ- 6 мы отнесем команды сдвига (026, 036) и операций над шкалами.: (020, 021, 022, 023).

Операции сдвига сначала обнуляют РМР. Затем производится сдвиг кода на сумматоре. Величина и направление сдвига определяются семиразрядной константой сдвига, имеющей вид  $100<sub>°</sub> + K$ , где - 77<sub>8</sub>  $\leq$   $K \leq$  77<sub>8</sub>. В случае команды 026 константа сдвига совпадает с машинным порядком числа  $a$  из ячейки  $A_{\text{mcl}}$ . В случае команды 036 константой сдвига служит код  $A^{\prime}_{\text{mct}}$ .

При  $k \geq 0$  (соответственно при  $k \leq 0$ ) содержимое сумматора сдвигается на і *\* I* разрядов вправо (влево). Код, выдвигаемый из младших (старших) разрядов сумматора, вдвигается в РМР со стороны его старших (младших) .разрядов. Код, выдвигаемый из РМР со стороны его младших (старших) разрядов, исчезает. Освобождаемые слева (справа) разряды сумматора обнуляются.

Команда 020 осуществляет сборку содержимого сумматора С по маске. Маской служит код  $a$  из ячейки  $A_{\text{WCH}}$ . По данной команде из сумматора выбираются и последовательно упаковываются разряды, которым соответствуют разряды маски, равные I . Полученный *к*  разрядный код, где *К -* количество единиц в маске *а.* , размещается в старших разрядах сумматора. Остальные разряды сумматора и все разряды РМР обнуляются.

Например, в случае

 $\alpha = 0077$  7700 7007 0556  $C = 6646$  3276  $\cdot$  5315 2253 результатом сборки является код

4632 5515 0000 0000

Команда 021 осуществляет разборку содержимого сумматора С по маске  $\alpha$  из ячейки  $A_{norm}$ . Результатом этой операции является .48-разрядный код, в котором последовательность. *К* старших разрядов кода С,, где >< - количество единиц в коде *а.* , размещена в тех разрядах,' которым соответствуют разряды маски *о.* , равные I . Остальные разряды результата полагаются равными нулю. Результат записывается в сумматор, РМР обнуляется.

папример, в случае

 $a = 0007$  0077 0777 0257  $C = 1234$  5676 5432 **T000** 

результатом разборки будет код

0456  $000I$ 0023 0256

Команда 022 реализует подсчет количества равных единице разрядов содержимого сумматора С. Сначала формируется промежуточный 48-разрядный код.

0000 0000  $00 K$ . 0000  $(T)$ в младших разрядах которого в виде целого двоичного числа указывается количество К единиц в коде С. Затем этот промежуточный код пиклически складывается с 48-разрядным кодом  $a$  из ячейки А<sub>моп</sub>. Результат заносится в сумматор. PMP обнуляется.

Команда О23 позволяет определить место старшего единичного разряда в коде С. Команда выполняется в два этапа. Сначала формируется промежуточный 48-разрядный код (I), где целое двоичное число К получается добавлением единицы к количеству нулевых разрядов, расположенных в коде С перед его старшей единицей. В частности К =I, если 48-й разряд кода С равен І: К =2, если старшая единица кода С занимает 47-й разряд и т.д. Если один младший разряд кода С равен I, а все остальные разряды - нулю, то  $K = 60<sub>Q</sub>$ . То же самое значение к формируется и в том случае, когда в сумматоре стоит чисто нулевой код. На втором этапе промежуточный код (I) пиклически складывается с 48-разрядным кодом  $a$  из ячейки  $A_{n \times n}$ . Результат заносится в сумматор. В PMP поступает ренультат сдвига исходного кода С на К разрядов влево. Младшие К разрядов PMP обнуляются.

Все шесть команд 026, 036, 020, 021, 022, 023 заносят единицу в 3-й разряд РАУ и обнуляют 4-й и 5-й разряды, т.е. вырабатывают сигнал  $\omega$  по типу логических команд. За исключением команды 036 все остальные команды этой группы допускают работу в режиме магазина.

(h) КОМАНЛЫ ПЕРЕЛАЧИ УПРИВЛЕНИЯ. В системе команд машины БЭСМ-6 имеются семь команд перехода, из них - две команды безусловного перехода и пять команд передачи управления в зависимости от значений ИР с номером  $\dot{\iota}$  (записанным в четырех старших разрядах команды перехода  $\dot{l}$  KOH A) или сигнала  $\omega$ . Все команды перехода являются командами второго типа. Информация о их работе:

содержится в таблице 3. (Обозначения:  $M_{L}$  - содержимое ИР с номером  $i : \infty$  - адрес ячейки OSY, из которой в центральный процессор поступила рассматриваемая команда перехода; и С имеют тот же смысл, что и в таблице 2). Никаких иных действий кроме тех, что указаны в этой таблице, команды перехода не совершают. В частности, все команды перехода сохраняют содержимое сумматора и регистра РАУ (а следовательно, и значение сигнала  $c\sigma$ ).

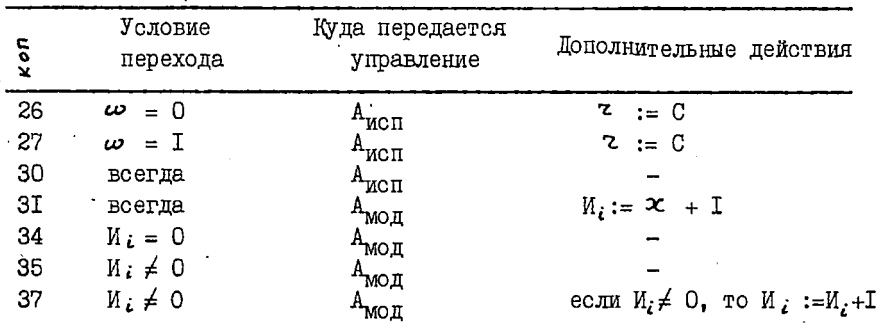

Таблица З

Две команды перехода 3I и 37 особенно полезны. Команда 3I называется командой перехода с возвратом. Она существенно облегчает организацию обращения к подпрограммам. Команда 37 позволяет оформлять циклы в программе, повторяющиеся известное количество раз. Ее называют часто командой конца цикла.

χ×.

При использовании команд перехода необходимо иметь в виду следующее. Эти команды передают управление всегда на левую команду в ячейке А<sub>исп</sub>или А<sub>мол</sub>. На правую команду какой-либо ячейки, минуя ее левую команду, перейти невозможно. Если в ячейке х левая команда есть команда безусловного перехода (30 или 31), то правая команда этой ячейки никогда работать не будет. Если же левая команда была командой условного перехода (26, 27, 34, 35 или 37), то в случае невыполнения условия перехода будет работать правая команда ячейки Х.

Работа команд перехода в режиме магазина невозможна.

 $(i)$  ОПЕРАЦИИ С РЕГИСТРАМИ. Ряд команд в машине БЭСМ-6 специально предназначен для работы с основными регистрами центрального процессора. Информация о работе этих команд содержится в таблице 4.

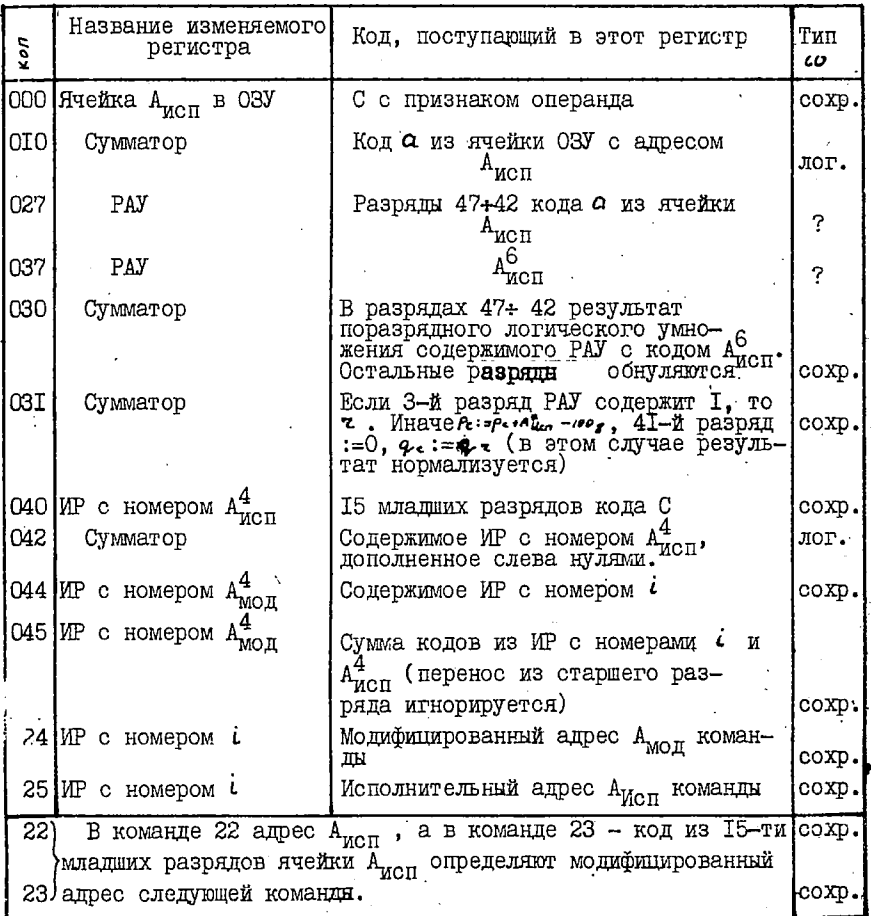

## Таблица 4

(Обозначения:  $A_{MCH}^4$  и  $A_{MOH}^4$  суть коды, образованные четырьмя младшими) разрядами адресов  $A_{MCH}$  и  $A_{MOH}$ ;  $A_{BCH}^6$  - код, образованный шестью младшими разрядами адреса  $A_{\text{MCH}}$ ,  $\varphi_c$  и  $\varphi_c$  - мантиссы 48-разрядных ко-<br>дов С и С; остальные обозначения здесь те же, что и в таблицах 2 и 3) Среди этих команды две команды ООО и ОГО осуществляют обмен кодов между ячейками ОЗУ и сумматором; команды ОЗО, ОЗІ и О42 выдают в сумматор содержимое регистров РАУ, PMP и любого ИР: команды 027 и СВ7

присваивают разрядам регистра РАУ угодные программисту значения; команды 040, 044, 045, 24 и 25 обеспечивают широкие Возможности • изменения значений ИР с номерами 01+17. Команда 22 и 23, условно включенные в данную группу команд, фактически уже описаны в лунк- •  $\mathbf{r} \cdot (\mathbf{d})$ . Никаких иных действий, кроме указанных в таблице, операции рассматриваемой группы не производят. В частности все они сохраняют РМР. Сумматор может измениться лишь под действием команд 010, 030, 031 и 042. данной группы. Значение сигнала  $\omega$  может измениться лишь под действием команд 010, 027, 030, 031, 037, 042. Режим магазина допустим для команд 000, 010, 23, 027.

(;) О МАГАЗИННОЙ ОРГАНИЗАЦИИ ПАМЯТИ. Под магазином в машине БЭСМ-6 понимается произвольная последовательность подряд расположенных ячеек ОЗУ, содержащая ячейку с адресом  $M_{\text{TV}}$  (= содержимому 17-го ИР). Предполагается, что ячейки магазина с адресами  $A < N_{\text{TO}}$ заняты, а с адресами  $A \geq M_{TT}$  свободны. Таким образом, содержимое 17-го ИР, именуемого также счетчиком магазина, воегда указывает на первую свободную ячейку магазина. При записи в магазин производится заполнение ячейки с адресом  $M_{\text{TP}}$ , после чего содержимое счетчика магазина увеличивается на единицу. При чтении кода из магазина в сумма тор поступает содержимое последней занятой ячейки, т .е . ячейки с адра сом  $M_{\tau\gamma}$  - I; после этого данная ячейка считается свободной ячейкой магазина, т.е. значение  $M_{\tau\gamma}$  счетчика магазина уменьшается на едини**цу. .**

Признаком того, что данная команда *і* Н0П А, допускающая работу в режиме магазина, действительно работаёт в этом режиме,является одновременное выполнение двух равенств  $i = 17$  и  $A_{MOT} = 00000$ . (Если хотя бы одно из равенств не выполнено, то команда работает в обычном режиме; ее операндом в этом случае служит код *о.* из ячейки  $A_{\text{norm}}$ ). Работа команды 000 в режиме магазина заключается ( согласно описанному выше принципу магазинной организации памяти).в том, что код С из сумматора переписывается в ячейку ОЗУ с адресом  $M_{\text{TP}}$ и значение Hpj, автоматически увеличивается на единицу. Все остальные команды в режиме магазина считывают код из магазина ( автоматически уменьшая значение И<sub>ту</sub>) и используют его в качестве одного из операндов (того, который мы ранее обозначали через  $a$ ). Например, •Команда 17 QI5; 0000 (перед которой нет команды е КОПом 22 или 23) сначала уменьшит значение И<sub>тт</sub>, на единицу и затем произведет логическое сложение кода С с содержимым ячейки, адрес которой равняется новому*1* значению счетчика-магазина.

(K) СПЕЦИАЛЬНЫЕ МАГАВИННЫЕ КОМАНДЫ. В дополнение к тому, что многие команды позволяют использовать операнды в соответствии с магазинным принципом организации памяти, в машине БЭСМ-6 предусмотрены четыре команды (ООТ, ООЗ, О4Т, О4З) всегда работающие в магазинном режиме.

Команда ООІ сначала записывает (с признаком операнда) содержимое сумматора в ячейку А<sub>исп</sub> (исполнительный адрес определяется по общему правилу, даже если команда использует 17-й ИР). Затем Итр уменьшается на единицу и код из ячейки с адресом Иту поступает в сумматор. В частности, команда I7 IOI 7777 не изменяет содержимого сумматора.

Команда ОСЗ записывает код С из сумматора в ячейку с адресом  $M_{\text{TO}}$  ( с признаком операнда), затем увеличивает  $M_{\text{TO}}$  на единицу и вызывает в сумматор код из ячейки  $A_{\text{scat}}$  (если  $i = 17$ , то исполнительный адрес формируется по общему правилу, но с использованием нового значения  $M_{\text{TP}}$ ). В частности, команда I7 I03 7777 не изменяет содержимого сумматора.

Команда 041 переписывает 15 младших разрядов сумматора в ИР с номером  $A_{\text{MCH}}^4$ , затем уменьшает  $M_{\text{IT}}$  на единицу и вненвает в сумматор код из ячейки И<sub>то</sub>. В частности, если в младших разрядах сумматора имеется код 0000I, то команда 00 04I 00I7 обнулит с мматор и ИР с номером I7.

Команда 043 переписывает содержимое сумматора в ячейку Иту (с признаком операнда), увеличивает И<sub>ту</sub> на единицу и затем содержимое ИР с номером  $A_{\text{WCH}}^4$  (если  $t = \overline{I}7$ , то  $A_{\text{WCH}}$  формируется с использованием нового значения И<sub>т</sub>, вызывает в 15 мланних разрядов сумматора. Старшие разряды сумматора обнуляются.

Все четыре магазинные команды сохраняют РМР и определяют сигнал  $\omega$  по типу логических команд.

(С) МАКРОКОМАНДЫ. Комплекс математического обеспечения машины БЭСМ-6 представляет собой естественное продолжение ее аппаратных возможностей. Он представляет в распоряжение программиста средства связи с внешним оборудованием ЭЦВМ (в частности, определяет способ обмена между ОЗУ и памятью на магнитных барабанах и лентах) и включает в себя трансляторы с алгоритмических языков, библиотеки стандартных и пакеты проблемно-сриентированных программ, сервисные ус-ЛУГИ И Т.Д. ДЛЯ ИСПОЛЬЗОВАНИЯ ПРОГРАММ КОМПЛЕКСА МАТЕМАТИЧЕСКОГО

обеспечения в системе команд машины предусмотрена серия команд первого типа. (с КОПами 050 + 077), специальным образом предназначенных для прерывания работы основной программы и перехода на организующую программу системы математического обеспечения с передачей ей параметров обращения. Действия, совершаемые командами 050+077 (эти команды именуются макрокомандами), осуществляются не электронными схемами, а специальными подпрограммами. Различными комплексами математического обеспечения макрокоманды могут трактоваться по-разному. Этот факт делает любую программу, написанную в машинных командах, привязанной к определенному классу взаимосовместимых систем математического обеспечения.

Программист должен : учитывать, что независимо от системы математического обеспечения, при выполнении любой макрокоманды значение ИР с номером 16 теряется безвозвратно. Далее, всякая макрокоманда есть фактически команда безусловного перехода на некоторую подпрограмму системы математического обеспечения. Значит, если она занимает левую половину ячейки, то правая команда этой ячейки пропускается.

Авто-Аналитик реализован на машине БЭСМ-6 установленной в EU CO AH CCCP, и следовательно, привязан к системе математического обеспечения, имеющейся в этой машине. Из числа соответствующих макрокоманд мы здесь отметим лишь одну, имеющую КОП 075. Макрокоманда 075 переписывает содержимое сумматора в янейку A<sub>исп</sub> оперативной памяти и снабжает его признаком команды. Без этой макрокоманды было бы невозможно использование формируемых ко-MAHIL.

Отметим, наконец, что некоторые команды (а именно, команды  $-002$ , 032, 033, 046, 047, 20, 2I, 32 и 33) относятся к числу "запрещенных" команд. Их применение в обычной программе математика внзывает прерывание счета по его программе.

Почти весь материал данного параграфа заимствован из работы  $[20]$ . Более подробное описание БЭСМ-6 имеется в книге  $[21]$ .

# § 2. КОЛИРОВАНИЕ ЭЛЕМЕНТОВ АЛФАВИТА АВТО-АНАЛИТИКА.

Для представления в памяти машины БЭСМ-6 произвольной формулы Авто-Аналитика каждый элементарный символ из его алфавита Г кодируется при помощи одного или нескольких I2-разрядных двоичных кодов или, что эквивалентно, при помощи одной или нескольких восьмеричных тетрад (=четырехзначных восьмеричных кодов). Если символы А., образующие формулу  $\Delta$ d<sub>1</sub>d<sub>2</sub> ... dr  $\Delta$ , имеют колы

 $Q_{i1} Q_{i2} ... Q_{iK_i}$ ,  $i=1,2,...,n$ . состоящие из тетрад  $a_{ij}$ , то кодом самой формулы объявляется последовательность тетрал

 $Q_0$   $Q_{II}$   $Q_{II}$  ...  $Q_{1K_1}$   $Q_{2I}$   $Q_{22}$  ...  $Q_{2K_2}$  ... ... ...  $Q_{mI}$   $Q_{m2}$  ...  $Q_{nK_{m}}$   $Q_{0}$ <br>
THE TETPAHA  $Q_0$  ECTL KOH I PAHMAHOIO CUMBOJA  $\Delta$ .  $(2)$ 

В 48-разрядной ячейке памяти машины БЭСМ-6 можно разместить четыре восьмеричных тетрады. Первая из них всегда будет занимать старшие разряды 48+37, вторая - разряды 36+25, третья - разряды 24+13 и четвертая - младшие разряды 12+1 ячейки. Весь код (2) данной формулы занимает несколько подряд расположенных ячеек, причем первые четыре тетралы этого кода записываются в первую из отведенных ячеек, следующие четыре тетрады - во вторую и т.д. Более подробно вопрос о записи формул в памяти БЭСМ-6 будет обсуждаться в следующем параграфе. В данном параграфе мы опишем основные принц пы кодирования элементарных символов Авто-Аналитика.

Напомним. что алфавитом Авто-Аналитика служит множество Г элементарных символов, включающее в себя множество  $\theta$  специальных символов, множество  $\Sigma$  связей, множество  $\Omega$ . постоянных букв, мнопеременных букв и множество R действительных чисел. жество Ф

(а) КОЛИРОВАНИЕ СПЕЦИАЛЬНЫХ СИМВОЛОВ. Граничный символ  $\Delta$ . пустой символ  $\odot$ . раскрывающая скобка (и закрывающая скобка) имеют соответственно коды 0000, 0001, 0002 и 0003.

 $(\beta)$  КОДИРОВАНИЕ СВЯЗЕЙ. Для кодирования связей  $6' \in \Sigma$  отводятся тетрады  $Q$ , удовлетворяющие условию 0004  $\leq$   $Q$   $\leq$ 0777. Каждая связь кодируется одной такой тетрадой. Установление конкретного соответствия между связями  $6 \in \Sigma$  и отвечающими им тетрадами  $Q_{\kappa}$  предоставляется пользователю. Мы будем предполагать лишь, что это соответствие взаимно однозначно и сохраняет отношение порядка, т.е. более слабой связи сопоставлен меньший код. Кроме того, код  $Q_6$  коммутативной или ассоциативной связи 6 должен подчиняться неравенству 0020 ≤  $Q_c \le 0077$ .

Эти два требования накладывают некоторые ограничения на множества  $\Sigma$ ,  $\Sigma$ , и  $\Sigma$  . А именно, множество  $\Sigma$  не должно содежать более, чем 508, а его подмножество  $\Sigma_{\alpha}$   $U \Sigma_{\kappa}$ - более. чем 48 элементов.

(С) КОЛИРОВАНИЕ ПОСТОЯННЫХ БУКВ. Для кодирования постоянных букв  $\lambda \in \Omega$  отводятся тетрады  $\lambda$ , подчиняющиеся неравенству **IGOO <**  $\alpha$  **< 3577.** Кодом одной постоянной буквы может служить не только одинокая тетрада, но и любая конечная последовательность тетрад, удовлетворяющих данному неравенству. Естественно. соответствие между постоянными буквами и их вообще говоря групповыми кодами должно быть взаимно однозначным. Кроме того, это соответствие должно сохранять отношение порядка. А именно, если из двух постоянных букв  $\lambda$  и  $\mu$  первая слабее второй, то код  $Q_4 Q_5 ... Q_K$  буквы  $\lambda$  должен быть слабее кода  $Q_3 Q_6 ... Q_6 Q_K$ вы и в лексикографическом смысле, т.е. должно выполняться одно из следующих двух условий:

I. Существует такой индекс  $i, i \leq k$  и  $i \leq k$  $.7T<sub>O</sub>$ 

 $Q_1 = Q'_1$ ,  $Q_2 = Q'_2$ , ...,  $Q_{i-1} = Q'_{i-1}$ ,  $Q_i < Q'_i$ ;

2.  $K < e$   $\pi$   $a_i = a_i^t$ для всех  $\ell = 1, 2, ..., K$ . Установление конкретного соответствия между постоянными буквами и их групповыми кодами предоставляется пользователю. При этом следует иметь в виду, что некоторые стандартные операторы Авто-Аналитика используют так называемые служебные постоянные буквы с фиксированной кодировкой. Коды, предназначенные для этих букв, нельзя сопоставлять иным постоянным буквам. Например. в задачах. использующих оператор обобщенной коммутативной подстановки, нельзя употреблять постоянную букву с кодом 1000, так как она является служебной постоянной буквой этого оператора. Кроме того, некоторые стандартные операторы накладывают ограничения сверху на -длину (т.е. количество тетрад) кода постоянной буквы.

Два подряд расположенных кода постоянных букв можно спутать с одним групповым кодом третьей постоянной буквы. Например, тетрады 3576, 3577 и группа 3576 3577 из двух этих тетрад являются кодами трех различных постоянных букв. Тем не менее при дешифрании кода формулы. в котором коды соседних символов действительно ничем не разделены. такая путаница невозможна. В самом деле, согласно условиям (c) и (d) определения I главы I в формуле две буквы подряд стоять не могут. Поэтому, если в коде 0.0... 0. 0.

формулы Ш некоторая тетрада  $\boldsymbol{O}_{\boldsymbol{\kappa}}$  удовлетворяет условию  $1000 \leq \boldsymbol{O}_{\boldsymbol{\kappa}} \leq \boldsymbol{O}_{\boldsymbol{\kappa}}$ 3577, то эта тетрада входит в код постоянной буквы формулы Ш. причем полный групповой код этой буквы имеет вид

 $\mathcal{L}$ 

 $Q_i$   $Q_{i+1}$  ...  $Q_{K-1}$   $Q_K$   $Q_{K+1}$  ...  $Q_j$ . THE 14isk  $45 \le m$ ,  $a_{i-1}$   $\le$  0777,  $a_{i+1}$   $\le$  0777  $\mu$ 1000 <  $Q_{\epsilon}$  < 3577 для каждого  $\epsilon = i$ ,  $i * i$ , .,  $j$ . В частности, тетрада  $a$  одна образувт код постоянной буквы в формуле Ш тогда и только тогда, когда соседние тетрады  $a_{\kappa-1}$  и  $a_{\kappa+1}$  не превосходят 0777.

(c) КОДИРОВАНИЕ ПЕРЕМЕННЫХ БУКВ. Согласно § 10 главы I множество Ф переменных букв состоит из нескольких попарно не пересекающихся подмножеств  $\phi$ ,  $\phi$ , ...,  $\phi$ , . В реализации Авто-Аналитика на машине БЭСМ-6 предполагается, что количество этих подмножеств равно восьми (т.е.  $Y = 7$ ) и в каждом из них содержится восемь переменных букв.

Тем самым в этой реализации запрещено применение правил, содержащих более восьми переменных букв одного типа. Впрочем данное ограничение по-видимому не слишком обременительно. Во всяком случае авторы не встречали еще ни одного правила в приложениях, содержащего более четырех переменных букв одного типа.

Для кодирования переменных букв отводятся тетрады 3600+3677, причем тетрады 3600+3607 закрепляются за типом Ф., тетрады 3610+ 3617 - за типом  $\Phi$ <sub>т</sub> и т.д. Каждая переменная буква кодируется одной тетрадой.

Следует однако иметь в виду, что некоторые модификации обобщенной подстановки предполагают несколько иное распределение тетрад 3600+3677 между различными типами переменных букв. См. по этому поводу описания соответствующих операторов в главе IV.

(е) ЮДИРОВАНИЕ ВЕЩЕСТВЕННЫХ ЧИСЕЛ. Каждое вещественное число представляется в виде последовательности из четырех тетрад 0. 0. 0. 0.

каждая из которых не меньше 4000, т.е. имеет І в своем старшем 12-м разряде. Правило образования кода  $Q_1$   $Q_2$   $Q_3$   $Q_4$ числа 2 следующее. Сначала образуется 48-разрядный нормализованный машинный код

 $54.54.54 = 52.54$  $(3)$ числа **2** . Разборка этого кода (команда O2I) по маске 3777 3777 3777 3777  $(4)$ 

#### и последующее логическое сложение с константой 4000 4000 4000 4000

### приводит его к виду

 $1 + \xi_{41} \xi_{42} \ldots \xi_{3r} / \xi_{44} \xi_{36} \ldots \xi_{24} / \xi_{46} \xi_{25} \ldots \xi_{16} / \xi_{17} \xi_{14} \ldots \xi_{6}$ **Старине** I2 разрядов полученного кода образуют тетраду  $Q_t$ , **CHENNING** I2 pespanor - Terpany  $Q_s$  **H** T.H.

Ниже приведены примеры на тему кодирования чисел. В левом столбце указаны числа в ІО-й системе счисления, в среднем столбце - 16-ти значные восьмеричные константы, отвечающие их 48разрядным двоичным кодам. в правом столбце - соответствующие четырехтетралные коды Авто-Аналитика.

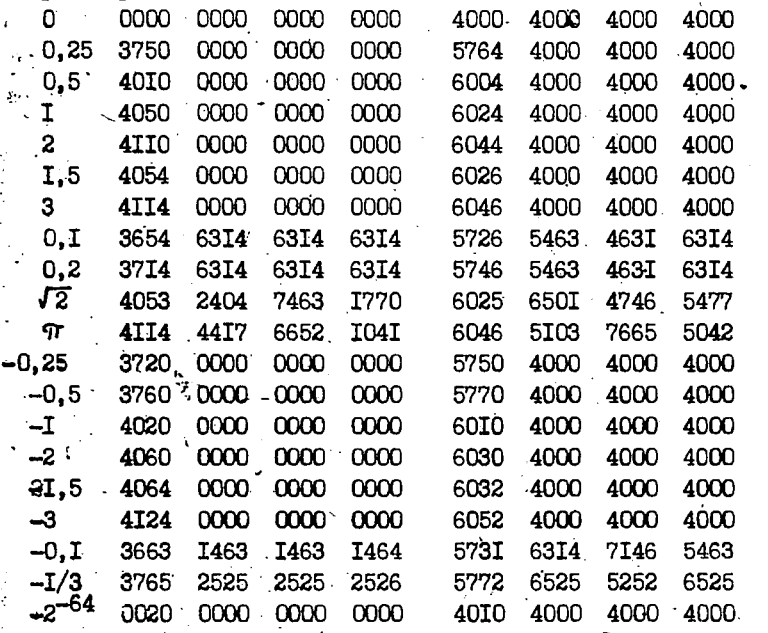

лля дешифрации кода  $\mathcal{O}_1$   $\mathcal{O}_2$   $\mathcal{O}_3$   $\mathcal{O}_4$  числа 2 достаточно занести тетралн кода в сумматор и подвергнуть сборке (коман- $\frac{5}{4}$ да 020) по маске (4). Четнре младших разряда полученного результата будут равны нулю, а 44 старших разряда - те же, что **и в машинном коде (3) числа**  $\tilde{\mathcal{Z}}$  **. Таким образом, наш способ** кодирования вещественных чисел является приближенным даже отислительно машинного кода (3). Точное представление в виде четы-

рехтетрадного кода допускают лишь те числа, у которых двоичная .. мантисса содержит не более 36 го-ти разрядов, а истинный двоичный порядок р удовлетворяет условию -  $64_{10} \le p \le 63_{10}$ . В частности, таковы все целые числа 2,  $12/<sup>2</sup>$  (3) При  $12/<sup>2</sup>$  (3) отождествляется с нулем и кодируется тетрадами число z 4000  $-4000$ 4000 4000 Пои 2/263 оно не может быть представлено четырехтетрадными кодом даже приближенно. В этом случае, а также во всех тех случаях. когда число нужно выразить точно, а четырехтетрадный код точным не является, приходится обозначать данное число постоянной буквой (например,  $\pi$ ,  $e$ ) или записывать его в виде некоторой под-

Одним из недостатков описанного способа кодирования чисел является несогласованность естественного порядка между числами и лексикографического порядка между четырехтетрадными числовыми кодами. Тем не менее во всех вопросах, связанных с отношением порядка между элементами алфавита Г, (и, в частности, в операторе коммутирования формулы) мы считаем, что дотношение порядка между элементарными символами переходит в лексикографическое отношение порядка между их однотетрадными или групповыми кодами. Тем самым мы предполагаем, что во множестве вещественных чисел задан порядок, отличный от естественного. А именно, число Х. считается слабее числа  $z_2$ , если 44-разрядное целое двоичное число, образованное старшими разрядами 48-5 машинного кода числа

формулы (например.  $LN * 2$ , 94999).

 $Z_4$ , меньше 44-разрядного целого двоичного числа, полученного аналогичным образом для  $z_2$ . Если числа  $z$ , и z, ОДНОГО знака, то более слабым из них является то число, абсолютная величина которого меньше. Для чисел  $\qquad$   $\qquad$  с меньшим машинным пределом. В случае равенства порядков отрицательное число сильнее положительного.

вещественных чисел обязателен во всех Четырехтетралный код формулах, которые могут быть подвергнуты обработке оператором Арифметик. В остальных случаях его можно модифицировать. В аналитических расчетах часто встречаются "небольшие" двоично- рациональные и, в частности, целые числа. Четырехтетрадные коды этих чисел отличаются друг отдруга лишь одной-двумя первыми тетрадами; последние тетрады часто совпадают с тетрадой 4000.

Без ущерба для понимания эти последние тетрады можно отбросить. Тогда, например, числа

0, 1, 2, 4,  $\frac{1}{2}$ ,  $\frac{1}{4}$ ,  $-\frac{11}{2}$ ,  $-\frac{21}{32}$ , -63, 4095,  $2^{-65}$ ,  $-2^{-64}$ , 7329 $\frac{1}{64}$ будут иметь соответственно следующие коды

4000, 6024, 6044, 6064, 6004, 5764, 6032, 603I5400, 6I504400. 63077774, 4004, 4010, 632745024100

(2) ЗАКЛЮЧЕНИЕ. Изложенный способ кодирования элементарных символов по сути дела почти полностью фиксирует алфавит Г в реализации Авто-Аналитика на БЭСМ-6. В самом деле, связями в этой реализации являются тетрады 0004+0777 и только они. Постоянные буквы суть любые конечные упорядоченные наборы тетрад 1000+3577 и только они. Переменные буквы суть тетралы 3600+3677 и только эти тетрады. Множество специальных символов и допустимых вещественных чисел также полностью фиксированы.

По воле пользователя могут в некоторых пределах варьироваться лишь множества  $\Sigma_{\alpha}$  и  $\Sigma_{\kappa}$ . А именно, реализация Авто-Аналитика на БЭСМ-6 требует, чтобы код  $Q_{\sigma}$  любой связи  $6 \in \Sigma_{\sigma} \cup \Sigma_{\nu}$  $0020 \leqslant Q_{\sigma} \leqslant$ 0077, но не предпола-ПОДЧИНЯЛСЯ УСЛОВИЮ гает. что всякая тетрада. удовлетворяющая этому условию. является кодом ассоциативной или коммутативной связи. Для указания ассоциативных и коммутативных тетрад пользователь должен задать две 48-разрядные шкалы" шкалу ассоциативных связей в ячейке 00264 и шкалу коммутативных связей в ячейке 00263. Первый справа разряд обеих шкал сопоставлен тетраде 0020, второй разряд - тетраде ОО2I,..., 48-й разряд - тетраде ОО77. Единичный разряд шкалы ассоциативных (коммутативных) связей означает, что тетраду, отвечающую этому разряду, под зователь считает ассоциативной (соотв. коммутативной) связью. Нулевое значение разряда соответствует неассоциативности (некоммутативности) этой связи.

Пользователь должен также по своему усмотрению устанавливать соответствие между его обозначениями элементарных символов и однотетрадными или многотетрадными кодами алфавита Г. Например, он может считать, что символ  $\delta$  является связью и кодируется тетрадой 0642. Однако этого символа нет среди знаков УШ (устройства печати и перфорации). Следовательно, при подготовке программы решения заднии к перфорации пользователю придется самому символ  $\beta$  и другие символы отсутствующие среди знаков УПП, всюду заменить соответствующими тетрадами.

I20

Что касается знаков УШ, то большинство из них закрепилось за вполне определенными тетрадами (и пользователю не рекомендуется менять это соответствие, так как оно существенно используется в таких важных операторах, как оператор Арифметик, оператор поиведения подобных, операторы дифференцирования, интегрирования, решения задач линейной алгебры, исследования системы дифференциальных уравнений по методу Картана и т.п.). В частности, знаки VIII, отнесенные к связям, и соответствующие им тетрады указаны в таблице 5. Среди этих связей знаки +, х,  $V$ ,  $\Lambda$  пользователь всегда должен относить к ассоциативным и коммутативным связям. Заглавные печатные буквы русского и латинского алфавитов естественно отнести к постоянным буквам. Их кодирование указано в таблице 6. Если пользователь в какой-либо формуле запишет подряд групцу русских и латинских (заглавных) букв, то данная группа воспримется в качестве одной постоянной буквы из  $\Omega$  с многотетрадным, причем этот код будет составлен из тетрад, отвечающих входящим в данную групцу русским и латинским буквам. Например, постоянные символы АЛЬФА и СО 5 будут иметь соответственно колы

II00 III3 II33 II24 II00  $\mathbf{K}$ **II2I** III6 II50 Среди знаков УПП кроме тех, что указаны в таблицах 5 и 6. есть еще десятичные пифры 0, I, 2, 3, 4, 5, 6, 7, 8, 9 и символы

 $\gamma$   $\Diamond$  $\sqrt{1}$ Крутлые скобки относятся к специальным символам и, какуказано выше, имеют коды 0002 и 0003. Кавычки • и используются для записи на бланке некоторых часто употребляемых связей, отсутствующих среди знаков УПП. Например. группа символов  $'s$ обозначает знак  $\int$  интеграла (Выражение  $\int \mathcal{F}(t) dt$ на бланке принимает вид  $\mathbf{r} * \mathbf{r} * \mathbf{S} * \mathbf{T}$ ) и комруется одной тетрадой ОГ73. Группа символов  $f \circ \circ$ обозначает знак дифференцирования (выражение  $d\mathcal{H}/d\mathcal{H}$ на бланке принимает вид  $f'$ <sup>'</sup> $\rho$ <sup>'</sup> $T$ ) и кодируется тетрадой ОГ75. Группа символов 'Д' обозначает знак дифференциала и колируется тетрадой ОГ76. Группа символов  $D'$ кодируется одной тетрадой ОГ77.

Символ % используется на бланке в качестве признака переменной буквы. А именно, переменные буквы из подмножеств

$$
\phi_{\bullet},\phi_{\bullet},\dots,\phi_{\bullet}
$$

обозначаются соответственно символами  $*x$ d,  $*y$ d,  $*z$ d,  $*z$  ,  $*z$ d,  $*z$ d,  $*z$ d,  $*z$ 

I2I

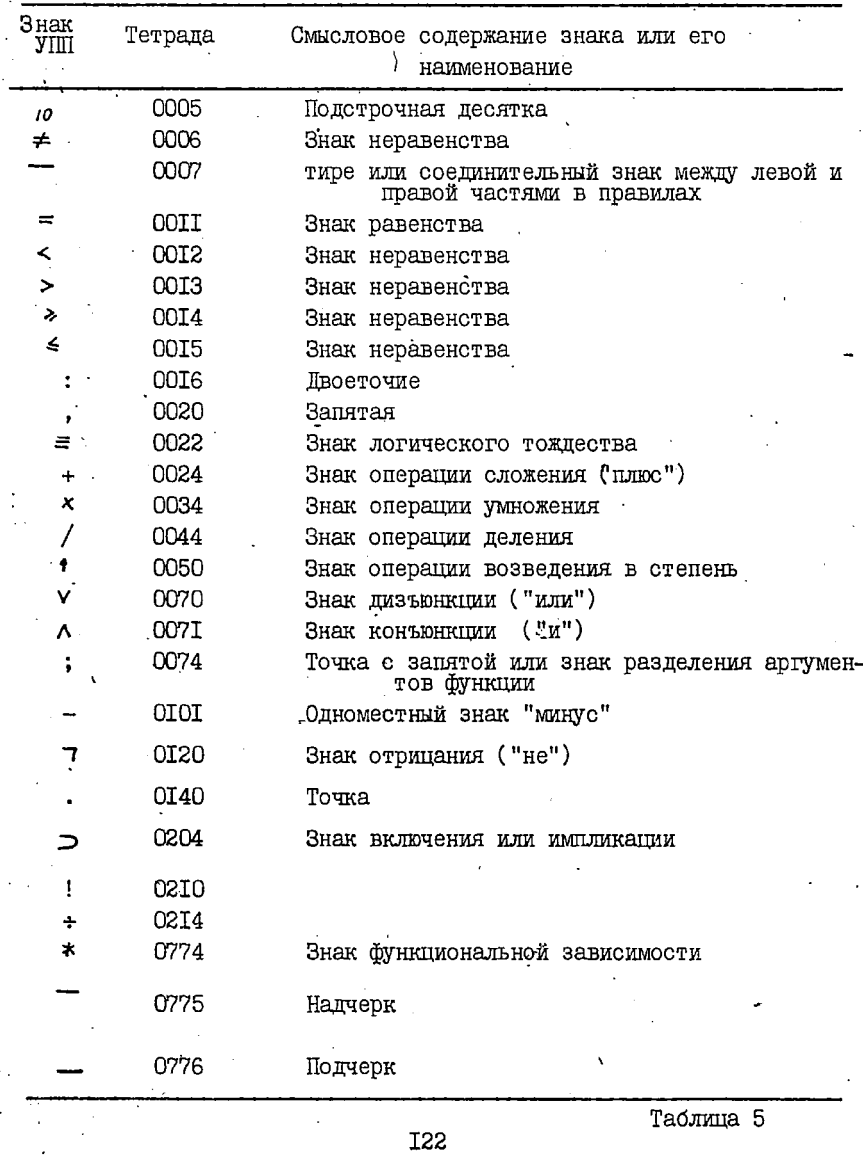

 $\frac{1}{\sqrt{2}}$ 

 $\sim 80000$   $\mu$ 

 $\alpha_{\rm eff} = 0.5$ 

 $\mathcal{L}_{\mathcal{A}}$ 

 $\chi$ 

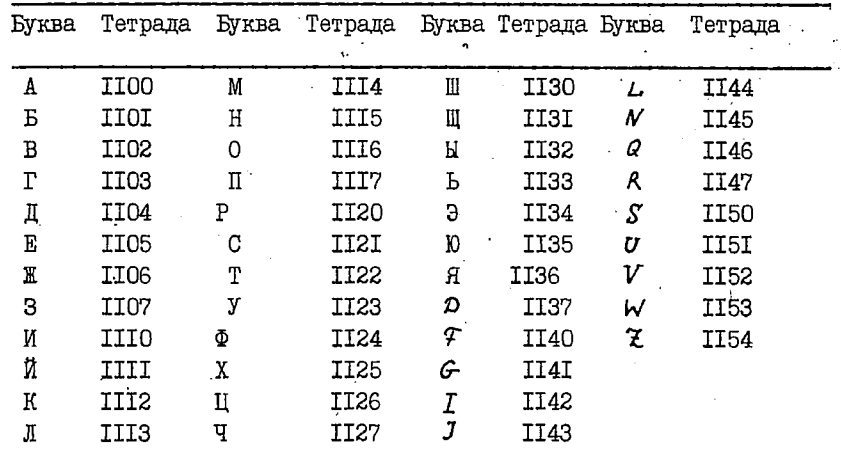

Таблица 6.

где  $\&$  есть одна из цифр 0, I,..., 7. При этом цифра  $\&$  = 0 может быть опущена. Соответствие между этими трехсимвольными обозначениями переменных букв и их однотетрадными кодами указано в таблице 7.

Назначение прочих символов УПП и дальнейшие сведения о подготовке исходной информации к вводу в машину см. в следующих главах.

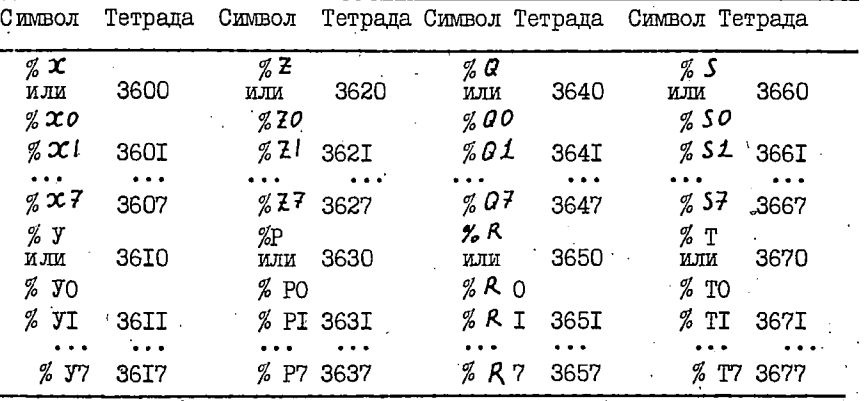

Таблица 7

**I23** 

# § 3. PACIIPE JENEHME IIAMATM

(а) ВВЕДЕНИЕ. Поскольку машина Бэсм-6 предназначена для одновременного счета по нескольким независимым программам, то математик для своей задачи должен заказать (в так называемом паспорте задачи) необходимые ему листы ОЗУ, тракты МБ и номера МЛ. Система математического обеспечения БЭСМ-6 анализирует наспорта разных задач и распределяет ОЗУ и ВЗУ между ними так, что обеспечивается одновременное независимое решение нескольких задач даже в том случае, когда заказанные для них листы ОЗУ, тракты МБ и номера МИ взаимно перекрываются. Программисту следует лишь иметь в виду. что любое обращение (чтение, запись, передача управления) к незаказанным частям памяти вызывает прерывание счета по его программе.

При использовании Авто-Аналитика пользователь должен заказать и предоставить в его распоряжение не менее четырех листов в начале 037 (т.е. ячейки 037 с адресами 00000+ $A_{0.3V}$ , где  $A_{0.3V}$ ) COVIT и  $A_{O(Y)}^{\sigma}$  + I делится без остатка на 2000), несколько пер-<br>них трактов ME (т.е. ячейки ME с 20-разрядными адресами от I 000000 no AMB, rue AMB ynormerropeer ychorene

0 מיידידי  $\leq A_{\text{MIE}}^{\omega} \leq 2.777777$ и  $A_{ME}$  + I без остатка делится на 2000), а также один магнитофон для МЛ, на которой находится весь комплекс программ Авто-Аналитика. Информация о заказанных листах ОЗУ и трактах МБ кроме паспорта задачи указывается еще в так называемых основных параметрах Авто-Аналитика, о которых пойдет речь ниже.

Предоставленная Авто-Аналитику часть ОЗУ делится на шесть частей: библиотека стандартных программ (ЕСП), оперативное рабочее поле (ОРП), оперативный адресный стол (ОАС), таблица переходов (TII), специальное рабочее поле (CPII) и массив обмена с барабанами (МО). Память на МБ делится на две части: барабанный адресный стол (БАС) и барабанное рабочее поле (БРП).

(а) БИЕЛИОТЕКА СТАНДАРТНЫХ ПРОГРАММ. БСП занимает фиксированное место в ОЗУ начиная с ячейки ООООІ и кончая ячейкой  $A_{\text{OPT}}^{\bullet}$  (1,  $A_{\text{OPT}}^{\bullet}$  > 04400, и включает в себя программы, оформление которых в виде операторов (см. § 6) либо невозможно, либо существенно снижает скорость работы Авто-Аналитика. Основными

**I24** 

стандартными программами являются программы, связанные с принятым в Авто-Аналитике способом записи формул в ОЗУ ("Чтение", "Запись", ' "Прописка", "Выдача информации о формуле" и т.п.).' В библиотеку стандартных программ включена программная реализация таких важных органов Авто-Аналитика, как система автоматического распределения памяти (Диспетчер) и интерпретирующая система Авто-Аналитика (Ридер). Описание Диспетчера, стандартных программ и Ридера содержится в следующих трех параграфах.

В БСП.содержатся также массивы разнообразных восьмеричных констант, массивы основных параметров Авто-Аналитика и так называемых констант, настроек. Ряд ячеек БСП используется в качестве рабочих ячеек Авто-Аналитика.

В конце БСП начиная с ячейки 04400 пользователь может раз-. мещать свои собственные стандартные программы, рабочие ячейки и константы. Если таковых у пользователя не окажется, то он должен адрес  $A_{\text{OPT}}^{\text{O}}$  установить равным 04400.

(с) ОПЕРАТИВНОЕ РАБОЧЕЕ ПОЛЕ. ОРП занимает часть ОЗУ начиная с ячейки  $A_{\text{OPT}}^{\text{O}}$  и кончая ячейкой  $A_{\text{OPT}}^{\text{O}} = A_{\text{OAC}}^{\text{O}} - 1$ . Оно (совместно с БРП) предназначено для хранения всех формул, участвующих в решении задачи пользователя, в том числе исходных формул, формул, являющихся промежуточными или окончательными результатами счета, а также списки всех правил преобразования формул при помощи операторов простой и обобщенной подстановок. ОРП может заполняться как сначала (т.е. начиная с ячейки  $A^0_{\text{OPT}}$ ), так и с конца (т.е. с ячейки  $A_{\text{OPT}}^{\omega}$  и таким образом распадается на две части - OPIII и OPIII. Между этими частями расположен массив свободных ячеек, образующих резерв ОРП. Ячейки резерва ОРП присоединяются к 0РШ или 0РПИ по мере записи в них новых формул. В момент времени, когда резерв ОРП исчерпается полностью, производится обращение к Диспетчеру для перераспределения всей памяти и обеспечения нового резерва, достаточного для дальнейшей работы Авто-Аналитика.

ОРП П считается вспомогательной частью ОРП. Сюда для кратковременного хранения заносятся промежуточные формулы, их всевозможные, составные части и вообще любая информация, вырабатываемая для собственных целей некоторыми стандартными программами и операторами, и исчезающая из памяти к конру их работы. Структура и способ размещения информации в ОРП Я целиком определяются внутренними- целями и срндст- . вами соответствующих стандартных программ и операторов.

ОРП I является основной частью ОРП. Каждая формула здесь занимает одну или несколько подряд расположенных ячеек. В каждую ячейку пишется по четыре тетрады из кода формулы. Поэтому естественно "элементарной составной частью" ОРП считать группу из I2 разрядов произвольной ячейки. Такие группы мы будем именовать позициями. В каждой ячейке А выделяются четыре позиции с номерами  $i = 0$ . Г. 2 и 3. образованные соответственно разрядами 48+37, 36+25, 24+13, 12+1. Шестизначное восьмеричное число  $\iota$ A будет называться адресом  $i$ -ой позиции ячейки А. Все позиции ОРП располагаются в естественном линейном порядке. А именно, мы считаем, что за позицией с адресом ОА следует позиция IA, затем идут позиции 2А и ЗА. После позиции ЗА следует позиция ячейки А + I и т.д. Для всякой позиции *iA* адрес следующей позиции обозначается через iA + I, а адрес предыдущей - через  $i$  А - Т. Таким образом

 $iA + I = \begin{cases} (i + I) & A, eCJIM & i < 3, \\ 0 & (A + I), eCJIM & i = 3, \end{cases}$ 

и аналогично

 $\vec{A} \cdot \vec{A} - I = \begin{cases} (i - I) & A, e_{CJM} & i > 0, \\ 3(A - I), e_{CJM} & i = 0. \end{cases}$ 

По индукции определяются сумма  $\angle A + K$  и разность  $\angle A - K$  для любого натурального К.

Каждая формула в ОРП I занимает группу подряд расположенных позиций по одной тетраде в каждой позиции. Код 0000 начального граничного символа. А всегда записывается в нулевую позицию некоторой ячейки A, а следующие тетрады  $Q_1$ ,  $Q_2$ ,... кола 0000  $Q, Q, \ldots, \ldots, Q_m$ 0000

данной формулы заносятся последовательно в позиции IA, 2A и т.д. Если при этом код 0000 конечного граничного символа  $\Delta$  окажется в нулевой позиции некоторой ячейки В. то начиная с ячейки В в ОРП I размещается следующая формула ( и символ  $\Delta$  в позиции ОВ становится одновременно конечным граничным символом для первой формулы и начальным граничным символом для второй). Если же код 0000 конечного граничного символа первой формулы окажется в первой, второй или третьей позиции ячейки В, то оставшиеся позиции ячейки В. если они еще есть, заполняются любыми, чаще всего нулевыми тетрадами, а запись второй формулы начинается с ячейки В + I.

Вапример, если в ячейках ОЗУ начиная с ячейки О5000 последователь но записать коды формул

# $\Delta$  (A+B)/(A+C) $\Delta$ A + 0.5 + 0  $\Delta$  COS \* LN \* A  $\Delta$   $\Delta$  COS \* SIN : \*  $A \triangle$ %X + % y 2  $\uparrow$  (% X 0  $\bar{x}$  % y 2)  $\triangle A$  + A RCCTG \* A  $\triangle A$

(пользуясь кодировкой элементарных символов, указанной в таблице 5.6 и 7), то содержимое этих ячеек примет следующий вид (справа даны пояснения):

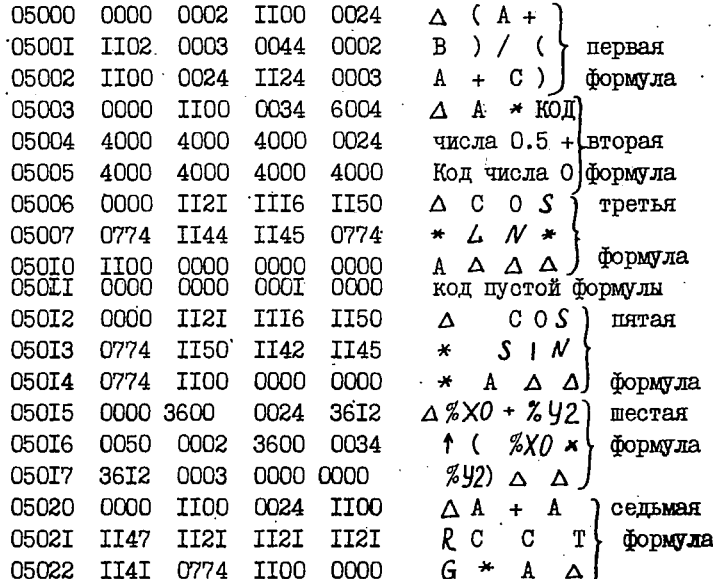

(Ячейка с кодом пустой формулы должна содержать среди последних двух "незначащих" тетрад хотя бы одну ненулевую тетраду. В противном случае эта формула исчезнет при первом же включении Лиспетчера).

В принципе можно было бы более плотно упаковывать формулы в ОРП I. всегда совмещая граничные символы соседних формул в полном соответствии с ролью символа  $\Delta$ . Такая система записи формул для. программирования аналитических выкладок была бы даже удобнее. но она привела бы к резкому увеличению времени работы диспетчера.

(d) CIEMMAJISHOE PAEOVEE HOJE. CPH SAHMMART VACTS OSY HAVMHART C лчейки  $A_{\text{CDH}}^{O}$  и кончал лчейкой  $A_{\text{CDH}}^{O} = A_{\text{MO}}^{O} + 377$ . Оно (совместно с БРП) предназначено для хранения программ всех операторов Авто-Аналитика, используемых в решении задачи пользователя, а также

программ операторов, составленных пользователем и временно - на период решения его задачи - включенных в библиотеку операторов Авто-Аналитика. Инструкция по составлению операторов будет изложена в § 6. Сейчас мы отметим лишь, что программа каждого оператора на СРП занимает целое число подряд расположенных ячеек; в первой из этих ячеек нулевая позиция должна содержать тетраду  $0000.$ 

Формулы и программы операторов, записанные в ОРП и СРП, не остаются неподвижными. Диспетчер в поисках свободного места передвигает их по оперативной памяти и может даже отправить их на барабан. Поэтому возникает необходимость в "информационной службе", которая указывала бы, где в данный момент находится данная формула или программа оператора. Для формул и операторов, находящихся в ОЗУ такую службу несут три органа Авто-Аналитика: оперативный адресный стол, массив настроек и таблица переходов.

(е) ОПЕРАТИВНЫЙ АДРЕСНЫЙ СТОЛ. ОАС занимает часть ОЗУ начиная с лчейки  $A_{\text{OAC}}^{\text{O}}$  и кончая лчейкой  $A_{\text{OAC}}^{\text{O}} = A_{\text{TII}}^{\text{O}} - 1$ . ОАС предназначен для хранения информации о месте записи в ОЗУ формул и операторов. Для прописки в ОАС все формулы и операторы снабжаются четырехзначными восьмеричными номерами СООІ+7777. Одной формуле или одному оператору нельзя сопоставлять несколько номеров. Один и тот же номер нельзя сопоставлять двум разным формулам или операторам, а также формуле и оператору. В частности, если в ОЗУ имеется несколько копий одной и той же формулы, то каждая копия должна быть прописана под своим собственным номером.

Последнее правило допускает одно исключение. А именно, формулы. расположенные в ОРП непосредственно друг за другом и образующие единый в списловом отношении массив (таковы, например, левая и правая части правила; группа правил для решения одной специализированной задачи; группа формул, изображающих отдельные уравнения в какой-либо системе уравнений; формулы, являющиеся членами определителя и т.п.), могут быть прописаны в ОАС под одним номером.

Вообще почти любую последовательность тетрад можно снабдить отдельным номером и прописать в ОАС; требуется лишь, чтобы каждея такая последовательность начиналась тетрадой 0000. занимала в OPII некоторое количество позиций подряд, начиная с нулевой позиции некоторой ячейки и не содержала в себе полностью обнуленной ячейки. Различные прописываемые в ОАС последовательности тетрал не должны пересекаться.

Номера операторов, постоянно входящих в библиотеку Авто-Аналитика, фиксированы раз и навсегда. Номера формул и операторов, составленных пользователем, задаются самим пользователем. Некоторые доплнительные замечания по этому поводу см. в § 6.

Каждой формуле в ОРП (оператору в СРП) сопоставляется отдельная строка ОАС, занимающая одну ячейку и имеющая вид

 $\ell_{\mathcal{N}}$  N  $\pi_{\mathcal{N}}$   $\gamma_{\mathcal{N}}$   $A_{\mathcal{N}}$  $(5)$ В этой строке разряды 36+25 содержат номер  $N$  данной формулы (оператора). В разрядах 48-37 указывается четырехзначное восьмеричное число  $\ell_{\nu}$  ячеек 03У, занятых формулой (оператором). Предполагается, что максимальное число ячеек ОЗУ, которые могут быть отведены под запись одной формулы (Оператора), равняется 7777<sub>8</sub>. Таким образом, в Авто-Аналитике допустимы формулы, содержащие до 16380 элементарных символов. Адрес А, первой из ячеек ОЗУ, занятых формулой (оператором) с номером  $N$ , заносится в 15 младших разрядов строки (5). 24-й разряд строки (5) равен 0, если эта строка соответствует формуле в ОРП, и I, если она соответствует оператору в СРП.

Оставшиеся восемь разрядов 23+16 строки (5) отведены под счетчик обращений за данной формулой (оператором). В этом счетчике хранится число ООО ≤  $\pi \leq 377$ , операторов, заинтересованных в том, чтобы формула (оператор) // находилась в 037. Для формулы с номером  $\mu$  равенство  $\mu$  = 000 означает, что она в данный момент не спользуется для преобразования иных формул и сама не обрабатываэтся. Для оператора с номером  $\mathcal N$  равенство  $\mathcal N = 000$  означает, что он уже завершил свою работу или еще не приступил к ней. В соответствии с этим пользователь обязан установить значение  $f_{\ell}$  =000 при вводе исходных формул и собственных операторов с перфокарт, а также при получении новых формул программным путем.

Равенство X = 000 информирует Диспетчер о том, что формула или оператор с номером  $N$  могут быть перенесены на барабан. Значение  $\gamma_{\mathcal{N}} \neq 0$ 00 защищает формулу или оператор с номером  $\mathcal{N}$  от перевода на барабан.

Увеличение числа № на единицу происходит автоматически при каждом обращении к адресному столу (при помощи специальной стандартной программы) за информацией о месте записи формулы или оператора с номером  $N$ . Для уменьшения числа  $N$  на единицу предусмотрена специальная стандартная программа, к которой следует ооращаться для восстановления исходного состояния  $f_{\mathcal{N}}$  всякий раз,

когда информация о месте. записи формули (оператора)  $\mathcal N$  становится ненужной. Если в каком-либо операторе обращение за информацией о формуле (операторе)  $N$  происходило несколько раз, то в конце своей работы этот оператор должен столько же раз отказаться от данной информации.

Для ускорения поиска нужной строки в ОАС все его строки располагаются в порядке возрастания номера  $N$  и заполняют все ячейки, отведенные под ОАС. Последнее, в частности, означает, что границы  $A_{OAC}^{O}$  и  $A_{OAC}^{O}$  в процессе работы Авто-Аналитика непрерывно меняются.

При перемещении формул и операторов по ОЗУ во время работы Диспетчера адресные части А, соответствующих строк ОАС надлежащим образом корректируются.

(4) КОНСТАНТЫ НАСТРОЕК. Шестизначный восьмеричный адрес ίA произвольной позиции ОРП удобно представлять в виде 48- разрядной константы

 $(62 - 6i) 00$  $(6)$ 0000 000 A. где младшие 15 двоичных разрядов заняты адресом А, а номер і-й позиции этой ячейки зашифрован в двух старших восьмеричных цифрах. Разряды 48+42 машинного порядка константы (6) очевидно содержат число  $I44_{\rm B} - I4_{\rm B} \cdot \dot{\iota}$ . Сдвиг содержимого ячейки А по константе с таким порядком переводит тетраду из i-й позиции в третью позицию. Таким образом, если адрес ячейки, содержащей константу (6), указать, например, в I6-том индексном регистре, а в ячейке р ОЗУ заготовить константу

0000 0000 0000 7777.

то в результате последовательного выполнения четырех команд

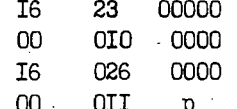

тетрада, записанная в позиции і А, окажется в 12-ти младших разрядах сумматора. Следовательно, константы вида (6) весьма полезны для программы потетралного чтения кода любой формулы.

Константу вида (6) мы будем именовать константой настройки или просто настройкой на позицию  $i$  A. Разряды 41+16 константы настройки всегда должны быть нулевыми. Для хранения настроек в теле ЕСП выделен специальный массив ячеек СОГ7О+00237. Иную

информацию в данные ячейки записывать категорически запрещается. В частности их ни в коем случае нельзя обнулять (Несоблюдение этих правил работы'с настройками может расстроить всю информационную службу Авто-Аналитика и "перемешать" в памяти все формулы и операторы)

В период работы Диспетчера адресные части настроек "настроенных" на тетрады сдвигаемых формул и операторов, корректируются должным образом. Это позволяет организовывать все программы обработки формул так, что они"не замечают" того, что время от времени обрабатываемые формулы (и даже сами программы, производящие эту обработку) путешествуют по оперативной памяти.

Настройки ООГ70+ООГ77 используются в качестве рабочих ячеек некоторыми стандартными программами, а также Ридером и самим Диспетчером. Настройка 00236 указывает на последнюю занятую позицию ОРП I. Настройка ОО237 указывает на последнюю занятую позицию ОРП П. Между этими двумя позициями расположен резерв ОРЦ. Значит данные две настройки рекомендуется применять исключительно для записи новых формул. Включение Диспетчера происходит "как раз тогда, когда настройки 00236 и 00237 "сталкиваются" друг с другом.

Настройки 0200+0235 предоставлены пользователю для свободного. употребления.

(9) ТАБЛИЦА ПЕРЕХОДОВ. Т<br/>П занимает часть ОЗУ, начиная с ячейки и кончая ячейкой <br/>А $_{\rm TII}^{\rm O}$  = ACPII – I, и является рабочим массивом Ридера переменной длины. Подобно ОАС и массиву настроек, ТП состоит из строк; их назначение и структура будет описана в § 6. Сейчас мы отметим лишь, что каждая строка занимает одну ячейку в ТП и в ней І5 младших разрядов содержат адрес некоторой ячейки некоторого оператора. При сдвите этого оператора в пределах СРП данный адрес должен корректироваться Диспетчером.

(h) MACCVIB OEMEHA. Массив обмена занимает последние три абзаца последнего из листов ОЗУ, предоставленных в распоряжение Авто-Аналитика. Адрес нулевой ячейки этого листа обозначается через Амо. Следовательно, МО занимает часть ОЗУ начиная с ячейки A<sub>MO</sub>+400 и кончая ячейкой A<sub>MO</sub>+I777 (нулевой абзац данного листа присоединен. к СРП). Массив обмена предназначен для организации группового обмена информацией между ОЗУ и памятью на магнитных барабанах. При этом первый и второй абзацы МО служат для обмена между ОРП и БРП, а третий абзац - для обмена между ОАС и БАС.

(i) БАРАБАННЫЙ АПРЕСНЫЙ СТОЛ. БАС занимает целое число секторов в начале нулевого МБ первого направления, а именно ячейки MB с 20-разрядными адресами от I 000 001 по I 000000 +  $\mathcal{N}_{max}$  – I, где  $\mathcal{N}_{max}$  – некоторое четырехзначное восьмеричное число, делящеееся без остатка на 400, и предназначен для хранения информации о формулах и операторах, записанных в БРП. Каждой формуле или оператору с номером  $N \neq 0$  сопоставляется фиксированная строка БАС, занимающая на МБ ячейку с адресом I 000000  $+$   $\mathcal N$ , независимо от того, есть формула или оператор с номером  $N$  в БРП или нет.

Таким образом, в БАС могут быть прописаны лишь те формулы и операторы, номера которых строго меньше числа  $\mathcal{N}_{max}$ Все прочие формулы и операторы никогда на барабан не переносятся.

Если формула или оператор с номером  $N$  действительно записаны в данный момент в ЕРП, то соответствующая строка БАС имеет вид

 $\ell_{\mathcal{N}}$   $N$   $\bar{x}_{\mathcal{N}}$  $(7)$ 0 где  $\mathcal N$  - номер формулы или оператора (указывается в разрядах 36+25 строки (7),  $\mathcal{L}_{\mathcal{N}}$  - количество ячеек MБ, занятых данной формулой или оператором (указывается в разрядах 48+37),  $A_{\text{MTR}}^{\prime\prime}$  адрес первой из этих ячеек МБ (указывается в 20-ти младших разрядах строки (7)),  $\mathcal{F}_{\lambda}$  – признак формулы или оператора, равный 0, если строка (7) соответствует формуле, и I, если она соответствует оператору (признак  $\mathcal{K}_{\mathcal{N}}$  занимает в строке (7) 24-й разряд). Разряды 23+2I строки (7) всегда нулевне.

Если же в ЕРП нет ни формулы, ни оператора с номером  $N$  и  $N \le N_{max}$ , то  $N$ –я строка БАС в своих двенадцати старших разрядах содержит нули.

 $(j)$  EAPAEAHHOE PAEOYEE HOJE. EPH занимает всю остальную память на Мб, предоставленную в распоряжение Авто-Аналитика, по  $A_{\text{MIF}}^{\omega}$ . Адрес т.е. ячейки МБ с адресами от I 000000 +  $N_{max}$  $A_{\text{MTE}}^{\omega}$  + I должен быть кратным числу 2000. БРП является продолжением ОРП и СРП и предназначено для хранения формул и операторов, которые в данный момент не используются, но могут потребоваться в будущем. Каждая формула и каждый оператор в БРП занимают целое число подряд расположенных ячеек. Причем в нулевой позиции первой этих ячеек пишется тетрада, равная номеру данной формулы или из

оператора. (При передаче формулы или оператора из ОРП или СРП в БРП начальный граничный символ  $\Delta$  заменяется номером; при обратной передаче формулы или оператора из БРП в ОРП или СРП происходит восстановление начального символа  $\Delta$ ). Каждая формула и каждый оператор в БРП прописываются в БАС. Диспетчер может передвигать формулы и операторы в БРП. В этом случае он корректирует соответствующие строки БАС.

Отметим еще, что при обмене формулами между ОРП и БРП внутреннняя структура формулы не анализируется (но полностью обнуленные ячейки улавливаются и удаляются). Поэтому на БРП могут поступать также массивы формул и иные последовательности тетрад, прописанные под видом формулы.

(k) ОСНОВНЫЕ ПАРАМЕТРЫ. Информация о распределении памяти в любой момент времени задается так называемыми основными параметрами Авто-Аналитика, которые занимают ячейки 00263+ ОО277 в теле ЕСП и имеют соответственно следующий вид

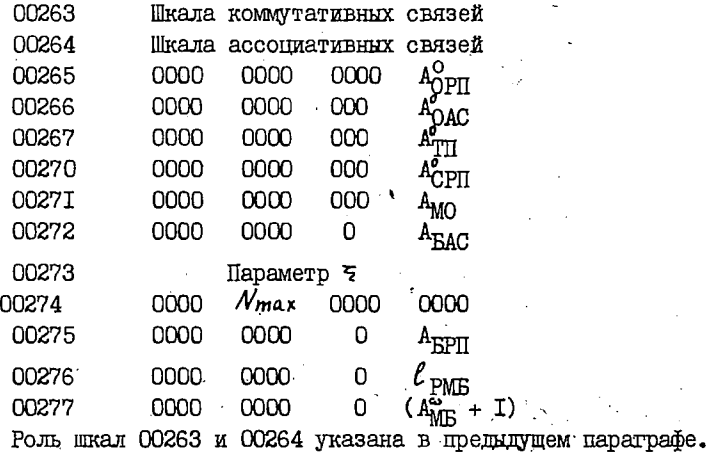

Параметры

 $A_{\text{OPT}}^{\text{O}}$ ,  $A_{\text{OAC}}^{\text{O}}$ ,  $A_{\text{TH}}^{\text{O}}$ ,  $A_{\text{QPH}}^{\text{O}}$ ,  $A_{\text{MO}}$ ,  $\mathcal{N}_{\text{max}}$ ,  $A_{\text{MB}}$ задают описанную выше структуру ОЗУ и МБ (Эта структура иллюстрируется также на рис. 5).

Параметр  $\ell_{\text{PMF}}$  занимает 20 младших разрядов ячейки 00276 и равен количеству свободных ячеек БРП ( = резерв MB). Параметр А<sub>крп</sub> представляет собою 20-разрядный адрес произвольной

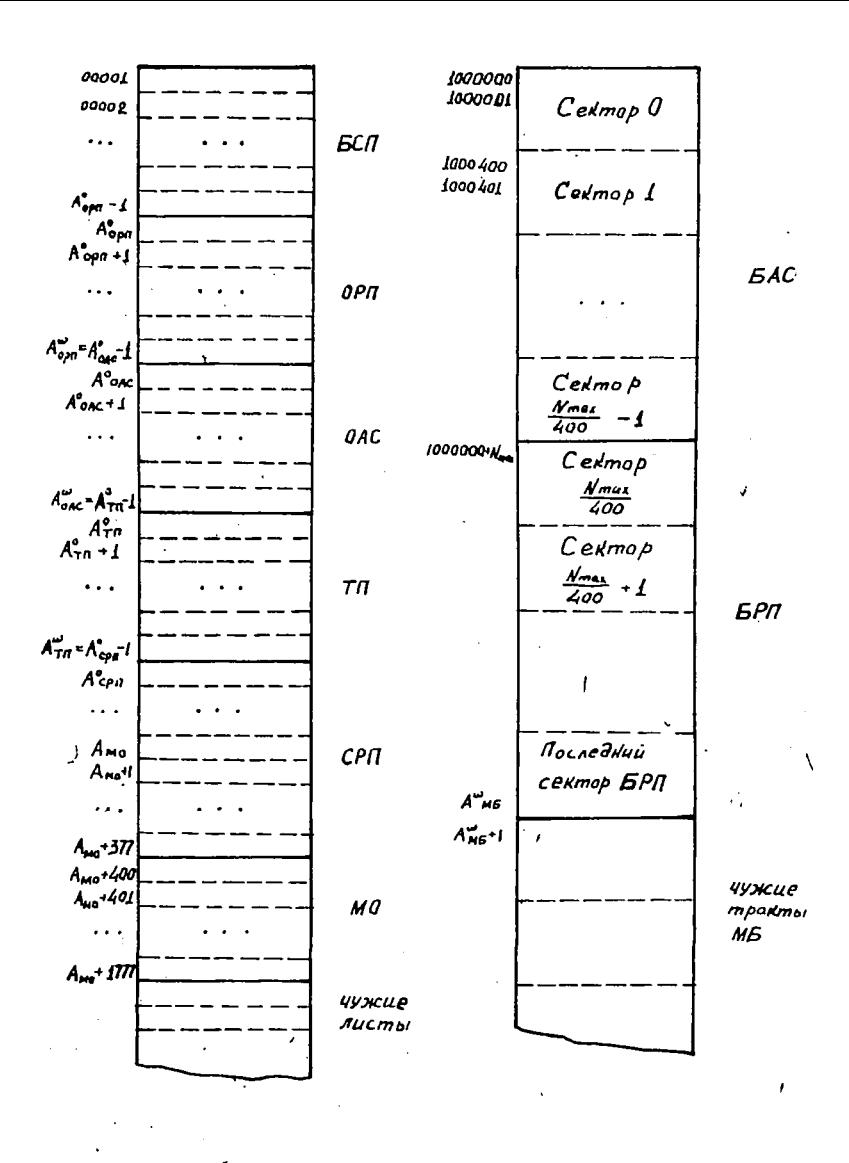

Структура ОЗУ

Структура МБ

Рис. 5. Структура ОЗУ и МБ

свободной ячейки БРП (начиная с этой ячейки Диспетчер записывает новые операторы и формулы, поступающие из O3Y).

управляют работой с БАС. Эта Параметры  $A_{\rm EAC}$  и 5 работа построена так, что обычно копия некоторого сектора БАС представлена в третьем абзаце массива обмена. Если в рассматриваемый момент времени это действительно имеет место, то параметр -А<sub>БАС</sub> совпадает с 20-разрядным адресом нулевой ячейки данного сектора БАС, а параметр ч равен нулю. В этом случае при обращении к тому же сектору БАС (для записи в него новой строки или для чтения старой) никакого обмена между ОЗУ и МБ не происходит; чтение строки сводится к выдаче содержимого соответствующей ячейки третьего абзаца МО, а запись новой строки - к записи ее в эту же ячейку МО. Поэтому иногда содержимое третьего абзаца МО не идентично содержимому соответствующего сектора БАС, причем исправленные строки БАС находятся именно в его "копии". В последнем случае параметр = принимает ненулевое значение. Если теперь возникает потребность затереть третий абзац МО (например, при обращении к иному сектору БАС), то в случае  $\leq$   $\neq$  0 третий абзац MO предварительно переписывается в соответствующий сектор БАС и только потом затирается, а в случае  $\tau = 0$  - затирается сразу.

Параметры  $A_{\text{OAC}}^{\text{O}}$ ,  $A_{\text{TTI}}^{\text{O}}$ ,  $A_{\text{CHT}}^{\text{O}}$ ,  $A_{\text{FAC}}$ ,  $\xi$ ,  $A_{\text{EPIT}}$  и  $\ell_{\text{PME}}$ изменяются Диспетчером и некоторыми другими стандартными программами. Остальные параметры постоянны в течение всей работы Авто-Аналитика. Исходное состояние всех основных параметров Авто-Аналитика устанавливается на основании указаний пользователя (см. по этому поводу  $n^c 2 \S 3$  гл. Ш).

#### **IMCTIETTEP**  $64.$

Залачей Диспетчера является обеспечение требуемого резерва ОРП. Величина этого резерва (т.е. количество ячеек в нем) задается в младших разрядах сумматора в виде целого восьмеричного числа S. В поисках свободного места Диспетчер просматривает ОРП I и ОАС. Все нулевые ячейки ОРП I и "пустые" строки ОАС присоединяются к резерву ОРП. Если объем полученного в результате резерва ОРП больше, чем S , то Диспетчер прекращает свою работу. В противном случае он организует перенесение на БРП всех

тех формул и операторов, для которых эта процедура разрешена. При • этом Диспетчер считает, что на БРП можно переписывать те и только те формулы и операторы, которые размещены в ОРП I или СРП. процисаны в ОАС под отличным от нуля номером  $N < N_{max}$ И в относительно соращений содержат число  $\delta \mathcal{N} = 000$ . Освобожденные ячейки OBV присоединяются к резерву OPII. Если и теперь требуемый резерв ОРП не обеспечен, то Диспетчер прерывает работу Авто-Аналитика из-за недостатка оперативной памяти.

Более подробно работа Диспетчера происходит следующим образом.

ЭТАП I. Обнуляется вспомогательный параметр  $\alpha$  и проверяется неравенство

 $A_{2,36}$  +  $S + 3$  $(8)$ ≤ (Здесь и всюду далее, где не оговорено жное, под А., для ООГ7О 00237 понимается адресная часть, т.е. содержимое 15- $\leq$  H  $\leq$ ти младших разрядов, настройки, хранящейся в ячейке Н). Если это неравенство выполнено, то резерв ОРП считается достаточным и осуществляется выход из Диспетчера. В противном случае начинается второй этап.

ЭТАП 2. На этом этапе производится "чистка" ОАС. Из ОАС удаляются все строки с нулевой адресной частью; такие строки в ОАС могут возникнуть в результате работы некоторых стандартных программ и операторов. Например, стандартная программа "Аннулирование формулы в ОЗУ" по указанному ей номеру  $N$  отыскивает в ОАС строку

 $\ell_{\rm w}$  N  $\bar{x}_{\rm w}$   $\bar{y}_{\rm w}$   $A_{\rm w}$ 

заменяет ее строкой

0000 0000 0000  $\mathcal N$  $\lambda$ и обнуляет ячейки с адресами  $A_{\mathcal{N}}$ ,  $A_{\mathcal{N}}$  + I, ...,  $A$  +  $\ell_{\mathcal{N}}$  - I, занятые формулой или оператром с номером  $\mathcal N$ . Оставшиеся строки ОАС"уплотняются", т.е. собираются и в прежнем порядке записываются в конце ОАС. Верхняя граница  $A_{OAC}^{\omega} = A_{TII}^{O} - I$  оперативного адресного стола остается без изменения, а его нижняя граница  $\Lambda_{\text{O~M}}^{\text{O}}$  увеличивается на число  $\delta$ удаленных строк ОАС. В этот момент между ОРП П и ОАС оказывается  $\delta$  свободных ячеек ОЗУ. На этапе 2 Диспетчер предполагает, что в ОАС имеется хотя бы одна строка; поскольку работа этапа 2 возможна после удаления Всех допустимых формул и операторов из ОЗУ в БРП на этапе 6, то приходится также предполагать, что хотя бы одна строка ОАС

соответствует нужной формуле или оператору с номером  $N \ge N_+$ , или с ненулевым числом  $\mathcal{L}$ .

ЭТАП 3. На данном этапе происходит присоединение к резерву ОРП ячеек, освобожденных в результате работы предыдушего блока. Для этого массив ячеек. образующих ОРП П. сдвигается как единое целое в сторону увеличения адресов до тех пор, пока между ОРП II и ОАС не исчезнут все свободные ячейки. Сдвиг ОРП П осуществляется при помощи стандартной программы "Сдвиг вперед" (Полные описания этой и большинства иных СП, упоминаемых ниже, содержатся в следующем параграфе). При этом надлежащим образом корректируются все те настройки и строки ОАС и ТП, в которых адресная часть А удовлетворяет неравенству

<sub>מפ</sub>פי . ₹ A ≤ + I В частности, корректируется настройка 00237 и тем самым увеличивается адрес А<sub>237</sub>. Адрес А<sub>236</sub> остается неизменным, поскольку всегда предполагается, что  $A_{236}$  <  $A_{237}$  ( в противном случае Диспетчер не сумеет "развести" настройки 00236 и 00237 на величину требуемого резерва ОРП и произведет прерывание работы Авто-Аналитика). Внутренняя структура ОРП II не анализируетя. . Значит, если в ОРП II есть обнуленные ячейки, то они сохраняют свое положение относительно соседних кодов и к резерву ОРП не присоединяются.

ЭТАП 4. На этом этапе происходит "чистка" ОРП I. Из ОРП I удаляются все обнуленные ячейки, а коды из остальных ячеек ОРП I размещаются в том же порядке в начале ОРП. Настройки и строки ОАС И ТП, нацеленные на сдвигаемые участки ОРП I, корректируштся соответствующим образом. В частности, уменьшается адрес А<sub>236</sub> и тем самым увеличивается резерв ОРП и сокращается объем ОРП I. К концу работы данного блока ОРП I будет содержать в себе ровно столько ячеек, сколько было ненулевых кодов в старом OPII I (плюс одна нулевая ячейка, если в последней ячейке старого ОРП I был записан ңуль).

Более подробно работа Диспетчера на этом этапе заключается в следующем. В счетчик магазина (ИР с номером I7) заносится адрес Аорп. Как только после серии пустых ячеек встречается первая лчейка с ненулевым кодом, ее адрес временно обозначается через  $\alpha$ , а разность  $m - \alpha$ , где  $m -$  содержимое счетчика магазина, - через  $\delta$ . Ненулевые коды из ячеек  $\alpha$ ,  $\alpha$  + I, ...

последовательно записываются в магазин до тех пор, пока не встретится обнуленна я ячейка. Адрес предыдущей ячейки (последней в группе необнуленных ячеек  $\alpha$ ,  $\alpha$  + I,...) обозначается через  $\omega$ (нулевой код из ячейки  $\omega$  + I в магазин не поступает) и включается СП "Общая коррекция". Эта СП кооректирует все те настройки и строки ОАС и ТП, у которых адресная часть А удовлетворяет неравенству  $\alpha' \leq A \leq \omega$ . Затем производится поиски аналогичная обработка следующей группы ненулевых кодов в ОРП I и т.д. Описанная процедура продолжается до тех пор, пока "читающая головка" данного блока не достигнет последней в ОРП I ячейки Азас. При этом возможны два случая в зависимости от того, равно или не равно нулю содержимое ячейки  $A_{236}$  -  $I$ , предшествующей ячейке  $A_{\text{Q2G}}$ . В первом случае очередное значение параметров  $\alpha$  и  $\omega$  полагается равным  $A_{236}$ , параметр  $\delta$  полагается равным  $m - \alpha$ . Код из ячейки А<sub>236</sub> переносится в магазин (независимо от того, равен он нулю или нет), и включается СП "Общая коррекция". Во втором случае параметры  $\alpha$  и  $\delta$  уже получили в соответствии с описанной процедурой некоторые значения и ненулевые коды из. ячеек $\alpha$ ,  $\alpha$  + I, ...,  $A_{236-1}$  последовательно занесены в магазин; в этом случае  $\omega$  полагается равным  $A_{236}$ , код из ячейки  $A_{236}$  переписывается в магазин (также независимо от того, равен он нулю или нет) и производит обращение к СП "Общая коррекция". .

В связи с описанным способом преобразования ОРП I пользователю нужно иметь в виду следующие замечания.

I) При однократном включении Диспетчера объем получаемого резерва ОРП тем больше, чем больше обнуленных ячеек в ОРП I. Обнуленные ячейки в ОРП I образуются в результате аннулирования формул, появившихся на некоторый период в ОРП I и затем оказавшихся ненужными для дальнейшего счета (это аннулирование производится пользователем либо "вручную", либо при помощи стандартных программ "Аннулирование формулы в ОЗУ", "Аннулирование формулы всюду", а также "Прописка формулы"). Но больший всреднем объем освобождаемого резерва ОРП влечет уменьшение частоты включения Диспетчера, а значит сокращение времени работы Авто-Аналитика по программе пользователя. Кроме того, при больших количествах обнуленных участков OPII реже возникает необходимость в работе дальнейших блоков Диспетчера, осуществляющих перевод формулы и операторов на барабан. А это также существенно снижает потери времени. Таким образом, пользователю рекомендуется производить

немедленное аннулирование формул и операторов в тот момент времени, когда станет известной их бесполезность для дальнейщего.

2) Ненулевые участки ОРП І обрабатываются Диспетчером одинаково независимо от того, прописаны они в ОАС или нет. Значит, отдельные массивы формул и иных последовательностей элементарных символов, находящихся в ОРП I, можно в ОАС не прописывать. Чтобы не потерять их при срабатывании Диспетчера, достаточно на одну из тетрал каждого такого массива настроить какую-нибудь настройку. Таким образом можно экономить номера формул (что особенно важно при составлении операторов). Следует однако иметь ввиду, что этот прием программирования обладает одним опасным недостатком: кажлый массив непрописанной в ОАС информации аннулировать приходится вручную. Ни в коем случае нельзя допускать потерю прописанных массивов в ОРП I. Подобные беспризорные массивы будут находиться в ОРП I до конца решения задачи, увеличивая тем самым частоту включения Лиспетчера и обмена с МБ. Небрежность подобного сорта допущенная в цикле, неизбежно приведет к переполнению ОРП и вызовет прерывание работы Авто-Аналитика.

3) Каждый массив информации в ОРП I должен начинаться с нулевой тетрады. Несоблюдение этого правила может привести к путанице. Рассмотрим, например, формулы

 $U = \triangle A + B + C + A \triangle$ ,  $U = \triangle A + B + C \triangle A$ и последовательность тетрад

II00 0024 II02 0003 0000,  $0034$  $0002$ образующую самостоятельный информационный массив Ц. Если формулы Ш. Ши массив II записаны в ОРП I подряд начиная с ячейки р + о, то соответствующий участок ОРП I имеет вид

> $p + 0$  0000 IIOO 0024 ) Формула Ш IIO2  $\Delta A + B$  $p + I$ , 0024 II2I 0024 II04  $+ C + I$  $p + 20000$  IIOO 0024 IIO2 ∆ А + В ) Формула Щ  $p + 3$  0024 II2I 0000 0000  $+$  C  $\Delta \Delta$  F  $p \div 4$  0034 0002 0024.  $\mathbf{X} \mathbf{A}$ II00 0000 0000  $p + 5$  II02, 0003  $B$ .)  $\Delta \Delta$   $\int$  Maccum II

Лопустим, что формула Щ оказалась ненужной. После ее аннулирования данный участок ОРП I принимает вид

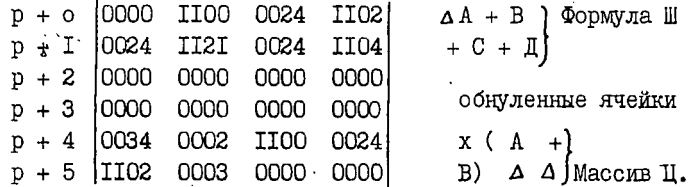

Если теперь произойдет включение Диспетчера, то формула Ш и массив Ц окажутся | записанными рядом:

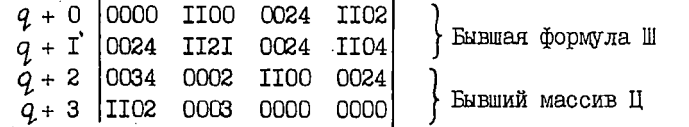

и в качестве формулы Ш при ее использовании будет выдана формула  $A + B + C + \mathbb{I} \times (A + B)$ 

4) Константы настроек, указывающие на позиции обнуленных ячеек, естественно не корректируются. Поэтому иногда не будут корректироваться настройки, следящие за конечным граничным симвокакой-либо формулы. Например, в ситуации, рассмотренной  $J IOM \t A$ в предыдущем замечании, настройка на нулевую позицию ячейки р + о, содержащей конечный граничный символ  $\Delta$  формулы Ш, во время работы Диспетчера не изменится, хотя сама формула Ш возможно уйдет в другое место OPU I.

• ЭТАП 5. На данном этапе Диспетчер предпринимает вторую попытку выхола. Как и в первый раз (на этапе I), проверяется условие (8). Если оно выполнено, то работа Диспетчера заканчивается. В противном случае Диспетчер приступает к переписыванию формул и операторов из ОЗУ в БРП.

ЭТАП 6. На данном этапе Диспечтер отыскивает все фор-'мулы в ОРП I и операторы в СРП, которые можно перенести на барабан, и переписывает их в БРП. Попутно Диспетчер "уплотняет" уже имеющуюся информацию в БРП для того, чтобы отыскать там место для формул и операторов, поступающих из ОЗУ. Освобождаемые в результате этого ячейки ОЗУ обнуляются.

Как уже упоминалось выше, для обмена между ОЗУ и МБ в Авто-Аналитике отведен массив обмена, включающий последние три абзаца листа ОЗУ с адресом Амо. Первый из этих абзацов служит накопителем кодов, пересылаемых из ОЗУ в БРП, второй является приемником информации, поступающей из БРП в ОЗУ, а третий абзац

МО обслуживает работу Диспетчера и некоторых других стандартных. программ с БАС.

Для упрощения алгоритма данной части Диспетчера барабанное рабочее поле программным образом организовано в виде "кольца". А именно, для каждого сектора БРП определен следующий сектор. Если исходный сектор включает в себя ячейки  $A \div A + 377$  из БРП и  $A + 377 < A_{\text{MB}}^{\sim}$ , то "следующий" сектор состоит из ячеек  $A + 400 \div A + 777$ ; для последнего сектора  $A_{\text{MB}}^{\sim} - 377 \div A_{\text{MB}}^{\sim}$  из БРП в качестве следующего сектора зафиксирован начальный сектор БРП, начинающийся с ячейки IOOCOCO +  $N_{max}$ 

Непосредственную работу с барабаном Диспетчер осуществляет при помощи четырех стандартных программ: "Ендачи строки БАС", "Запись строки БАС", "Чтение кода из БРП" и "Запись кода в БРП".

СП "ВЫДАЧА СТРОКИ БАС" Обращение к этой СП осуществляется командой 15 31 005II. В качестве исходной информации данная СП использует номер / нужной строки БАС, заданный в первой позиции ячейки 00243 (остальные позиции должны содержать нули). В качестве результата своей работы СП "Выдача строки БАС" записывает в сумматор содержимое ячейки МБ с адресом ICOOCOO +  $N$ Кроме того, в момент окончания работы данной СП в третьем абзаце МО будет содержаться копия этого сектора МБ, в который влодит ячейка  $IOOOOO0 + N$ , адрес  $A_{RAP}$  нулевой ячейки этого сектора окажется в ячейке 00272, а содержимое ячейки 00273 будет равно нулю. Данная СП предполагает, что третий абзац МО и ячейки 00272. 00273 кроме нее самой и кроме СП "Запись строки БАС" никакая другая программа (или оператор) в своей работе не затрагивают. Алгоритм работы Сп "Выдача строки БАС" приведен на рис. 6 (обозначения:  $N^3$  - целое двоичное число, представленное восьмыю младшими разрядами номера  $N$ ; В и  $Q$  - вспомогательные параметры; С - содержимое сумматора;  $(A_{M0} + I400 + q)$  - содержимое  $q$ -й ячейки третьего абзаца МО;  $A_{EAC}$ ,  $A_{MO}$  и  $\zeta$  - основные параметры работы Авто-Аналитика).

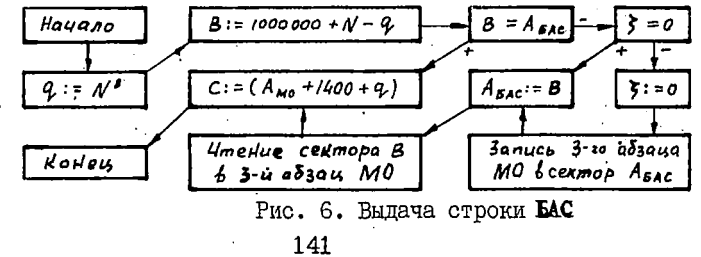

СП "ЗАПИСЬ СТРОКИ БАС". Обращение I5 3I 00526. Исходная информация: новая строка БАС в сужматоре и ее номер  $\mathcal N$ в первой позиции ячейки 00243. Результат: новый вид  $N-$ й строки БАС записан в копии соответствующего сектора БАС в третьем абзаце МО. параметр = отличен от нуля.

Адгоритм работы: Начало р : = С; выдача строки БАС;  $(A_{\text{M0}} + 1400 + q) := p; z := p$  KOHen.

СП "ЧТЕНИЕ КОДА ИЗ БРП". Обращение IO 3I 0IO23. Исходная информация: в 20-ти младших разярдах ячейки 00245 адрес В нулевой ячейки барабанного сектора  $\angle$ , содержащего AUGUST ME C ALDECOM  $A_{\text{EPII}}$ ; B I2-TOM  $MP -$  Bellivania  $O - 400$ , где  $\theta$  - число, представленное восьмы младшими двоичными разрядами адреса Акрп (т.е. относительный адрес ячейки Акрп B CERTODE  $\angle$  ); BO BTODOM ACSALLE MO - ROIMA CERTODA  $\angle$ . Если Адри кратно 400, то вместо указанной информации в ячейку 00245 можно записать число  $\beta = A_{\text{EPII}} - 400$  (обозначая тем самым через  $\angle$  сектор, предпествующий тому, в котором содержит-<br>ся ячейка  $\mathbb{A}_{\text{EPI}}$ ) и  $\mathbb{I}2-\mathbb{R}$  ИР обнулить; содержимое второго абзаца МО в этом случае несущественно (ясно, что в обоих случаях справедливо равенство

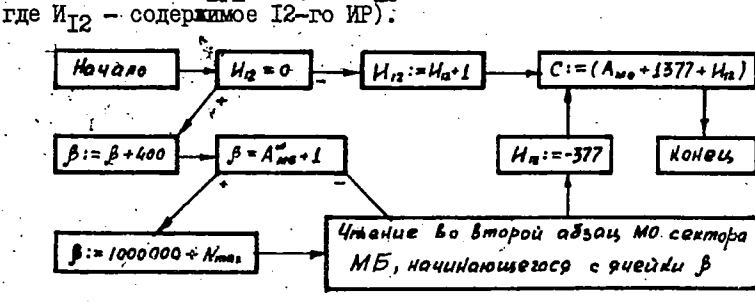

 $A'_{\text{EPII}} = \beta + M_{\text{I2}} + 400,$ 

Рис. 7. Чтение кода из БРП

Алгоритм работы данной СП изображен на рис. 7. Легко видеть, что этот алгоритм в качестве основного результата выдает в сумматор содержимое ячейки МБ с адресом  $A'_{E\text{P}\Pi}$ . Кроме того, данная СП подготавливает себя к чтению кода из следующей ячейки  $A_{E D\Pi}$  + 1. Если, не меняя содержимого ячейки 00243, I2-го ИР и второго абзаца МО, обратиться к этой СП вторично, то в сумматор поступит код из ячейки  $A'_{EPII}$  + I; при третьем обращении в сумматор

 $142 -$ 

поступит содержимое ячейки АБРП + 2 и т.д. Если в исходном состоянии  $A'_{EPI}$  равно  $A''_{ME}$ , то при первом обращении к CII в сумматор судет выдан код из ячейки  $A_{\text{ME}}$ , при втором - из ячейки IO00000  $+$   $\mathcal{N}_{\text{max}}$  и т.д. Таким образом, данная СП обеспечивает последователь ное считывание колов из ячеек EPII в полном соответствии с нашим восприятием БРП в виде "кольца".

СП "ЗАПИСЬ КОДА В БРП". Обращение IO 3I 0IOI4. СП предназначена для последовательной записи кодов в БРП. Код, подлежащий записи, указывается в сумматоре. Адрес А<sub>БРП</sub> ячейки БРП, куда нужно этот код записать, задается при помощи кода  $M_{\text{TT}} = A_{\text{EPI}}^{\text{B}} - 377$  B II-OM MP и кода  $S = A_{\text{EPI}} - A_{\text{EPI}}^{\text{B}} - A_{\text{EPI}}^{\text{B}}$  B 20-TH младших разрядах ячейки 00246. СП предполагает, что содержимое ячеёк  $\delta$ ,  $\delta$  + 1, ...,  $\delta$  +  $A_{\text{EPII}}^8$  - I =  $A_{\text{EPII}}$  - I сектора ME, начинающегося с ячейки  $\delta$ , уже записано в первых ячейках пер-BOTO AO3AHA MO.

Алгоритм работы данной СП указан на рис. 8. Анализ этого алгоритма показывает, что СП "Запись кода в БРП" реализует для записи колов в последовательные ячейки нашего кольцевого" ЕРП "режим магазина".

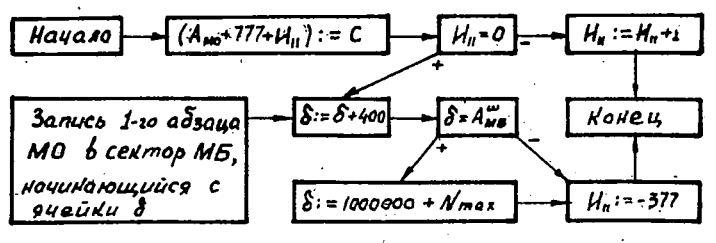

Рис. 8. Запись кода в БРП.

Теперь мы в состоянии описать более подробно алгоритм работы Лиспетчера на этапе 6. Этот алгоритм заключается в следующем:

(а) Подготовка к обмену между ОЗУ и БРП. Вспомогательному параметру  $\alpha$  присваивается значение, равное адресу  $A_{0.0}^{\circ}$ . Во втором абзаце МО образуется копия сектора БРП, содержащего ячейку А<sub>кри</sub>. Часть этого же сектора от его начала и по ячейку А<sub>кри</sub>- I переписывается в начало первого абзаца МО; оставшаяся часть первого абзаца МО остается пока свободной. Параметрам  $\beta$ ,  $\delta$ И<sub>ТТ</sub> и И<sub>Т2</sub> присваиваются значения
- $\beta = \delta = A_{\text{EPIi}} A_{\text{EPIi}}^8$  $M_{TT} = A_{\text{EPII}}^8 - 377$ ,  $M_{T2} = A_{\text{EPII}}^8 - 400$ 
	- $(\beta)$  Анализ строки ОАС. Исследуется строка *La Na Tra Sa* Aa

 $(9)$ 

занимающая в ОАС ячейку  $\alpha$ . Если в этой строке

 $0000 < \ell_a \leq \ell_{PMB}$ ,  $0000 < N_a < N_{max}$ ,  $f_a = 000$ <br>  $M A_a \leq A_{236}$  with  $A_a \geq A_{CPT}$ , To ocyllectrafierties переход на блок (d) (формула или оператор с номером  $N_a$  допускает перенос на БРП). В случае  $N_2 \ge N_{max}$  происходит переход на блок (4) (строка (9) и строки ОАС, занимающие в нем лчейки  $a + 1$ ,  $a + 2$ , ...,  $A_{\Omega\Lambda\Omega}^{\omega}$ , имеют номера не меньше, чем  $\mathcal{N}_{max}$ , и значит соответствующую информацию в БРП переписывать нельзя). В случаях  $\ell_a > \ell_{\text{PMB}}$ (для формулы или оператора с номером  $\mathcal{N}_a$  в БРП не хватает свободного места),  $\frac{\partial}{\partial \alpha} > 000$  (формула или оператор с номером  $N_a$ используется в данный момент некоторым оператором Авто-Аналитика) или  $A_{236}$  <  $A_a$  <  $A_{\text{CPI}}^0$  (прописанная под номером  $\mathcal{N}_a$  информация находится в ОРП П), а также в случаях  $c_a = 0000$  или  $\mathcal{N}_a$  = СООО (строка (9) не соответствует никакой формуле и никакому оператору в ОЗУ; что она означает - Диспетчеру неизвестно, но на всякий случай он ее не трогает) происходит переход на блок (С)

(c) Значение параметра а увеличивается на единицу. Если все еще  $a \neq A_{\text{PI}1}^0$ , то переход на блок (6). В противном случае переход на блок  $(4)$ .

(d) Накопление свободных ячеек БРП для формулы или оператора с номером / При помощи СП "Чтение кода в БРП" просматриваются ячейки БРП начиная с ячейки А<sub>БРП</sub>. Свободные (т.е. обнуденные) ячейки БРП подсчитываются. Встречающиеся формулы и операторы переписываются в БРП при помощи СП "Запись кода в БРП". При этом предполагается, что всякий массив информации, находящийся в БРП и прописанный под некоторым номером  $N$  в БАС, начинается с ненулевого кода, в нулевой позиции которого указан номер  $N$ , и занимает подряд расположенные ячейки (часть из них может быть обнулена), количество  $\ell_{\gamma}$  которых указано в строке БАС с номером  $\mathcal N$ . Строки БАС, отвечающие передвигаемым по БРП формулам и операторам. корректируются надлежащим образом. Окончание работы данного блока и переход на сле-ДУЮЩИЙ блок (Є) СОВЕРШАЕТСЯ В ТОТ МОМЕНТ, КОГДА СП "Чтение кода в БРП" считает очередной нулевой код из свободной ячейки и количество пройденных данной СП свободных ячеек БРП сравняется с длиной  $\ell_a$  формулы или оператора с номером  $N_a$ . В этот момент очевидно

$$
A_{\text{EPI}} = A'_{\text{EPI}} - \ell_a
$$

(e) Перенос формулы или оператора с номером  $\mathcal{N}_a$  из 03У в БРП: В ячейку 1000000 +  $\mathcal{N}_a$ , принадлежащую БАС, заносится строка

 $\ell_a \mathcal{N}_a \mathcal{K}_a$  O  $A_{\text{EPII}}$ 

образованная на основе строки (9) и счетчика А<sub>КРП</sub> " барабанного магазина", организованного программой "Запись кода в БРП". Затем в сумматор считывается содержимое

 $Q_0 Q_1 Q_2 Q_3$ ячейки ОЗУ с адресом  $A_{a}$ , нулевая тетрада  $Q_{o}$  этого кода заменяется тетрадой  $\mathcal{N}_{a}$  и результат

 $N_a$   $Q_q$   $Q_q$   $Q_q$ заносится в ячейку А<sub>кри</sub> при помощи СП "Запись кода в БРП". Далее с помощью этой же СП в БРП переписываются без ивменения коды ячеек 03У с адресами  $A_{a}+I$ ,  $A_{a}+2$ , ...,  $A_{a}+l_{a}-I$ . Во все ячейки  $A_{\alpha}$ ,  $A_{\alpha} + I$ , ...,  $A_{\alpha} + \ell_{\alpha} - I$  оперативной памяти засылаются нули. Основной параметр  $\ell_{\text{PMF}}$  в ячейке 00276 уменьшается на  $\ell_{\text{a}}$ . Строка (9) в ОАС заменяется строкой

 $\mathcal{N}_{\bm{\alpha}}$  0000 0000 0000 Параметр " принимает значение I и осуществляется переход на блок  $(c)$ 

(4) Этот блок завершает работу Диспетчера по перенесению на барабан формул и операторов из ОЗУ. Согласно счетчику "барабанного магазина" (СП "Запись кода в БРП) устанавливается новое значение основного параметра А<sub>крп</sub>. Если содержимое II-го ИР не равно нулю, т.е. если в первом и втором абзацах МО остались еще коды, не отправленные на барабан программой "Запись кода в БРП", то все такие коды из второго абзаца MO (они остались еще не "просмотренными" во время работы блока (d) переносятся в свободные ячейки первого абзаца МО и содержимое этого абзаца отправляется в соответствующий (а именно, содержащий ячейку A<sub>крп</sub>) сектор MБ.

ЭТАП 7. На данном этапе Диспетчер уплотняет СРП, все Освобовденше ячейки присоединяет к резерву ОРП и, если в результате этого резерв ОРП увеличивается, придает параметру  $\tau$  значение I .

Более подробно работа Диспетчера на этом этапе состоит в следующем. Организуется просмотр СРП начиная с его ячейки  $A^o_{\text{CDT}}$ . Свободные ( т .е . обнуленные) ячейки пропускаются и подсчитываются. Массивы ячеек, занятые операторами, сдвигаются к началу СРП (величина сдвига равняется количеству встретившихся к этощу моменту свободных ячеек СРП) и производится соответствующая коррекция настроек и строк ОАС и ТП. При этом предполагается,' что каждый оператор, находящийся в СРП, прописан в.ОАС под ненулевым номером (иначе произойдет прерывание), начинается с ненулевого кода и занимает массив подряд расположенных ячеек (быть может, частично обнуленных).

Когда просмотр СРП завершается, основные параметры  $A^{\circ}_{\Omega}$ <sub>МС</sub>,  $A^{\circ}_{\Pi \Pi}$  и  $A^{\circ}_{\Omega \Pi \Pi}$  увеличиваются на число  $\delta$  освобожденных Си пока собранных в конце СРП) ячеек; массив ячеек, образованный объединением ОРП П, ОАС, ТП и занятой операторами части СРП как единое целое сдвигается вперед ( т .е . в сторону увеличения адресов) на  $\delta$  ячеек; после завершения сдвига производится коррекция всех настроек и строк ОАС и ТП, нацеленных на позиции сдвигаемого массива ( в частности корректируется адрес А*^*3 7 )• В заключении данного этапа все коды в СРП еще раз переписываются в те же самые ячейки, но с признаками команд.

 $-$  ЭТАП 8. Если  $\tau = 0$ , то на этапах 6 и 7 в ОЗУ не было освобождено ни одной ячейки. В этом случае Диспетчер не в состоянии увеличить резерв ОРП и работа всей системы прерывается из-за переполнения ОРП. В случае  $\tau = I$  осуществляется переход на этап I.

На этапе I в этом случае снова произойдет проверка условия ( 8 ) . Если оно. окажется.выполненным, то работа Диспетчера закончится. (Следует отметить, что в данном случае в ОРП I И ОАС мотут остаться свободные участки, не присоединенные к резерву ОРП. А именно - все те участки ОРП I и строки ОАС, которые были заняты формулами, отправленными на барабан. Присоединение этих ячеек к резерву ОРП произойдет во время следующего включения Диспетчера). Если же условие ( 8 ), несмотря на увеличение

резерва ОРП благодаря этапу 7, выполнено не будет, то после неудавшейся попытки выхода на этапе І Диспетчер перейдет к чистке ОАС и ОРП (Этапы 2.3 и 4) и на этапе 5 предпримет еще одну попытку выхода. Если она также не удается, то последующая работа на этапах 6 и 7 не изменит нулевого значения параметра  $\tau$ (этот параметр обнуляется на первом этапе) и произойдет прерывание на этапе 8.

Блок-схема всего алгоритма Лиспетчера приведена на рис. 9. Через СЛВ. СЛН и ОК на этой блок-схеме обозначены обрашения к стандартным программам "Сдвиг вперед", "Сдвиг назад" и "Общая коррекция". Если а есть адрес ячейки ОЗУ. то (а) есть содержимое ячейки а и А. есть код. записанный в 15-ти младших разрядах ячейки  $a$ . Аналогично следует понимать обозначения ( $i$  A)  $u$  ( $A_{\text{EPII}}$ ), где  $i$  A - адрес позиции в OSV и  $A_{\text{EPII}}$  адрес ячейки MБ. Через С как обычно обозначено содержимое сумматора, а через С [48+37] - тетрада в нулевой позиции кода С. Символами  $\alpha$ ,  $\beta$ ,  $\delta$ ,  $\rho$ ,  $\tau$ ,  $a$ ,  $m$ ,  $n$ ,  $A'_{\text{SPD}}$ , N, No

обозначены вспомогательные параметры Лиспетчера.

Лиспетчер обормлен в виде стандартной программы с двумя входами. Первому входу соответствует команда обращения ООІО5. Величина S требуемого резерва ОРП в этом слу-I5 3I чае задаетсяв младших разрядах сумматора (старшие разярды сумматора должны быть обнулены. Втрому входу соответствует команда обращения I5 31 00700. Величина s в этом случае задается в младших разрядах ячейки 00247.

Диспетчер занимает в ЕСП ячейки ОО7ОО-ОII23. Он использует рабочие ячейки

00I70, 00I72, 00243÷0025I, 00257÷00262, 0III3÷0II23 (I0) В частности, параметры  $\mathcal{N}, \sim, \ \beta$  и  $\delta$  хранятся в ячейках 00243+ 00246. Содержимое ячейки 00243 в начале работы Диспетчера запоминается и перед выходом из него восстанавливается. - Исходное состояние остальных рабочих ячеек Диспетчера не восстанавливается.

Лиспетчер использует также ИР с номерами ОІ и 07+I7. Все эти ИР в конце работы Лиспетчера восстанавливают свое исходное состояние. При этом исходные состояния первого и 15-го Ир запоминаются в адресных частях настроек СОГ72 и СОГ70 и следовательно, корректируются вместе со всеми настройками. Необходимость коррекции содержимого первого ИР вытекает из способа его использования в Ридере. Необходимость коррекции содержимого

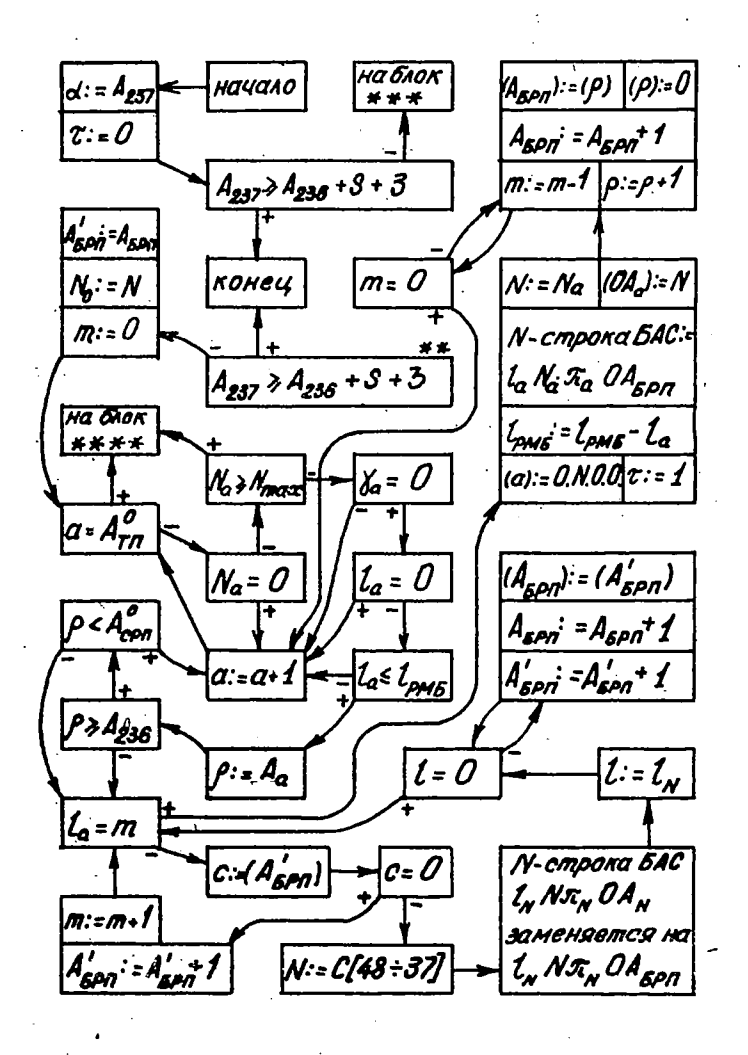

*Рис-9*

r

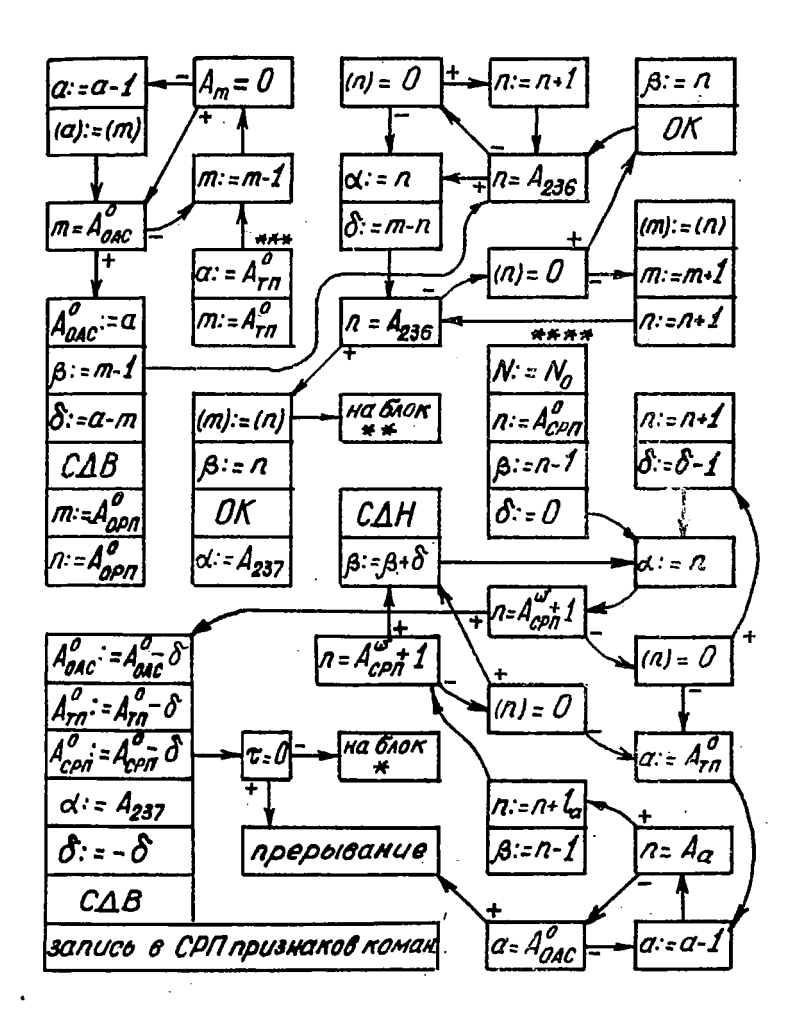

 $Puc.9a$ 

î.

-I5-го ИР очевидна, поскольку в этом ИР содержится адрес возврата из Диспетчера, а обращение к Диспетчеру возможно и из операторов, находящихся в СРП.

Диспетчер корректирует основные параметры  $A_{\Omega_1\Omega_2}^O$ .  $A_{\text{PIT}}^O$  $A_{EAC}$ ,  $\epsilon$ ,  $A_{EPII}$   $\kappa$   $\ell$  PME. BECHOVEHINE INCHETTEPS BOSMOXHOB IEPMOT работы большинства стандартных программ и операторов.

§ 5. СТАНДАРТНЫЕ ПРОГРАММЫ.

Большинство стандартных программ, включенных в БСП. обусловлено принятым в Авто-Аналитике способом кодирования формул и распределения оперативной памяти. Сюда относятся прежде всего СП чтения и записи тетрад в заданные позиции ОРП, СП, предназначенные для работы с настройками. СП выдачи информации о формуле, аннулирования формулы, прописки формулы в ОАС и т.л. Некоторые СП обслуживают систему обмена между ОЗУ и МБ (четыре из них онли упомянуты в описании Лиспетчера) и систему ввода исходной информации с перфокарт и загрузки Авто-Аналитика и вывода той или иной информации на печать. В данном параграфе будут описаны лишь стандартные программы первого типа.

В качестве ИР вовврата большая часть СП использует I5-й ИР. Поэтому команда обращения к СП в большинстве случаев. имеет вид:

I<sub>5</sub>  $3I \propto$   $\omega$ где  $\alpha_{\text{CH}}$  - адрес начала (или входа) данной СП. Иногда регистром возврата служит 14-й ИР, и тогда команда обращения имеет вид:  $\prec$   $\alpha$ **I4** 31

Вообще многие из СП используют три индексных регистра с номерами 14,15 и JS. В ИР с номерами OI+I3 исходные коды сохраняются всеми CII.

Почти все СП преобразуют, анализируют или как-либо иначе используют информацию из рабочих ячеек 00240+00247 и 02046. Поэтому естественно объявить эти ячейки основными рабочими ячейкками Авто-Аналитика и условиться об обозначении хранящихся в них кодов. Мы будем применять следующие обозначения:

Л - тетрада в 3-ей позиции ячейки 00240;

М - тетрада в 3-ей позиции ячейки 00241;

П - Тетрада в 3-ей позиции ячейки 00242;

 $\mathcal{N}$  - тетрада в I-й позиции ячейки 00243:

*/Ѵі -* тетрада в І-й позиции ячейки 02046 (остальные ' позиции в ячейках 00240+00243 и 02046 всегда предполагаются обнуленными)';

S - неотрицательное целое число в I5-ти младших разрядах ячейки 00247;

*d-* - неотрицательное целое число (адрес ячейки ОЗУ) в 15-ти младших разрядах ячейки 00244;

> *ß -* неотрицательное целое число (адрес ячейки ОЗУ) в 15-ти млалших разрядах ячейки 00245 (старшие разряды 48÷16 ячеек 00244, 00245 и 00247 всегда должны быть нулевыми);

 $\delta$  – целое 48-разрядное двоичное число в ячейке 00246. причем если  $0$ , то оно задается в прямом коде, а если  $\delta \leq 0$ , то в обратном коде, получающемся из прямого кода числа *l8l* путем поразрядного сравнения с константой

7777 7777 7777 7777 ' ( I I ) (в частности, число = 0 может быть представлено как чисто нулевым кодом, так и кодом (II); числа  $\delta = 1$ ,  $-\Sigma$ ,  $-\lambda$ , ... задаются в виде констант

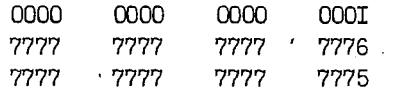

ит. п.):

Н - адрес константы настройки, хранящийся в ИР-16;

*ІА -* адрес позиции, на которую нацелена константа настроі ки, хранящаяся в ячейке Н;

*(ІА)* - тетрада, записанная в позиции с адресом *ІА;*

*Ан* - адресная часть настройки Н (точнее, число, записанное в 15-ти млалших разрядах ячейки Н);

I - номер позиции.в ячейке *Ач* , на которую нацелена настройка Ы;-

ас - адрес ячейки ОЗУ, записанный в ИР возврата СП в момент обращения к этой СП (как правило, СП, окончив свою работу, передает управление в ячейку  $x$ ; исключения из данного правила всегда явно оговариваются).

 $(a)$  СП "ПРОВЕРКА КОММУТАТИВНОСТИ ИЛИ АССОЦИАТИВНОСТИ". Эта СП проверяет, выполнено или нет одно из соотношений

**. 151**

 $A \in \Sigma_{\kappa}$ , Me  $\Sigma_{\kappa}$ ,  $\Pi \in \Sigma_{\kappa}$ ,  $C \in \Sigma_{\kappa}$ ,  $\Pi \in \Sigma_{\alpha}$ ,  $\Pi \in \Sigma_{\alpha}$ ,  $C \in \Sigma_{\alpha}$ , причем каждому из данных соотношений соответствует особый вход. СП действует на основании шкал 00263 и 00264. Если проверяемое условие выполнено (т.е. исходная тетрада  $\alpha$  равная Л.М.П или С. меньше. чем ОЈОО. и отвечающий ей  $K - \tilde{u}$ .  $K = \alpha - 0077$ . разряд шкалы 00263 или 00264 равен I), то на выходе  $\omega = I$ . В противном случае значение сигнала  $\omega$  на выходе полагается равным нулю.

Данная СП посылает исходную тетраду  $Q$ в ИР-14. не изменяет прочие MP, не имеет рабочих ячеек и не включает Диспетчер. В случае условий С  $\epsilon \Sigma_{\kappa}$  и С  $\epsilon \Sigma_{\alpha}$  тетрада  $\alpha = 0$  берется из 3-ей позиции сумматора; старшие разряды 48 + 13 сумматора в этом случае должны быть обнулены. Прочая информация о работе СП сопержится в таблице 8.

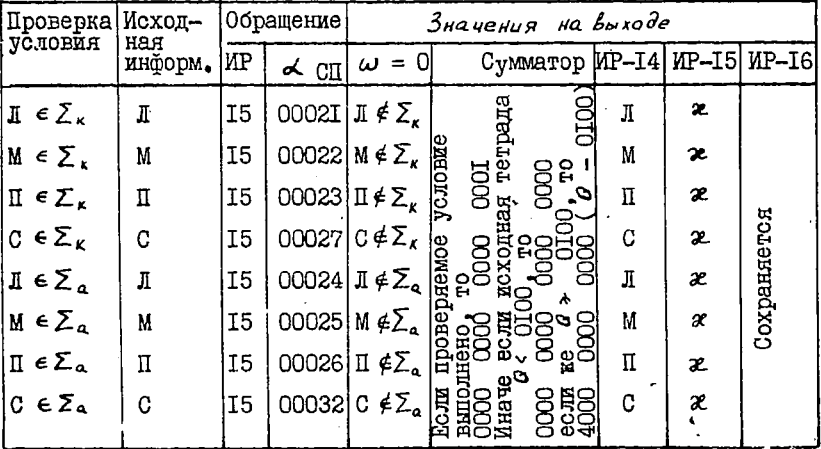

## Таблица 8

(  $\beta$  ) ON TPNNHM "ЧТЕНИЕ". К этой группе ON относятся три СП: "Потетрадное чтение", "Чтение вне скобок" и "Чтение числа", какдая из которых обладает несколькими входами. Информация об этих стандартных программах содержится в таблице 9.

СП "ПОТЕТРАДНОЕ ЧТЕНИЕ". Исходной информацией для данной СП служит константа настройки, адрес Н которой указан в ИР-16. В зависимости от входа данная СП перестраивает настройку Н с по-

зинии  $\vec{c}$  А на следующую позинию  $\vec{c}$  А + I или на предндущую позицию i A - I. Возможен также вариант без перестройки настройки Н. Затем тетрада из позиции, определяемой новым состоянием настройки Н. поступает в третью позицию сумматора, а остальные позиции сумматора обнуляются. В конце работы СП солержимое сумматора - в зависимости от входа - может быть записано в одну из ячеек 00240, 00241 и 00242.

Препусмотрено 9 различных входов в СП и в соответствии с этим установилось 9 различных названий данной по сути дела единой СП. А именно, модификация "Чтение вперед Л" сначала перестраивает настройку Н на следующую позицию, затем извлекает из этой позиции тетраду и засылает ее в сумматор и в ячейку 00240. Модификации "Чтение вперед М" и "Чтение вперед П" действует аналогично. но вместо ячейки ОО240 используют соответственно ячейки ОО24I и ОО242. Модификация "Чтение вперед С" представляет собой обшую часть трех прелыдущих модификаций: она ограничивается перестройкой настройки Н "вперед" и извлечением тетралы в сумматор. Модификации "Чтение назад Л", "Чтение назад М". "Чтение назад П" и "Чтение назад С" аналогичны предыдущим модификациям с той лишь разницей, что предварительная перестройка настройки Н произволится не на следующую, а на предыдущую позицию. Наконец. модификация "Чтение без перестройки" ограничивается пересылкой в сумматор тетрады из позиции, на которую указивает настройка Н в ее исходном состоянии.

СП "Потетрадное чтение" со всеми ее модификациями хорошо приспособлена пля послеповательного чтения элементарных символов. составляющих формулу в ОРП. причем имеется возможность "двигаться" вдоль формулы как в прямом, так и в обратном направлении, и само это направление можно менять в любой момент времени. Используя несколько настроек, можно одновременно анализировать и сопоставлять различные участки одной или нескольких формул.

Три модификации данной СП, ограничивающиеся запоминанием результата в сумматоре. в качестве МР возврата используют МР-14, а все остальные - ИР-15. Значение сигнала  $\omega$  на выходе равно. нулю тогда и только тогда. когда из OPH считан код граничного символа ^ . СП "Потетрадное чтение" рабочих ячеек не имеет и к Диспетчеру не обращается.

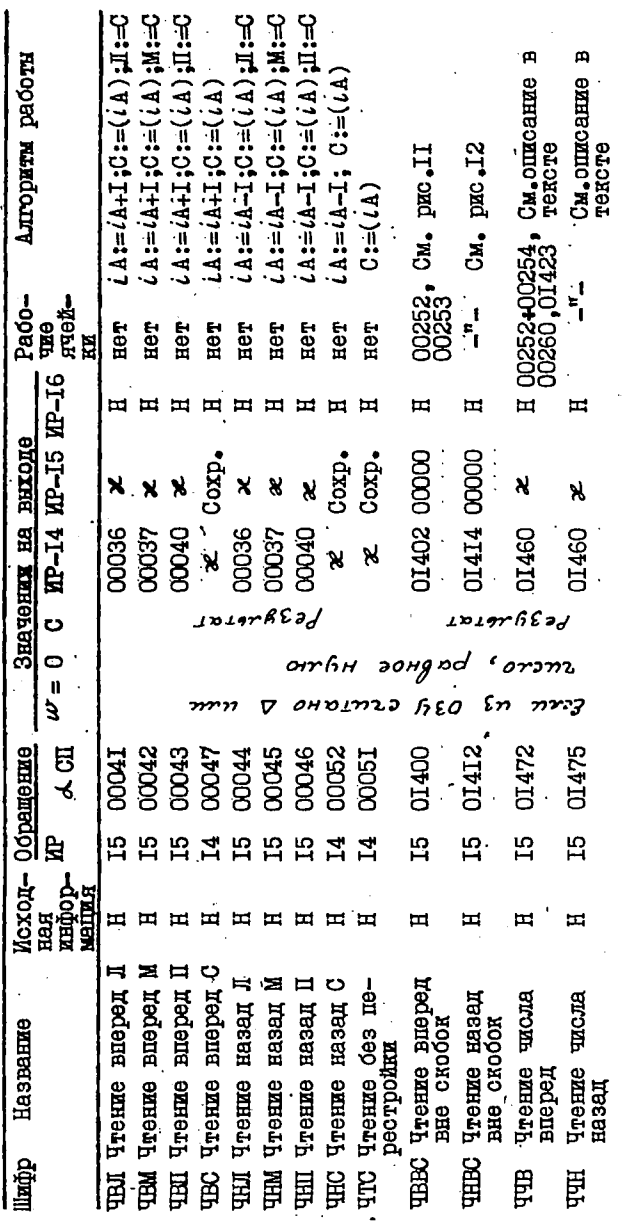

Tadumua 9

СП "ЧТЕНИЕ ВНЕ СКОБОК". Исходной информацией служит адрес настройки Н. СП имеет две модификации: "Чтение вперед вне скобок" и "Чтение назад вне скобок". СП "Чтение вперед вне скобок" начинает свою работу с обращения к СП "Чтение вперед С". Если считанная тетрада отлична от кода раскрывающей скобки, то она ,видается в качестве результата. Иначе настройка Н перегоняется через выражение, стоящее в скобках, и настраивается на соответствующую закрывающую скобку. Если вслед за этой закрывающей скобкой находится тетрада, отличная от кода раскрывающей скобки, то она выдается в качестве результата. В противном случае повторяется перегон настройки Н через новое выражение в скобках и т.д. Алгоритм работы данной модификации изображен на рис ДО. СП "Чтение назад вне скобок" работает аналогично. Алгоритм ее работы см. на рис.II.

Обе модификации выдают результат в третьих позициях сумма- • тора и ячейки 00253 ( остальные позиции обнуляются), настройку Н нацеливают на ту позицию, из которой извлекли свой результат, и к Диспетчеру не обращаются. Сигнал *W* на выходе равен нулю лишь в том случае, когда результат совпадает с кодом граничного символа д . Следует отметить, что при неправильной расстановке ско-

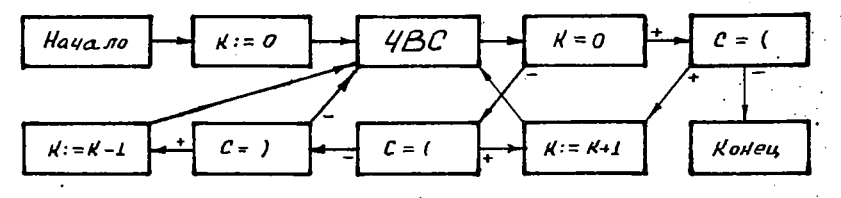

Рис. 10. Алгоритм СП ЧВВС

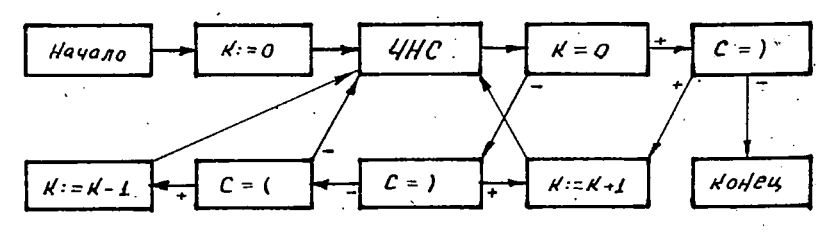

Рис. II. Алгоритм СП ЧНВС

бок в формуле возможно зацикливание.

СП "ЧТЕНИЕ ЧИСЛА". Исходной информацией слукит адрес настройки Н. Имеются две модификации "Чтение числа вперед" и "Чтение числа назад". Первая из них предполагает. что код

 $Q_1$   $Q_2$  ...  $Q_3$  $(I2)$ некоторого числа 2 начинается с позиции *i A + I и занимает* подряд  $\delta > 0$  позиций, причем тетрады  $Q_i$ ,  $Q_2$  и т.д. записаны соответственно в позициях  $i A + I$ ,  $i A + 2$  и т.д. Вторая модификация предполагает, что код (12) числа \* записан начиная с позиции  $iA - I$  "назад", т.е. тетрада  $O_1$  в позиции  $iA - I$ , тетрада  $\varOmega$ , в позиции  $i$  А - 2 и т.д.

Хотя обычно в Авто-Аналитике код числа состоит из четырех тетрад, рассматриваемая СП выдает верный результат и при ином количестве тетрад в коде (12). Результатом в обеих модификациях является 48-разрядный код, старшие II разрядов которого совпадают с младшими разрядами тетрады  $\mathcal{O}_t$ , следующие II разрядов с младшими разрядами тетрады  $\mathcal{C}_2$  и т.д. В случае I <  $3 \leq 4$  младшие разряды результата обнуляются. В случае 5 < 4< II "лишние" разряды кода (I2) (а именно, семь младших разрядов тетрады  $O_5$ и все разряды тетрад  $Q_{6}$ ,  $Q_{7}$ , ...) отбрасываются. В случае  $\lambda$  > I2 результат вообще неверен. В случае  $\lambda = 0$  (т.е. в том случае, когда в позиции  $i$  A + I (соответственно, в позиции  $i$ A-I) находится тетрада  $Q < 4000$  результат полагается равным нулю.

В любом случае результат поступает в сумматор и в ячейки ОО253 и ОІ423. Константа настройки Н нацеливается на позицию  $lA + d + I$ , следующую за позицией  $lA + d$  (соответственно, на позицию  $iA - 3 - I$ , предшествующую позиции  $iA - 3$ ) с последней тетрадой  $\mathcal{G}_{\beta}$  кода (12). Диспетчер не включается. Сигнал  $\mathcal{L}V =$ = О свидетельствует о чисто нулевом результате.

( С ) СП ГРУШНЫ "ЗАПИСЬ". К этой группе относятся четире СП: "Потетрадная запись", "Запись числа", "Групповая запись первого типа" и "Групповая запись второго типа". Все они предназначены для записи новых тетрад в ОРП и образования из них новых формул. Какдая СП группы "Запись" обладает несколькими модификациями и каклая молификация может вызвать включение Диспетчера. Информация об этих СП содержится в таблице 10. Обозначение РЯД означает "рабочие ячейки Диспетчера".

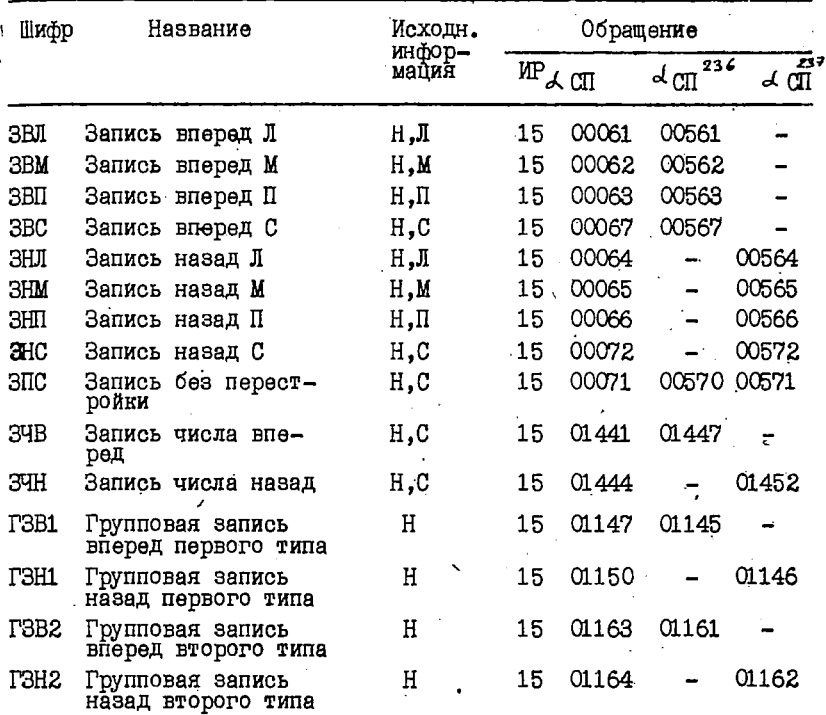

Таблица 10

**157**

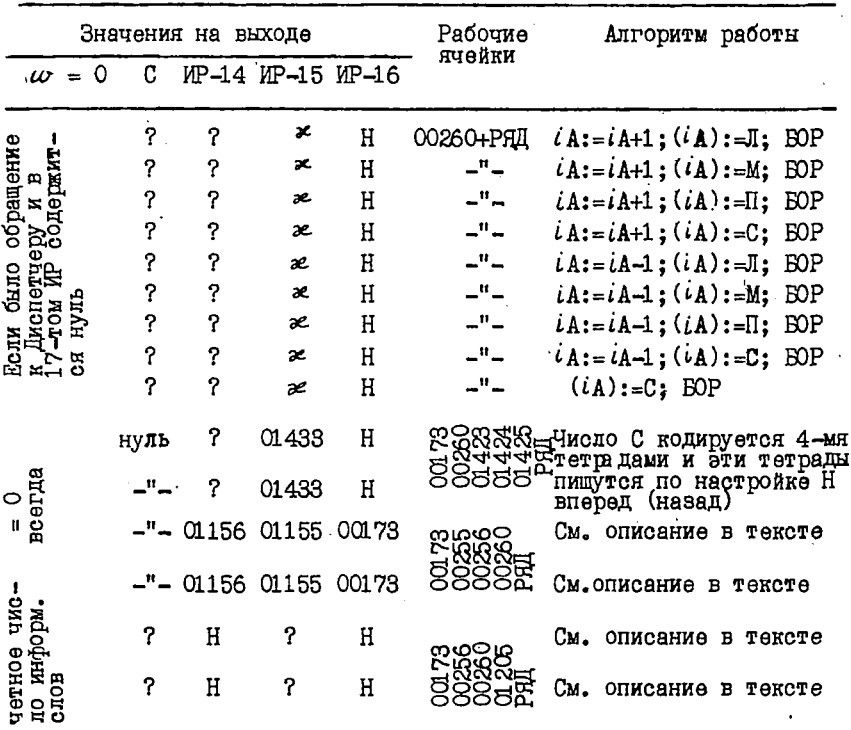

Таблица 10 с

СП "ПОТЕТРАДНАЯ ЗАПИСЬ". Исходной информацией служат адрес настройки Н и тетрада Л, М, П или тетрада С из третьей позничи сумматора. Сначала СП перестраивает настройку Н с позиции *iA* на следующую позицию  $iA + I$  или на предыдущую позицию  $iA - I$  (в зависимости от входа; возможен вариант без перестройки настройки Н). Затем тетрада Л, М, П или С записывается в позицию ОРП. адрес которой указывается новым состоянием настройки Н. После этого включается блок обеспечения резерва (БОР). Этот блок сравнивает адреса позиций, на которые нацелены настройки 00236 и 00237. Если выполнено равенство

$$
\dot{L}_{236} A_{236} + 4 = \dot{L}_{237} A_{237}
$$
 (13)

то производится обращение к Диспетчеру при  $S = 0$ .

Основным модификациям рассматриваемой СП присвоены следуюшие имена: "Запись вперед Л", "Запись вперед М", "Запись вперед П", "Запись вперед С", "Запись назад Л", "Запись назад М", "Зашись назад П", "Запись назад С" и "Запись без перестройки". Работа первых восьми модификаций ясна из их наименований (см. также таблицу 10). Модификация "Запись без перестройки" пишет тетраду С в позицию і А и передает управление на БОР.

Хотя все СП записи имеют однокомандное обращение

 $15$  $3\mathtt{I}$  $4 \text{ cm}$ ,  $(I4)$ 

фактически приходится писать две команды

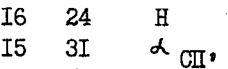

из которых первая есть команда засылки адреса Н в ИР-16. Поскольку запись вперед чаще всего производится при помощи настройки 00236, то для первых четырех модификаций предусмотрены дополнительные входы  $\phi_{cn}^{236}$ , при использовании которых предварительная засылка адреса 00236 в ИР-I6 не требуется (она производится в ячейке  $\lambda_{eq}^{236}$ после чего осуществляется переход на основной вход модификации). Аналогично для записи назад обычно используется настройка 00237 и поэтому в следукщих четырех мо $d_{co}^{237}$ дификациях предусмотрены дополнительные входы  $.$   $m$ использовании которых не нужна предварительная засылка адреса 00237 в ИР-16. Модификация "Запись без перестройки" имеет два<br>дополнительных входа  $\mathcal{L}_{c}^{236}$ ,  $\mathcal{L}_{c}^{237}$  с аналогичными функциями.

СП "Потетрадная запись" позволяет последовательно записывать в свободное место ОРИ тетрады вновь получаемых формул и при использовании настроек 00236 и 00237 избавляет пользователя от необходимости следить за наличием этого свободного места.

Все модификации сохраняют тетрады Л, М и П, но затирают содержимое сумматора. Прочая информация об СП ясна из таблицы <sup>10</sup>**.**

СП- "ЗАПИСЬ ЧИСМ". Исходной информацией служат адрес настройки Н и 48-разрядный код С в сумматоре. Имеются две модификации "Запись числа вперед" и "Запись числа назад", снабженные дополнительными входами  $\prec_{\mathfrak{c}n}$  и  $\prec_{\mathfrak{c}n}$  для работы с настройками 00236 и 00237 без предварительной фиксации адресов 00236 и 00237 в ИР-16. Обе модификации могут обратиться к Диспетчеру. СП "Запись числа вперед" (соответственно "Запись числа назад") кодирует содержимое сумматора С в виде последовательности & *Ог Q\* Qt,* из четнрех тетрад по правилу, описанному в  $\S 2$ , и затем эти тетрады последовательно пишутся по настройке Н при помощи СП "Запись вперед С" (соответственно, "Запись назад С "). Содержимое сумматора не сохраняется. Настройка Н к концу работы СП оказывается нацеленной на позицию ОРП, в которую записалась последняя тетрада  $G_4$ .

СП "ГРУППОВАЯ ЗАПИСЬ ПЕРВОГО ТИПА". Исходной информацией служит адрес настройки Н. Имеются две модификации: "Групповая запись вперед первого типа" и "Групповая запись назад первого типа", снабженные дополнительными входами для работы с настройками 00236 и 00237 без предварительной фиксации адресов 00236 и 00237 в ИР-16. Обе модификации могут обратиться к Диспетчеру.

Обращение к СП осуществляется командой (14), которая может занимать как левую, так и правую половину ячейки  $x - I$ . В первом случае содержимое правой половины ячейки  $\varkappa$  - I не играет роли. В ячейках  $x$ ,  $x + I$ , ... располагается последовательность тетрад

*Q*, *Q*<sub>0</sub> ... *Q*<sub>n-1</sub>,  $n \ge 1$ 

по четыре тетрады в каждой ячейке; первые *п* - I тетрад отличны от. кода граничного символа д , а последняя тетрада *Qn.* совпадает с кодом 0000. СП пишет по настройке Н при помощи СП "Запись вперед С" (соответственно, "Запись назад С") тетрады из О-й, 1-й, 2-й и 3-й позиций ячейки 2 , затем из О-й, І-й, 2-й и 3-й позиций ячейки  $x + 1$  и т.д. до тех пор. пока не встретится тетрада 0000. Эта тетрада по настройке Н не пишется. Возврат из СП осуществляется в ячемку, следующую за той, из которой выбрана тетрала ОООО. Настройка Н в результате работы СП нацеливается на ту позицию ОРП. куда записалась последняя ненулерая тетрада  $\mathcal{O}_{r-t}$ .

СП "ТРУППОВАЯ ЗАПИСЬ ВТОРОГО ТИПА". Исходной информацией служит адрес настройки Н. Имеются две модификации: "Групповая запись вперед второго типа" и "Трушповая запись назад второго типа". Для работы с настройками СО236 и СО237 имеются дополнительные входы, при использовании которых предварительная фиксация адресов 00236 и 00237 в MP-I6 не требуется. Обе модификации могут обратиться к Диспетчеру.

Обращение к СП осуществляется командой (14) в некоторой ячейке  $x - I$ . В следующих ячейках  $x$ ,  $x + I$ , ... располагается последовательность 24-разрядных информационных слов вида

 $\overline{)}$  32 B  $5000$ *i* 33  $\overline{B}$ ( ј занимает четнре разряда, В - иятнадцать разрядов) по два слова в каждую ячейку; если количество информационных слов нечетное, то последнее слово занимает левую половину ячейки. СП просматривает эти информационные слова по порядку и для каждого из них по настройке Н при помощи СП "Запись вперед С" (соответственно "Запись назад С") пишет некоторую тетраду  $\alpha$ . Если информационное слово имеет вид  $j$  32 B, то тетрада  $Q$  берется из 12-ти младших разридов кода

 $B_{ucn} = {B + H_i}$  mod  $2^{15}$ 

где  $M_i$  - содержимое ИР с номером  $j$ . В случае слова  $j$  33В тетрада О берется из третьей позиции ячейки Вион (содержимое остальных позиций ячейки В<sub>исп</sub> безразлично). Возврат из СП осуществляется в ячейку, следующую за той, из которой выбрано последнее информационное слово. Настройка Н в результате работы СП нацеливается на ту позицию ОРП, куда была записана последняя тетрада  $\sim$   $\alpha$ .

(c) ON TPYNNH "PAEOTA C HACTPOWKAMM". В данную группу включены СП, специально предназначенные для облегчения работы с

константами настроек: "Фиктивное чтение", "Перевод настройки". "Подвод настройки", "Упаковка настроек" и "Восстановление настроек". Информация об этих СП содержится в таблице II.

СП "ФИКТИВНОЕ ЧТЕНИЕ". Исходной информацией служит апрес настройки Н. Имеются две модификации: "Фиктивное чтение вперед" " **"Фиктивное чтение** назад". СП переводит настройку Н с позиции  $\ell$  A на следующую позицию  $\ell$  A + I (соответственно на предыдущую позицию  $i A - I$ ). От СП "Чтение вперед С" ("Чтение назад С") отличается меньшим временем работы. Диспетчер не включается даже в том случае, когда H = 00236 или 00237.

Поэтому для работи с настройками 00236 и 00237 рекомендуются особне входы  $\frac{4\pi r}{137}$  и  $\frac{137}{137}$ . В этом случае после перевода настройки 00236 на следующую (настройки 00237 на предыдущую) позицию происходит обращение к блоку обеспечения резерва. который при необходимости включает Диспетчер.

Следует также отметить, что в качестве ИР возврата используется ИР-14 при основных входах и ИР-15 при особых входах.

СП "ПЕРЕВОД НАСТРОЙКИ". Исходная информация - адрес настройки Н и содержимое сумматора С. Код С интерпретируется как неотрицательное целое число К, записанное в младших разрядах сумматора. Старшие разряды должны содержать нули. СП имеет две модификации "Перевод настройки вперед" и "Перевод настройки назад". СП осуществляет перевод настройки Н с позиции (А на позицию  $iA + K$  (соответственно на позицию  $iA - K$ ). Однократное обращение к данной CII по характеру преобразования настройки Н равносильно К -кратному обращению к СП "Фиктивное чтение". однако требует существенно меньшего времени. Обращения к Диспетчеру нет. Поэтому СП "Перевод настройки" опасно применять в слу- $\sqrt{499}$  H = 00236 H H = 00237.

СП "ПОДВОД НАСТРОЙКИ" предназначена для оформления перехода от записи одной формулы в ОРП к записи следующей формулы. Напомним. что какдая формула в OPIII долкна начинаться с нулевой позиции какой-нибудь ячейки (в эту позицию записывается начальный граничный символ  $\Delta$  формулы). Если при этом запись конечного

А опной формулы произошла в нулевую позицию очередной ячейки. то в ту же нозицию заносится начальное  $\triangle$  следующей формулы. В противном случае позиции между конечным  $\Delta$  первой формулы и на-

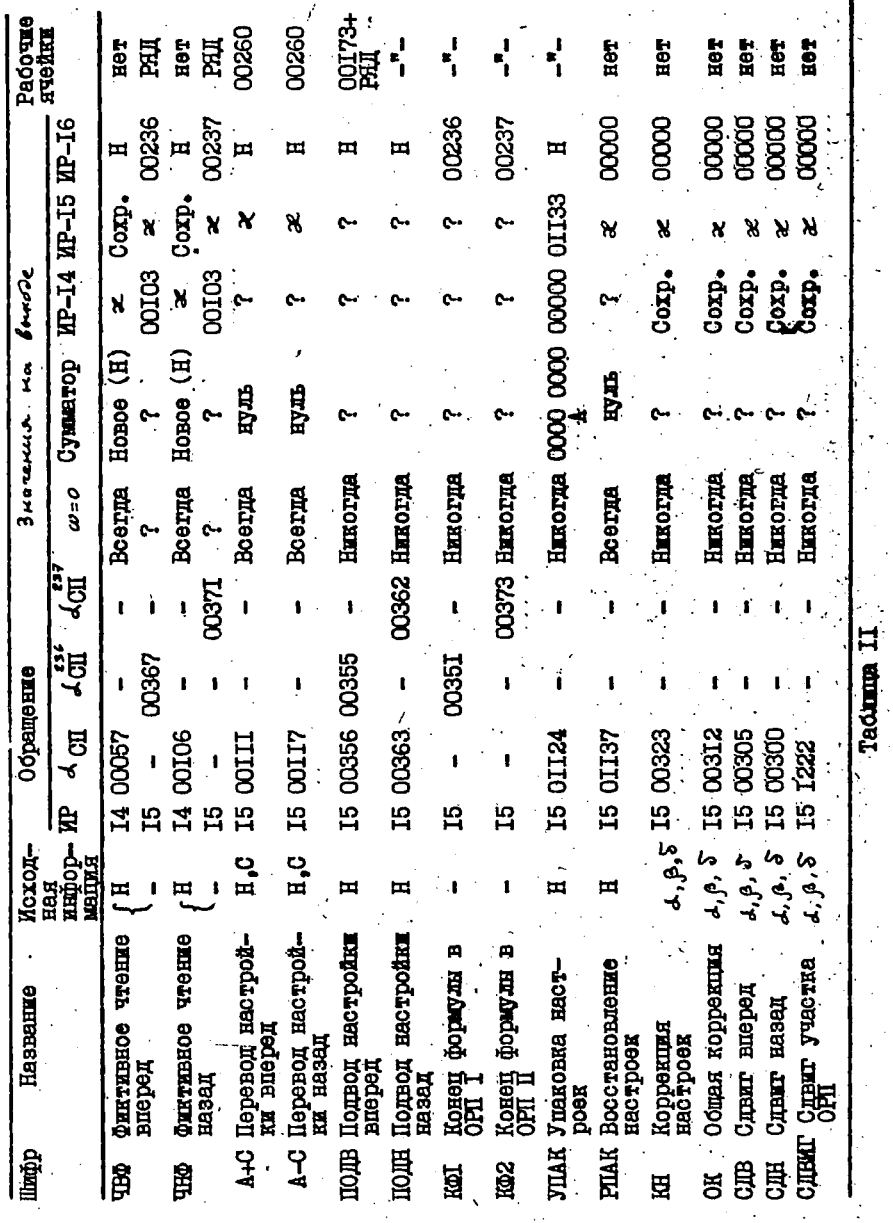

чальным 4 второй формулы должны быть пропущены (или заполнены. например. колом символа  $\Delta$ ).

Запись информации в ОРП П в общем случае не регламентируется, однако и здесь чаще всего используется тот же принцип. Поскольку ОРП П образуется при помощи СП "Запись назад" по настройке 00237, и тетрады формулы как правило размещаются в порядке, противо-полокном обычному, то естественно предполагать, что начальное д произвольной формулы в ОРП II размещается в третьей позиции некоторой ячейки А (а следующие по порядку тетрады формулы пищутся в позиции 2A, IA, OA, 3(A-I), 2(A-I) и т.л. Если конечное Д данной формулы попадает в третью позицию какой-либо ячейки В, то с этой позиции начинается запись "назад" новой формулы в ОРП П. В противном случае оставшиеся позиции ячейки В забиваются тетрадой  $\triangle$  (или иными тетрадами) и новая формула расписывается начиная с 3-ей позиции ячейки В-I.

Для упрощения этих действий по переходу от записи одной формулы к записи следующей формулы и предусмотрена СП "Полвод настройки". Она имеет четыре модификации "Подвод настройки вперед", "Подвод настройки назад", "Конец формулы в ОРП І" и "Конец формулы в ОРП П".

Первые две модификации в качестве исходной информации используют адрес настройки Н. Для работы с настройками 00236 и 00237 предусмотрены дополнительные входы, при использовании которых предварительная установка  $H = 00236$  или  $H = 00237$  не требуется. СП "Подвод настройки вперед" (соответственно "Подвод настройки назад") проверяет условие  $i = 0$  (соответственно  $i = 3$ ) для адреса і А позиции, на которую указнвает настройка Н. Если это условие выполнено, то производится выход из СП. Иначе по настройке Н при помощи СП "Запись вперед С" ("Запись назад С") пишется тетрада  $\triangle$  и осуществляется переход на начало СП.

Модификация "Конец формулы в ОРП І" ("Конец формулы в ОРПП") работает только с настройкой 00236 (соответственно, 00237), Поэтому исхопная информация для нее не нужна. Данная модификация полагает Н:=00236 (H:=00237) и считывает тетраду  $\alpha$  при помощи СП "Чтение без перестройки", т.е. из позиции  $\iota$ А. Если  $\varnothing \neq \vartriangle$ , то при помощи СП "Запись вперед С" ("Запись назад С") по настройке Н пишется тетрада  $\Delta$  и затем осуществляется переход на начало СП "Подвод настройки вперед" ("Подвод настройки назад"). Если

**16**  $\alpha = \alpha$ , то указанный переход производится сразу.

Каклая молификация СП "Подвод настройки" может обратиться к Лиспетчеру.

СП "УПАКОВКА НАСТРОЕК" И "ВОССТАНОВЛЕНИЕ НАСТРОЕК"

Аппарат настроек преиставляет собой основное и незаменимое орупие пля анализа и преобразования формул в условиях их непреонвного движения по оперативной памяти. Поэтому естественно возникает запача строжайшей экономии настроек. В частности было решено. что во всех операторах Авто-Аналитика корректируемые настройки свободного пользования (т.е. настройки СОГ76 + СО235) не полины затираться. Но обойтись без настроек операторы не могут. Следовательно, нужен способ как-то запоминать часть настроек в начале работы оператора и восстанавливать их в конце. Поскольку "законсервированные" настройки также должны корректироваться при перемещениях формул по памяти, то запомнить настройки можно лишь епинственным способом - присоединить их к ОАС в виде его "фиктивных" строк. Именно для этой цели и был зарезервирован в свое время номер  $N = 0000$ . В любой момент времени в ОАС могут находиться "упакованные в нем" настройки, причем таковыми являются те и только те строки ОАС, у которых на месте номера / стоит нуль. Поскольку строки ОАС упорядочены по возрастанию их номеров. то все его строки с нулевым номером, т.е. все упакованные в нем настройки занимают некоторое количество подряд расположенных ячеек в начале ОАС. Для того, чтобы упакованные в ОАС настройки не были потеряны в момент работы второго этапа Диспетчера, приходится предполагать, что среди корректируемых настроек свободного пользования нет строк с нулевой адресной частью. В исходном состоянии ЕСП, поступившем в ОЗУ с магнитной ленты, все корректируемые настройки "забиты" кодами с ненулевой адресной частью и обнуленными разрящами 48 + 16. От пользователя требуется. чтобы ни один блок его собственной программы не обнулял адресную часть ни одной из настроек ООГ76 + 00235.

Лля запоминания настроек и их последующего восстановления составлены две СП: "Упаковка настроек" и "Восстановление настроек". Исходной информацией для обеих СП является адрес настройки  $H_{\bullet}$ 

СП "Упаковка настроек" упаковывает в ОАС настройки с адресами Н. Н + I, ..., 00235. Для этого она путем обращения к Диспетчеру обеспечивает себе резерв ОРП объемом не менее. чем в

$$
S = 236_{\rm g} - H
$$

ячеек. Затем при помощи СП "Сдвиг назад" (см. ниже) сдвигается ОРП П на S ячеек в сторону ОРП I, после чего основной параметр  $A_{\text{osc}}^O$  уменьшается на S и содержимое ячеек

 $H_1$ ,  $H + I_1$ , ...,  $H + S - I = 00235$ переписывается соответственно в ячейки

 $A_{\text{osc}}^{\circ}$ ,  $A_{\text{osc}}^{\circ}$  + 1, ...,  $A_{\text{osc}}^{\circ}$  + S - 1.

СП "Восстановление настроек" восстанавливает исходное состояние настроек с адресами  $H$ ,  $H + I$ , ..., 00235. При этом данная СП предполагает. что соответствующее обращение к СП "Упаковка настроек в ОАС" происходило при том же самом значении Н. Работа СП заключается в переписывании первых  $S = 236 - H$  ненулевих строк ОАС в ячейки Н. Н + I. ... . 00235 и последующем обнулении переписанным строк ОАС. Алгоритм работы СП изображен на рис. I2. Включение Лиспетчера невозможно.

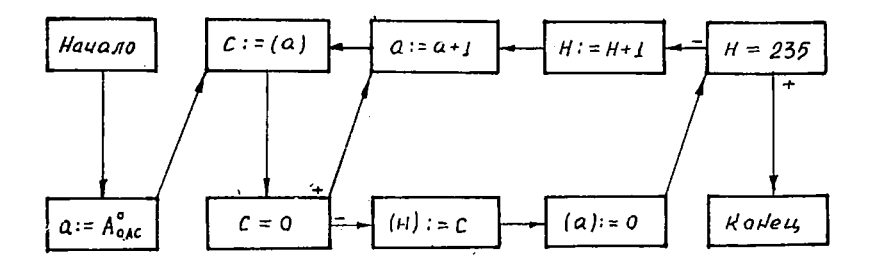

## PEC. I2. AJIPOPETM CII PIIAK

Еще раз подчеркнем, что в начале какдого оператора, использукщего корректируемые настройки, должно стоять обращение к СП "Упаковка настроек". а в конце - обращение к СП "Восстановление настроек", причем оба обращения должны быть произведены при одном и том же значении Н.

( е ) СП ГРУШНИ "СДВИГ". В данную группу отнесены следующие СП: "Коррекция настроек", "Общая коррекция", "Сдвиг вперед",

"Сдвиг назад" и "Сдвиг участка ОИГ. Информация об этих СП привелена в таблице II.

Исходной информацией для всех СП группы "Сдвиг" служат начальный и конечный адреса  $\angle$  и  $\beta$  сдвигаемого массива формул (или иной информации в ОРП), а также величина сдвига  $\delta$  ; при сдвиге вперед, т .е . в сторону увеличения адресов, S' должно быть положительным и заданным в младших разрядах ячейки 00246 прямым колом, а при слвите назад, т.е. в сторону уменьшения адресов.  $\delta$ должно быть отрицательным и заданным в младших разрядах ячейки 00246 обратным кодом (см» обозначения в начале параграфа). Правильная работа СП данной группы гарантируется лишь при условии *•*

Если направление сдвига ("вперед" или "назад") известно, то следует обращаться к соответствующей СП "Сдвиг вперед" или "Сдвиг назад". В тех же довольно редких случаях, когда направление сдвига заранее предсказать нельзя, приходится использовать СП "Сдвиг участка ОРП".

СП "Сдвиг вперед", "Сдвиг назад" и "Сдвиг участка ОРП" переносят содержимое ячеек  $\prec$ ,  $\prec$  + I, ...,  $\beta$  соответственно вячейки  $a + b$ ,  $a + b + 1$ , ...,  $\beta + b$ . При этом СП "Сдвиг вперед" начинает переписывание с конца сдвигаемого массива. СП "Сдвиг назад" - с начала сдвигаемого массива, а СП "Сдвиг участка ОРП" определяет знак величины сдвига  $\delta$  (по содержимому 48-го разряда) и передает управление на одну из первых двух СП. По окончании сдвига обе СП "Сдвиг вперед" и "Сдвиг назад" передают управление на начало СП "Общая коррекция".

СП "Общая коррекция" просматривает ОАС и ТП, вылавливает все их строки, адресная часть А которых удовлетворяет неравенству  $d \le A \le \beta$ , и циклически (команда 013) добавляет к ним содержимое S ячейки 00246. Затем управление передается на начало СП "Коррекция настроек".

СП "Коррекция настроек" просматривает настройки 00170 + 00237 и к каждой из настроек с адресной частью A,  $\sim$   $4$  4  $\sim$   $\beta$  . Пиклически добавляет содержимое ячейки 00246. Затем осуществляется выход по 15-му ИР.

Ни одна СП группы "Сдвиг" не обращается к Диспетчеру.

( *f* ) СП ГРУППЫ "РАБОТА С ОАС". В эту группу включены следувдие СП: "Поиск строки ОАС", "Аннулирование строки ОАС", "Ан-

нулирование формулы в ОЗУ", "Отказ от формулы", "Выдача информации о формуле". "Аннулирование формулы всюду". "Прописка". "Изменение номера формулы", "Раздвоение формулы", "Приведение формули к почти нормальному виду". Информация об этих СП содер-ENTOH B TACIMING I2.

СП "ПОИСК СТРОКИ ОАС". Исходной информацией для данной СП служит номер  $N$ . Если в ОАС есть  $N$ -строка, т.е. строка, соответствующая формуле или оператору с номером  $N$  (точнее, строка. в первой позиции которой находится тетрала  $N$ ), то на выходе СП ситнал  $\omega$  принимает значение единица. В сумматор записывается ненулевой код, а в 16-й ИР посылается адрес А<sub>сас</sub> ячейки, содеркащей  $N$  -строку ОАС. В противном случае  $\omega$  принимает значение нуль. в сумматор записывается нуль, а в 16-й ИР посылается адрес А 040 последней строки ОАС, соответствующей формуле или оператору с номером  $N_1 \leq N$  (если таких строк в ОАС нет вообще, то  $\Lambda_{\text{vac}}$  полагается равным  $\Lambda_{\text{vac}}$  - I). Обращений к Диспетчеру нет. СП "АННУЛИРОВАНИЕ СТРОКИ ОАС". Исходной информацией служит номер N . Если в ОАС есть N-строка, то она заменяется строкой 0000 0000  $(15)$ N.  $0000.$ сигнал  $\omega$  на выходе принимает значение единица и в сумматор записывается код (15). Иначе ОАС не изменяется, и полагается равным нулю и в сумматор записывается нуль. В любом случае в 16-й

ИР поступает тот же адрес A one, что и в CII "Поиск строки ОАС". Диспетчер не включается.

СП "АННУЛИРОВАНИЕ ФОРМУЛЫ В ОЗУ". Исходной информацией слу-**EMT** HOMED  $N$ . ECRE B OAC ECTE  $N$  -CTDOKE

$$
e_{N} N \mathcal{D}_{N} \gamma_{N} A_{N} \tag{5}
$$

(в которой, возможно,  $\ell_N = 0$ ), то она заменяется строкой (15). в ячейки ОЗУ с адресами

$$
A_N, A_N, \pm 1, \ldots, A_N, \pm \ell_N, \pm 1
$$

записываются нули,  $\omega$  полагается равным единице и в сумматор засылается код (15). Иначе ОАС, ОРП и СРП не изменяются,  $\omega$  принимает значение нуль и в сумматор записывается нуль. В любом случае в I6-й ИР поступает тот же адрес А  $_{\text{OAC}}$ , что и в СП "Поиск строки ОАС". Диспетчер не используется.

Эту СП рекомендуется применять для уничтожения тех формул и

операторов, которые для дальнейшего счета не нужны и заведомо находятся в ОЗУ (например, имлеют номер  $N \ge N$ тах или  $X_{\alpha} \neq$  $000$ ).

СП "ОТКАЗ ОТ ФОРМУЛЫ". Исходная информация - номер  $N$ . Если в ОАС есть  $N$  - строка (5) и в ней  $\gamma_{N} \neq 000$ , то ее адрес. A  $_{\text{0.01}}$  посылается в ИР-16.  $\chi_{N}$  в  $N$  - строке ОАС уменьшается на единицу и в сумматор записывается новый вид  $N$  -строки ОАС. В противном случае СП прерывает работу Авто-Аналитика, поскольку отказ от формулы, о которой не была затребована информация, не попускается. На выходе  $\omega = 0$  тогда и только тогда, когда длина формулы или оператора не меньше, чем 4000 яческ. Диспетчер не включается.

Назначение данной СП описано в § 3 (е) и § 4.

СП "ВЫДАЧА ИНФОРМАЦИИ О ФОРМУЛЕ". Исходной информацией для данной СП служит номер N оператора или формулы. Если оператор (формула) с номером  $N$  находится в ОЗУ и ему (эй) соответствует строка (5) ОАС, то СП в строке (5) увеличивает на единицу  $\gamma'$  и выдает в сумматор и в ячейку 00251 константу 6200 0000 000  $A_{\Lambda}$ .

т.е. константу настройки на нулевую позицию первой из ячеек СЗУ. занятых оператором (формулой)  $N$ .

Если оператор (формула) / находится в БРП, то он (она) предварительно переносится в ОЗУ. Для этого считывается  $\mathcal N$  -стро-Ra BAC

## $\ell_N$  N  $\widetilde{\pi}_{N}$  O A $_{NS}$

и при помощи Диспетчера обеспечивается резерв ОРП объемом не менее  $\ell_N$  ячеек. Если  $\bar{\pi}_N = 0$ , т.е. если номер  $N$  соответствует формуле, то при помощи СП "Конец формулы в ОРП 1" осуществляется подвод настройки 00236 на нулевую позицию и в конец ОРП 1 заносится формула N , поступающая в ОЗУ из БРП. Настройка ОО236 в результате этого оказывается нацеленной на нулевую позицию первой ячейки резерва OPII; в эту позицию вписывается тетрада  $\Delta$ . Если же  $\pi_{\mathcal{N}} = 1$ , т.е. если номер  $\mathcal{N}$  соответствует оператору, то основные параметры  $A^{\circ}_{\text{vac}}$ ,  $A_{\tau\tau}^{\circ}$ и А°сео уменьщаются на  $\ell_{\mathcal{N}}$ , ОРП  $\overline{\mathbb{1}}$ , ОАС и ТП сдвигаются при помощи СП "Сдвиг назад" на  $\mathcal{C}_{\mathcal{N}}$  ячеек и в освободившиеся ячейки СРП заносится оператор поступающий в ОЗУ из БРП. Настройка ОО236 в этом случае не тро-

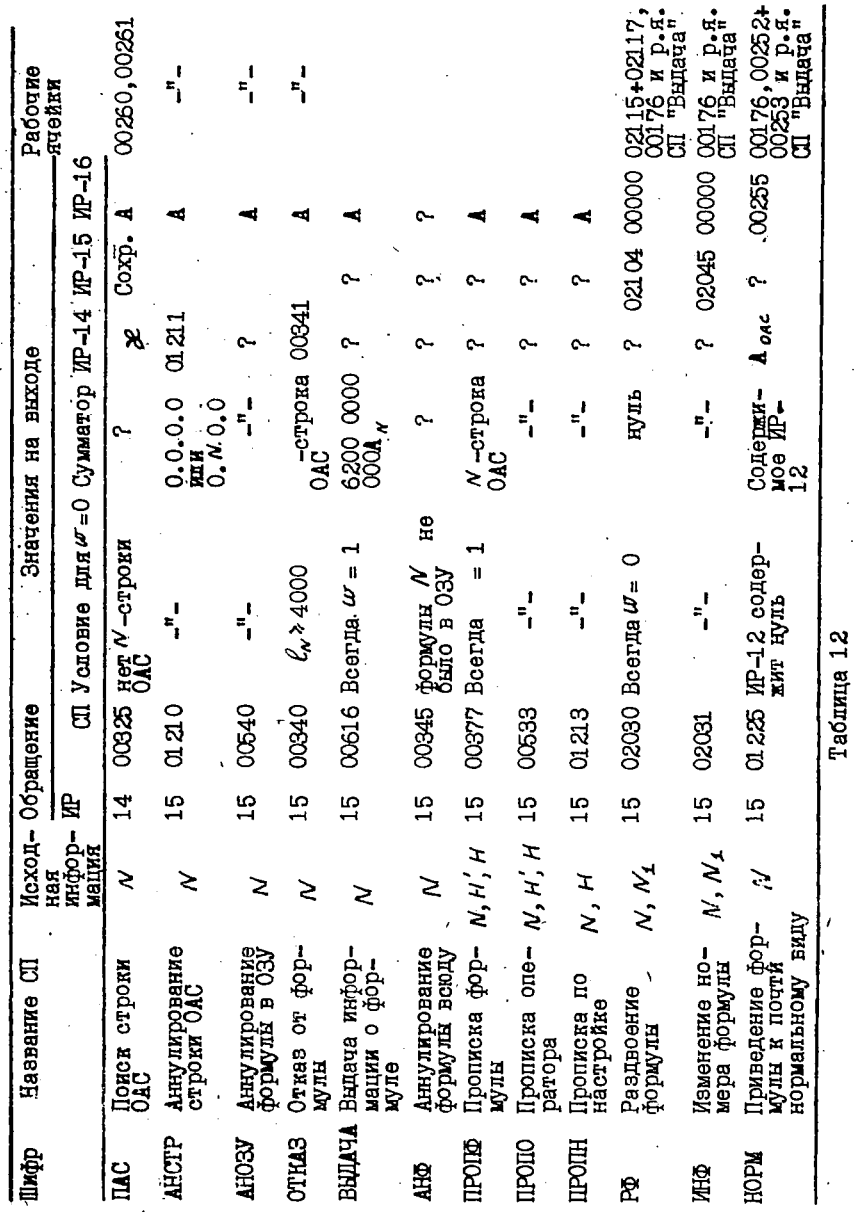

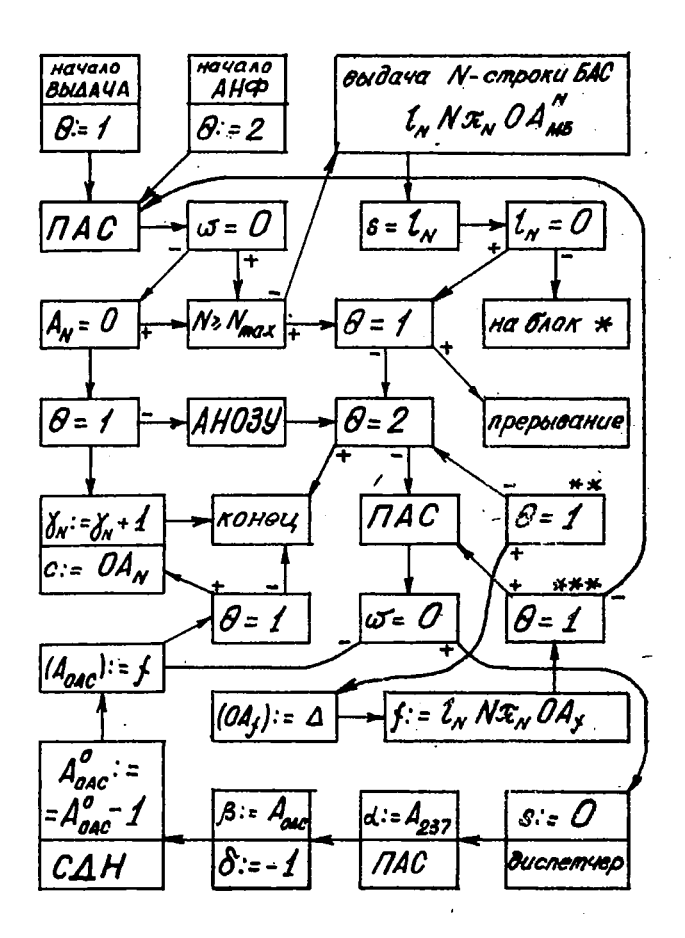

 $Puc.13$ 

 $f$  and

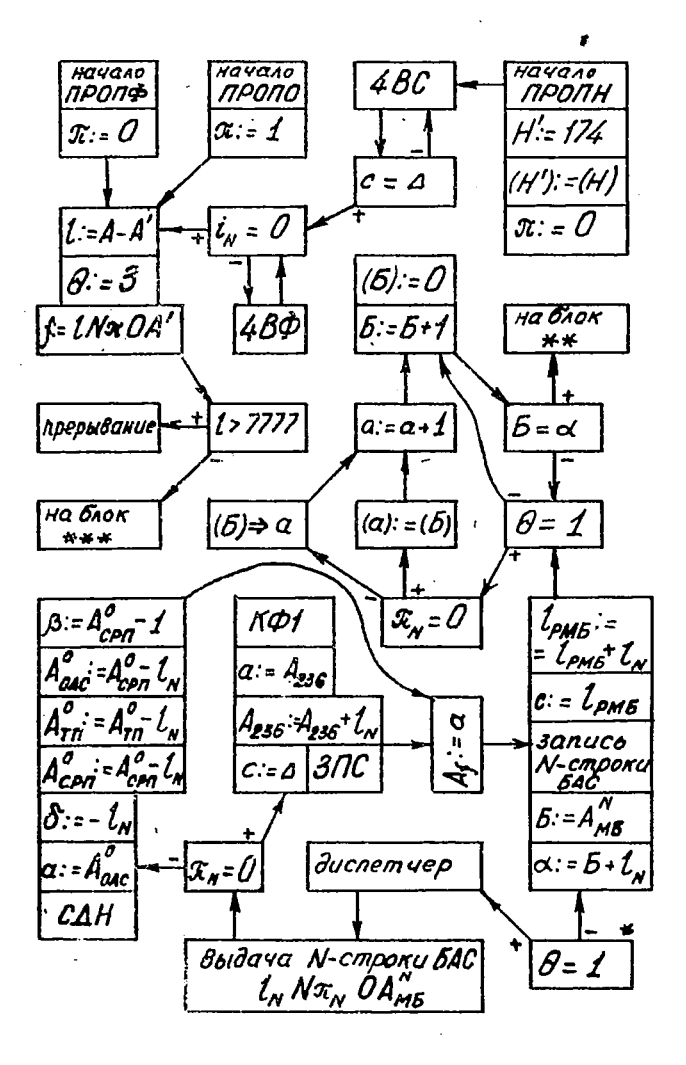

 $Puc.$ 13a

ł

гается. В обоих случаях нудевая позиция из ячеек ОЗУ, принявших в себя оператор или формулу  $N$  принудительно обнуляется (т.е. восстанавливается начальное  $\Delta$ ). Затем оператор или формула N прописывается в ОАС, его или ее копия в БРП аннулируется (т.е. ячейки БРП с адресами

 $A_{NB}^N$ ,  $A_{MB}^N$ +1, ...,  $A_{NB}^N$  +  $\ell_N$ -1

обнуляются, а в БАС в качестве  $N$  -строки вписывается ненулевой код с нулевыми старшими разрядами) и управление передается на начало СП.

СП "Выдача информации о формуле" посылает в ИР-16 адрес Аоле  $\mathcal N$ -строки ОАС. Если формула или оператор  $\mathcal N$  находится в ОЗУ, то Диспетчер не включается. В противном случае его включение неизбежно. Если формулы или операторас номером  $\mathcal N$  нет ни в ОЗУ ни в БРП, то СП прерывает работу Авто-Аналитика. Данная СП соединена е двумя следующими СП ("Аннулирование формулы всюду" и "Прописка"). Алгоритм этой объединенной СП приведен на рис.13. Обозначения на этой блок-схеме те же, что и на предыдущих блок-схемах. Отметим лишь, что через  $f$  обозначено содержимое ячейки 00175. через А  $_f$  - адресная часть кода  $f$ , (Е) ⇒ а означает "содержимое ячейки Б переписывается в ячейку  $\alpha$  с признаком команды.

СП "АННУЛИРОВАНИЕ ФОРМУЛЫ ВСЮДУ". Исходной информацией служит номер  $N$ . СП аннулирует формулу или оператор с номером  $N$ . При этом рассматриваются два случая. Если формула (оператор) / находится в ОЗУ, то работа данной СП эквивалентна СП "Аннулирование формулы в ОЗУ". Если же формулы или оператора  $N$  в ОЗУ нет, то  $N$  -строка БАС заменяется отличным от нуля кодом с нулевыми разрядами 48 + 37, а ячейки БРП, занятые этой формулой или этим оператором. обнуляются. В том случае, когда формулы или операторы N в ОЗУ или в БРП нет вообще, СП сразу, как только узнает об этом, осуществияет выход. К Диспетчеру обращений нет. Значительная часть этой СП совмещена с СП "Выдача информации о формуле" (см. рис.13).

СП "ПРОПИСКА". Данная СП имеет три модификации "Прописка формулы", "Прописка по настройке" и "Прописка оператора". Все эти модификации в программном отношении совмещены друг с другом и с двумя предыдущими СП. (См. рис.13).

СП "Прописка формулы" и "Прописка оператора" в качестве исходной информации используют номер  $\mathcal N$  и адреса Н'и Н двух констант

настроек, записанные соответственно в 14-м и 16-м ИР. Предполагается, что адресная часть настройки  $H'$  содержит адрес  $A_{H'}$  пер-, вой из ячеек ОЗУ, занятых формулой или оператором  $\mathcal N$ , а адресная часть настройки Н - адрес А, ячейки ОЗУ, следующей за последней ячейкой ОЗУ, занятой данной формулой или данным оператором (таким образом, количество ячеек ОЗУ, занятых формулой или оператором  $N$ , равно  $A_{rr} - A_{rr'}$ ). Рассматриваемые СП форми-DVRT N - СТООКУ ОАС ВИЛА

$$
\ell_{\mathcal{N}} \wedge \mathcal{N} \mathcal{N}_{\mathcal{N}} \gamma_{\mathcal{N}} \mathcal{N}_{\mathcal{N}} \tag{5}
$$

гдө

$$
l_N = A_N - A_{H'}, A_N = A_{H'}, \gamma_N = 0
$$

а  $\pi_{\alpha} = 0$ , если прописывается формула (т.е. обращение произведено на вход "Прописка формулы"), и  $\mathcal{T}_{\mathcal{N}} = 1$ , если прописывается оператор (т.е. обращение произведено на вход "Прописка опеparopa").

Более подробно работа данных СП протекает следующим образом. Сначала формируется и запоминается в ячейке ОО175 константа (5). (В случае

 $A_{H'} - A_{H} > 7777$ 

происходит прерывание работы Авто-Аналитика). Затем при помощи СП "Аннулирование формулы всюду" аннулируется "старая" формула или "старый" оператор с номером  $\mathcal N$ . (Таким образом, обращение к рассматриваемым СП возможно и в том случае, когда под номером N уже прописана некоторая информация и возникает необходимость в прописке под тем же номером новой информации; прежняя информация в этом случае автоматически исчезает из памяти). Затем при помощи СП "Поиск строки в ОАС" ищется последняя ячейка ОАС, в первой позиции которой записана тетрада  $N_1 \leq N$ и ее адрес обозначается через А  $_{osc}$ . Если  $\mathcal{N}_4 = \mathcal{N}$  (в этом случае ячейка А <sub>овс</sub> содержит константу (15)), то в ячейку А олереписывается содержимое ячейки ОО175 и осуществляется выход из СП. В противном случае при помощи Диспетчера обеспечивается резерв ОРП объемом в 1 ячейку ( $S$  := 0), параметр А  $_{\text{vac}}$  уменьшается на 1, ОРП П. и начало ОАС (по ячейку А <sub>оас</sub>) сдвигается на 1 ячейку назад (т.е. 6 :=А 237,  $\beta$  :=А <sub>овс</sub>,  $\delta$  :=-1, СП "Сдвиг назад"), в освободившуюся ячейку А оде вписывается содержимое  $\lambda$ 

ячейки 00175 и осуществляется выход из СП.

На выходе в ИР-16 сохраняется адрес А <sub>овс</sub> новой. М -строки ОАС, копия этой N -строки заносится в Сумматор. Константы настроек Н и Н' не изменяются.

СП "Прописка по настройке" предназначена для прописки формул в ОАС и отличается от СП "Прописка формулы" тем, что в качестве исходной информации кроме номера  $N$  использует только адрес Н настройки на любую позицию первой из ячеек ОЗУ, занятых прописываемой формулой. Адрес Н хранится в ИР-16. Данная СП полагает Н : = 00174,  $(H ) := (H)$  и организует просмотр формулы по настройке Н при помощи СП "Чтение вперед С" до тех пор, пока не будет найдена тетрада - Если эта тетрада окажется в нулевой позиции некоторой ячейки, то осуществляется переход на начало СП "Прописка формулы". В противном случае производится

фиктивное чтение вперед по настройке Н до тех пор, пока параметр  $l_H$  не окажется равным нулю, и только после этого включается СП "Прописка формулы".

В процессе работы СП "Прописка по настройке" адрес А <sub>овс</sub> новой N -строки ОАС посылается в ИР-16. Копия этой N -строки поступает в сумматор; копия исходного состояния настройки Н записквается в ячейке 00174; в ячейке Н формируется настройка на нулевую позицию первой из ячеек ОЗУ, следующих за ячейками, занятыми прописываемой формулой. Возможно включение Диспетчера.

Все модирикации СП "Прописка" посылают копию новой // -строки ОАС не только в Сумматор, но и в ячейку СО175.

СП "ИЗМЕНЕНИЕ НОМЕРА ФОРМУЛЫ". Исходной информацией для данной СП служат два номера  $N$  и  $N_1$ , хранящиеся в виде констант

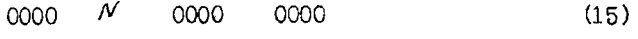

0000  $N_t$  0000  $(16)$ 0000

в ячейках 00243 и 02046 соответственно.

СП работает следующим образом. При помощи СП "Выдача информации о формуле" формула (оператор) с номером N вызывается в ОЗУ; на базе соответствующей  $N$  -строки ОАС формируется констан $m<sub>2</sub>$ 

$$
\mathcal{L}_{\mathcal{N}} N_1 \mathcal{T}_{\mathcal{N}} \mathcal{O} A_{\mathcal{N}}, \qquad (17)
$$

р ячейку А *олс* в качестве- новой *N* -строки ОАС записывается код (15); код (16) пересылается в ячейку 00243; при помощи СП "Анну- ,лированиѳ формулы всюду" из памяти удаляется формула (или оператор) , имевшая в момент обращения к рассматриваемой СП номер

 $N_4$ ; код (17) записывается в ОАС в качестве новой его  $N_4$ -строки (при этом особым образом используется СП "Прописка").

Иначе говоря, данная СП аннулирует старую формулу (оператор) с номером  $\mathcal{M}_1$ ; присваивает формуле (оператору), имевшей ранее номер  $N$ , новый номер  $N_1$ ; затирает прежнюю  $N$  -строку ОАС или БАС; изменяет содержимое ячейки 00343, полагая его равным коду (16).

Возможно включение Диспетчера. Если в момент обращения к СП в памяти нет ни формулы, ни оператора с номером *N* , то СП вызовёт прерывание работы Авто-Аналитика.

СП "РАЗДВОЕНИЕ ФОРМУЛЫ". Исходная информация - константы (15) и (16) в ячейках 00343 и 03046. СП образует в ОРП 1 копию  $\hat{\phi}$ ормулы  $\hat{N}$  и прописывает ее под номером  $M_2$ . Алгоритм работы СП приведен на рис.14. Содержимое ячеек 00243 и 02046 сохраняется. Возможно включение Диспетчера. Если под номером А/ был прописан оператор ( $\mathcal{V}_{\mathcal{N}} = 1$ ) или под номером  $\mathcal{N}$  в ОАС и БАС ничто не было прописано, то СП вызовет прерывание работы Авто-Аналитика.

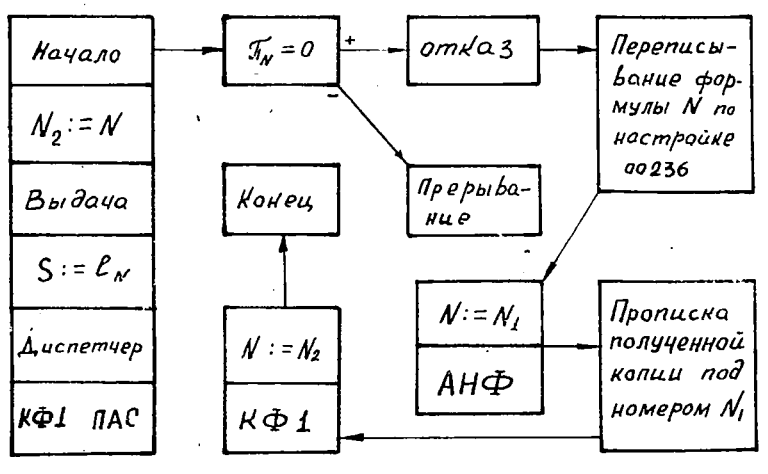

Рис. 14. Алгоритм СП РФ

**176**

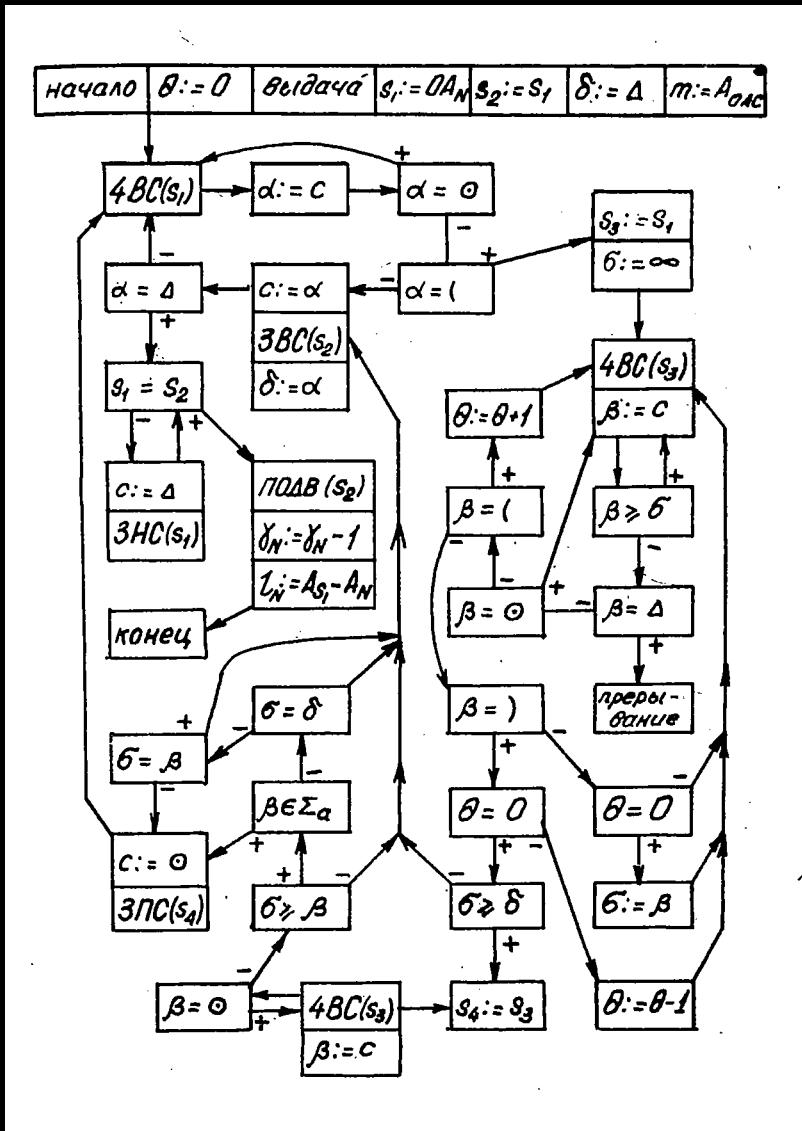

Рис. 15. Алгоритм СП HOPM

À

СИ "ПРИВЕДЕНИЕ ФОРМУЛЫ К ПОЧТИ НОРМАЛЬНОМУ ВИДУ". Исходной информацией служит номер формулы  $N$ . СП переписывает формулу с номером № , пропуская коды скобок, входящие в устранимые пары скобок, и коды пустых символов, если таковые по каким-либо причинам появились среди тетрад кода формулы  $N$ . Результат почти нормальный вид исходной формулы  $N$  - прописывается в ОАС под прежним номером  $N$ .

Подробный алгоритм работы СП изображен на рис.15. Симво- $\theta$ ,  $\delta$ ,  $m$ ,  $\lambda$ ,  $\sigma$ ,  $\beta$  обозначены внутренние параметры лами алгоритма. Символы  $34, 25, 25, 34$ означают константы настроек, расположенные вне массива корректируемых настроек. Обозначение ЧВС (  $3_{\star}$  ) означает обращение к СП "Чтение вперед  $C''$  при  $H = 31$ . Обозначения

 $\text{BBC}$  ( $\varphi$ <sub>2</sub>), YBC ( $\varphi$ <sub>3</sub>), SHC ( $\varphi$ <sub>4</sub>), SHC ( $\varphi$ <sub>4</sub>),  $\text{IOAB}$ ( $\varphi$ <sub>2</sub>) следует понимать аналогичным образом. Прочая символика рис.15 та же, что и на предыдущих рисунках.

При использовании данной СП нужно иметь ввиду эледующее. Поиск исходной формулы / осуществляется при помощи СП "Выдача информации о формуле". Если формула N находится в БРП, то она переносится в ОРП 1 и в этом случае возможно включение Диспетчера. Если же формула N находится в ОРП, то обращения к Диспетчеру нет. Получаемый в качестве результата почти нормальным вид исходной формулы N записывается в ОЗУ на месте этой исходной формулы. Освободившиеся позиции обнуляются и собираются в единый массив после конечного граничного символа (предполагается, что формула № расписана "вперед").

СП вызовет прерывание работы Авто-Аналитика, если в памяти нет информации, прописанной под номером N. То же самое произойдет в случае, когда после некоторой раскрывающей скобки в "формуле" N символ A встретится раньше, чем соответствующая законвающая скобка. Прочие случаи неправильной расстановки скобок СП не заметит. Если под номером  $N$  прописан массив формул. то СП приведет к нормальному виду и пропишет под номером  $N$  лишь одну первую формулу этого массива. Прочие формулы данного массива из памяти не исчезнут, но окажутся нигде не прописанными и разыскать их будет трудно. Наконец, если под номером  $N$  прописан оператор, то СП преобразует этот оператор по своему алгоритму и,

тем самым, безнадежно испортит его. С вероитностью около 1/2 в подобном случае произойдет прерывание работы Авто-Аналитика.
## § 6. ИНТЕРПРЕТИРУЮШАЯ СИСТЕМА (РИЛЕР).

Основу интеллекта Авто-Аналитика составляет его библиотека стандартных операторов (ЕСО). Каждый оператор представляет собой запись алгоритма для решения одной или нескольких однотипных задач. В ЕСО имеются, например, операторы Коммутирование, Некоммутативная обобщенная подстановка. Коммутативная обобщенная подстановка, Арифметик, Приведение подобных членов, Программы линейной алгебры, Дифференцирование, Интегрирование, Метод внешних форм Картана и многие иные. Конкретное описание каждого оператора из ECO см в гл. IV. Пользователь всегда может составить новые операторы и включить их в ЕСО.

Каждому оператору из ЕСО присвоен номер  $N$ , удовлетворяющий условию

 $\leq N \leq$ 0777 0040 Если в программе математика прямо или косвенно (т.е. через посредство иных операторов) используется оператор  $N$ , то номер  $N$  нельзя сопоставлять никакому другому массиву информации и, в частности, никакой формуле. Кроме номера почти каждому оператору ставится в соответствие неотрицательное целое число  $\mathcal{X}_{\alpha}$ , указывающее, сколько тетрад занимает исходная информация для данного оператора (т.е. сколько исполнительных аргументов должно содержать обращение к данному оператору).

• Обращение к оператору с номером  $N$  в общем случае имеет вид  $X N Q, Q_2 ... Q_m$  $(T8)$ 

- тетрады, именуемые действительными  $T \mathcal{A}$   $Q_1 Q_2 \ldots Q_m$ аргументами обращения (18), а  $\pi$  - признак формирования исполнительных аргументов. Признак  $\pi$  занимает три двоичных разряда. Поскольку старшая восьмеричная цифра в N всегда равна нулю, то она в обращении (I8) заменяется признаком  $\pi$ . Таким образом. выражение  $\pi N$  в (18) предствляет собой одну тетраду. (Например, если первая тетрада в обращении (I8) равна I725, то (1) есть обращение к оператору 0725 с признаком  $\pi = 1$ ).

Признак Я определяет способ формирования исполнительных аргументов  $Q'_1, Q'_2, ..., Q'_{K_{\kappa}}$ 

на основе действительных аргументов  $Q_1, Q_2, \ldots, Q_m$ oopa-

щения (13). Если  $\pi = 0$ , то исполнительные аргументы отождестьляклся с соответствующими действительными аргументами; ясно, что в этом случае  $m$  должно совпадать с  $K_M$ .

При  $\pi$  = I каждый исполнительный аргумент  $Q'_i$  формируется из трех действительных аргументов  $Q_{3i-2}$ ,  $Q_{3i-1}$  и  $Q_{3i}$ . Поэтому в случае  $\pi = I$  количество  $m$  действительных аргументов в обращении (I8) должно совпадать с 3 К $_{\mathcal{N}}$ . Обозначим через  $q_{\mathcal{N}}$  $q_2$ ,  $q_3$  и  $q_4$  первую, вторую, третью и четвертую восьмеричные цифры тетрады  $Q_{3i-2}$ . Исполнительный аргумент  $Q_i'$  при  $\mathcal{T} = I$ вычисляется по формуле

$$
Q'_{i} = \{ Q_{3i} + U_{q_{u}} + \{ (H_{q_{3}}) \} \mod 2^{12} + U_{q_{2}} + \{ (\{ Q_{3i-1} + U_{q_{i}} \} \mod 2^{15}) \} \mod 2^{12} \} \mod 2^{12},
$$
\n(20)

rge  $M_q$  - содержимое MP с номером  $q$ , (A) для  $A = M_{q_3}$  или<br> $A = \{Q_{3i-1} + M_q, \} \mod 2^{N}$  (1)  $(19)$   $\gamma$ 

означает содержимое ячейки с адресом А и терез  $\{a\}$  mod  $2^{12}$ 

обозначен код, представленный 12-тью младшими разрядами двоичного а. (выражение (19) понимается аналогично). кода

Значения  $\mathcal{T} = 2, 3, ..., 7$  пока не используются и составляют резерв для возможных дополнений в будущем.

Кроме стандартных операторов, включенных в ЕСО, можно спользовать так называемые внутренние операторы с номерами ОООО+ 0004 (Вообще для внутренних операторов отведены номера 0000+0037) однако в настоящее время операторов с номерами 0005:0037 еще нет). Внутренние операторы реализованы в виде стандартных программ и включены в ЕСП. Обращение к внутреннему оператору также имеет. вид (18), однако признак здесь не играет никакой роли. Исполнительные аргументы внутренних операторов всегда отождествляются с действительными аргументами.

Программа каждого оператора из БСО представляет собой последовательность обращений к иным операторам, т.е. имеет вид- $\Delta \bar{J}_1 N_1 Q_{11} Q_{12} ... Q_{1m_1} \bar{J}_2 N_2 Q_{21} Q_{22} ... Q_{2m_1} ... \bar{J}_5 N_5 Q_{51} ... Q_{5m_2} \Delta$  (21) В СРП или БРП оператор (21) занимает целое число подряд расположенных ячеек. В каждую ячейку пишется в естественном порядке по четыре тетрады оператора (2I). Последняя ячейка содержащая в одной из своих позиций конечное д , считается занятой оператором (2I) даже в том случае, когда эта позиция нулевая. Таким об-

разом, при записи операторов в СРП конечное  $\Delta$  одного оператора нельзя совмещать с начальным  $\Delta$ другого оператора. В записи оператора (2I) могут присутствовать полностью обнуленные ячейки. Каждый оператор из ЕСО прописывается в ОАС или ЕАС под своим номером  $\mathcal N$ , причем признак  $J_{\mathcal N}$  в соответствующей  $\mathcal N$  строке ОАС или БАС полагается равным I.

Внутренние операторы нигде не прописаны. Поэтому номера 0001+0037 можно использовать для обозначения формул (но не новых операторов, включаемых математиком в ЕСО).

Работа операторов вида (2I) осуществляется в режиме интерпретации при помощи специальной интерпретирующей программы . "Ридер". Ридер занимает фиксированное место в ЕСП. Кроме стандартных операторов Ридер интерпретирует (прокручивает) так называемые операторные участки программы математика. Каждый такой участок представляет собой последовательность обращений к стандартным и вкутренним операторам, лишенную однако начального и конечного CMMOBJIOB<sub>A</sub>.

Обращение к Ридеру осуществляется командой

I5  $3I$ 01523  $(22)$ Ридер предполагает, что операторный участок начинается с нулевой позиции ячейки ж, где ж берется из ИР-I5 (т.е. фактически  $x = p + I$ , если команда (22) расположена в ячейке р). Ридер

организует просмотр операторного участка

 $T_1$  N<sub>1</sub> Q<sub>11</sub> Q<sub>12</sub> ... Q<sub>4</sub>m<sub>2</sub>  $T_2$  N<sub>2</sub> Q<sub>2</sub><sub>1</sub> Q<sub>2</sub><sub>2</sub> ... Q<sub>2</sub>m<sub>2</sub> ... ....  $(23)$ и последовательно исполняет (т.е. интерпретирует) каждый из операторов. обращения к которым встречаются в последовательности (23). Естественный порядок выполнения операторов нарушается лишь в том случае, когда встречается оператор перехода.

В общих чертах работа Ридера состоит в следующем. Основным параметром Ридера служит настройка СОГ7І. Будем именовать ее "читающей головкой". В исходный момент времени читакщая головка настраивается на чтение тетрады из нулевой позиции ячейки ж. Иначе говоря, она настраивается на чтение тетрады  $\pi$ ,  $\mathcal{N}_i$  операторного участка (23). Назовем шагом Ридера ту часть его работы, в результате которой читающая головка перейдет от тетрады  $\bar{x}N$  одного обращения вида (18) к тетраде  $\bar{x}N$  другого обращения. Допустим, что после некоторого числа шагов Ридера его читающая головка добралась до некоторого обрашения вида (I8) в оператороном участке  $f(23)$  или, возможно, в некотром операторе

(21) из ЕСО. Работа Ридера на следующем шаге зависит от номера  $N$ . в обращении (I8) и определяются следующими правилами:

(а) Если  $N \ge 0040$  (т.е. (18) есть обращение к оператору из ECO), то Ридер запоминает свое текущее состояние (т.е. номер прокручиваемого оператора (2I) и то масто в нем, где встретилось обращение (I8)) в виде отдельной строки ТП, Затем Ридер при помощи СП "Выдача информации о формуле" вызывает в СРП оператор  $\mathcal N$  и настраивает свою читающую головку на чтение его первой тетрады.

(б) Если  $N \leq 0.037$  (т.е. (18) есть обращение и внутреннему оператору), то Ридер производит обращение к стандартной программей в БСП, реализующей данный внутренний оператор  $N$ .

Опишем внутренние операторы Ридера.

(I) ONEPATOP BHXOMA. Homep  $N = 0000$ . Aprymentob He имеет. Употребляется только в операторах, включенных в ЕСО. Применение оператора 0000 в операторном участке программы математика приводит к непредсказуемым последствиям (прерывание, перемещивавание памяти, интерпретация наобум выбранного оператора и т.п.). Если обращение к оператору 0000 встретилось в операторе (2I), то Ридер прекращает выполнение оператора (21) и по соответствующей строке TII осуществляет возврат к продолжению интерпретации того оператора или операторного участка, из которого было обращение к оператору (21).

Для выхода из оператора (21) в пределах его кодовых у частков (см. ниже) можно поставить команду

 $00$ 30 01624  $(24)$ прямой передачи управления на программу, реализующую оператор 0000. Если выход из оператора (2I) оформлен через оператор 0000, расположенный где-то внутри оператора (21) или при помощи команды (24), то конечный граничный символ 4 в записи оператора (21) может быть опущен.

(2). IIVCTON OILEPATOP. Homep  $N = 000I$ . Apriymentos he имеет. Встречая оператор ОООТ, Ридер пропускает его и настраивает свою читающую головку на чтение следующей тетрады в операторе (21) или в операторном участке (23) программы математика. Оператор ОООТ может употребляться для разметки программы. Он полезен также в некоторых иных случаях.

(3) OHEPATOP BELLATIN APTYMENTOB. Homep.  $N = 0002$ . Употребляется только в операторах включенных в ЕСО. В рабочей

программе математика применение оператора ООО2 не имеет смысла. Обращение к оператору ООО2 имеет вид

0002  $(25)$ 000I  $K_{\text{M}}$  , где M - номер оператора (2I), в котором встретилось данное обращение, и К<sub>м</sub> - количество исполнительных аргументов в обращении  $T M Q_1 Q_2 ... Q_m$  $(26)$ 

к оператору М. Допустим, что последняя тетрада Км обращения (25) занимает некоторую позицию ячейки А. Содержимое следующих позиций ячейки А не играет ролн. Ячейки  $\Lambda + I$ ,  $A + 2$ , ...,  $A + K_{\text{M}}$ , следующие в записи сператора (21) за обращением (25), должны быть свободными. Оператор ОСО2 по соответствующей строке ТП отыскивает в памяти обращение (26) к оператору (2I), извлекает из этого обрашения дополнительные аргументы.

 $Q'_1 Q'_2 \ldots Q'_{k+1}$ (по описанным выше правилам) и занисывает их в третьи позиции ячеек  $A + I$ ,  $A + 2$ , ...,  $A + K_{M}$  соответственно. Попутно оператор СОО2 корректирет соответствующую строку ТП для того, чтобы обеспечить правильное срабатывание оператора выхода из оператора (21). В заключении своей работы оператор ООО2 настраивает читающую головку Ридера на чтение тетрады из нулевой позиции ячейки  $A + K_{00} + I$ .

Если оператор (21) не требует никаких аргументов, т.е. если  $K_M = 0$ , то оператор (21) не должен содержать ни одного обращения к оператору 0002. Если К<sub>М</sub> > 0, то оператор (2I) должен иметь равно одно обращение к оператору • 0002 и это обращение должно срабатывать ровно один раз. Естественно располагать это обращение в самом начале оператора (21). Поэтому обычно начало оператора (2I), требующего фиксированное количество  $K_M \neq 0$ исполнительных аргументов, имеет вид

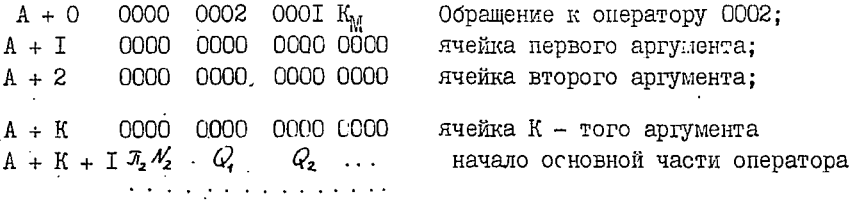

(4) ОПЕРАТОР "КОДОВЫЙ УЧАСТОК" Номер  $\mathcal{N}=$  0003. Обращение к оператору 0003 может произойти как в стандартном операторе, так и в операторном участке программы математика. Ридер считает, что ячейки

следующие за той ячейкой А, в одной из позиций которой встретилась тетрада ОООЗ, заняты некоторой программой в машинных командах. Поэтому выполнение оператора 0003 сводится к передаче управления в ячейку  $A + I$ . Таким образом, оператор 0003 эквивалентен команде ΩO 30  $A + I$ Солержимое позиций ячейки А. следующих за тетрадой ОООЗ, не играет. роли. Исполнив оператор ОООЗ. Ридер временно прекращает свою деятельность до тех пор, пока в центральный процессор БЭСМ-6 не поступий команда (22) обращения к Ридеру.

Все операторы из БСО сдвигаются в моменты работы Диспетчера, и внесте с операторами сдвигаются их кодовые участки. Но в кодовых участках часто встречаются так называемые внутренние адреса, т.е. адреса ячеек, включенных в тело оператора (21) и пере. мещающихся синхронно с ним. Таковы адресные части команд переходов в пределах одного кодового участка или из одного кодового участка в другой кодовый участок того же оператора, а также апреса констант и работих ячеек. включенных в тело оператора. Все внутренние адреса зависят от того, где в ОЗУ записан рассматриваемый оператор. и должны модибицироваться при его сдвиге. Проблема модификации внутренних адресов в Ридере решается при помощи ИР-I. А именно, предполагается, что никакие органы Авто-Аналитчка кроме Ридера и Лиспетчера (и в то и числе программы и операторы, составленные математиком) не могут изменить содержимое IP-I. Лиспетчер рассматривает содержимое MP-I как адресную часть некоторой настройки и корректирует его соответствующим образом. Работа Ридера построена так, что в момент перехода на исполнение кодового участка в операторе (2I) MP-I содержит адрес первой из ячеек, занятых в ОЗУ оператором (2I) Поэтому все внутренние алоеса в коловых участках оператора (2I) заменяются их относительными адресами и модибицируются при помощи ИР-I. (Здесь под относительным адресом ячейки, входящей в тело оператора (21) понимается разность  $A - B$ , где  $A - e$ е фактический адрес в ОЗУ, а В - адрес первой из нчеек ОЗУ, занятых оператором (2I), т.е. адрес. записанный в ИР-I. Ясно, что относительные адреса не зависят от места заниси оператора в ОЗУ).

(5) OIDEPATOP "KOHELL SALATIA". Homep  $\mathcal{N} = 0004$ . Aprymentob не имеет. По результату работы эквивалентен макрокоманде  $00<sub>1</sub>$ 074 0000 (см. описание БЭСМ-6 в работе  $[21]$ ).

**BIOD**<br>PHAEP 4BC(171)  $(62 - 6i)$  or  $\widetilde{M}aA \Rightarrow$  $\Rightarrow B-1$ , rde a = A-H,  $iA = 0 - 1$  $\mathcal{R}$ : =  $\mathcal{R}(C)$ выдача оператора М  $iA = OA_{\mathcal{M}} \widetilde{M} = M | H_{\mathcal{I}} = A_{\mathcal{M}}$  $M = M(C)$ ny <sub>wa A+1</sub>  $4n^{7}$  $M=3$  $B = A_{rn}^o$  $M \leq 37$  $M=1$ ПУна М gyeer  $\overline{M}$ =4  $S: = 10$  $C<sub>1</sub>Z$ ryucmxa<br>o Ao+1,<br>m, An+1, **конец** диспетчер  $M = 0$ omkas M  $A - A_{r}^o - I$  $M = 2$  $M_25$  $C<sub>1</sub>$  $d = A_{237}$ п**рерывано**е  $id := i_{\beta} A_{\beta}$  $0:=-10$ ar−  $\overline{A_{\textit{calc}}^o}$  =  $\overline{A_{\textit{osc}}^o}$  - 10  $\mathcal{H}_i$ :=A $_{\tilde{g}}$  a $_{\mathcal{B}}$ на вход  $A_{rn}^o = A_{rn}^o$ . onepamopa  $\widetilde{M}$  =  $\widetilde{M}_{\mathcal{B}}$  $CAH$  $\beta$ : =  $A_{7\pi}^{\circ}$  $(A):=O$ 

 $\rho_{\mu c.16}$ 

186

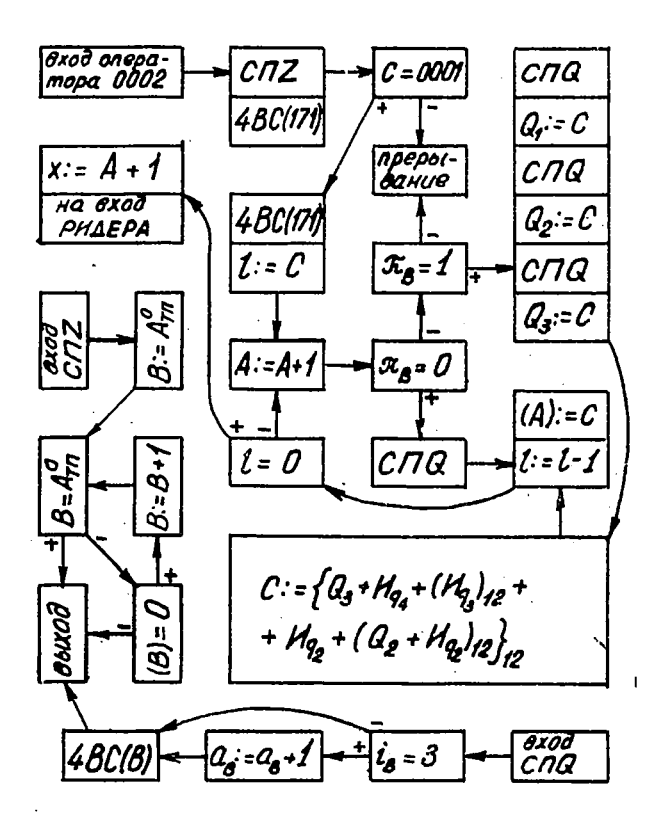

 $\rho_{\mu c.}$  /6  $\alpha$ 

٢

Ï

ł

187

Внутренних операторов с номерами 0005 + 0037 пока еще нет. Если в каком-либо операторе или операторном участке встречается обращение к оператору с таким номером, то Ридер вызывает прерывание работы всей системы.

Опишем алгоритм Ридера более подробно.

(А) ВХОД. В ячейке ОО171 формируется настройка на третью позицию ячейки x - 1, где x берется из ИР-15. (Подготовка к чтению вперед начиная с нулевой позиции ячейки ае).

(Б) ЧТЕНИЕ. По настройке ОО171 при помощи СП "Чтение вперед" считывается одна тетрада; из трех старших двоичных разрядов этой тетрады выделяется признак  $\pi$ , а из девяти младших разрядов - номер оператора М.

(В) ПЕРЕЮЮЧАТЕЛЬ. Если М ≥ 0040, то переход на блок (Г); если М равно 0000, 0001, 0002, 0003 или 0004, то переход соответственно на блоки (Ж), (Б), (З), (И) и (К). В случае 0005  $\leq M \leq 0037$  прерывание.

 $(\Gamma)$  КОНСЕРВАЦИЯ ОПЕРАТОРА  $\widetilde{M}$ . Поскольку  $M \geq 0040$ . то встретилось обращение к оператору из ЕСО. Для прокручивания оператора М прежде всего требуется законсервировать текущее состояние Ридера. В связи с этим ищется последняя свободная, т.е. обнуленная ячейка ТП (Таблица переходов ТП заполняется с конца). Если свободных ячеек в TII нет, то переход на блок (E). Иначе в последнюю свободную ячейку ТП заносится код ( = строка TII)

 $(62 - 6i)$  0  $\pi$   $\widetilde{M}$  a A,

где *i A* - адрес позиции, на которую нацелена настройка ОО171 (блок (Б) только что извлек из этой позиции тетраду  $\mathcal{R}$ М),  $\widetilde{M}$  - девятиразрядный номер оператора, который прокручивается Ридером в данный момент (т.е. оператора, на одну из позиций которого нацелена настройка 00171; если эта позиция входит в операторный участок рабочей программы математика, то М условно считается равным нулю), о есть двенадцатиразрядный относительный адрес ячейки А в операторе М (т.е.  $a = A - M_1$ , так как содержимое ИР-1 согласно описанию блока (Д) совпадает с адресом первой из ячеек ОЗУ, занятых оператором  $\widetilde{M}$ : если математик самовольно не изменяет ИР-1, то в моменты прокрутки операторных участков его рабочей программы значе-

ииѳ полагается равным нулю).

(Д) ПЕРЕХОД НА ОПЕРАТОР М. При помощи СП "Выдача информации о формуле" оператор с номером М вызывается в СТО. Константа 'настройки

6200 0000 000 A<sub>1</sub>

на нулевую позицию ячейки  $\Lambda_{14}$  - первой из ячеек ОЗУ, занятых оператором М, засылается в ячейку ОО171. Адрес А, заносится также в ИР-1. Номер М полагается равным М. Переход на блок (Б).

(Е) РАСШИРЕНИЕ ТП. Переход на данный блок возможен лишь из блока (Г) и лишь в том случае, когда в ТП нет свободных ячеек. Данный блок расширяет ТП на 10 ячеек за счет резерва ОРП. А именно, производится обращение к Диспетчеру при s = 10, сдвигаются назад на 10 ячеек ОРП **I** и ОАС, уменьшаются на 10 параметры  $A_{23}$ ,  $A^{\circ}_{\text{vac}}$  и  $A^{\circ}_{\text{rad}}$  и, наконец, обнуляются новые ячейки ТП, имеющие адреса .

*A*<sup>•</sup><sub>*TП</sub>* , *A*<sup>•</sup><sub>*T<sub>Π</sub></sub> + <i>Z*<sup>•</sup></sub></sub>

Переход на блок (Г). ^

(К) ВОЗВРАТ ПО ТП (М = 0000). Оператор М закончил свою работу и Ридер должен вернуться к продолжению интерпретации того оператора, из которого произошло обращение к оператору М. Для этого при помощи СП "Отказ от форцуяы" уменьшается на единицу счетчик *f* в М -строке ОАС, отыскивается первая ненулевая строка ТП

$$
(62 - 6 iB) o xB \widetilde{M}B aB AB \t\t(27)
$$

(т. в. та строка, которая была сформирована позднее всех прочих ненулевых строк ТП), на ее основе константа настройки

 $(62 - 6 i_a) 00 0000 000 A_B$ 

посылается в ячейңу 00171, разность Ag - *CL&* посылается в ИР-1, номер  $\widetilde{M}$  полагается равным  $\widetilde{M}_{R}$ , ячейка TI с адресом В, содержащая строду (27), обнуляется. Переход на блок (Б).

(3). ВЫДАЧА АРГУМЕНТОВ (M =  $0002$ ). По настройке 00171<sup>2</sup> считывается одна тетрада С. Если она отлична от 0001, то работа Авто-Аналитика прерывается. (Эта тетрада есть первый аргумент обращения к оператору 0002; он определяет тип формирования исполнительных аргументов; пока реализован лишь тип 0001). Иначе по

настройке ОО171 считывается еще одна тетрада. Она обозначается через С (Это второй аргумент оператора 0002. указывающий количество исполнительных аргументов). Затем ищется первая ненулеевя ячейка В в ТП. Она содержит некоторую строку вида (27). Согласно описанию блока (Г) позиция, адрес  $i_A A_a$  которой указан в строке (27), содержит первую тетраду обращения к интерпретируемому в данный момент оператору  $\widetilde{M}$ , а признак  $\widetilde{x}$  в этом обращении совпадает с параметром  $\mathcal{F}_8$  строки (27). Если  $\mathcal{F}_8 \ge 2$ , то работа Авто-Аналитика прерывается (обращение к стандартному оператору с непредусмотренным способом формирования исполнительных аргументов). В противном случае строка (27) воспринимается в качестве константы настройки, т.е. ее адрес В посылается в ИР-16. и по этой константе настройки при помощи СП "Чтение вперед" считывается  $\ell$  или  $3\ell$  (в зависимости от значения  $\mathcal{I}_\kappa$ ) тетрад. Из этих тетрад по описанному в начале текущего параграфа правилу формируется  $\ell$  исполнительных аргументов, которые по одному заносятся в третьи позиции ячеек  $A + 1$ ,  $A + 2$ , ...,  $A + \mathcal{L}$ , где А есть адресная часть настройки ОС171. В процессе чтения по настройке В параметр  $a<sub>n</sub>$  строки (27) увеличивается на 1 каждый раз, когда настройка В переходит на чтение позиций из новой ячейки. В заключение работы блока (3) адрес  $A + \ell$  заносится в ИР-15 в качестве ж и осуществляется переход на блок (А).

(И). ЮДОВЫЙ УЧАСТОК (М = 0003). Передача управления в ячеику  $A + 1$ , где  $A -$ адресная часть настройки ОО171.

(К) КОНЕЦ ЗАДАЧИ ( M = 0004). Выполняется макрокоманда

 $00<sub>o</sub>$ 074 0000

по которой БЭСМ-6 прекращает счет по программе математика.

Подробная блок-схеме алгоритма работы Ридера приведена на рис. 16. Есе обозначения кроме СПЕ и СПО объяснены выте. Чтоез **CHZ** и CHQ объеначены обращения к двум стандартным программам специального вида. Алгоритмы работы этих СП также указаны на рис. 16.

Отметим в заилючение, что Ридер не меняет содержимое основных рабочих нчеек Авто-Аналитика с адресами 00240 + 00243, затирает рабочие ячейки Диспетчера и СП "ВЫДАЧА". Содержимое ИР-15 и ИР-16 такке не сохраняется.

#### **TJABA** M

### ВХОЛНОЙ ЯЗЫК

Разработка входного языка вызвана необходимостью облегчить общение пользователя с системой программирования Авто-Аналитик. Язнк позволяет упростить процесс подготовки исходной информации, а также программирование новых одерэторов системы.

### § I. ПРЕЛВАРИТЕЛЬНЫЕ ПОНЯТИЯ

Вся информация, предназначенная для ввода в ЭЦВМ, записывается при помощи символов, представленных в таблице 6, в виде последовательности строк. В построении строк участвуют слова. числа и константы.

ОПРЕДЕЛЕНИЕ I. Словом называется конечная последовательность букв и цифр, начинающаяся с буквы. Слово идентифицируется по первым шести символам, остальные безразличны. Примерами слов могут служить следующие последовательности символов

A273

CYMI9E

#### AT

**FCJM** 

II EVKBA.

Числа делятся на вещественные и условные. Признаком вещественного числа служит наличие в его изображении точки или подстрочной десятки. В условных (целых) числах эти символы. а также знак минус отсутствуют.

ОПРЕДЕЛЕНИЕ 2. Вещественным числом называется последовательность  $\alpha_1 \alpha_2 \ldots \alpha_n$ цифр и трех знаков  $-$  .  $10$ удовлетворяющая условиям:

(a). В последовательности  $\alpha_1$   $\alpha_2$  ...  $\alpha_n$ имеется по крайней мере одна цифра и по крайней мере один из символов  $\cdot$   $\frac{1}{2}$   $\cdot$ 

(б). Какдый из символов . и .о участвует в последовательности  $\alpha_1 \alpha_2 \ldots \alpha_n$  не более одного раза; если оба эти знака содержатся в данной последовательности, то знак : располо-

**E**en lebee shaka  $10$ .

(в). Если знак но содержится в последовательности  $\alpha_i$   $\alpha_n$  ...  $\alpha_n$ , то после него в этой последовательности есть хотя бы опна пифра.

 $(\Gamma)$ . Co знаком минус в последовательности  $\alpha_1$   $\alpha_2$  ...  $\alpha_2$ может совпадать лишь ее первий член и тот ее член, который слепует за знаком 40

Примерами записи вещественных чисел могут слукить посленовательности

 $5.4<sub>10</sub>1$   $9.91$   $105$  0.

При трансляции текста с входного на внутренний язык системы вещественные числа переводятся в восьмеричную систему и обычно записываются в отдельные ячейки в виде нормализованного машинного кола. Отсюда вытекают естественные ограничения на абсолютную величину вводимых чисел и количество значащих цифр в них. Следует иметь в виду, что числа, входящие в формулы, кодируются особым образом (см. § 3).

ОПРЕДЕЛЕНИЕ 3. Условным (целым) числом называется непустая конечная последовательность цифр, первая из которых отлична от нуля. Последовательность, состоящая из одной цифры О. такке объявляется условным числом.

При трансляции условные числа переводятся в восьмеричную систему. Код какдого условного числа записывается в младшие разряды отдельных ячеек (старшие разряды обнуляются). Например условное число I запишется единицей в младшем разряде соответствуюшей ичейки.

При практическом программировании часто оказывается необходимым ввод определенных констант. не требующих перевода и занимающих целую ячейку.

ОПРЕДЕЛЕНИЕ 4. Константой называется последовательность  $|\alpha_1 \alpha_2 ... \alpha_n|$ , rge  $n \ge 1$  if  $\alpha_i$  gus kargoro i ection либо восьмеричная цибра, либо элементарный символ, принадлежащий одновременно внутреннему и входному языку Авто-Аналитика.

Транслятор освобождает константу от прямых скобок  $|\cdot|$ , заменяет элементарные символы соответствующими кодами (таблица 6), дополняет полученный код слева нулевыми разрядами (либо выбрасывает из него слева лишние пифры). Построенная таким образом константа записывается в отдельную ячейку. Примерами констант могут служить последовательности

 $1525. + 1522. 1$ IOI 17777I **TABI** IA7I

# 6 2. ВЫРАЖЕНИЯ

Понятие выракения аналогично понятию формулы и слукит пля записи алгоритма вычисления тех или иных параметров задачи чисто арифметическим путем. Роль букв в выражениях играют слова, числа и константы. а в роли связей выступают символы

 $V \wedge + - x \vee$ 

причем каждая из этих связей сильнее предыдущей и слабее послепующей. Выражение определяется следующим рекурсивным образом.

OIIPENENME 5. (a). Слово, число или константа есть внракение с главной связью фо

(б). Если некоторая последовательность символов  $\boldsymbol{\omega}$  есть выражение. то последовательности

$$
(\omega) , \frac{1}{2} (\omega) , \frac{q}{2} (\omega) , \frac{\varphi}{2} (\omega) , \frac{p}{2} (\omega)
$$

являются выражениями с главной связью  $\infty$ .

(B). ECRN  $6$  eCTL ONMH M3 TETHDEX CEMBONOB  $\{-\ell^*\times\}$ и  $\omega$  - выражения, главные связи которых сильнее связи  $6$ ,  $\tau$ то последовательность  $\tau$  6  $\omega$  есть выражение с главной связью б.

(г). Если б есть один из четырех символов  $\{AV + x\}$ а  $\tau$  и  $\omega$  - выражения, главные связи которых не слабее связи  $\epsilon$ , то последовательность  $\mathcal{I}$  б  $\boldsymbol{\omega}$  есть выражение с главной связью б.

Примерами выражений могут служить последовательности

I) 
$$
B(5. + 6. + A)
$$

2) 
$$
\varphi(\mathfrak{I}+|4000|)+A+B
$$

3) 
$$
\frac{9}{2}
$$
 ( $\frac{92100+5+5}{2}$   
\n4)  $\frac{8}{5}$  ( $\frac{50M1+2*E}{2*K} + \frac{1}{1}$ )  
\n5)  $A-(B-C)$ 

- 
- 6)  $(A-B)-C$

 $7)$   $A + C - B$ 

8)  $B((5/6)/4-C)-B((A\uparrow X)\uparrow Y)+B(S/N*(COS+X))$ Например, последовательности вида

- $I)$   $A 5 C$
- $2) 5/6/4$
- 3)  $A \uparrow X \uparrow Y$
- 4)  $S1N*CDS*X$

внракениями не являются.

Аналогично понятиям пары скобок, подформулы и аргументов связи формулы можно ввести понятия пары скобок. подвыражения и аргументов связи в выражении. Так. например, в выражении

$$
A1*B+EXP+X
$$

имеются подвыражения

 $A$  $A$  $B$  $A$  $F$  $X$  $P$  $A$  $X$  $A$  $A$  $Y$  $B$  $A$  $E$  $X$  $P$  $*$  $X$  $A$  $A$  $x$  $B$  $+F$  $X$  $P$  $*$  $X$ 

Аргументами связи + являются подвыражения  $A\prime B$  и  $E X P \cdot X$ аргументами связи \* являются подвыракения А1 и В ; аргументами связи \* являются подвиражения ЕХР и Х.

Лля того, чтоон зафиксировать характер арифметических действий в виракениях, определим понятия внешней связи и связи вещественного характера.

ОПРЕДЕЛЕНИЕ 6. Связь  $\alpha'_i$ , входящую в выражение  $\alpha'_i \alpha'_2 \ldots$ ...  $\alpha_{h}$ , будем называть внешней связью этого выражения, если не существует такой пары скобок  $\{\alpha_j, \alpha_k\}$  в этом выражении, что  $j \lt i \lt K$  и символ  $\lt \lt j$ , есть одна из букв Я, В, Ф, У. Например, в выражениях

$$
\frac{\Phi(140001+K\times L)\Delta}{\Psi(24000+1+A141)}
$$

внешних связей нет.

В выражении  $|4000|+K\times L$  внешними связями являются + и х. В выражении  $\Phi(14000 + 7 + K)x$  В (5.+6.)/А внешними связями являются × и / .

ОПРЕДЕЛЕНИЕ 7. Будем говорить, что связь  $d_i$  выражения  $d_1$ ,  $d_2$  ...  $d_n$  носит вещественный характер. если она отлична от символов V и A и существует такая пара скобок  $\{\alpha_j, \alpha_k\}$ , 4TO  $j < i < k$ ,  $\alpha'$ <sub>i-1</sub> ectb Oykba  $\beta$   $\alpha$ . связь  $\prec$ , является внешней связью подвыражения  $\prec$ j+1  $\prec$ j+2 ...  $\cdots$   $\alpha_{k-i}$ , заключенного в скобки  $\alpha'_i$  и  $\alpha'_k$ . Будем говорить, что прочие связи данного выражения имеют условный характер.

В выражении  $B(5. * 6)$  связь \* имеет вещественный характер. В выражении  $B(P(A*B+|4000|)/5.)$  $CRF$ зи x и + имеют условный характер, связь / имеет вещественный характер. В выражении  $A + B(A + B)$  первая слева связь + имеет условный характер, вторая - вещественный)

Транслятор заменяет каждое выражение программой вычисления его значения. Под значением выражения понимается двоичный код. занимающий целую ячейку памяти. В зависимости от контекста этот коп может интерпретироваться как вещественное число. условное число. константа, адрес ячейки или номер формулы. Определим значение выражения через значения его подвыражений следующим рекурсивным способом.

ОПРЕДЕДЕНИЕ 8. (а) Под значением выражения. состоящего из одного числа (константы) понимается само число (константа). Значение слова Sd совпадает со значением выражения |d|.

(б) Значение слова  $A \sim$ , где  $\sim$  - целое восъмеричное число. есть содержимое ячейки с адресом  $\alpha$ .

(в) Значение слова  $S(\alpha)$ , где  $\alpha$  - целое восьмеричное число. есть код элементарного символа. дополненный слева нулями, который записан в позиции, указанной константой настройки в ячейке с адресом о  $\bullet$ 

(г) Значение слова  $\varphi \triangleleft$  где  $\prec$  - целое восьмеричное число, есть результат численной реализации формулы с номером  $\sim$  .

(д) Значение любого слова с подчеркнутой первой буквой и отличного от перечисленных выше, есть номер оператора, идентификатором которого является данное слово.

(е) Значение любого слова, являющегося меткой, ость адрес

этой метки.

(к) Если слово « отлично от всех имен массивов (см. S 3), OT CJOB SIN, ENTR, MOD, ATG, COS, EXP, LN, ASIN, TG и от слов, значения которых указаны выше, то значение слова есть содержимое яченки, сопоставленной транслятором данному слову.

(3) Значение выражений  $(\tau)$ ,  $\frac{1}{2}(\tau)$ ,  $\frac{1}{2}(\tau)$  совпадает со значением выражения  $\tau$ 

(и) Значение выражения Ф (Т) есть результат численной реализации формулы. номер ноторой задан двенадцатью младшими двоичными разрядами значения выражения  $\in$ .

(к) Значение выражения  $\mathcal{H}(\mathcal{I})$  есть содержимое ячейки, адрес которой задан пятнадцатью младшими разрядами значения выражения  $\tau$ .

(л) Значения выракений ASIN + T, ENTR + T, MOD + T, ATG+T. COS\*T. EXP\*T. LN\*T. SIN\*T. TG\*T. , THE T ECTE BHDAIGHE C TJABHON CBASLD  $\infty$ , SCTL THOJA arcsint, enline t, modt,  $cs$  i, e<sup>r</sup>, in i, int, if i, BemecTBeHHOe TMCJO i 3anaeTCA HOPMAJMзованным кодом значения выражения  $\tau$ .

(м) Значение выражения  $\mu * \tau$ , где  $\mu$  есть имя массива и  $\alpha$  - выражение с главной связью  $\infty$ , есть К-й элемент массива  $\mu$ , где целое число  $\kappa$  задается значением выражения  $\tau$ 

(н) Если главная связь + подвыражения  $\mathcal{C}_4$  +  $\mathcal{C}_2$ BHD<sub>8</sub>тения  $\omega$  носит в  $\omega$  вещественный (условный) характер, то значением этого подвыражения является вещественное нормализованное (соответственно условное) число, полученное в результате арифметического (соответственного циклического) сложения вещественных нормализованных (условных) значений выражений  $c_1$  $\mathbf{z}$   $\mathbf{z}$ ,

(о) Значения подвыражений  $\mathcal{C}_1 - \mathcal{C}_2$ ,  $\mathcal{C}_1 \times \mathcal{C}_2$ ,  $\mathcal{C}_1 \times \mathcal{C}_2$  $\mathbf{\tilde{M}}$  $\mathcal{L}$ ,  $\mathcal{L}$  выражения  $\omega$  определяются аналогично. При делении условных чисел в качестве результата выбирается ближайшее целое.

(п) Связи V и A всегда выполняются как поразрядное логическое сложение и умножение.

В связи с особенностями реализации Авто-Аналитика на

БЭСМ-6 некоторым словам сопоставляются фиксированные ячейки. Соответствие задается таблицей ІЗ.

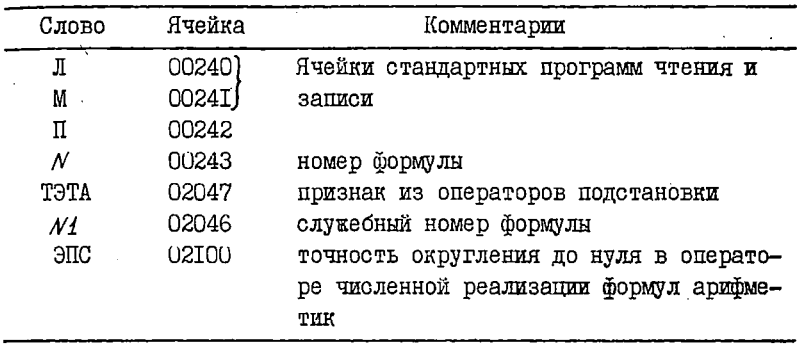

Таблица 13

§ 3. СТРУК1УРА ИСАОДНОЙ ИНФОРМАЦИИ

Вся исходная информация, вводимая в ЭЦВМ, представляет собой совокупность строк.

ОПРЕДЕЛЕНИЕ 9. Строкой называется последовательность символов входного языка Авто-Аналитика, имеющая вид

> $\langle$  тело строки> $\langle \psi \rangle$  $\langle$  MMH CTDOKM $\rangle$ :

Здесь и далее признаком конца строки слукит символ  $\Phi$ , имеющий на БЭСМ-6 код 175. Именем строки может быть любая последовательность символов, отличных от символов: и  $\circled{r}$ . При идентификации учитываются только первые шесть символов имени. прочие безразличны. Телом строки может быть в принципе любая последовательность символов, отличных от символа  $(f)$  . B  $CMC$ теме Авто-Аналитик предполагается. что набор строк может модифицироваться поельзователем. В настоящее время предусмотрена трансляция следующих видов строк.

- І. Формулы.
- 2. Параметры системы.
- 3. Массивы.
- 4. Ручные программы.
- 5. Операторы.

197

Рассмотрим перечисленные типы строк подробнее.

I. **ΦOPMYJIH** 

Строка. запающая формулу. имеет вид

 $\frac{1}{2}$  (< номер формулы <формула>

Номером формулы может быть любое восьмеричное число от I до 7777. Можно указывать только значащие цифры номера. Сама формула записнвается без граничных символов после знака: . Окаймление ее символами д происходит автоматически при трансляции. Условия определения I.I не проверяются. Поэтому в качестве формул мокно ввоиить любые последовательности элементарных символов.

Вещественные и условные числа в формулах записываются в соответствии с определениями § 1, причем условные числа долкны находиться в интервале 0,1, ..., 2047 10. Вещественные числа транслируются в четыре символа внутреннего языка, целые -- в один. Допускается запись вещественных чисел с двойной точностью, признаком которых слукит буква  $D$  на месте подстрочной десятки. Вещественные числа с пвойной точностью транслируются в восемь символов внутреннего языка. Для записи символов. не имеющих представления во входном языке, необходимо использовать прямые скобки | | Внутри прямых скобок может быть записано целое число кодов символов внутреннего языка (для БЭСМ-6 - восьмеричных тетрад), разделенных запятыми. Транслятор переписивает содержимое прямых скобок в формулу, опуская запятне.

Приведем несколько примеров задания формул.

(а) Пусть требуется под номером 0020 ввести формулу, состоящую из одной буквы А. Для этого достаточно расписать строку

 $[0020]$ : A  $\circled{2}$ 

**NILK** 

 $[20]$ : A  $\circledf$ 

(б) Под номером 1000 ввести формулу  $A \times 5 + 5$  $[1000]: A * 5. + 5 \textcircled{1}$ 

(в) Требуется ввести сумму трех букв внутреннего языка с кодамы 3400, 2405, 2402, не'имеющих аналогов в алфавите входного языка, под номером 7000.

 $|3400| + |2405| + |2402|$ [7000]: или. что то ке

 $[7000]$ :  $[3400, 0024, 2405, 0024, 2402]$   $(\rightarrow)$ Связь + имеет кол 0024.

(г) Требуется ввести под номером IIOO многочлен

 $Q_{1} \times 5. + Q_{2} \times 10. + Q_{3} \times 576000 - Q_{4} - Q_{5} - 3.14159257254$ 

В качестве признака индекса в Авто-Аналитике обычно используются связь (надчерк).

[II00]:  $A^1 \times 5 \times A^2 \times ... \times 4^2 \times 3 \times 0.576 \times 6 \times -1. \times A^2 \times +$  $-1 \times 45 + -0.3141592572547218$ 

Можно вводить последовательность формул. продисанных под одним номером. В этом случае формулы последовательности (или. иначе говоря, массива формул) разделяются парой символов  $\Diamond \Diamond$ . При трансляции символи  $\langle \rangle$   $\langle \rangle$  заменяются граничным символом  $\land$ и какцая формула последовательности расписывается, начиная с нулевой позиции очередной ячейки.

Пусть требуется под номером 1000 прописать массыв боржул  $A, B, B, T+A$ [1000]:  $A \Diamond \Diamond B \Diamond \Diamond B \Diamond \Diamond \Gamma \neg A \circ \Theta$ 

## 2. ПАРАМЕТРЫ СИСТЕМЫ

Под параметрами системн будем понимать совокупность констант, задающих распределение памяти, признаки коммутативных и ассоциативных связей, а такке указания на способ запуска системы.

Распределение памяти задается при помощи следующих строк.

 $AOP \Pi: \text{Campec}(\hat{\theta})$ 

 $LOPII: 2$ количество ячеек $\geq 0$ 

Например:

AOPП: 6000 ® 40PП: 20000 ®

По заданным строкам транслятор установит начало рабочего поля в оперативной памяти с ячейки 06000. длина рабочего поля -- 20000 ячеек. Адрес и количество ячеек задаются в восьмеричной системе.

Строка

 $NMAX:$  < HOMED CODMY JIN > (1)

задает верхнюю границу номеров формул, которые можно записывать на рабочее поле внешних запоминающих устройств.

Коммутативные и ассоциативные связи задаются простым перечислением в виде строк с именами ША (Шкала Ассоциативных связей) и ШК (Шкала Коммутативных связей). Связи перечисляются через запятую. Колы связей на внутреннем языке заключаются в прямые скобки. Например:

$$
\mathbb{H} A: +_{y} x, \; ; \; \mathcal{D}
$$

$$
\mathbb{H} K: +_{y} x \; \mathcal{D}
$$

То же самое можно записать в виде строк

 $|0024|$ ,  $|0034|$ ,  $|0074|$ ШA:

 $IHK: [0024]$ ,  $[0034]$  (1)

Указание на способ запуска системы производится при помощи строк вида

BXOI:  $\langle$  and  $\rangle$  ( $\hat{\theta}$ )

или

 $\mathbf{t}$ 

 $READ:$  < последовательность предложений >  $\circled{v}$ При наличии указателя ВХОД после окончания трансляции управление передается на ячейку с заданным адресом. При наличии указателя READ начинает выполняться последовательность предложений. заданных в строке и странслированных аналогично предложениям операторов(см. нике).

3. MACCWBH

Входной язык Авто-Аналитика допускает ввод одномерных массивов. Транслятор не производит автоматического распределения камяти для массивов, поэтому строка, задающая некоторый массив. должна иметь вид

< имя массива> . < адрес> . < первый элемент мас-MACCMB: < К-й элемент массива> Ф  $CMBa$ ) . .... Массив занимает в МОЗУ К ячеек, начиная с указанного адреса. Адрес указывается в восьмеричной системе. Элементами массива могут быть вещественные и условные числа, и также константы, записанные в соответствии с определениями первого параграфа. Именем массива может быть любое слово кроме  $S/N$ ,

200

COS TG CTG ASIN ACOS ATG ACTG EXP LN

 $ENTR$ ,  $MOD$ . включающее в себя не более шести симво-ЛOВ.

ПРИМЕР. Пусть требуется ввести массив констант, состоящий из элементов 5., IO., I5, | I400 |, A + E, 5A с ячейки О6400. Присвоим массиву название КОНСТ и запишем MACCMB: KOHCT, 6400, 5., 10., 15, | 1400  $\lceil$ , | A + B|, | 5A| $\langle$ f)

 $4.$ PYTHINE ITPOTPAMMN

Система попускает ввод в произвольное место МОЗУ программ. составленных в кодах машинного языка БЭСМ-6. Ручные ПООГОЗММЫ ВВОЛЯТСЯ В ВИЛЕ СТООК

ПРОГРАММА: < коловой участок >  $(1)$ 

Рассылка кодов в МОЗУ осуществляется в соответствии с вводными словами.

 $5 -$ **OIIEPATOPH** 

Программа, расписанная на входном языке Авто-Аналитика. транслируется в оператор ЕСО. Строка. задающая оператор. имеет вил

ОПЕРАТОР: < имя оператора> <предложение> <предложение> ;...;  $\angle$ предложение >: (?)

Именем оператора межет быть любое слово (идентифицируются только первне шесть символов имени) или любой восьмеричный номер от 100 до 777. Собственно программа, реализующая данный оператор. расписывается в виде последовательности предложений. Дальнейшие параграфы посвящены разлеленных символом : • подробному описанию способа построения операторов.

## 8 4. METRI TIME IIPELIOKEHWA

Во избекание путаницы в терминологии будем называть последовательность предложений, реализующих данный оператор, программой оператора (стандартным описанием) или просто программой. Какдому предложению программы может быть соотнесена метка. В качестве метки может выступать любое слово не длинее шести символов, отделенное от соответствующего предложения лвоеточием. Таким образом. предложение с меткой имеет вид

 $\checkmark$  < METKA > : < предложение >

Если в предложениях оператора встречается метка, то при трансляции она заменяется соотнесенным ей относительным адресом.

В соответствии с выполняемыми функциями будем различать следующие типы предложений.

І. ПРЕДЮЖЕНИЕ ПЕРВОГО РОДА. Всегда начинаются именем оператора, вслед за которым через запятую перечисляются его аргументы. Исключение составляет предложение с оператором  $:=$ , речь о котором пойдет ниже. Предложение первого рода MMeeT BAI < MMH OHeparopa>, < apryment>, ..., < apryment> Допускаются пустые предложения с меткой или без нее. При трансляции пустому предложению соотносится нулевая ячейка.

ПРЕДЛОЖЕНИЯ ВТОРОГО РОДА. Предназначены для ввода  $2.$ формул в программу оператора. Предложения второго рода всегда начинаются меткой, первые три буквы которой - ФОР - фиксированы. После букв ФОР удобно ставить порядковый номер вводимой в программу формулы (например. ФОРІ, ФОРІ9), хотя никаких ограничений на те три символа. Которые можно включить в метку после букв ФОР, не накладывается. Поиведем простой пример. Пусть требуется ввести формулы А, Б, С с меткой ФОРІ7. Запишем предложение

 $\Phi$ OPI7: A 00500C:

Отметим, что в силу специфической организации ряда операторов Авто-Аналитика символ внутреннего языка с кодом 7777 в препложения второго рода вводить нельзя.

 $3.$ ПРЕДЛОЖЕНИЯ ТРЕТЬЕТО РОДА. Предназначены для ввода кодов машинного языка БЭСМ-6 в программу оператора и имеют вид

#### КОД. «кодовый участок»:

Адресная часть команд кодового участка может включать в себя произвольные слова и метки, заключенные в круглые скобки. Следует помнить о том. что эти адреса следует промодифицировать первым индексным регистром. Портить первый регистр в программе запрещается. Ячейки кодового участка. на которые необходимо передать управление. либо осуществлять некоторые преобразования (короче говоря. ячейки. номера которых нужно

включить в апресную часть какой-либо команлы). необходимо помечать. При росписи кодового участка вместо номера ячейки пишется соответствующая метка. В какой-то степени указанный прием аналогичен программированию в условных адресах. При исполнении транслированной программы управление передается на первую ячейку колового участка.

Рассмотрим примеры задания предложений третьего рода. Пусть требуется слокить условные числа I.2.5 и прервать счет. Программа может иметь вид

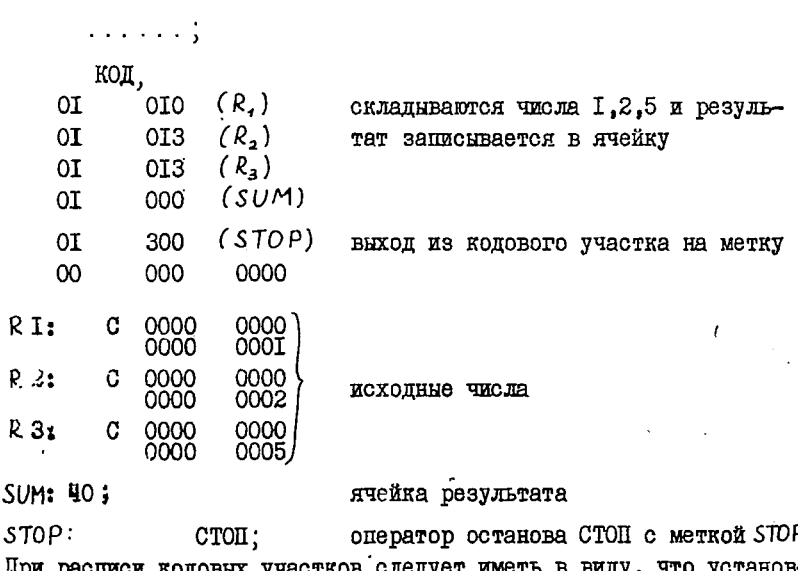

списи кодови тков слег лен режим блокировки округления и нормализации. Этот же режим должен быть и на выходе из кодового участка.

Эта же программа может быть записана следующим образом

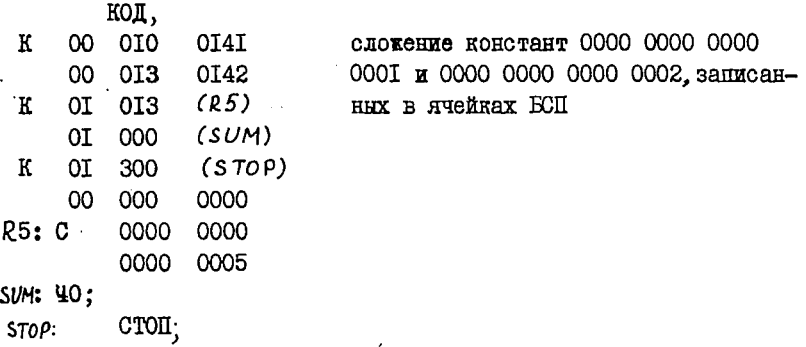

Приведем еще пример. Пусть найдены два условных числа А, и А, В кодовом участке требуется найти максимальное из них и присвоить его значение слову МАХ с последующим остановкм.

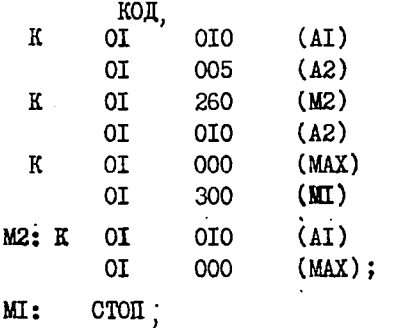

# § 5. ЛОГИЧЕСКИЕ ОПЕРАТОРЫ АВТО-АНАЛИТИКА

Логика программы организается при помощи следующих опера-торов

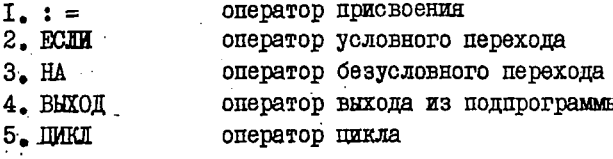

6. KOHELL

7. CTOII оператор останова

8. APT оператор выдачи аргумента

Рассмотрим подробно работу и способ использования этих опера-TODOB.

оператор выхода из программы

ОПЕРАТОР ПРИСВОЕНИЯ

Оператор присвоения в Авто-Аналитике имеет обычный смысл. хотя его возможности и расширены по сравнению, например, о алгольным оператором присвоения. Можно присваивать значения:

а) СЛОВАМ; слева от оператора : = находится произвольное слово. справа - произвольное выражение:

б) ЯЧЕЙКАМ; слева от оператора: = находится слово  $A \sim$ . где  $\alpha$  - целое восьмеричное число, либо выражение  $\beta(\alpha)$ . Число « либо значение выражения 7 задают адрес ячейки, в которую заносится значение выражения, расположенного справа от оператора присвоения:

в)ЭЛЕМЕНТАМ МАССИВА; слева от оператора: = последовательность символов вида  $\mu * \mathfrak{C}$ , где  $\mu$  - имя массива,  $\mathfrak{C}$ - выракение. значение которого задает номер элемента массива;

 $r)$ ФОРМУЛАМ; слева от оператора : = расположена последовательность символов  $\varphi \prec$  (восьмеричное число  $\prec$  задает номер мормулы) либо  $\Phi(x)$  (значение выражения  $\mathcal C$  задает номер форлулы). Выражение справа от оператора присвоения обрабатывается особым образом и прописывается как формула с заданным номером. При этом подвыратения вида  $\frac{U}{2}(\omega)$  (  $\omega$  - выратение) или  $9\angle$ ( d - целое восьмеричное число ) заменяются своими значениями. задающими символы внутреннего языка Авто-Аналитика. Символы с нулевым кодом опускаются. Подвыратения вида  $\mathcal{P}$  od (od задает номер формулы) или  $\mathcal{P}(\omega)$  (значение выражения  $\omega$ ) задает номер формулы) заменяются соответствующими формулами. Подвыражение  $[\overline{\Psi}\alpha]$  или  $[\Psi(\omega)]$  заменяются соответствующими формулами после их численной реализации, то есть после проведения в них всех возможных арифметических действий над числами. Прочие символы выражения справа от оператора : = переписываются в результирующую формулу без изменений. Константы в прямых скобках в выражении справа записываются как в формулах, если они не входят в вычисляемое подвыражение. Подвыражения [  $\omega$ ] заменяются условным значением  $\omega$ 

ধ্য

д)и, наконец, если слева от оператора : = находится последовательность символ вида  $\leq$  ( $\lt$ ) . тде  $\lt$  - целое восьмиричное число, то выражение справа обрабатывается как и в предыдущем случае и переписывается по заданной настройке (из ячейки с апресом «).

Рассмотрим несколько примеров использования данного оператора.

I. Слову SUM требуется присвоить значение суммы числа 5 и результата реализации формулы с номером 1000. Записываем

SUM :=  $\beta$  (5. + [ $\varphi$  1000]):

2.В ячейку с адресом 02100 (точность для Арифметика в БСП) требуется заслать число  $10^{-6}$ .

 $92100 = 1006$ 

Того же результата можно добиться при помощи предложения

 $\exists \Pi C :=_{10} - G$ .

З. Элементу с номером К + 20 массива констант КОНСТ требуется присвоить значение (условное) К  $x$  5 + I

 $\cdot$  KOHCT \* ( K + 20) : = K x 5 + I

Так как условное число I записано в ячейке ООІ4І из ЕСП. то мокно переписать предложение следующим образом

KOHCT \* ( $K + 20$ ) : = K x 5 + SI4I

4.В некотором кодовом участке программы меткой МІ помечена рабочая ячейка. Ей требуется присвоить значение 3,141592.

 $R(MI) := 0.3I4I592_{TO} I;$ 

5. Под номером ICOO требуется прописать последовательность символов (A + Б).

Для этого достаточно записать

 $\Phi$ I000 : =  $(A + B)$ ;

Так как коды открывающей и закрывающей скобок хранятся соответственно в ячейках ООІ42 и ООІ43, то можно записать

 $\Phi$ IOOO : = A<sup>142A+</sup>GA143;  $\frac{1}{2}$ Код связи + равен 0024. Можно записать  $\Phi$ IOOO : = AI42 A | 0024| E A I43:

Константа в прямых скобках расписана как при кодировании формул.

6. Пусть формулу  $K \times \angle$  требуется образовать младшими дву-

206

 $\mathbf{1}$  and  $\mathbf{1}$ 

мя тетрадами величины  $A$ 

 $\Phi$  (  $K \times \Delta$  ) : =  $[ A \wedge | 7777 \wedge 7777 | ]$  :

Значением условного выражения справа от оператора присвоения являются младшие тетрады (24 двоичных разряды) из ячейки. соотнесенной букве А. Условное выражение вычисляется. поэтому константа в нем записана в соответствии с определения-MM § I.

7. Пусть формулу IIOO требуется проимсать такке под номе-DOM IIOI

 $\Phi$  IIOI : =  $\Phi$ IIOO

8. Под номером 2000 требуется прописать формулу, образованную суммой формул, номер первой из которых записан в ячейке А. номер второй равен 1777.

 $\Phi$  2000 : =  $\Phi$  (A) +  $\Phi$  1777:

9. По настройке в ячейке 00236 требуется записать последовательность символов, заданную значением произведения 5 х 6 плю: букву A. плю: численную реализацию формулы IIOO. плю: произведение 5 х 6, плюс букву А с индексом, образованным значением условного выражения A х Б + 5.  $S(236) := B(5, x 6) + A + [\Phi IIO] + 5, x 6, + A^- [\Delta xB + 5];$ ОПЕРАТОР УСЛОВНОГО ПЕРЕХОДА "

Общий вид обращения к оператору условного перехода ЕСЛИ, выражение>  $\frac{2}{5}$  < выражение>, ..., < выражение> < быражение>,  $\mathfrak{d}$ .  $\angle$  Metka  $>$  :

Производится переход на заданную метку, если выполнена вся последовательность условий. Проверка условий  $\leq$  $\angle$  $\overline{\mathbf{M}}$ произволится при помощи арифметического вычитания, если хотя бы одно выражение, входящее в неравенство, является вещественным, и пиклическим вычивтанием в противном случае. При помощи знака равенства можно производить проверку совпадения тех или и иных символов. а такке проверку вхождения элементов алфавита в подмнокества алфавита. Для проверки вхождений выделены следующие слукебные слова:

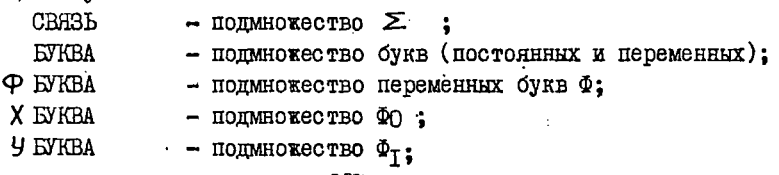

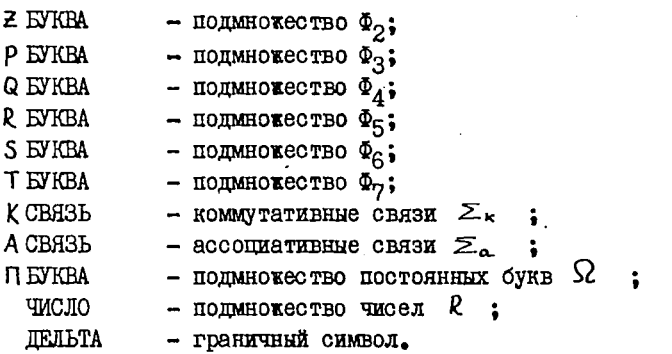

Оператор ЕСЛИ проверяет вхождение символа, код которого задан младшими разрядами значения выражения в левой части равенства \* множество, заданное служебным словом в правой части равенства.

Приведем примеры обращений к оператору условного перехода.

- I. ECIM,  $S(236) = K$  CBA3b, To, MI:
- 2. ECHM,  $\Phi$ IOOO  $\leq$  B(5.),  $S(210) = \text{LEIBTA}$ , TO, BEXOM;
- 3. ECJIM,  $A \times 5 < B$ ,  $B(S/N \times X + I) < I$ , 5, To, M;
- 4. ECJM,  $A = I(I, \text{ro MI})$ :
- 5. ECJM,  $A = |E|$ ,  $\Phi$ IOOO  $\leq$   $\underline{\Phi}$ IOOI +  $\theta$ ICMJOH,  $\theta$ ICMJOH <  $\theta$ IC, To METKA:
- 6. ECJM,  $S(235) = 1, 1, S(234) = JEEIBTA$ ,  $I = KCBF3B$ , ABC < @I260, TO ABOCT:

ОПЕРАТОР БЕЗУСЛОВНОГО ПЕРЕХОДА

Обращение к оператору безусловного перехода НА имеет вид  $HA$ .  $<sub>METRA</sub>$ :</sub>

При помощи оператора НА организуется также обращение к подпрограммам. Метка в этом случае должна иметь вид ШІ $\alpha$ , где  $\alpha$ -- целое восьмеричное число. Работа подпрограммы должна завершаться предложением

> ВЫХОД ÷

ОПЕРАТОР ЦИКЛА

Обращение к оператору имеет вид

ЦИКЛ, <метка>, <слово>, <выражение>; Данный оператор повторяет последовательность предложений, сле-

дующих за ним, до предложения с заданной меткой включительно. Цикл повторяется К раз, где К - значение условного внражения в обращении к оператору ПИКЛ. При этом слово. указанное в обращении, принимает значение I. ... К (условные числа). В теле ПИКЛА МОКНО ИЗМОНЯТЬ ЗНАЧЕНИЕ СЛОВА. ЧТО СООТВЕТСТВЕННО СКАКЕТся на числе повторений пикла. Изменение значений слов. входя-

ШИХ В ВЫСАЖЕНИЕ. НА ЧИСЛО ПОВТОСЕНИЙ ПИКЛЯ НЕ ВИНИЕТ.

Примерн. IMKI, MI, K, 5; UMKI. UMKI I.I.  $K \times L + 1$ UMKI. METKA. CJOBO. KOHCT: ОПЕРАТОР ВЫХОЛА ИЗ ПРОГРАММЫ

Последнее исполняемое предложение программи оператора ДОЛЖНО ИМЕТЬ ВИД

KOHEII:

Это предложение служит признаком выхода из программы оператора. OIIEPATOP OCTAHOBA

Прернвание работы системы осуществляется предложением BMHA CTOH, <Tekcr>;

На печать вндается информация:

PAEOTA CWCTEME OKOHUEHA OIEPATOPOM CTOIL. Далее печатается текст из обращения. Текст имеет произвольный  $\mathbf{X}$   $\oplus$ . аид без символов :

Если использовать оператор  $STOP$ , то прерывание осуществляется запрещенной командой, после которой выдается стандартная сбойная информация Авто-Аналитика.

OIIEPATOP BHIIAUM APTYMEHTA

Особую роль, связанную с операторной организацией продпами в Авто-Аналитике. играет оператор выдачи аргумента АРГ. Обращение к нему имеет вид

АРГ, <слово> , <слово> , ..., <слово> ; Указанное предложение обычно станится в начале программы оператора. Словам. перечисленным в обращении. присваиваются значения выражений, образующих аргументы реализуемого оператора. Короче говоря, слова в обращении к АРГ являются исходной информацией для программы оператора.

Значение внражений из обращения к оператору разонвается на тетрады. Какдому слову обращения к оператору АРГ сопоставляется одна тетрада обращения. Если слово начинается с буквы Е , четыре последовательные тетралы объединяются в ячейку (слева направо) и сопоставляются (задают значение) данному слову.

## § 6. EMERMOTEKA BHYTPEHHMX ONEPATOPOB

Под внутренними операторами входного языка системы Авто-Аналитик будем понимать операторы, которые реализируются одной из стандартных программ ЕСП. Предложение. задающее обращение к внутреннему оператору, транслируется в обращение к соответствующей

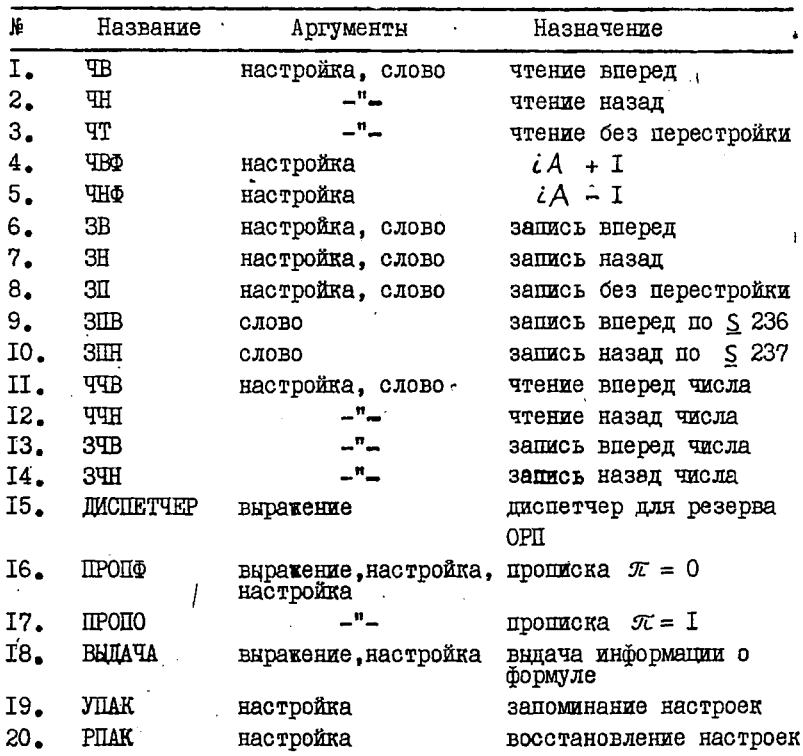

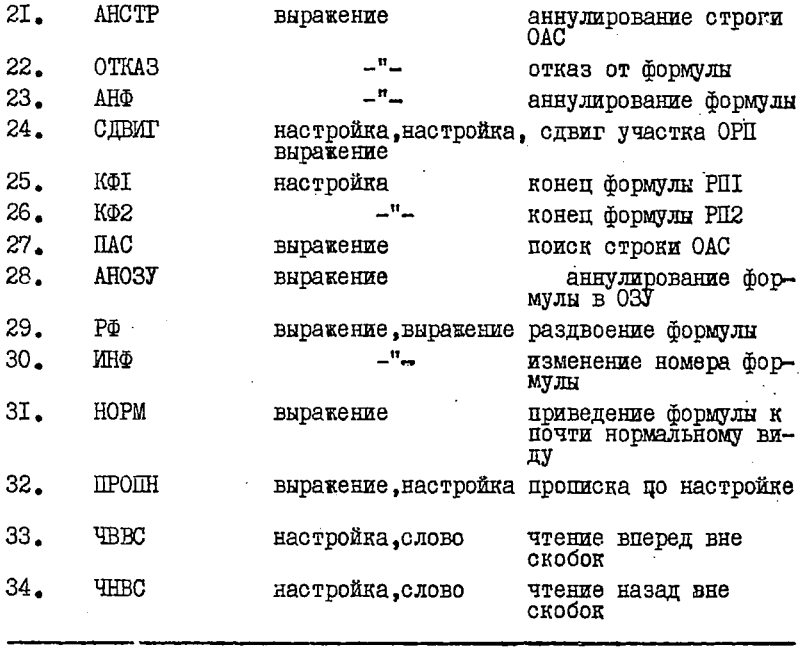

Таблица 14.

ст. ндартной программе. Список внутренних операторов задан таблицей I4. Описание работы этих операторов здесь мы приводить не будем, так как соответствующие описания приведены для стандартных программ.

§ 7. ПРИМЕРЫ ПОСТРОЕНИЯ ПРОГРАММ НА ВХОДНОМ ЯЗЫКЕ I. Из массива чисел 5., IO., I,5, 6, требуется выбрать максимальное, прервать работу системы, если оно больше нуля и выйти из оператора в противном случае.

Массив чисел введем с ячейки 6000 и назовем ЧИСЛА.

MACCMB:  $\text{WACIIA}$ , 6000, 5., 10., 1.5,6. 1 Оператору присвоим имя МАХ. Максимальное число запишем в ячей-KY 02100

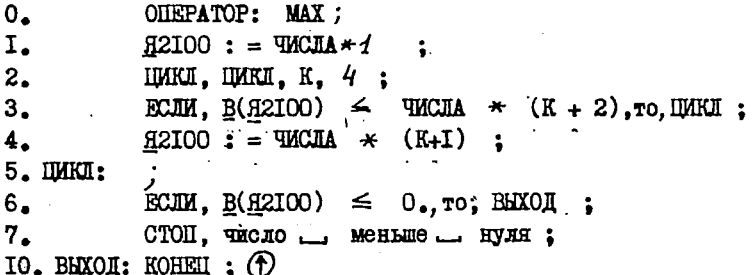

Предложения пронумерованы в восьмеричной системе. Нумерация не перфорируется и в ЭЦВМ не вводится. При распечатки программы нумерация осуществляется автоматически. П. В заданной формуле N1 требуется найти главную связь и прописать ее как отдельную формулу с заданным номером  $N2$ . Предполагается, что связь офиструется символом 7777.

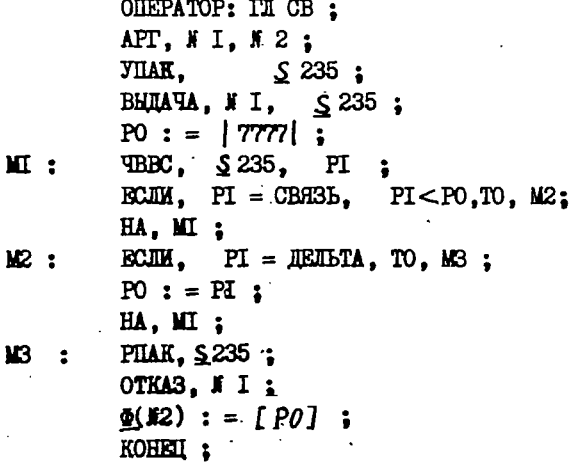

В заданную формулу Я ниесто заданной букви Б вписан Ш. OYKHY H.

> ONEPATOP : BIMCATL:  $APT, I, E, H$ ; УПАК, \$235; **ВЫЛАЧА, И. 3235:**

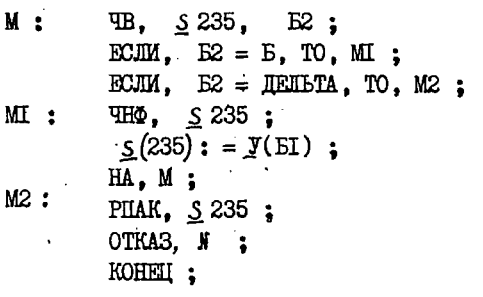

ł

 $\overline{\mathbf{r}}$ 

 $\overline{1}$ 

## TIABA IY

## ОСНОВНЫЕ ОПЕРАТОРЫ АВТО-АНАЛИТИКА

Основную практическую ценность системы программирования Авто-Аналитик составляет библиотека операторов. В настоящей главе приведено описание основных операторов, включенных в библютеку операторов Авто-Аналитика. Сведения об алгоритмах. положенных в основу операторов, необходимы для их правильного копользования. Общий список операторов приведен в таблице 15.

§\*I. ОПЕРАТОРЫ ПОДСТАНОВКИ

Рассмотрим операторы подстановки, наиболее часто используемые при решении задач в системе Авто-Аналитик.

Оператор ПОДСТ (О177). Обобщенная коммутативная постановка

Данный оператор является, покалуй, самым слокным оператором системы. Отметим сразу, что его использование на практике весьма ограничено. Причины этого будут излокены нике.

Обращение к оператору имеет вид

ПОДСТ,  $A$ ,  $A^+$ , B. C:

Здесь А - номер формулы, задающей левую часть правила;

A<sup>+</sup> - номер формулн, задающей правую часть правила, по которому обрабатнвается формула В. Результат подстановки прописывается под номером С.

Оператор реализует операцию обобщенной коммутативной подстановки. Приведем описание алгоритма, положенного в основу данного оператора. Мы полагаем, что это описание может способствовать пониманию сложности тех проблем, которые стоят перед разработчиком программ общих аналитических преобразований, а такке пониманию специфичности аналитических выкладок на ЭЦВМ по сравнению с численными или логическими.

Алгоритм, реализующий операцию обобщенной подстановки, включает в себя общую схему выделения аналога формулы  $A^-$  в В. подстановку вместо него соответствующего аналога формулы A<sup>+</sup> и элементи упорядочения возникающего перебора. В целом алгоритм можно рассматривать как попытку промоделировать на ЭЦВМ дейстния, совершаемые человеком при проведении формальных преобразований по заданному правиду.

Основной проблемой является выделение в формуле В аналога А и аналогов входящих в А переменных букв. Для решения этой проблемы разработана рекуррентная процедура, которая осуществляет последовательное деление формул В и А<sup>-</sup> ироверяя предварительные условия возможности представления части из В аналогом формулы А . Вначале рассмотрим общее описание алгоритма.

Этап I. Последовательная выборка всех частей формулы В. которые могут быть представлены аналогом А.

Этап П. Последовательное деление А на подформули. Фиксация части из В. в которой следует произвести дальнейший перебор на этапе I. Переход к этапу I. если деление А осуществлено.

Этап Ш. Если деление А невозможно, проверяется совпадение буквы из А и выделенной части в В. Если буква в А переменная, то соответствующая часть в В полагается ее аналогом. Для деления на этапе П фиксируется очередная подформула в А. Производится переход к этапу П. Если проверка не удовлетворяется, переход к этапу I.

Этап IV. Если установлено полное соответствие между А и некоторой частью из В, производится непосредственно подстановка. Результат подстановки получается путем занесения в В аналога формулы A<sup>+</sup> вместо аналога формулы A<sup>-</sup> . При этом переменные буквы из A<sup>+</sup> заменяются своими аналогами, выделенными на предыдущих этапах. Полученной формуле присваивается номер С. Алгоритм работу заканчивает.

Этап У. Если выбраны все части из В, и ни одна из них не является аналогом А, подстановка невозможна. Алгоритм заканчивает работу без формирования формулы С.

Приведенная схема весьма прибликенно описывает алгоритм, реализующий операцию обобщенной подстановки. Ниже приведено более детальное описание алгоритма. Ясно, что алгоритм должен удовлетворять некоторым предварительным требованиям или пожеланиям.

Алгоритм должен включать в себя элементн упорядочения перебора при решении комбинаторной задачи, возникающей на первых трех этапах. Полный перебор даже для некоторых простых
преобразований практически неосуществим. Обычным приемом. которым пользуется человек при проведении аналитических выкладок. является выделение характерных признаков в правиле и обрабатываемой формуле и осуществление предварительного перебора по этим признакам без полного анализа формул А и В. Естественным будет использование этого же приема и в алгоритме обобщенной подстановки.

Алгоритм должен быть достаточно абстрактным и допускать реализацию на различных типах ЭШВМ.

Отдельные блоки программы, реализующей алгоритм, должны быть четко выделены и организованы для того, чтобы облегчить отладку и иметь возможность реализовать различные модификации обобщенной подстановки без существенной переработки всей программы.

Можно разработать различные алгоритмы обобщенной поистановки, удовлетворяющие перечисленным требованиям. Доказать оптимальность того или иного из них повидимому невозможно, в силу сложности и разнообразия обрабатываемых объектов. Приведенный ниже алгоритм был принят после более или менее завершенной практической реализации нескольких вариантов.

Рассмотрим детальное описание алгоритма обобщенной подстановки, допускающего реализацию на любой достаточно мощной ЭЦВМ.

Несколько упрощает алгоритм предположение, что-формулы А и В не имеют пустых вхождений. Это предположение не накладывает ограничений на структуру обрабатываемых формул, так как любая формула при помощи определенного служебного символа (в дальнейшем будем обозначать его буквой ₹ ) может быть приведена к виду без пустых вхождений. Использовать слукебный символ при записл исходных формул нельзя. Во всех практических случаях это преобразование не сказывается на результате, из которого слукебный символ убирается, однако полностью корректным сно станет лишь в предположении, что пустая подформула мокет быть аналогом тех и только тех типов переменных букв, что и символ ξ

Приведем простой пример преобразования формулы к виду без пустых вхождений. Пусть формула имеет вид

 $\triangle + A + -E \uparrow \mathcal{X} \cdot (S/N \cdot \mathcal{X} +) \triangle$ .

$$
^{216}
$$

После преобразования получим

 $\Delta \xi + A + \xi - B$   $\uparrow$   $\mathfrak{X} \times (S/N + \mathfrak{X} + \xi)$   $\Delta$ .

В дальнейшем будем предполагать, что формулы А и Б не имеют пустых вхождений.

Существенную роль в формулах играют пары скобок. Поэтому на некоторых этапах работы алгоритма анализ формул А и В ведется раздельно на какдом скобочном уровне.

ОПРЕДЕЛЕНИЕ 4. I. Пусть задана формула

 $A = \Delta \propto_1 \Delta_2 \ldots \Delta_n \Delta$ 

Скобочным уровнем  $N$  (  $N = 0, I, ...$ ) в формуле А назовем MHORECTBO BCEX  $\alpha_i$ ,  $i = 1, ..., n$ , otherwise or crooter in граничного символа Д и таких, что в последовательности  $\alpha_1 \alpha_2 \ldots \alpha_{i-1}$  раскрывающих скобок на  $N$  меньше, чем закрывающих. Аналогичным образом понятие скобочного уровня определяется для любой части из A. Ясно, что любой скобочный уровень может быть пустым. Легко также доказать следующую reopemy.

TEOPEMA 4.I. ECJIM в формуле А скобочный уровень  $N$  является пустым, а скобочный уровень ( $N+1$ ) не пуст, то в формуле А можно устранить пару скобок так, что все символы уровня  $(\mathcal{N} + I)$  войдут в уровень  $\mathcal N$ .

Практически вакным является следствие из этой теоремы.

СЛЕДСТВИЕ. Если в почти нормальной формуле А пуст скобочный уровень  $N$ , то все последующие скобочные уровни также являются пустыми.

Пользуясь этим следствием, мы можем ограничивать процесс поскобочного анализа формул.

Как уже указывалось выше, в основе алгоритма лежит рекуррентная процедура, осуществляющая последовательное деление. формул В и А<sup>т</sup> на подформулы и сравнение этих подформул. Для Пиксации деления перед началом работы основной части алгоритма расписываются специальные разметочные формулы  $A_7$  и B', длина которых равна соответственно длине формул  $\overline{A}$  и  $\overline{B}$ .

ОПРЕДЕЛЕНИЕ 4.2. Пусть задана формула

 $B = \Delta \beta_1 \beta_2 ... \beta_n \Delta$ 

и соответствующая ей разметочная формула

$$
\beta' = \Delta \beta_1' \beta_2' \cdots \beta_n' \Delta
$$

Слоем і в формуле В назовем ее подпоследовательность

 $\beta_{i_1}\beta_{i_2+1}\cdots\beta_{i_k+k_1+1}\beta_{i_2}\beta_{i_3+1}\cdots\beta_{i_s+k_2+1}\cdots\beta_{i_m}\beta_{i_m+1}\cdots\beta_{i_m+k_m}$ где

 $i_1, i_2 + 1, ..., i_4 + k_1, i_2, i_2 + 1, ..., i_2 + k_2, ..., i_m, i_m + i_1, ..., i_m + k_m =$ все без исключения номера членов  $\beta_i'$  формулы В', равные  $i$ .

Пример. Пусть формула В имеет вид

$$
B = \Delta A + E + (x - y) + C \Delta
$$

Разметочная формула

 $B' = \Delta i$  KKK iiiii Km  $\Delta$ .

Тогда слоем і в В будет подпоследовательность

 $A + (x - y)$ 

а слоем К - подпоследовательность

 $+5+(-$ 

ОПРЕДЕЛЕНИЕ 4.3. В работе алгоритма участвует переменная величина ГА", именуемая границей в А" и представляющая собой адрес позиции (или, что то же, порядковый номер) в формуле А. Адрес соответствующей позиции в разметочной формуле Ат обозначим через ГА, Подпоследовательность вида « « ... ... « ... из  $\Lambda$  называется слоем в  $\Lambda$ , если символ  $\alpha_{\kappa}$  записан в позиции  $\Gamma A$  **E**  $\alpha_{x+m} = \Delta$ , MKOO  $\alpha'_{x+m}$  cobulages to chequal the HEM PASMETO THEM CEMBOJOM  $\nabla$  B  $A_{\overline{1}}$ , a BCe,  $\prec'_{k}$ ,  $\prec'_{k+1}$ , ...  $\alpha'_{k+m-1}$  OTHRUHH OT  $\Delta$  H  $\nabla$ .

ОПРЕДЕЛЕНИЕ 4.4. Деление в А суть процедура расстановки CEMBOJOB  $\nabla$  B  $\overline{A_{T}}}$ .

Деление слоя *і* в В производится выделением некоторой подпоследовательности в слое і формули В и разметкой ее в В' символом ( i + I).

Определим далее основные понятия, использованные при опи-

сании алгоритма упорядочения перебора.

ОПРЕДЕЛЕНИЕ 4.5. Узкими местами для данных слоев в А<sup>-</sup> и В назовем элементы множества  $\{\alpha_i\}_{i\in\mathcal{I}}$ . СОСТОЯЩЕГО ИЗ элементарных символов, входящих в рассматриваемый слой А и таких, что выполнены следующие условия:

(a). Iля каклого  $\prec$ :  $(\ell \in I)$  отношение кратности в слое А к кратности в слое В не меньше отношения кратности в слое A к кратности в слое B любого символа  $\alpha_{\kappa}$  ( $\kappa \not\leq 1$ ) из того же слоя А.

(б). « не является ни скобкой, ни переменной буквой, ни главной связью  $G_A$  рассматриваемого слоя в В.

Вопрос о внооре числа узких мест (а значит и индексного мнокества I) на какдом слое зависит от конкретной реализации Авто-Аналитика.

ОПРЕДЕЛЕНИЕ 4.6. Минимально необходимыми условиями возможности подстановки (МНУ) назовем условие вида:

 $(*)$ . Для какдого слоя А , включающего в себя переменные буквы, кратность любого символа  $\sim$ , отличного от переменной буквы,  $\leq$  кратности того же символа  $\sim$  в соответствующем слое В.

 $(**)$ . Для каждого слоя А , не включающего в себя переменных букв, кратность любого символа  $\sim$  = кратности того ке символа « в соответствующем слое В.

ОПРЕДЕЛЕНИЕ 4.7. Проверкой МНУ назовем проверку условия  $(*)$  или  $(**)$ .

Простой проверкой МНУ назовем проверку  $(\ast)$  или  $(\ast \ast)$ только для узких мест.

Простая проверка МНУ позволяет произвести предварительную оценку возможности подстановки, которая уточняется далее проверкой MHY. Предварительная оценка насколько сокращает время, необходимое для проведения перебора и составляет один из этапов работы алгоритма упорядочения перебора.

Приведенные определения позволяют описать основную структуру алгоритма (блок-схема 4.I.). Прочие необходимые понятия будут вводиться по мере надобности при описании конкретных блоков алгоритма.

(а). Предварительный блок

Формулн

 $A = \Delta$  d, d, ... dk  $\Delta$ 

 $\beta = \Delta \beta_1 \beta_2 \ldots \beta_n \Delta$ 

преобразуются к виду без пустых вхождений указанным выше спо-**COOOM.** 

Расписываются разметочные формулы

$$
A_{\star}^- = \triangle \prec_{\star}^{\prime} \prec_{2}^{\prime} \ldots \prec_{\star}^{\prime} \angle
$$

$$
\beta' = \Delta \beta_1' \beta_2' \dots \beta_n' \Delta
$$

**THE**  $\alpha'_i = 1, i = 1, ..., k$  $\beta_i^{\prime} = 1, j = 1, ..., n$  $.3a$ водится переменная величина і , которая в дальнейшем будет соответствовать номеру рассматриваемого слоя в В. Первоначаль- $80 \t i := 2$ 

Адрес позиции «, формулы А заносится в ГА, адрес позиции символа  $\prec'_\tau$  формулы А $^-_1$  заносится в ГА $^-_1$ .

(I). Выделение О-слоя

Для организации перебора производится предварительное разбление формулы В на подформулы, которые именуются О-слоями. Опишем процедуру выборки О-слоев. При первом обращении к данному блоку 0-слоем объявляется вся формула В. Повторные обращения производятся при неудачном внооре О-слоя, когда в основном цикле среди главных частей О-слоя не удалось выделить аналога А.

ОПРЕДЕЛЕНИЕ 4.8. Пусть задана формула

 $A = \Delta \alpha_1^1 \alpha_2^2 \dots \alpha_{i_1 - 1}^1 \alpha_{i_1}^1 \alpha_{i_2 + 1}^1 \dots \alpha_{i_{n-1}}^1 \alpha_{i_2}^1 \alpha_{i_2 + 1}^1 \dots \alpha_{i_{n-1}}^1 \alpha_{i_n}^1 \alpha_{i_n + 1}^1 \dots \alpha_n^1 \alpha_1$ **B** ROTOPO $\mathbf{k} \in \{1, 2, 3, \ldots\}$  =  $\mathbf{d}_{i_k}$ - все без исключения главиче связи формулы А. Подформулы

 $\Delta \prec \sim_{i} \prec_{i} \prec_{i+1} \Delta \prec_{i+1} \ldots \prec_{i+1} \Delta \ldots \Delta \prec_{i_{k}+1} \ldots \prec_{n} \Delta$ 

будем назнвать главными подформулами формулы А.

Произвольную часть формулы А. составленную из главных подформул, будем называть главной частью формулы А.

Аналогично определяется понятие главной подформулы и главной части для произвольной части из A.

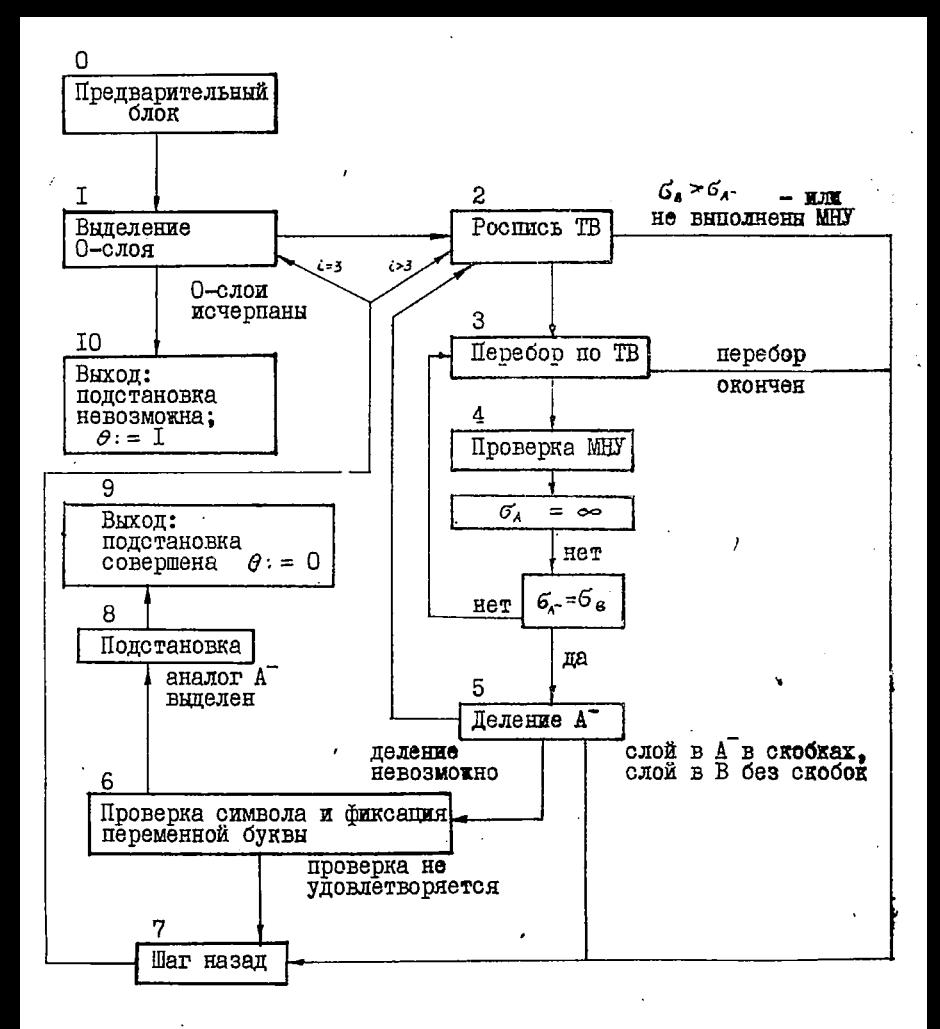

Блок-схема 4.1.

Блок (I) выбирает и объявляет последовательно О-слоями все подформулы формулы В. которые не являлись главной частью ни одного из прежних О-слоев. О-слой различается в В' символом  $i = 2$ . Позиции В', не соответствующие 0-слою, заполняются еди-**HMUSMM:** 

Перебор О-слоев производится без упорядочения. Однако их число сравнительно невелико и перебор занимает незначительное время, что следует из теоремы 4.2.

Теорема 4.2. Число 0-слоев не превосходит  $\alpha$ . где  $\alpha$  суммарное количество букв, связей и пар скобок в В.

Доказательство. Пусть в В нет скобок. Очевидно. О-слоем являются все главные подформулы формулы В. число которых не превосходит числа главных связей в В. Далее можно провести деление выбранных О-слоев, причем число главных подформул в них снова не превосходит числа связей. Продолкая рассуждение, получим доказательство теоремы.

Если в формуле В имеются пары скобок, то следует учесть, что О-слоем может быть как выражение в скобках, так и внутренность этих скобок. Очевидно, теорема остается справедливой.

 $(2)$ . Pochers TB

Для организации перебора в очередном слое расписывается специальная таблица, в которую заносятся некоторые результаты анализа слоя в В и соответствующего ему слоя в А<sup>-</sup>. Эта таблица именуется таблицей вариантов (ТВ). Какдому слов  $i$  ( $i = 2,3,...$ ) в ТВ расписан *i* -й массив. Массив состоит из участка ТВ и заголовка участка ТВ.

Перед росписью ТВ выделяются узкие места в рассматриваемом слое. Определяются  $G_B$  - главная связь слоя в В и  $G_A$  - главная связь слоя в А". При выделении узких мест легко произвести проверку МНУ. Если МНУ не выполняются или  $G_{\mathbf{a}} > G_{\mathbf{a}^{-}}$  $. T G$ производится переход к блоку (7) "шаг назад", так как вариант слоя выбран неудачно. В противном случае расписывается массив ТВ. Слой в В лелится на главные полформулы. Подсчитывается длина слоя в А<sup>-</sup> и каждой главной подформулы слоя в В. Каждой главной подформуле соответствует строка массива ТВ. В строку заносится следующая информация:

а) кратность каждого из узких мест в данной подформуле;

б) позиция начала подформулы;

в) длина подформулы;

г) в специальный разметочный разряд заносится нуль.

Далее расписывается заголовок участка, который включает в себя: а)  $G_{\rm A}$  - главную связь слоя в В;

б) кратность узких мест слоя А;

в) типы переменных букв, входящих в слой А;

г) кратность главной связи в слое А;

д) число строк в участке ТВ;

е) длину слоя А;

к) тип перебора.

Тип перебора определяется на основе анализа формул А и В указанным в следующей таблице способом.

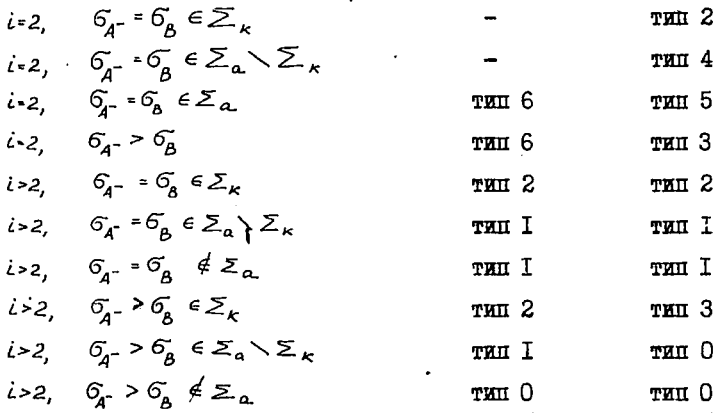

В первой графе с указанием типов выделен особый случай, когда слой в А состоит из одной переменной буквы, преображающей произвольную часть формулы. Прочие случаи описываются второй графой. Смысл введенных типов перебора будет раскрыт ниже. в описании блока перебора по ТВ.

После росписи ТВ  $i := i + 1$  и производится переход к перебору по ТВ.

(3). Перебор по ТВ

На последнем участке ТВ приступаем к перебору подформул в соответствии с типом перебора, указанным в заголовке. Перебор упорядочивается на основании информации, занесенной в массив ТВ. Для каждого выбранного варианта производится простая проверка МНУ. Кроме того, сравнивается длина выбранных подформул **и слоя в А . Если в слое А нет переменных букв с небиксирован**ной длиной аналога, то длина слоя в А должна совпадать с суммарной длиной выбранных в В подформул. В противном случае длина слоя в А<sup>т</sup> не менее длины подформул из В. Выбранная совокупность главных подформул слоя В. для которой перечисленные условия выполняются, фиксируется путем занесения единиц в разметочные разряды строк участка ТВ, соответствующих этим подформулам.

Опишем способ проведения перебора какдого типа.

Тин 0. Все варианты исчерпиваются выбором первой главной подформулы.

Тип I. Пусть К - число главных подформул в слое А и  $n$ число главных подформул в слое В. Перебор типа I выбирает первне К подформул, если в слое А нет переменных букв, изображающих произвольную часть формулы. В противном случае последовательно выбираются  $K, K + I, \ldots, h$  первых главных подформул.

Тип 2. Выбираются все варианты по К главных подформул. Если в слое А есть переменные буквы, изображающие произвольную часть формулы, выбираются все варианты по К, К + I, ...,  $n$ главных подформул.

Тип 3. Выбирается одна произвольная главная подформула.

Тип 4. Выбирается подряд по К (по К, К + I, ... при наличие в слое А переменной буквы, изображающей произвольную часть формулн) главных подформул, начиная с произвольной главной подформулн.

Тип 5. Если в В число главных подформул не равно К, то переход к блоку "шаг назад", иначе перебор по типу I.

Тип Є. Выбираются все главные подбормулы из В.

Тип І', Вибирается только К первых главных подформух, н.зависимо от наличия переменных букв, изобракающих произвольную часть формулы.

Разумно организовать перебор так, чтобы на некоторых этапах перебора отдельные главные подформулы исключались из дальнейшего рассмотрения. После какцого такого исключения произволится так называемая проверка на остаток. Проверка на остаток заключается в простой проверке MHY и проверке длины сразу для всех подформул, которые оставтся для дальнейшего перебора.

Если проверка на остаток не выполняется либо исчерцаны все варианты, предусмотренные реализуемым типом перебора, производится переход к блоку "шаг назад".

После выбора какого-либо варианта размечаем входящие в него подформулы как і-й слой (разметка в формуле В') и перехоидим к проверке MHY.

Отметим, что упорядочение перебора, совершаемое в данном блоке, производится без чтения формул А или В. Тем самым достигается определенное повышение быстродействия.

 $(4)$ . Проверка МНУ

Производим проверку минимально необходимых условий возможности подстановки в соответствии с определением 4.7. Если проверка дает отрицательный результат, возвращаемся к перебору по таблице вариантов, аннулировав фиксацию в В'и ТВ последнего выбранного блоком (3) варианта. В противном случае требуем, чтобы совпадали главные связи слоев в А° и В ( $G_A$ -  $\approx G_B$ ) если  $G_{\Lambda^-}$   $\neq$   $\infty$  . При невыполнении этого требования также цереходим к блоку "шаг назад". Если перечисленные требования удовлетворены, производится деление А .

 $(5)$ . Пеление А

В момент обращения к данному блоку в формуле В выбран и зафиксирован в В' и ТВ слой, который предполагается аналогом слоя из А . Первым шагом работы блока деления А является высорка главной связи слоя А . При этом возможны следующие случаи:

I) найдена единственная главная связь;

2) главных связей несколько:

3) слой А состоит из одной буквы:

4) слой в А<sup>т</sup> является выражением в скобках.

В первом случае производится деление А путем вписывания в позицию Ат, соответствующую позиции главной связи в слое АТ, разметочного символа  $\nabla$ . После этого производится переход к блоку (2).

Если главных связей в слое А несколько, то повидимому разумно выбирать последнюю из них для установки границы  $\nabla$ . Есть основания полагать, что перебор в этом случае будет сходиться несколько быстрее, так как сокращается число возвратов  $\overline{a}$   $\overline{b}$ .

225

Если слой в А состоит из одной буквы (главная связь слоя равна бесконечности), обращаемся к блоку проверки символа и фиксации переменной буквы.

Пусть далее слой в А является выражением в скобках. Если  $i$  - $\hbar$  слой в В не есть также выражение в скобках, производится переход к блоку "шаг назад". В противном случае ГА и ГА, сдвигаются на позицию, а в позицию, соответствующую закрывающей скобке, в Ат вписывается V . Скобки в В фиксируются.

ОПРЕДЕЛЕНИЕ 4.9. Будем полагать, что номер слоя *і* не пре-**BOCXOUNT HEROTOPOTO**  $\iota_{max}$ • Тогда всякий символ  $\beta_k$  (K =  $= 1, 2, \ldots, n$ ) из формулн

$$
\beta = \Delta \beta_1 \beta_2 \cdots \beta_n \Delta
$$

считается фиксированным, если в разметочной формуле

$$
\beta' = \Delta \beta_1' \beta_2' \cdots \beta_n' \Delta
$$

CEMBOJI  $\beta_k' > l_{max}$ 

Таким образом, фиксация некоторого символа из В произво-<br>дится пометкой его в В'. После фиксации скобок в В вновь обрашаемся к делению А<sup>-</sup>.

(6). Проверка символа и фиксация переменной буквы

При входе в настоящий блок установлено соответствие между буквой из А и слоем из В. Возможны два случая:

I) слой в А<sup>т</sup> состоит из постоянной буквы или числа;

2) слой в А состоит из переменной буквы.

В случае I проверяется совпадение слоев. Если они не совпадают, переход к блоку "шаг назад". При совпадении слоев і-й слой в В фиксируется. Выделяется следующий слой в А . Для этого ГА<sup>-</sup> и ГА<sub>Т</sub> сдвигаются вправо до ближайшего V и затем через весь массив подряд записанных  $\nabla$ 

ТЕОРЕМА 4.3. При сдвите ГА<sup>-</sup>, ГА<sub>Т</sub> вправо полученный в А<sup>-</sup> слой соответствует (  $i - I$ ) -у слою в В.

Доказательство. Пусть ГА и ГА, переведены через единственный разделительный символ  $V$ . Рассматривая процедуру расстановки ▽ (блок деления А<sup>-</sup>), легко видеть, что ▽ установлено в позицию, соответствующую позиции главной связи некоторого слоя в А., которому был соотнесен (  $\ell$  - I)-й слой в В. После целения слоя A по главной связи левая подформула соотнесена

 $i$  -y слою в В. Правая подформула, следовательно, соответствует остатку  $(i -1)$ -о слоя.

Пусть ГА и ГАТ переведены через несколько подряд записанных  $\nabla$ . Очевидно, имеется несколько записанных подряд закрывающих скобок, после которых стоит либо связь 6, помеченная

V, либо граничный символ △ . Последний случай не рассматривается, так как после сдвига ГА<sup>-</sup>, ГА<sub>Т</sub> нового слоя в А<sup>-</sup> не получаем.

При установке ⊽ на связь б слой влево от б суть выражение в скобках, соответствующее *i* -у слою в B, подформула вправо от б (до ближайшего  $\nabla$  или  $\Delta$  ) соответствует ( $\iota$  -- I)-у слою. При дальнейшем делении А пара скобок забиксировалась и деление продолжалось во внутренности скобок, которая также является *i* -м слоем. При этом слева получался слой, соответствующий ( i + I)-у слою в В. вправо - подформула, соответствующая і - у слою в В. Продолкая рассукдение, получим, что слой (буква) перед массивом закрывающих скобок соответствует  $\ell$  -y слою в В. При переводе ГА вправо получаем, таким образом, вправо от  $G$  слой в А соответствующий ( $i$ -I)-у слою в В. Теоремя доказана.

ОПРЕДЕЛЕНИЕ 4.10. Процедуру расстановки  $\nabla$  и сдвига ГА и ГАТ назовем прямым ходом ГА".

Если при прямом ходе ГА выделить новый слой в А невозможлю (ГА<sup>т</sup> указывает на правый граничный символ А), работа основного алгоритма заканчивается. Установлено соответствие между формулой А и некоторой частью из В, которая полностью зафиксирована в В' Производится переход к блоку подстановки.

Пусть теперь слой в А состоит из переменной буквы. Проверяется соответствие выбранного *i-о* слоя типу переменной буквы. Если проверка не удовлетворяется, обращаемся к блоку "шаг назад". Если же проверка дает положительный результат, выбранный аналог переменной буквы ( $i$  -й слой в В) подставляется вместо данной переменной буквы во всей формуле А . При необходимости расставляются или опускаются скобки. Формула А, соответственно удлиняется. Далее фиксируется  $\ell$ -й слой в В и производится сдвиг  $TA^-$ ,  $TA^T_T$  вправо описанным выше способом.

После подстановки А и Ат приобретают новый вид. Однако выборка аналога переменной буквы может оказаться неудачной. Кроме

того, в блоке подстановки монет потребоваться вид аналога переменной буквы. Поэтому во все позиции  $A_{\text{T}}^-$ , соответствующие под- • ставленному аналогу переменной буквы, вписывается код этой переменной буквы.

После выделения нового слоя в А<sup>-</sup> требуем, чтобы главная связь слоя в А<sup>-</sup> (  $\frac{C_{A^-}}{4}$  ) совпадала с главной связью слоя (  $\epsilon$  - I ) в В, если  $G_{A^-}$  отлична от бесконечности. При выполнении этого условия *і ■* = *і* - I и обращаемся к блоку деления А". В противном случае производится переход к блоку "шаг назад".

 $(7)$ . Шаг назал

Обращение к данному блоку возможно из блоков росписи таблицы вариантов, перебора по ТВ, проверки символа и фиксации переменной буквы, деления А". Рассмотрим эти возможности раздельно.

(А ). Пусть обращение к блоку (7) произошло из блока (3) после окончания перебора на слое.

Блок "шаг назад" производит возврат на перебор по ТВ на предыдущем слое. Возврат осуществляется путем аннулирования последнего участка ТВ и его заголовка.

После возврата по ТВ определяются связи  $6^-$  и  $6^+$ , нало**кенные на слой в А<sup>т</sup>.** Если  $G^{-}$ ≥ 6<sup>+</sup>, производится переход к пункту (Г). В противном случае  $i = i - I$ . Ближайший правый от ГА<sub>Т</sub> разметочный символ  $\nabla$  в А<sub>Т</sub>, аннулируется.

ТЕОРЕМА 4.4. Правый от  $TA_T^-$  разметочный символ  $\nabla$  существует и в А- ему соответствует символ (связь), отличный от закрывающей скобки.

Доказательство. Имеем  $6^{-} < 6^{+}$ . Случай  $6^{-} = 1, 6^{+} = 1$ исключается, так как фиксация скобок и деление внутренности скобок на слои производится без выхода из блока деления А- Перебор для поиска аналога всей внутренности скобок невозможен. По определению формулы невозможен случай  $G^- = \Delta$ ,  $G^+ =$  ) Покажем, что  $\nabla$  установлен в позицию, соответствующую  $G^*$ , По определению слоя в А ' в позиции, соответствующей *6 \** , в  $A_T$  записан  $\nabla$  или  $\triangle$  . Очевидно, что в последнем случае  $\sigma =$  $= \Delta$  **и**  $6^- \ge 6^+$  , то есть условия теоремы не выполняются. Теорема', доказана.

После аннулирования  $\nabla$  вновь определяются  $6^-$  и  $6^+$ , наложенные на новый слой в А- . Если *6 ~* = б"+ = *л* , переход

к пункту (Б). Если *6<sup>-</sup>* = (, 6<sup>+</sup> = ) · , разметка скобок аннулируется путем сдвига ГА" и ГА" на позицию влево и аннулирование правого *V* . *1*

Определяются  $6^-$  и  $6^+$ , Если  $6^- \ge 6^+$ , производится переход к пункту (Г), в противном случае к пункту (Б).

(Б). Если слой в А является внутренностью пары скобок. фиксация скобок аннулируется путем сдвига  $TA^-$  и  $TA^+$  на позицию влево и аннулированием правого  $\nabla$ . Далее слой в В размечается символом ( *L* - I ) . Производится переход к блоку перебора по ТВ,

(В). Пусть обращение к блоку (7) произошло из блока проверки символа и фиксации переменной буквы по несовпадению постоянной буквы в А<sup>-</sup> со слоем в В, либо при несоответствии типа переменной буквы выбранному аналогу. Определяются 6 " и *в\* ~* свя-. зи, наложенные на слой в А<sup>-</sup>. Переход к пункту (Б), если  $G^*$  >  $G^$ либо  $G^- = G^+ = \Delta$  . В противном случае женолняется нункт **(Г).**

(Г). Производится сдвиг ГА" и ГА<sub>Т</sub> влево. При этом ГА" и TAj сдвигаются влево через все подряд записанные *V* и следующую за ними подформулу вплоть до  $\nabla$  или  $\Delta$ .

Если новый слой в А" является выбранным ранее аналогом переменной буквы и левее в А<sup>-</sup> нет подформул, помеченных в  $A_{\top}$ ■.одой той же переменной буквы, производится отказ от выбранного аналога заменой его на переменную букву всвду в *Г* , аннулированием фиксации в A<sub>I</sub> и уплотнением A<sup>-</sup> и A<sub>I</sub>.<br>Далее *i*: = *i*-I. Определяются  $G^-$  **M**  $G^+$ . Если  $G^-$  >  $G^+$ .

Далее *i* = *i* -I. Определяются б<sup>-\*</sup> x сдвиг ГА<sup>-</sup> влево повторяется. Цикл оканчивается при  $6^ <$   $6^+$ 

Каждой подформуле, через которую сдвигается ГА", соответствует слой в В, поэтому производится необходимое число возвратов по TÈ с соответствующей разметкой в В' . Переход к пункту  $(B)$ .

(Д). Пусть обращение к блоку "шаг назад" произошло при росписи ТВ.

Очевидно, если при этом *і* =2, следует обратиться к росписи нового 0-слоя. Если і = 3 , то, как легко видеть, роспись ТВ происходит после сдвига ГА" вправо и деления А", При росписи ТВ не выполнились МНУ, Аннулируем результат последнего деления  $A^-$ , то есть разметочный символ  $\nabla$  и, если необходимо, расфиксируем

пару скобок. После этого обращаемся к сдвигу ГА- влево - пункт  $(T)$ .

(Е). Обращение к блоку "шаг назад" произошло при делении А. Слою в А-, который является выражением в скобках, поставлен в соответствие слой в В, не заключенный в скобки. В этом случав продолжается перебор по ТВ (блок 3).

(Ж). Отметим особый случай обращения из блока проверки символа и фиксации переменной буквы. Если после сдвига ГА- вправо не выполняется условие соответствия связей в полученном слое  $\overline{A}$  **и**  $i$  -м слоем в B, производится исполнение пункта (Г) для аннулирования результатов фиксации и продолжения перебора.

(8). Подстановка

В результате работы предыдущих блоков в В зафиксирован аналог формулы А- . В самой формуле *£* переменные буквы заменились своими аналогами. Блок (8) производит подстановку в формулу В заменой зафиксированной части формулой А\*. При этом переменные буквы из  $A^+$  заменяются выбранными аналогами. Результату подстановки присваивается номер С.

(9), (10). Выходы

После'реализации блока (8) осуществляется выход "подстановка совершена".

Если все 0-слои исчерпаны и аналог формулы А не найден ни в одном из них, осуществляется выход "подстановка невозможна".

Описание алгоритма закончено. Остановимся на вопросе использования оператора, реализованного на основании данного алгоритма.

Оператор ПОДСТ (как и все операторы подстановок) на выходе вырабатывает специальный признак  $\theta$  (TOTA) в ячейке 02047.

 $\theta$  = 0000 0000 0000 0000, если подстановка совершена, и  $\theta$  = = 0000 0000 0000 0001 в противном случае;формула С расписывается только в случае совершенной подстановки. Формулы В. А.,  $A^+$  не изменяются в результате работы оператора. Оператор требует, чтобы формула В была почти нормальной. В результате подстановки также'получается почти нормальная формула С,

Основное ограничение на использование данного оператора накладывает его быстродействие. Если на средней длины формулах (до 100 символов) совершается до 10 подстановок в секунду при достаточно сложных правилах, то при возрастании размерности до

1000 и более символов время может исчисляться минутами и более. Особенно медленно обрабатываются формулы с большим количеством коммутативных связей. Причина этого очевидна. На отдельных этапах работы оператора может возникнуть перебор, близкий к факториальному. Быстродействие даже на формулах средней длины оказывается недостаточным для решения ряда практических задач. При решении задач часто возникает неконтролируемый рост формул, от которого трудно избавиться. Такое возрастание может привести к невозможности решения задачи из-за естественных временных ограничений.

На основании изложенного авторы рекомендуют воздержаться от использования оператора ПОДСТ без крайней необходимости. Хотя при помощи оператора ПОДСТ был решен не только ряд тестов. но и некоторые практические задачи, авторы не могут гарантировать, что он полностью отлажен. Дело в том, соответствующая программа занимает около двух листов МОЗУ и имеет весьма высокую внутреннюю связность, как это видно и из алгоритма. Повидимому, нельзя вообще гарантировать, что какая либо логическая программа такой сложности может быть отлажена до конца.

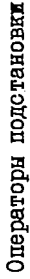

 $\mathbf{I}$ 

l,

 $\hat{\phantom{a}}$ 

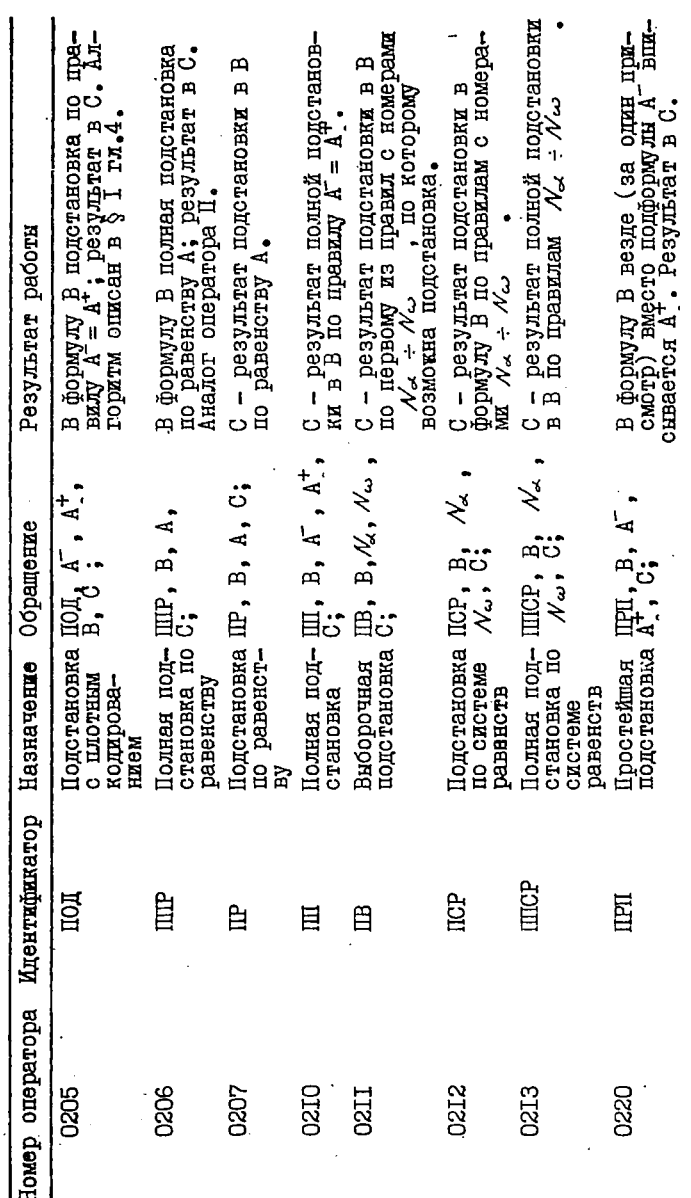

232

 $\cdot$ 

 $\vec{r}$ 

 $T_{\rm B}$  Commuta 15

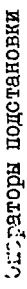

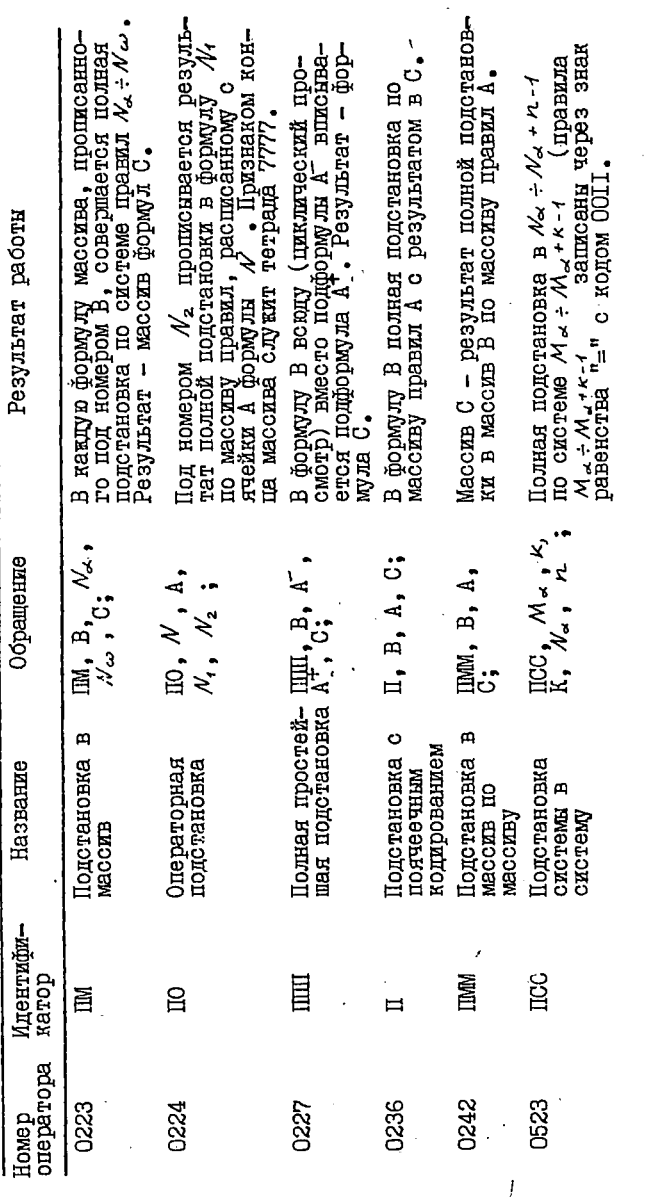

 $233.$ 

 $\ddot{\phantom{0}}$ 

Taónma $15$ 

операторы подстановки

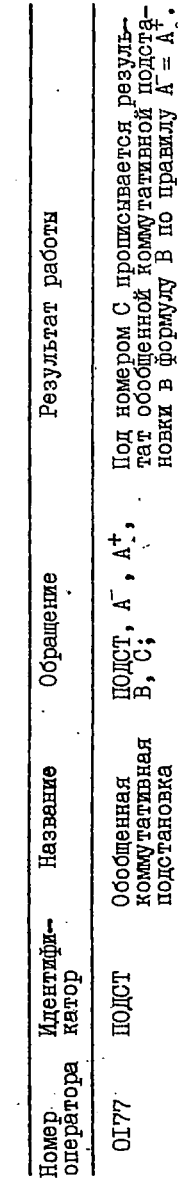

Таблица  $\rm I5$  .

го в виде  $Ax = By$  либо  $Ax = B$  расшисы<br>вается матрина коэймициентов:<br>TMI = 0001 - матрита без от солностисы независимая подсистема и прописываети, перенесенными влево;<br>= 0004 - матрица для решения систе-ПИ = 0002 - матрица со свободными члечле- $\overline{w}$   $\overline{r}$  номер, под которым прописывается<br>вектор неизвестных,  $\overline{r}$  (число строк)<br>засылается в  $A_m$ ,  $\overline{r}$  (число столбцов)<br>засылается в  $A_m$ ,  $\overline{r}$  (число столбцов)<br>засчемые слиородна, иняте  $\overline{1} \Rightarrow A$ Оператор мокет решать системы линейных<br>алгебрайческих уравнений, вычислять<br>определители, обращать матрицы, выде-<br>лять независимые подоистемы, обращать вниеляетв нуль определители заданного порядка. ОООЗ - матрица со свободными перенесенными вправо; ROMepama  $M \div M \cdot [N]$ -7 Результат работы Из уравнений № + № + п-1 мы уравнений. членов;  $HAMM$ ,  $\frac{\text{Ham}}{\text{MIL}}$  = W IМI ă  $5<sub>5</sub>$  $\mathcal{A}$  $\overline{\phantom{a}}$ έ  $\star$ R Обращение TМI. .<br>تر  $x \cdot z$ t, ₹ Выделение БПОДС,  $A_{m}$ , POM, ш. z, لا ₹ подсисте-Программы **DIRECTED** Название Pocmmon алгебры **MATDWII** ¥ Идентифив подс катор  $\overline{a}$ Ř оператора 0232 0505 0230 Номер

Операторы инейной алгебры

١

Taómma 15

тип. - ОООО - система уравнений<br>М + M + r - 1 - разрешается относительно  $x$ , решения прописываются номе-<br>рами  $N \div N \cdot$  ( $\kappa$ )  $\cdot i$ <br>TMI = OOCI - система разрешается побядка  $f$  - в матрице коэффициен-<br>TMI = 0000 - в матрице коэффициен-<br>TMI = 0000 - ВМI = 0001 - в матрипод номерами *N ÷ N +* 1kj-1<br>писывается система соотношений. обращающих в нуль все определители тип вычасляется ранг матрицы коэф-фициентов (основной или расширен-<br>фициентов (основной или расширен-<br>ной) при заданных в обращении бук-В зависимости от Т совершает пре-<br>- «полезние исхолных формул, об-В зависимости от значения тетрады образование исходных формул,<br>ратные оператору POM. Под номерами  $N \div \mathcal{N} \cdot L \times I - I$ Результат работы относительно dx. ных членов. BBX. Операторы линейной алгебры CMCT,  $\mathbb{M}$ ,  $\mathbb{M}$ ,  $\mathbb{M}$ ,  $\mathbb{N}$ ; PAHT, TMI,  $M$ HO, TMI,  $M$ ,  $\frac{n}{\alpha}$ ,  $\frac{p}{\beta}$ ,  $\frac{n}{\alpha}$ , Обращение て、 と 、 え 、 APOM, M  $\frac{1}{2}$ r, r -<br>India Название определите-<br>лей Обнуление Вычисление Решение системы **AHTEPOM** paring Адентификатор CMCT **APOM TRAT** 옾 оператора 0506 0507 0513 0240 Номер

ł

236

Tadumuna 15

Операторы преобразования формул

 $\cdot$ 

 $\ddot{\phantom{0}}$ J

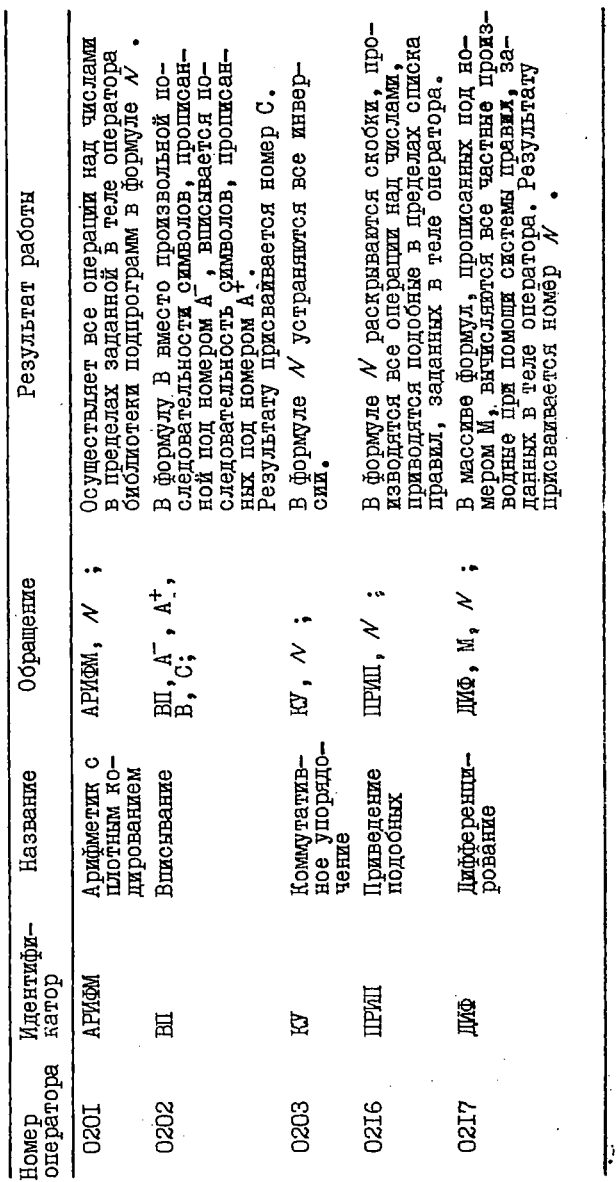

.

Taómma I5

237

 $\ddot{\phantom{0}}$ 

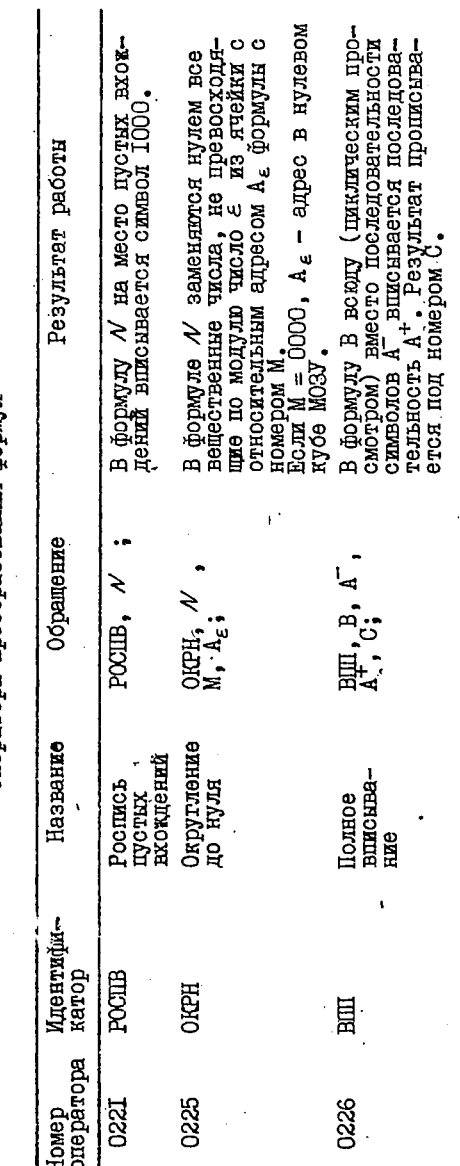

Операторы преобразования формул

Таблица 15

ï

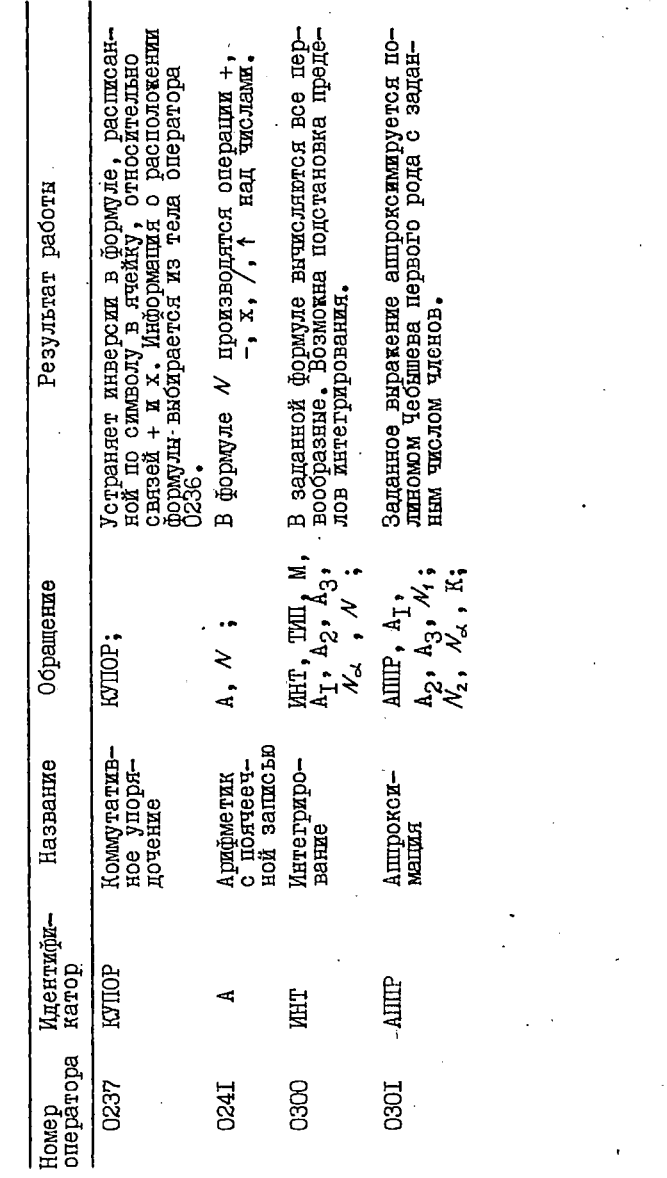

 $\bar{\mathbf{A}}$ 

Таблица 15

Операторы преобразования формул

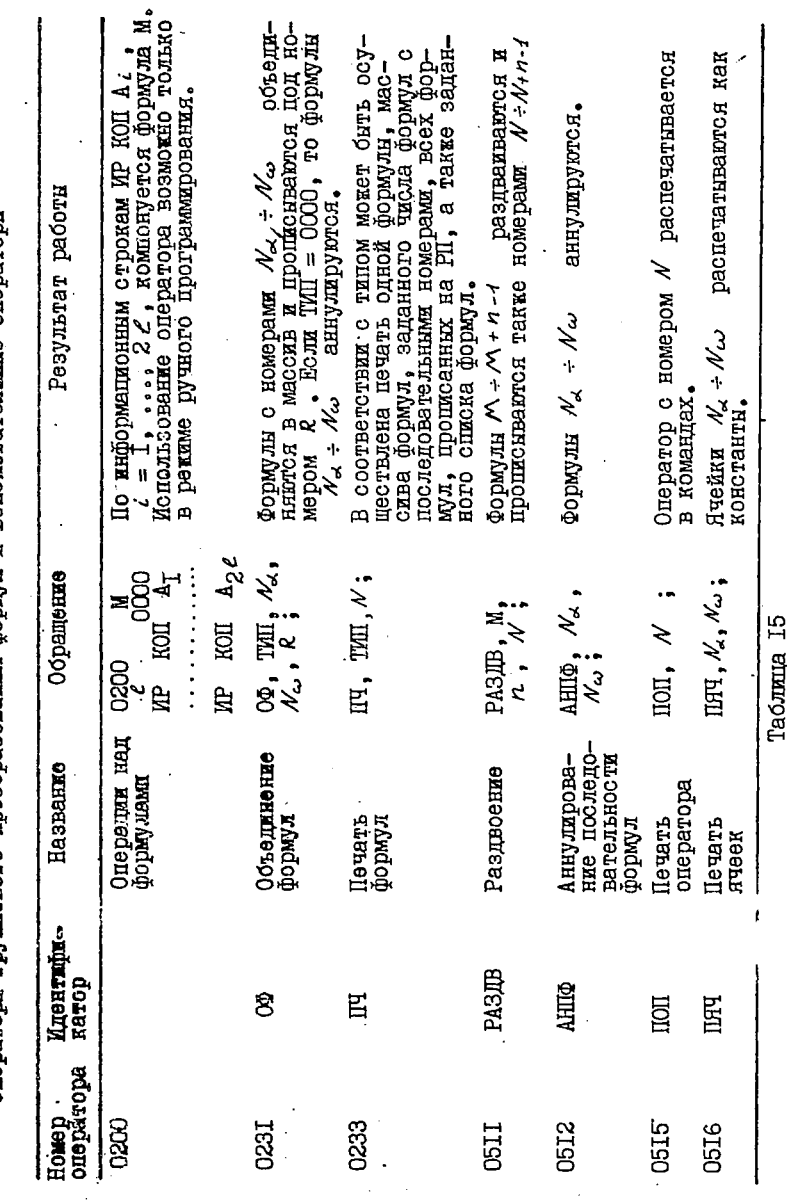

RGOLECHE OHRIEGLEGION E E EZKOO HEREGEGEGOOGO O COCOMMAA KAOLGOLECHE.<br>ROOLECHE OHRIEGLEGION

 $\ddot{\cdot}$ 

 $\ddot{\phantom{0}}$ 

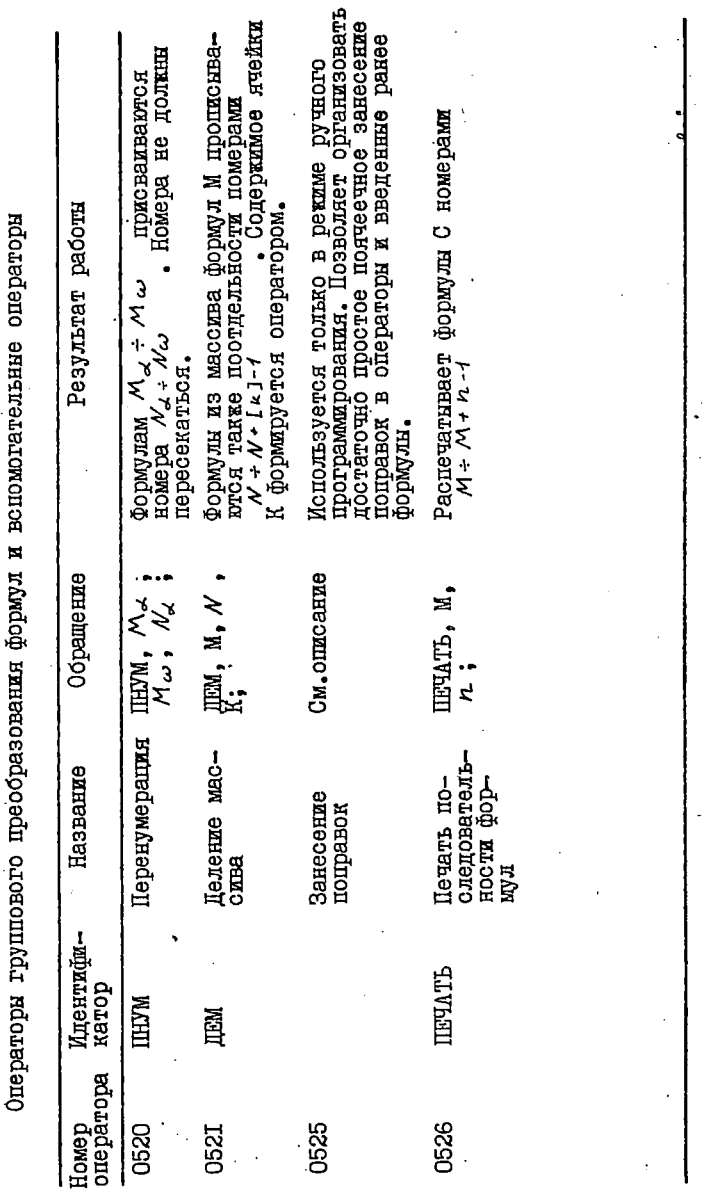

 $\overline{\mathbf{I}}$ 

Таблица 15

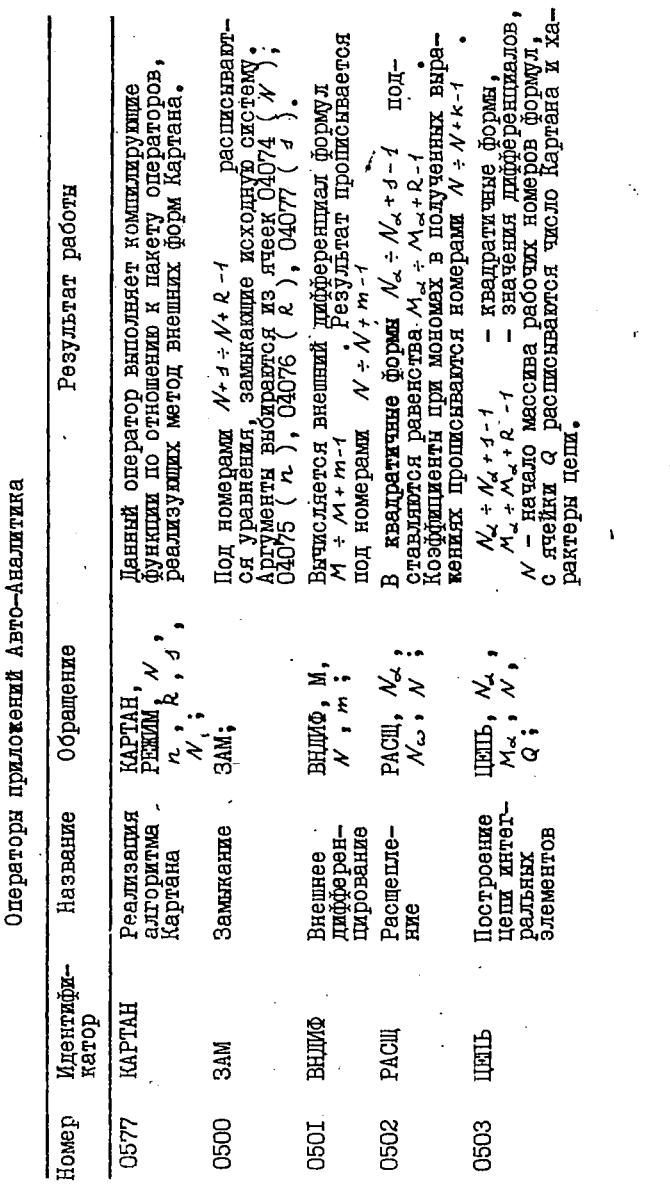

Таблица 15

J

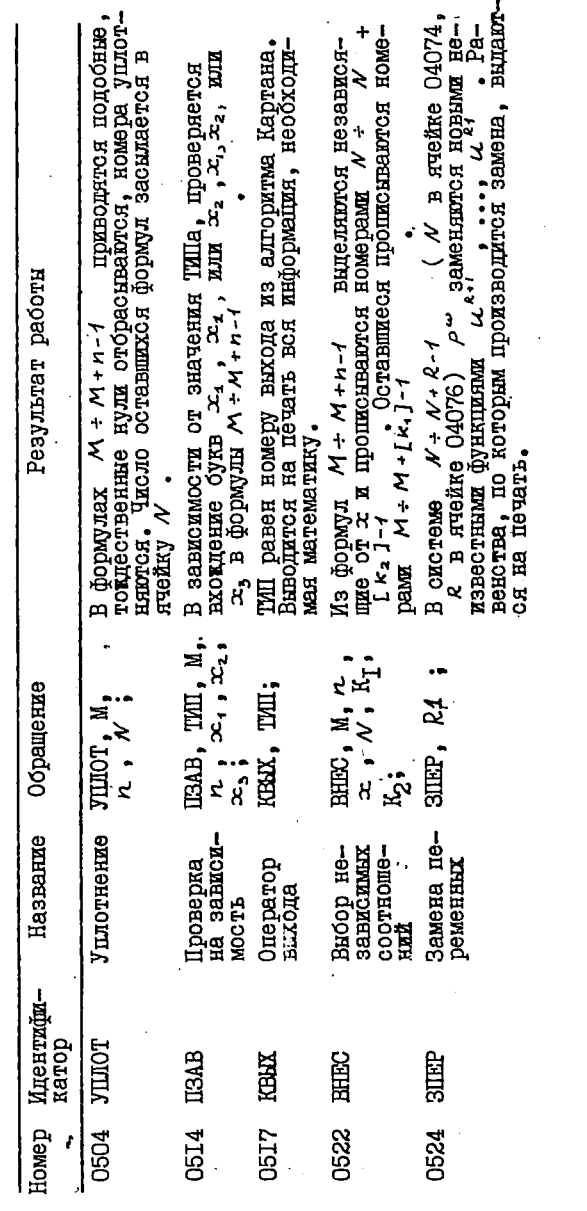

Операторы прилокений Авто-Аналитика

 $\overline{\phantom{a}}$ 

Таблица 15

Ń

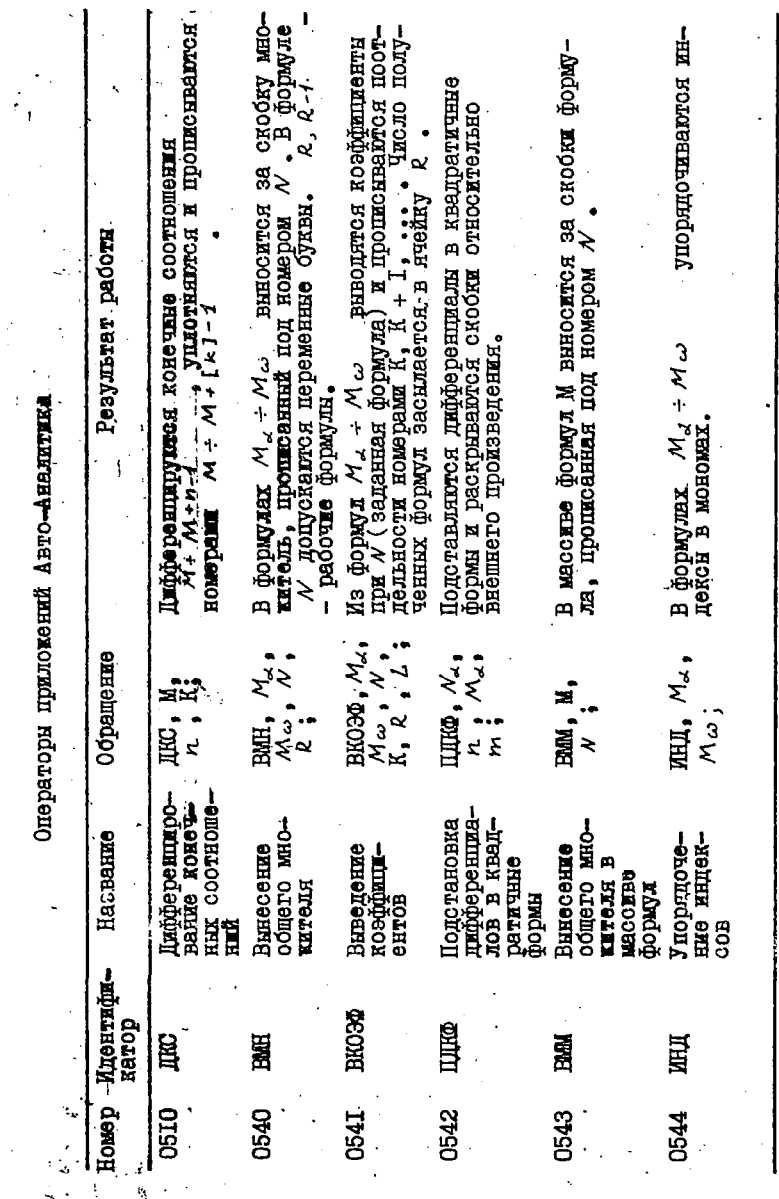

╮

 $\overline{1}$ 

 $\frac{1}{4}$ 

Таблица 15

 $\mathbf{I}$ 

244

Ç

 $\ddot{\phantom{0}}$ 

Операторы приложений Авто-Аналитика

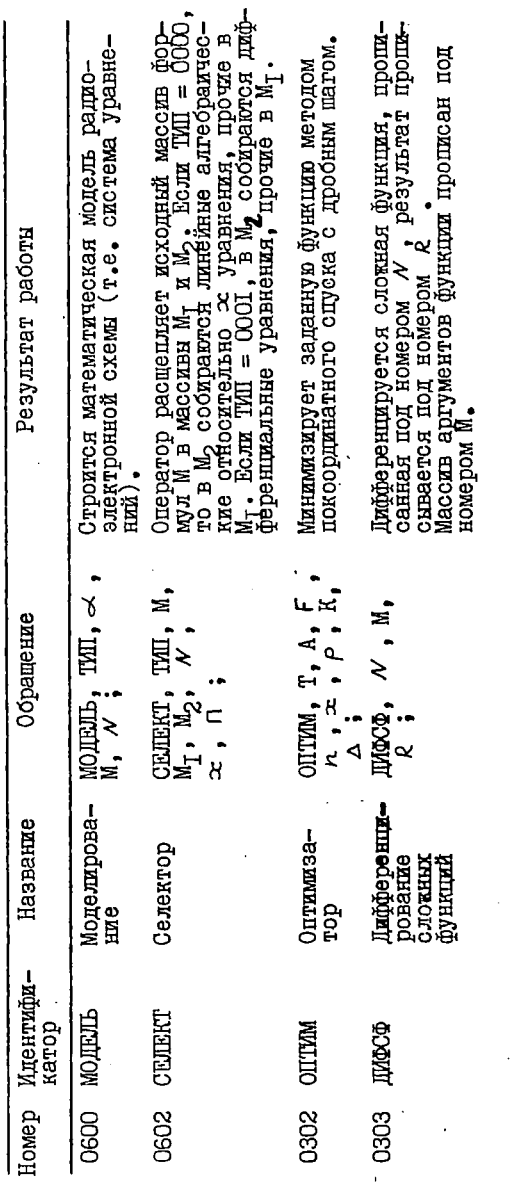

Таблица 15

ı

Оператор ПОД (0205). Подстановка с плотным кодированием Обращение к данному оператору имеет вид

ПОД, А , А<sup>+</sup>, В, С;

Оператор осуществляет обобщенную коммутативную подстановку в формулу В по правилу  $A = A^+$  с некоторыми ограничениями общности операции. Суть этих ограничений легко понять из описания алгоритма работы оператора, приведенного нике.

Основными этапами работы алгоритма являются устранение инверсий в исходной формуле В. просмотр формул А и В с выбором подформулы в В. являщейся аналогом А . Выбранный аналог прописывается под рабочим номером. строится и прописывается аналог правой части правила A<sup>+</sup> и совершается простейшая строчная подстановка по правилу  $A = A^+$ .

Рассмотрим особенности работы алгоритма. Как уже указывалось. аналогом А может быть только подформула в В. Поиск этой подформули осуществляется одновременным просмотром A и B. При этом в качестве аналогов переменных букв из Ф. выбираются минимальные подформулы, удовлетворяющие условию совпадения наложенных связей. Алгоритм использует рабочие номера формул с 0700 по 0731. накладнвая тем самым определенные ограничения на использование оператора ПОД. Под номерами 0700 + 0727 прописывартся аналоги переменных букв, которые по окончанию работы оператора аннулируются. Под номерами 0730 и 0731 прописываются формули  $A^-$  и  $A^+$  с подставленными значениями переменных букв. Эт формулы оператор не аннулирует, так как они иногда требуптся при дальнейших расчетах. По сравнению с оператором ПОДСТ данный оператор осуществляет квадратичный перебор вместо факториального. Это обстоятельство и послукило главной причиной разработки оператора ПОД. Наряду с оператором П оператор ПОД составляет основу группы операторов подстановки.

При работе с оператором ПОД пользователь должен учитывать, что далеко не все подстановки, доступные оператору ПОДСТ, реализует описываемый оператор. Часто требуется предварительное преобразование формул. Примерами такой предварительной обработки формул являются некоторые описанные ниже операторы. Недоста-

точным иногда бывает и быстродействие оператора ПОД вследствие больших затрат времени на чтение формул А и В при помощи соответствующих стандартных программ. прописку и аннулирование аналогов переменных букв, устранение инверсий в формуле В. Недостаточное быстродействие сказывается обычно при решении задач. требующих многократного преобразования формул по большим массивам правил. К таким задачам относятся задачи линейной алгеоры. требующие многократного приведения подобных. реализуемого подстановкой по массиву правил.

Оператор ППР (0206). Полная подстановка по равенству Обращение к оператору имеет вид

IIIP. B. A. C:

В формулу В совершается полная подстановка по равенству А. Результат прописывается под номером С. Поясним понятие равенства. Часто оказывается удобным прописывать правило не двумя формулами, соответствующими левой и правой части (A и A<sup>+</sup>). а одной формулой А. Для такой записи введена специальная связь "-" (THOS) С КОЛОМ ОСО7. КОТОРАЯ ИМЕНУЕТСЯ РАВЕНСТВОМ В ПРАВИлах или просто равенством. Следует отличать равенство в правилах от обычного равенства "=" с кодом ООП. Часть формулы А от левого граничного символа до равенства в правилах считается леной частью правила. оставшаяся часть формулы А считается правой частью правила. Во избежание путаницы, не рекомендуется использовать связь "-" вне правил. Таким образом, правило А имеет вид  $A^- - A^+$ . Операния полной подстановки понимается как последовательное применение операции однократной подстановки, пока она возможна.

Отметим. что данный оператор, как и все операторы подстановки вообще, вырабатывает логический признак  $\vartheta$  (TGTA) в ячейки 02047 равный нулю, если хотя бы одна подстановка была совершена. и равный единице в противном случае. При описании последующих операторов специально об этом факте мы упоминать не будем.

С точки зрения пользователя работа оператора ШПР аналогична работе оператора П (см. ниже).

Оператор ПР (0207). Подстановка по равенству

Обращение к оператору имеет вид

ПР, В, А, С; . .

В формулу В совершается однократная подстановка по равен- 'ству А, результат прописывается под номером С. В качестве вспомогательного используется оператор ПОД. Отметим, что формула С организуется лишь в случае совершенной подстановки (как и в операторе ПОД),

Оператор ШІ (0210). Полная подстановка Обращение к оператору имеет вид

Ш, В,  $A^-$ ,  $A^+$ , С;

В формулу В осуществляется полная подстановка по правилу  $A^{-} = A^{+}$  (левая и правая часть прописаны отдельно), результат в С. В качестве вспомогательного используется оператор ПОД.

Оператор ПВ (0211). Выборочная подстановка

Обращение к оператору имеет вид

 $\mathbb{IB}$ ,  $\mathbb{B}$ ,  $\mathcal{N}_{\alpha}$ ,  $\mathcal{N}_{\omega}$ ,  $\mathbb{C}$ ;

Здесь В - номер обрабатываемой формулы,  $\mathcal{N}_{\alpha}$ ,  $\mathcal{N}_{\alpha}$ + $i$ , ...,  $\mathcal{N}_{\omega}$  номера правил, записанных через равенство, С - результат подстановки.

Оператор совершает подстановку в формулу В по правилу  $N_{\alpha}$ , если подстановка невозможна - по правилу  $\mathcal{N}_1$ +4 и так далее. Как только одно из правил применилось, оператор работу заканчивает,  $\theta = 0$  . Если весь список правил просмотрен, оператор работу заканчивает,  $\theta = 1$ 

В качестве вспомогательного используется оператор ПР.

Оператор ПСР (0212). Подстановка по системе равенств Обращение к оператору имеет вид

ПСР, В,  $N_{\perp}$ ,  $N_{\omega}$ , С;

Здесь В - номер обрабатываемой формулы,  $N_{\omega}$ ,  $N_{\omega}$ +4, ...,  $N_{\omega}$ номера правил, С - номер результата. Оператор осуществляет однократную подстановку в В по правилам  $\mathcal{N}_{\alpha}$   $\div$   $\mathcal{N}_{\omega}$  . В качестве вспомогательного используется оператор ШІР.

Если ни одной подстановки не было, формула С совпадает с формулой В.

Оператор ЩСР (0213). Полная подстановка по системе равенств Обращение к оператору имеет вид

ППСР, В,  $N_{\alpha}$ ,  $N_{\omega}$ , С; Здесь С - результат полной подстановки в формулу В по правилам  $N_A + N_{\omega}$ , В качестве вспомогательного используется оператор ПОР.

Оператор ПРП (0220). Простейшая подстановка Обращение к оператору имеет вид

ПРП,  $B$ ,  $A^{\top}$ ,  $A^{+}$ ,  $C$ ;

Оператор реализует подстановку вместо.подформулы из В, совпадающей с  $A^-$ , формулы  $A^+$ . Результат прописывается под номером С. Для поиска вховдений А" в формулу В осуществляется однократный просмотр всей формулы В. Результат подстановки приво- ' дчтся к почти нормальному виду. Если ни одна подстановка не была совершена, формула С совпадает с почти нормальным видом фор-:яуля В. При неправильной расстановке скобок в формуле В печатается соответствующий диагностический текст и работа системы прерывается.

Оператор ПМ (0223). Подстановка в массив Обращение к оператору имеет вид

 $\text{IM. B. } \mathcal{N}_4$ ,  $\mathcal{N}_\omega$ , C;

В какдую формулу массива, прописанного под номером В, совершается полная подстановка по правилам  $N_{\alpha}$   $\div N_{\alpha}$  . Peзультат прописывается под номером С. Формулы из массива В, в которые не было подстановок, переписываются-в массив С без изменений. Если не было ни одной подстановки, массив С совпадает с массивом В.

В качестве вспомогательного используется оператор ПОД.

Предполагается, что номер В не совпадает с номером С.

Оператор ПО (0224). Операторная подстановка Обращение к оператору имеет вид

 $10. N. A. M<sub>i</sub>, N<sub>i</sub>$ ;

В массив формул  $\mathcal{N}_4$  совершается полная подстановка по массиву правил, записанных в виде равенств в теле формулы  $N$  с ячейки А (А - адрес относительно начала формулы  $N$ ). Массив правил начинается с ячейки А и заканчивается формулой, после которой стоит тетрада 7777. Тетрада 7777 может находиться в любой позиции ячейки, следующей за ячейкой с последним отличным от граничного символом формулы массива. Результат подстановки прописывается под номером  $\mathcal{N}_2$ .

Оператор ПО обычно используется при построении основных операторов системы (отсюда и название) и позволяет размещать правила в теле программы, чем достигается экономия номеров формул. В качестве вспомогательного используется оператор ПММ.

Оператор ППП (0227). Полная простейшая подстановка Обращение к оператору имеет вид

ПШ, В,  $A^-$ ,  $A^+$ , С;

В форйулу В всюду (при помощи циклического просмотра) вместо формулы А<sup>-</sup> вписывается формула А<sup>+</sup>. Результат прописывается под номером С. В качестве вспомогательного используется оператор ПРП. Формулы В, А" , А+ сохраняются.

Оператор П (0236). Подстановка с поячеечным кодированием Обращение к оператору имеет вид

П, В, А, С;

В формулу В совершается полная подстановка по массиву правил А. Результат прописывается под номером С. Если подстановок .не было, формула С совпадает с исходной формулой В.

По своим функциям оператор П совпадает с оператором ПОД. Разработка оператора П вызвана необходимостью иметь в системе оператор, имеющий значительно более высокое быстродействие

по сравнению с оператором ПОД. Основным средством повышения быстродействия является переход от плотной записи обрабатываемых формул, принятой в Авто-Аналитике (по четнре символа в ячейиу), к поячеечной (по одному символу в ячейку). Оператор П переводит формулы В. А и А из плотной записи в поячеечную, совершает полную подстановку, результирующая формула С вновь прописывается в плотном виде. Отказ от плотной записи и некоторые усовершенствования алгоритма подняли быстродействие оператора П примерно в двадцать раз по сравнению с оператором ПОД. Естественной расплатой за повышение быстродействия явилось соответствующее сокращение (в четыре раза) максимально допустимой длины обрабатываемых формул. При решении больших задач это сокращение оказывается существенным.

В качестве рабочих для поячеечной росписи формул оператор  $\Pi$  использует ячейки АОР $\Pi - \angle +$  АОР $\Pi - I$ . Здесь АОР $\Pi -$  начало рабочего поля, задаваемое в числе параметров системы. Величина /, задается восьмеричной константой в ячейке ООО6 оператора II. Стандартное ее значение равно 10000. При необходимости пользователь может варьировать величиной  $L$ . Значение АОРП необходимо задавать с учетом того, что L. ячеек перед рабочим полем могут быть испорчены оператором П (а также оператором Арифметик). Максимальная длина обрабатываемых формул равняется приблизительно  $\angle$  /2 . В случае нехватки рабочих ячеек (малого  $\angle$ ) слератор П работу системы прерывает запрещенной командой.

Так же, как оператор ПОД, данный оператор не является полной реализацией операции обобщенной коммутативной подстановки, что необходимо учитывать при его использовании. '

Оператор ПММ (0242). Подстановка в массив по массиву Обращение к оператору имеет вид

IMM. B. A. C:

В массив формул В совершается полная подстановка по массиву правил А. Результатом подстановки является массив формул С. В качестве вспомогательного используется оператор П.
Оператор ПСС (0523). Подстановка системы в систему Обращение к оператору имеет вид'

ПСС,  $M_{\lambda}$ , К,  $M_{\lambda}$ ,  $n$ ; В формулы  $N_d + N_d + n - 1$  осуществляется полная подстановка по системе правил с номерами  $M_{\alpha}$  +  $M_{\alpha}$  +  $\kappa$ -4 . Правила  $M_{\alpha}$  +  $M_{\alpha}$  +  $\kappa$  -  $\beta$  записываются с помощью обычного знака равенства "=" с кодом ООН. В качестве вспомогательного используется оператор ПОД.

§ 2. ОПЕРАТОРЫ ЛИНЕЙНОЙ АЛГЕБРЫ

Оператор РОМ (0230). Роспись матриц Обращение к оператору имеет вид POM, TMI,  $N$ ,  $A_m$ ,  $A_n$ ,  $A_{\overline{A}}$ ,  $\infty$ ,  $R$ ,  $w$ ;

Оператор РОМ является вспомогательным в пакете операторов решения задач линейной алгебры. Основные программы Авто-Аналитика предполагают строчную запись уравнений вместе с неизвестными буквами. При непосредственном решении задач линейной алгебры более удобной оказывается матричная запись, включащая в виде отдельных формул только коэффициенты заданной системъ/. Переход от строчной записи к матричной осуществляется при помощи оператора РОМ. 4

Исходная система прописана в виде массива формул  $A\bar{x} = B$ или  $A\bar{z}$  - В под номером  $\mathcal N$ . Неизвестная буква  $x$  указывается в обращении. При этом предполагается, что буква  $\infty$  может иметь один (верхний) или два (верхний и нижний) индексы, то есть может быть записана в виде  $x^-i$  либо в виде  $x^-i^-j$ Связи надчерк и подчерк являются соответственно признаками верхнего и нижнего индексы, индексы *і ж J* задаются целыми числами (кодируются одной тетрадой).

Оператор РОМ формирует и прописывает под номером  $\mathcal{R}$  матрицу коэффициентов при заданной букве  $\infty$ . Способ формирования указывается тетрадой ТИП. Перечислим эти способы.

ТИП = 0001. Расписывается матрица без правых частей уравнений (основная матрица).

Нулевые коэффициенты (которых естественно нет в строчной записи) заносятся оператором РОМ в результирующую матрицу.

ТИН = 0002. Расписывается расширенная матрица коэффициентов. Предполагается, что исходная матрица прописана в виде  $A \overline{x} = B$ .

ТИП = 0003. Расписивается расширенная матрица коэффициентов. Предполагается, что исходная матрица прописана в виде  $A \ncong -B$ .

ТИП = 0004. Расписывается матрица для решения системы линейных алгеораических уравнений.

Одновременно с росписью матрицы формируется и прописнвается под номером W вектор неизвестных (каждая неизвестная буква со своим индексом в виде отдельной формули массива). Если  $W =$  $=$  0000. То этот вектор не формируется. Необходимость росписи вектора W обычно связана с тем. что в исходной системе неизвестные буквы с некоторыми комбинациями могут отсутствовать. Предполагается. что в этом случае основная матрица является невирожденной. Для восстановления исходного вида системы используется вектор w.

Результирующая матрица расписывается в виде массива формул построчно.

Если указан ТИП = ООГ  $i$  (  $i = 1, 2, 3, 4$ ), то в ячейки с относительным адресом  $A_m$ ,  $A_n$ ,  $A_{\pi}$  оператора, из которого происходило обращение к РОМу, засылаются в виде восьмеричных услов-1. НК ЧИСЕЛ ВЕЛИЧИНЫ

 $m$  - число строк в результноуищей матрице;

 $\nu$  - число столоцов в результирующей матрице;

 $\pi$  - признак однородности системы, равный нулю, если система однородна и единице в противном случае.

Если указан ТИП = 000  $i$  ( = 1,2,3,4) эти величины заснлаются в ячейки с адресами  $A_m$ ,  $A_n$ ,  $A_{\overline{n}}$  оперативного запоминающего устройства.

Отметим, что время работы оператора РОМ иногда оказывается повольно большим (в зависимости от размерности и вида системы). так как в исходной системе / приводятся подобные и группируются коэффициенты при неизвестных буквах.

Оператор ПАЛ (0232). Программы линейной алгебры Обращение к данному оператору имеет вид

HAI. TMI.  $m$ ,  $n$ ,  $N$ ,  $K$ ;

В зависимости от тетрады ТИП оператор ПАЛ может решать следующие задачи.

I. Вычисление определителей.

2. Решение систем линейных алгебраических уравнений.

3. Выделение независимых подсистем векторов.

4. Определение рангов матриц.

5. Приравнивание всех определителей заданного порядка к нулю.

6. Обращение матриц.

Опишем кратко работу данного оператора. Пусть задана матpana  $A = (a_{ij})$ ,  $i = 1, ..., m$ ,  $j = 1, ..., n$ . OCHOBHON IMKN IIDeобразований для решения указанной группы задач заключается в понведении исходной матрицы к треугольному виду. В качестве метода приведения выбран модифицированный метод исключения, названный методом эквивалентной матрицы. В связи с тем, что время работн ЭЦВМ растет пропорционально длине обрабатнваемых формул. келательно, чтобы выражения в процессе вычислений имели как можно меньшую длину. В настоящей методике учтена также возмокность (довольно характерная для практических задач) разрекенности исходной матрицы (наличия большого числа нулевых компонентов). Так как коэффициенты матрицы могут иметь и символический и численный характер, требуется помнить о возможной потери точности при численных преобразованиях.

Перечисленные выше требования в какой-то мере учтены в предлагаемом методе. Метод заключается в следующем.

Для фиксации расположения компонентов матрицы на рабочем поле РП и провеления преобразований над ними расписывается специальная матрица. именуемая в дальнейшем эквивалентной матрицей ЭМ. Исходную матрицу будем называть основной матрицей ОМ. В ЭМ заносится следующая информация о какдом элементе ОМ: номер строки и номер столбца. Которым принадлекит элемент: длина этого элемента; адрес ячейки, с которой начинается запись элемента на РП. Под длиной элемента понимается число позиций, занятых элементом на РП. Длина нулевого элемента считается равной нулю.

Основная матрица может находиться в любом месте РП. Количество ячеек, занятых ОМ, меняется в ходе преобразований. Эквивалентная матрица занимает (m x h) яческ и расположена в ячей-

ках, относящихся к таблице переходов. Программа диспетчер корректирует адреса в таблице переходов, поэтому адреса, занесенные в ЭМ, всегда будут действительными адресами ячеек, с которых начинаются элементы ОМ,

После росписи матриц ОМ и ЭМ выполняется следующая рекуррентная процедура,

1 - й шаг. Выбирается оптимальный элемент так, чтобы он давал наименьшее удлинение матрицы при дальнейших преобразованиях. Строка, содержащая оптимальный элемент. делится на него. Оптимальный элемент выбирается фактически в ЭМ, так как в ней имеются длины всех элементов основной матрицы. Это исключает необходимость реализации длительного процесса поиска и чтения элементов ОМ и РП.

2-й шаг. Производится перестановка строки и столбца, содержащих оптимальный элемент, соответственно с первой, строкой и первым столбцом. Эта перестановка также производится в ЭМ, так как в ней имеется **информация** о расположении любого элемента ОМ.

3 - й шаг. Из каждого элемента, кроме принадлежащих первой строке и первому столбцу, вычитается произведение элементов, найденных при помощи перпендикуляров, проведенных от данного элемента к первой строке и первому столбцу. Данные об элементах, участвующих в преобразовании, выбираются из ЭМ.

4-й шаг. Матрица умножается на  $(-1)^{x+y}$ , где  $z$  - номер строки, *4* - номер столбца, которым принадлежит оптимальный элемент.

При повторном обращении к описанной процедуре первая строка и первый столбец исключаются из рассмотрения. Процесс вычислений заканчивается после приведения матрицы к треугольному виду.

Из приведенного описания видно, что наличие ЭМ значительно упрощает реализацию алгоритма,, на вычислительной машине, так как отпадает необходимость слежения за расположением элементов ОМ наРП. Это особенно существенно в связи с тем, что элементы ОМ имеют переменную длину. Наличие в ЭМ номеров строк и столбцов используется при решении каждой из поставленных задач.

Рассмотрим вопрос о выборе, оптимального элемента. При решении этой задачи с числовыми матрицами обычно выбирается наи-

больший по абсолютной величине коэффициент (например. в методе Гаусса). Для разрешенных матриц целесообразно выбирать в качестве оптимального такой элемент. который минимизировал бы числоопераций при дальнейших преобразованиях. Будем выбирать оптимальный элемент в зависимости от количества нулей в соответствукщих ему строке и столоце. Выорать этот элемент, оптимальный лля всей матрицы. практически невозможно. так как время решения соответствующей экстремальной задачи будет повидимому значительно превышать время решения исходной задачи по самому неэффективному алгоритму, даже для задач сравнительно малых размерностей.

Если в матрице имеются аналитические выракения, оптимальный элемент будем выбирать по длине. Время работы машины зависит в основном от ллины обрабатываемых формул. поэтому необхолимо минимизировать удлинение выражений в ходе преобразований ОМ. Этим достигается такке наибольшая эффективность использования рабочего поля.

Пусть оптимальный элемент имеет длину  $\ell$ . Тогда при делении строки на этот элемент и преобразовании матрицы на третьем шаге алгоритма рост матрицы можно оценить сверху выракением

$$
\ell (m-1)(n-2)+\ell_1(m-1)+\ell_2(n-1),
$$

гле  $\angle$ , и  $\angle$ <sub>2</sub> - соответственно суммы длин элементов строки и столоца, содержащих оптимальный элемент. Способ выбора оптимального элемента на основании приведенного выражения учитывает и разретенность матрицы, так как длину нулевых элементов мы полокили равной нулю.

Подозрительный на оптимальность числовой элемент, отношение которого к максимальному числовому элементу в ОМ не превосходит по абсолютной величине заранее заданного положительного числа  $\varepsilon$ , исключается из рассмотрения. Этот прием позволяет обойти потерю точности при численных преобразованиях.

Рассмотрим некоторые возможности программы, реализующей данный алгоритм. В предполокении, что какдый элемент матрицы занимает одну ячейку, данная программа позволяет работать с матрицами порядка (70 х 70). С увеличением длин элементов матрици допустимая размерность задач соответственно уменьшается.

Уменьшение допустимых размерностей обрабатываемых матриц связано также с возрастанием количества различных символов, из которых состоят элементы матрицы. В этом случае при работе программы приведение подобных длина выражений не уменьшается и на определенном этапе работы программы может произойти прерывание работы системы из-за нехватки рабочего поля.

Приведем еще раз обращение к оператору, которое имеет вид

HAJ, TMH,  $m$ ,  $n$ ,  $N$ , K; Здесь  $N$  - номер. под которым прописана обрабатываемая матрица.  $m$  - число строк матрицы,  $n$  - число столбцов матрицы,  $K$ порядок определителей (отлично от нуля только для ТИП = 0620).

Если ТИП = 0630, выделяется независимая подсистема векторов. заданных строками исходной матрицы.

Если ТИП = 0640, решается система линейных алгебраических уравнений, коэффициенты которой заданы исходной матрицей.

Если ТИП = 0650. вычисляется определитель заданной матришы.

Если ТИП = 0660, вычисляется ранг заданной матрицы в виде условного восьмеричного числа в ячейке 01224.

Если ТИП = 1250. ищется матрица. обратная к исходной.

Если ТИП = 0620, выписывается система соотношений, выполнение которых обращает в нуль все определители заданного поряд-**F. K B ИСХОДНОЙ МАТРИЦЕ.** 

Результат прописывается под номером 0036 (TMI = 0620 и ТИП = 0630) и под номером 0037 в прочих случаях в виде формулы или массива формул.

Работа системы может быть прервана оператором ПАЛ. если исходная матрица не удовлетворяет обычным требованиям невырокденности, квадратности и т.д. (в зависимости от конкретной решаемой залачи.

Оператор ВПОДС (0505). Выделение подсистемы Обращение к оператору имеет вид

 $\mathbf{r}$ 

BIOIC, TMI, M, n, x, u, N,  $\pi$ ; Из уравнений, прописанных поотдельности номерами  $M + M + n - 4$ выделяется независимая подсистема уравнений и прописывается под  $M \div M + [N]-1$ номерами Число уравнений в независимой

подсистеме засылается восьмеричным условным числом в ячейку *А/* ( L /V] означает содержимое ячейки *N ).* В ячейку *Я* засылает- ,ся нуль,, если система уравнений однородна, в противном случае в ячейку  $\mathcal T$  засылается единица.

Если ТИП = 0000. выпеляется полсистема коэффициентов при букве *х* (с верхним индексом; и свободных членов.

Если ТИП = 0001, выделяется подсистема коэффициентов при  $dx$   $(\Lambda x)$  и свободных членов.

Если ТИП = 0002. выделяется подсистема коэффициентов при  $d\mu$ ,  $d\mu$  ( $^c\Lambda$ ' $\cup$ ,  $^c\Lambda$ ' $\infty$ ) и свободных членов.

Буквы эс и *V* задаются в обращении в виде констант. Данный оператор, как и ряд последующих является вспомогательным, комплексирувдим работу операторов РОМ, ПАЛ, АРОМ.

Оператор РАНГ (0506). Вычисление ранга

Обращение к оператору имеет вид

РАНГ, ТИП, М, *п.* , ос , *и. t f* ; .

ТИП = 0001 - в ячейку *f* вычисляется ранг матрицы коэффи-<u>циентов при  $d = (\Lambda^2 \times \Lambda^3 \times)$  в системе уравнений  $M + M + n - 1$ </u> ТИП = 0002 - в ячейку *J>* вычисляется ранг матрицы коэффи- . циентов при *du u d x* ('*A' U* ', '*A' x* )

ТИП = 0003 - ранг матрицы коэффициентов при *ос* .

ТИП = 0004 - ранг матрицы коэффициентов при *х* и свободных членов.

Оператор СИСТ (0507). Решение системы Обращение к оператору имеет вид СИСТ, ТИП, М,  $n^*$ ,  $x$ ,  $\mathcal{N}$ , К;

ТИП = 0000 - система уравнений  $M + M + p - 1$  разрешается относительно <sup>x</sup> , решения прописываются номерами  $N \div$ */Y+LkJ-і*

ТИП = 000I - система разрешается относительно  $d \propto (\Delta^2 x)$ .

В случае недоопределенной системы уравнений процесс вы- .-числений данным оператором не прерывается. Выделяется независимая подсистема уравнений, число уравнений засылается в ячейку . ■ К. В решение будут входить неизвестные буквы.

Оператор НО (О513). Обнуление определителей Обращение к оператору имеет вид HO, TMH, M,  $n$ ,  $p$ ,  $N$ , K,  $\infty$ ;

Homepamm  $N + N + [K] - 1$ расписывается система соотношений, обращающих в нуль все определители заданного порядка  $P: TMI = 0000 - B$  матрице коэффициентов при  $\infty$ ; TMI = 000I - в матрице коэффициентов при х и свободных членов.

OHeparop APOM (0240). AHTMPOM

Обращение к оператору имеет вид

 $\sim$  APOM, M, T, m, n, N,  $\omega$ ,  $\omega_{min}$ ,  $\omega_{min}$ ,  $\omega_{max}$ ,  $P$ , R; Данный оператор выполняет функции, обратные оператору POM, осуществляя переход от матричной записи системы уравнений к . строчной.

В обращении к оператору М - номер формулы, задающей матрицу коэффициентов, результирующая система уравнений прописнвается под номером R . Под номером W может быть прописан вектор неизвестных. Если  $W = 0000$ . неизвестной считается буква Р из обращения с одним индексом. если  $T = 010i$ . или с двумя инцексами. если  $T = 000 i$ ,  $i = 1.2.3.4$ .

Если матрица расписана вместе со свободными членами, то  $u$ ри  $\overline{T}$  = 000I (010I) уравнения расписываются со знаком равенства, свободный член переносится вправо и пишется со своим знаком. При  $T = 0002$  (0102) свободный член переносится влево со знаком минус, равенство и правая часть не расписываются.

Если матрица расписана без свободных членов, то при  $T =$ 0003 (0103) результирующие уравнения расписываются со знаком равенства и нулевой правой частью. При  $T = 0004$  (0104) знак равенства и правая часть не пишутся. Если W = 0000, то при неизвестной букве расписываются индексы, причем никний индекс начинается от imin, верхний индекс расписывается в границах  $\int min^{-1}$  / max

#### § 3. ОПЕРАТОРЫ ПРЕОБРАЗОВАНИЯ ФОРМУЛ

Оператор АРИФМ (O2OI). Арифметик с плотным колированием Обращение к оператору имеет вид

 $APM@M$ .  $N$  :

Здесь  $N$  - номер обрабатываемом формулы. Результат прописнвается под тем же номером. В формуле  $N$  реализуются все связи (знаки операций), определенные на числах.

основном оператор АРИФМ используется в приведении подоб-R. ных для приведения числовых коэффициентов. Однако он может иметь и самостоятельное применение. Часто оказывается удобным просчитывать при помощи Арифметика значения формул. состоящих только из чисел и связей. Такие формулы могут подучаться в процессе решения более сложной запачи либо вволиться самим программистом. Однако следует иметь в виду, что быстролействие Арибметика весьма ограничено. Дело в том. что данный оператор по принцицу работы относится к программам интерпретирующего типа.

Оператор АРИФМ состоит из следующих частей: а) интерпретирующая программа; б) шкала связей; в) библиотека программ. реализующих связи.

Работа интерпретирующей программы Арифметика заключается в циклическом просмотре обрабатываемой формулы. Для какдой считанной связи б в фиксированные ячейки заносятся числовые аргументы этой связи. Если  $6 \in \Sigma_k$ , интерпретирующая программа требует наличия в обрабативаемой формуле двух аргументов этой связи. Лля  $64\mathcal{Z}_k$  полагается достаточным наличие хотя бы одного аргумента. левого или правого. Иными словами. коммутативные связи всегда считаются двуместными, некоммутативные могут быть и одноместными. Если аргументы связи выделены, то по заданной шкале связей управление передается на соответствующую программу, которая анализирует аргументы и (если это возможно) реализует связь и заносит результат в фиксированную ячейку. Интерпретирующая программа переписывает вычисленное значение в обрабатываемую формулу, на место одного из аргументов связи. Сама связь и, при необходимости, второй аргумент затираются. Затем формула приводится к почти нормальному виду и просмотр начинается сначала. Если же выбранная связь 6 не имеет числовых аргументов. либо ее нет в шкале связей. либо она не

реализуема с имеющимися числовный аргументами. просмотр формулы прополжается польше. Работа оператора заканчивается. если за один полный просмотр формулы ни одна связь не была реализована. Отметим. что при помощи данной программы можно работать только с числами. Копируемыми в четнре тетрапы.

В операторе предусмотрено довольно простое расширение количества реализуемых связей. В настоящее время в структуру Армфметика включены связи +, x, /,  $t$  (сложение, умножение, деление. возведение в степень). Знак минус в Авто-Аналитике является одноместной связью, его аргументом служит правое число. Таким образом, запись формулы  $\Delta$  5 - 6  $\Delta$  недопустима. Следует шисать  $\Delta$  5 + - 6  $\Delta$  . В первую очередь некоторая неестественность записи вызвана недоопределенностью операции вычитания в отношении коммутативности. Порядок действий при наличии в обрабатываемой Арифметиком формуле ряда одинаковых неассоциативных связей следует задавать скобками. в противном случае он будет естественным.

Особую роль играет связь \* (с кодом 0774), которая называется функциональной связью. Слева от этой связи записивается название функции. справа - аргумент функции. Так. напри-Mep, функции  $\sin x$ ,  $e^x$ ,  $\cos x$ следует записывать в ви- $EYP * x$ ,  $MOD * x$  $ne$  SIN  $\star \infty$ . . В настоящее время Арифметик реализует следующие функции: sq xt (квадратный корень), mod (модуль), entire (пелая uacra), exp, In, sin, cos, tg, ctg, arcsin, arccos,  $\alpha$ rctg,  $\alpha$ rcctg, sh, ch, th, cth.

На входном языке Авто-Аналитика они имеют соответственно BUIL: SQRT, MOD, ENTR, EXP, LN, SIN, COS, TG, CTG, ASIN, ACOS, ATG, ACTG, SH, CH, TH, CTH.

Существенным недостатком оператора АРИФМ является низкое быстродействие. Объясняется оно в основном тем, что производится обработка плотно записанной формулами, с большими потерями времени за счет использования программ записи и чтения.

Оператор ВП С0202). Вписывание Обращение к оператору имеет вид  $BI, B, A^-, A^+, C;$ 

Вместо произвольной' последовательности символов, прописанной под номером A" , в формулу В вписывается последовательность сживолов, прописанная под номером  $A^+$ . Результат прописывается под номеров С. Вписывание производится только на место первой последовательности. Если вписывания не было, формула С совпадает с формулой В. Логический признак *Ѳ* (ТЭТА) вырабатывается аналогично оператороц подстановки.

Оператор КУ (0203). Коммутативное упорядочение Обращение к оператору имеет вид

КУ, *А/* ;

В формуле *f /* устраняются инверсии относительно всех связей, указанных в шкале коммутативных связей, иными словами, производится лексикографическое упорядочение относительно коммутативных связей. Оператор КУ работает с плотной записью формул, что соответственно сказывается на быстродействии.

Оператор ПРИП (0216). Приведение подобных

Обращение к оператору имеет вид

ПРИ, *N* **;**

В заданной формуле *N* раскрываются скобки и приводятся подобные.

Приведение подобных является весьма ванной и распространенной операцией при проведении аналитических выкладок на ЭЦВМ. Строгого понятия приведение подобных в математике не вводится. Обычно под приведением подобных понимают как раскрытие скобок, с целью упрощения структуры формулы и поиска сократимых выражений, так и группировку, то есть вынесение общего множителя за скобку, с целью сокращения длины формулы и придания ей наиболее обозримого вида. Вторая трактовка приведения подобных пожалуй даже более распространена. Тем не менее мы будем придерживаться первой. Объясняется это следующими причинами. Задача

**I**

минимизации длинн формулн достаточно сложна, решение ее занимает много времени, а в результате может получиться формула крайне неестественного вида. Приведение формулы к обозримому виду за счет вынесения, например, коэффициентов при некоторых оуквах при работе необходимо, однако в общем случае по очевидным причинам эта задача не алгоритмизуется. Кроме того, такое представление целесообразно лишь на выходе, а при обработке формул в ЭЦВМ не обязательно.

Реализуется приведение подобных путем циклического применения оператора подстановки и Арифметика следующим образом.

Этап I. Применение оператора Арифметик.

Этап 2. Округление до нуля.

Этап 3. Раскрытие скобок и приведение подобных.

Этап 4. Группирование числовых коэффициентов.

Этап 5. Если на этапах 3. 4 обрабатываемая формула изменилась (прошло хотя бы одно преобразование), производится переход к этапу I. В противном случае оператор работу заканчивает.

Рассмотрим подробнее содержание каждого из этапов. На первом этапе оператор Арифметик производит все операции над часлами. не меняя структуры формулы. Так. например. формула  $\Delta$  (5 + 6) x  $A_{\Delta}$  приведется к виду  $\Delta$  II x  $A_{\Delta}$ , однако

формула  $\triangle$  5 ×А + 6 ×А  $\triangle$  останется без изменений.

Далее при помощи специального оператора OKPH (округление до нуля) производится замена чистым нулем всех ветественных чисел. не превосходящих по модулю заданную в ячейке ЭПС величину точности нуля. Значение ЭПС задается программистом. Стандартное его значение равно "-6. Необходимость операции округиения до нуля объясняется тем, что при проведении аналитических преобразований весьма судественным моментом является выяснение токдественного равенства нулю некоторых выражений. В то же время арибметические действия над числами обычно производятся с погрешностями, в результате чего вместо нулей подучаются малые числа. Использование округления до нуля до некоторой степени устраняет погрешности. Важно уметь округлять и до целых чисел, однако в общем случае эта проблема повидимому неразрешима.

На третьем этапе приводятся подобные по связям +, x, /, 1 путем обобщенной подстановки по следующей системе правил.

 $T_{2}$ %x/%x1-%x\*%x11-1.  $2.$   $($ %  $x +$  %  $x$  t  $)$  × %  $x$  2 - %  $x$  × %  $x$  2 + %  $x$  t × %  $x$  2  $3. \% x + 0. - \% x$  $4. \, % \mathcal{X} \times \mathcal{O} = \mathcal{O}.$  $5.$  %  $x * 1 - % x$ 6. %  $xt$  (%  $xt$  + %  $x$  2) - %  $xt$  + %  $xt$  + %  $x$  + %  $x$  2  $7.$   $($ % x  $\uparrow$  % x 1)  $\uparrow$  % x 2 - % x  $\uparrow$  (% x 1 × % x 2) 8.  $0.1% x - 0.$ 9. %  $x + 1 - x x$  $10.$   $1.1\%$   $x - 1$ . II. %  $x$  to  $-1$ .  $12.$  (% x ~ % x1)  $\uparrow$  % x 2 - % x  $\uparrow$  % x 2 ~ % x 1 ^ % x 2

 $13.$  %  $x + y_0 x - 2.$  \* % x

В результате полной подстановки по системе равенств в обрабатнваемой формуле раскроются скобки относительно перечисленных связей и сократятся подобные попарно.

На четвертом этапе работы оператора совершается подстановка по следующим правилам

I. %  $x \times 0 x$  + %  $z - 1/2 x$  + (%  $z + 1$ .)  $2. % \mathcal{I} + \% \mathcal{I} * \% \mathcal{I} - \% \mathcal{I} * (* \mathcal{I} * \mathcal{I} * \mathcal$  $3.821% x88211% x-(928921)$  $4.$  %  $2 + 1$  %  $2 - 1$  %  $2 + 1 - 1$   $2 + 1$  (%  $2 + 1$   $2 + 1$ )  $5.$  %  $2 \times$  %  $x \times$  %  $21 \times$  %  $x -$  %  $x \times$  (%  $z +$  %  $z$ 1)

В результате применения этой системы правил сгруппируются числовне коэффициенты. Под группировкой здесь понимается вынесение за скобку, в результате которого появляется возможность реализации некоторых операций над числами. Например формула преобразуется к виду A (5+6) \* А 4  $\Delta$ 5×A + 6×A  $\Delta$ . 38тем оператор Арифметик приведет ее к виду  $\triangle$  11 x A A

Если на этапах  $3 - 4$  применилось хотя бы одно правило, сушествует возможность дальнейшего упрощения обрабатываемой фор-

мулн, поэтому цикл (этапы 1-4) повторяется. Если вид формулн не изменился, оператор работу заканчивает.

Таким образом, оператор приведение подобных раскрывает скобки и приводит буквенные и числовые подобные относительно связей, для которых введен список правил.

Настоящий оператор реализует самый простой вариант приведения подобных. Ясно, что во многих случаях введенных преобразований недостаточно. Пользователь должен сам анализировать вид получающихся в его программе формул и вводить по мере надобности дополнительные преобразования. Так. например. введенный в оператор ПРИН список правил не предусматривает приведение к общему знаменателю.

Задача приведения подобных с высокой степенью общности кажется весьма сложной и, по мнению авторов, прагтически неразрешимой. Дело в том, что существует масса искусственных преобразований, обучить которым машину либо невозможно, либо сопряжено с большими затратами труда и большими потер ми машинного времени. Это обстоятельство лишает приведение подобных какойлибо практической ценности. В определенном смисле задача привеления полобных аналогична задаче поиска сервообразных.

На основании изложенного следует призвать пользователя к некоторой осторожности при проведении аналитических выкладок, так как неточности в приведении потобных, на тервый взгляд несущественные, могут привести к неправильным гезультатам. Ярким примером могут слукить задачи линейной алгебун, где нераспознание тождественного нуля может привести к неверному решению (за счет возможного деления на нуль). Пути реше ия этой проблемы пока не видно. Не помогает и выдача сомните вых ситуаций для визуального контроля, так как при длине формул, превышающей несколько сот символов. человек по существу бессилен. Разумеется, те же трудности возникают и при ручном решении задач, однако из-за малых размерностей обрабатываемых выражений проблема не кажется слишком актуальной.

Оператор ДИФ (О217). Дифференцировая ие Обращение к операгору имеет вид

 $J\!I\!M\Phi$ , M,  $\mathcal{N}$ ;

Задачей оператора является вычисление всех частных производных в массиве формул М с пропиской результата под номером

Символическое дифференцирование было первой задачей аналитического характера, реализованной на ЭЦВМ. Объясняется это сравнительной простотой и полной алгоритмизуемостью залачи символического дифференцирования. В Авто-Аналитике дифференцирование осуществляется подстановкой по заданному списку правил. Этот список позволяет вычислять производные основных элементарных функций. Производные в исходной формуле должны быть записа-HH B BING

 $f^{\prime}P^{\prime}(\mathbf{x}$   $\cdot$   $\cdot$   $\mathbf{x}$   $\cdot$   $\cdot$   $\cdot$   $\cdot$   $\mathbf{x}$   $\cdot$   $\cdot$   $\cdot$ 

Здесь  $\mathcal{F}$  - произвольная подформула,  $\zeta^{p}$  - код операции дифференцирования,  $x$   $\uparrow$ , ...,  $x$   $\uparrow$  - переменные, по которым производится дифференцирование. Данная запись соответствует . В качестве вспомогательного оператор ДИФ

 $\overline{\partial x_i \partial x_2 \ldots \partial x_n}$ 

кспользует оператор П. В последний для повышения быстролейстния дифференцирования встроен блок. обнуляющих выражение под знаком производной, если оно не зависит от одной из переменных дифференцирования. После дифференцирования в формуле  $N$  приводятся подобные.

Оператор РОСПВ (О22I). Роспись пустых вхождений Обращение к оператору имеет вид

POCIB,  $N$ ; В формулу / на место пустых вхождений вписывается код 1000.

Оператор ОКРН (0225). Округление до нудя Обращение к оператору имеет вид

OKPH,  $N$ ,  $M$ ,  $A$ g;

В формуле  $\mathcal N$  заменяются нудем все вещественные числа, не превосходящие по модулю число  $\epsilon$  из ячейки с относительным адресом А  $\angle$  формулн М. Если М = 0000, А  $\angle$  - адрес в 0-м кубе MO3V. Оператор ВПП (0226). Полное вписывание

Обращение к оператору имеет вид

BIII,  $B$ ,  $A^-$ ,  $A^+$ ,  $C$ ;

В формулу В всвду (при помощи циклического просмотра) вместо последовательности символов, прописанной под номером А" , вписывается последовательность символов, прописанная под номером  $A^+$ . Результат прописывается под номером  $C$ . Вырабатывается логический признак ТЭТА аналогично операторам подстановки.

Оператор КУПОР (0237). Коммутативное упорядочение с поячеечной записью

Обращение к оператору имеет вид

КУПОР;

Аргументов данный оператор не имеет. Информация о расположении в МОЗУ формулы, расписанной по одному символу в ячейку (в последней позиции), 'выбирается из рабочих ячеек оператора П. Оператор КУПОР устраняет в этой формуле инверсии относительно связей + и X, если эти связи являются коммутативными.

Оператор А (0241). Арифметик с поячеечной записью Обращение к' оператору имеет вид

*к , Л/ і*

Функции и организация данного оператора аналогичны оператору АРИФМ. Оператор А введен в Авто-Аналитик с целью повышения быстродействия. Обрабатываемая формула переводится оператором А в поячеечную запись (символ в ячейку, число в ячейку). При этом переписывании производится округление чисел до нуля по ячейке ЭПС. Для повышения быстродействия в библиотеку.реализуемых связей введены только операции +, -,  $x, /$ ,  $t$  . В качестве рабочих для росписи формулы *А/ '* используются ячейки, начиная с АОРП - *L ,* где *L* задается условным числом в четвертой ячейке оператора А. При нехватке отведенного поля рабочих ячеек оператор А работу системы прерывает запрещенной командой.

Оператор ИНТ (0300). Интегрирование Обращение к оператору имеет вид MHT, TMII, M,  $A_T$ ,  $A_2$ ,  $A_3$ ,  $\mathcal{N}_{\alpha}$ ,  $\mathcal{N}$ ;

Прекце чем пояснять значения аргументов, приведем некоторые сведения об алгоритме работы оператора. Как известно, не построен алгоритм, позволяющий вычислять первообразную от любой элементарной функции. Более того, весьма сложно разрешается вопрос о возможности представления первообразной в элементарных функциях в какдом отдельном случае. Существующие программы символического интегрирования основаны на сложных эвристических алгоритмах комбинаторного характера, потребляющих чрезмерное количество машинного времени и обычно не приводящих к решению. Для решения комплексных практических задач этот путь повидимому непригоден. Оператор ИНТ вычисляет первообразные по заданной системе правил, которая может расширяться пользователем. Если этот путь не приводит к решению, по указанию программиста включается блок аппроксимации подмитегральной функции полиномом Чебышева первого рода в заданном промекутке. В качестве результата интегрирования выдается первообразная от аппроксимирующего полинсма.

Принята следующая форма записи интегралов

 $((... (F<sup>c</sup> f'x<sub>1</sub>)<sup>c</sup> S'x<sub>2</sub>)... )<sup>c</sup> S'x<sub>n</sub>$ ,

что эквивалентно обычной записи

 $\iint_{\cdots}$   $F dx_i dx_2 \ldots dx_n$ .

Предполагается, что  $x_1, x_2, ..., x_n$ - буквы, либо буквы с индексали. Произвольной постоянной данная программа гранефрегает.

Оператор допускает подключение собственных правил математика, использующего систему. Правила могут быть двух типов. К первому типу относятся правила, для которых в качестве аналогов переменных букв из Ф, могут выбираться произвольные подформулы подынтегральной функции. Ко второму типу относятся правила, аналоги переменных букв которого не могут зависеть от переменной интегрирования. Правила первого и второго типа прописы-

Ваются отдельными массивами, номера которых заносятся соответственно в ИР-6 и ИР-7.

Повторим форму обращения к данному оператору

MHT, TMI, M,  $A_T$ ,  $A_2$ ,  $A_3$ ,  $N_a$ ,  $N_i$ 

Здесь М - номер формулы, в которой нужно вычислить все входящие в нее интегралы.

 $A_T$  - номер ячейки, в которой записан никний предел интегрирования. Это число воспринимается также как нижняя граница области определения подынтегральной функции при аппроксимании.

А<sub>о</sub> - номер ячейки, в которой записан верхний предел интегрирования. Этот предел воспринимается также как верхняя граница области определения подынтегральной функции при аппроксимаим.

A<sub>n</sub> - адрес ячейки, в которой записана условным числом степень аппроксимирующего полинома.

 $\mathcal{N}_{\mathcal{A}}$ ,  $\mathcal{N}_{\mathcal{A}}$  + 1,... - номера формул, которые используются оцератором в качестве рабочих.

Если  $N = 0000$ , то  $A_T$ ,  $A_2$ ,  $A_3$  рассматриваются как адреса нулевого куба МОЗУ. Если  $\mathcal{N} \neq 0000$ , то  $A_T$ ,  $A_2$ ,  $A_3$  - адреса относительно начала формулы  $\mathcal N$ .

Распишем тетраду ТИП в двоичной форме

TMII = 000 000 00*i*  $\rho q s$ 

Если  $P = 0$ , то обращения к'блоку аппроксимации не производится:

если  $q = 1$ , то производится подключение правил математика первого типа;

если  $s = I$ , то производится подключение правил математика второго типа;

если  $i = 0$ , вычисляемые в формуле М интегралы считаются неопределенными, в противном случае производится подстановка пределов интегрирования.

Из обращения к оператору видно, что если формула М содеркит несколько интегралов с различными пределами интегрирования или различными областями определения подынтегральных функций. то каждый интеграл следует выделять в отдельную формулу и лишь затем обращаться к оператору ИНТ.

Оператор АПР (ОЗОІ). Аппроксимация Обращение к оператору имеет вид

AIIP,  $A_T$ ,  $A_2$ ,  $A_3$ ,  $N_1$ ,  $N_2$ ,  $N_{\alpha}$ , K;

Здесь Ат - адрес ячейки с нижней границей области определения аппроксимируемой функции;

А<sub>2</sub> - адрес ячейки с верхней границей;

 $A_3$  - адрес ячейки, в которой записана степень аппроксимирующего полинома Чебышева первого рола:

 $N_1$  - номер, под которым прописана аппрокоимируемая функщи:

 $N_2$  - номер, под которым прописана формула, задающая переменную (букву или букву с индексом).

Если К = 0000, то A<sub>T</sub>, A<sub>2</sub>, A<sub>3</sub> - адреса нулевого куба MO3V. • Если К $\neq$  0000, то А<sub>Т</sub>, А<sub>2</sub>, А<sub>3</sub> – адреса относительно начала формулн К.

## $\S$ 4. OIIEPATOPH IPYIIIOBOIO IIPEOEPASOBAHMA DOPMVI M **BCIIOMOTATEJIHHE OIIEPATOPH**

Оператор О2ОО. Операции над формулами

Данный оператор используется только в рекиме ручного программирования. При работе с входным языком аналогичные функции выполняет оператор присвоения. Обращение к оператору 0200 имеет вид

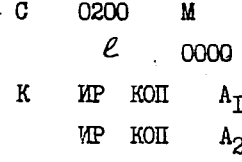

ИP коп

Здесь М - номер, под которым прописывается формула, образованная оператором,  $\ell$  - число ячеек, занятых аргументом (ячейка с номером оператора не считается).

Оператор начинает работу записью левого граничного символа. Далее расписываются символы по виду информационных строк. После работы оператора интегрируется первый символ в следующей за аргументом ячейке.

Если КОП = 34. Оператор 0200 записывает символ. заланный последними І2 разрядами ячейки с номером А<sub>исп</sub>.

Если КОП = 32, пишутся последние I2 разрядов  $A_{\text{wort}}$ .

Если КОП = 3I. без граничных символов переписывается формула с номером А<sub>исп</sub>.

 $K0II = 2I - TO$  же. Что и 3I, но формула после записи аннулируется.

 $K0II = 30 - A_{\text{max}}$  воспринимается как адрес настройки на формулу, которая переписывается без граничных символов.

 $K0II = 20 - TO$  же. что и 30. но переписиваемые символы затираются на старом месте нулевыми колами.

Если встречается КОП, отличный от описанных, оператор работу заканчивает. Начинается интерпретация первого символа слепукшей ячейки. независимо от величины  $\ell$ . Если аргумент не занимает целого числа ячеек, лишнюю половину можно оставить нулевой.

Оператор ОФ (О231). Объединение формул Обращение к оператору имеет вид

00. TMI,  $\mathcal{N}_{\alpha}$ ,  $\mathcal{N}_{\alpha}$ ,  $\mathcal{R}$ ; Формулы с номерами  $\mathcal{N}_{\alpha}$ ,  $\mathcal{N}_{\alpha}$ +1, ...,  $\mathcal{N}_{\alpha}$  объединяются в массив и прописываются под номером  $R$ . Если ТИП = 0000, формулы  $\mathcal{N}_{\alpha}$ ,  $\mathcal{N}_{\alpha}$ +1, ...,  $\mathcal{N}_{\omega}$  аннулируются.

Оператор ПЧ (0233). Печать формул Обращение к оператору имеет вид  $\mathbb{H}$ ,  $\mathbb{H}$ ,  $\mathbb{M}$ ,  $\mathbb{M}$ ;  $TMI = 000I -$  печать формулы  $N$ ; ТИП = 0002 - печать массива формул  $\mathcal N$  : TMI =  $d_1 d_2 d_3 3$  - печать формул  $N$ ,  $N+1$ , ...  $N+d_1d_2d_1-1$   $(d_1d_2d_3 \le 377)$ ; ТИП = 0004 - печать всех формул, прописанных в ОАС; ТИП = 0005 - печать с позиции, указанной настройкой с адресом по ближайшего граничного символа.

Обращение может иметь вид ПЧ, 0006,  $\ell$ ,  $\mathcal{N}_1$ ,  $\mathcal{N}_2$ , ...,  $\mathcal{N}_\ell$ . Печатаются формулы но заданному списку; *£* - длина списка. Если старший разряд тетрады ТИП равен нулю, оператор разделяет .печатаемый текст на страницы. После каждого обращения к оператору страница завершается, независимо от числа отпечатанных строк. Если старший разряд тетрады ТИП равен единице, печать непрерывная.

Оператор РАЗДВ (0511). Раздвоение Обращение к оператору имеет вид

• РАЗДВ, М, *п.* , *А/* ;

Формулы  $M \div M * n - i$  прописываются также номерами - $\mathcal{N} \div \mathcal{N} \div n - 1$  . При пересечении номеров оператор работу системы прерывает.

Оператор АНПФ (0512). Аннулирование последовательности формул

Обращение к оператору имеет вид AHII $\Phi$ ,  $\mathcal{N}_\omega$ ,  $\mathcal{N}_\omega$ ;

Оператор аннулирует формулы  $\mathcal{N}_{\alpha}$  ÷  $\mathcal{N}_{\omega}$ 

Оператор ПОП (0515). Печать операторов

Обращение к оператору имеет вид

ПОП.  $N$  ;

С соответствующим заголовком распечатывается в командах оператор  $\mathcal N$ .

Оператор ПЯЧ (0516). Печать ячеек Обращение к оператору имеет вид

 $\cdot$  IHT,  $N_{\alpha}$ ,  $N_{\alpha}$ ;

С соответствующим заголовком распечатываются в константах ячейки  $N_A$  ÷  $N_\omega$  нулевого куба МОЗУ.

Оператор ШНУМ (0520). Перенумерация Обращение к оператору имеет вид

 $HHM, M_{\alpha}, M_{\omega}, M_{\alpha};$ 

Формулам  $M_d$  +  $M_\omega$ присваиваются номера. начиная с помера  $\mathcal{N}_{\alpha}$ . Формулн  $\mathcal{M}_{\alpha}$   $\div$   $\mathcal{M}_{\omega}$ аннулируются. При пересечении номеров формул работа системы прерывается.

Оператор ЛЕМ (0521). Деление массива Обращение к оператору имеет вид

IEM. M.  $\mathcal N$ . K :

Формулн массива М расписываются также поотлельности номе-)  $N + N + [k] - 1$ . Солержимое ячейки К формируется **DAMM** оператором.

Оператор 0525. Занесение поправок

Используется только в режиме ручного программирования. Позволяет организовать достаточно простое поячеечное занесение поправок в операторы и ранее введенные формулы. Обращение к оператору может быть в любой позиции ячейки. следующие за номером позиции забиваются нулевым кодом. В последующих ячейках располагаются информационные колы. Завершается информация ко-**JIM** 

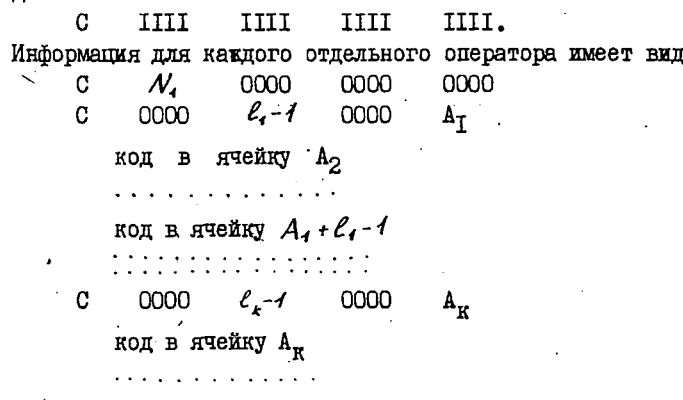

код в ячейку  $A_{\kappa}$  +  $\ell_{\kappa}$  - 1

C לילילי  $7777$ 7777

В формулу  $\mathcal{N}_4$  с ячейки  $A_4$  заносится  $\mathcal{C}_4$  кодов, с ячейки  $A_5$ - $\ell_2$  кодов и так далее. С ячейки А<sub>т</sub> заносится  $\ell$  кодов. Завершается информация о поправках в формулу  $\mathcal{N}_1$  строчкой семерок. Далее может быть любое число аналогичных массивов для других формул. Заданные коды оператор засылает как команды. После окончания работы оператора начинает интерпретироваться снивол в ячейке, следующей за строчкой единиц.

#### § 5. ОПЕРАТОРЫ ПРИЛОЖЕНИЙ АВТО-АНАЛИТИКА

Основным практическим приложением Авто-Аналитика является реализация метода внешних форм Картана. Впервые в мировой практике опыт реализации на ЭЦВМ отдельных этапов алгоритма Картана произведен В.А. Шурыгиным и Н.Н. Яненко [7]. Предложенная в [7] трактовка метода внешних форм Картана как алгебраическо-дифференциального алгоритма положена в основу программной реализации метода в Авто-Аналитике.

Представление метода Картана в виде машинно-ориентированного алгоритма, исследование различных специфических ситуаций, возникающих при машинной реализации этого алгоритма произвел В.П. Шапеев  $[22]$ 

В.П. Шапеев сформулировал ряд ценных предложений по струк-Type oneparopos. paspadoran cucremy recros.

Обращение к оператору, реализующему метод Картана, имеет  $BIII$ 

# KAPTAH, PEEMM,  $N$ ,  $n$ ,  $R$ ,  $S$ ,  $N'$ ;

Тетрада РЕЖИМ, равная ОООО или ОООТ задает вариант алгоритма, N, N +1, ..., N + 5 -1 - исходная система,  $12 - \text{W2LO}$  независимых переменных  $X$ ,  $R$  - число неизвестных функций,  $N'$  рабочий номер либо дополнительная система соотношений.

Оператор КАРТАН реализует метод внешних форм Картана путем последовательного обращения к вспомогательным операторам.

Оператор ЗАМ (0500). Замыкание

Обращение к данному оператору имеет вид

ЗАМ;

Под номерами  $N+s$   $\div$   $N+R-1$  расписываются уравнения, замыкающие исходную систему Пфаффа. Аргументы выбираются \_ из рабочих ячеек оператора КАРТАН: 04074 ( $N$ ); 04075 ( $n$ ); 04076 ( *R* ); 04077 ( *S* ).

Оператор ВНДИФ (0501). Внешнее дифференцирование Обращение к оператору имеет вид

ВҢДИФ, *М, Л' , т. і*

Вычисляется внешний дифференциал формул *М ÷ М + m - 4*<br>гетат прописывается под номерами *N ÷ N + m - 4* Результат прописывается под номерами

Оператор РАСЩ (0502). Расщепление

Обращение к данному оператору имеет вид

PACI,  $\mathcal{N}_{\alpha}$ ,  $\mathcal{M}_{\alpha}$ ,  $\mathcal{N}$ ;

В квадратичные формы  $\mathcal{N}_{\alpha} \div \mathcal{N}_{\alpha} + s - 1$  подставляются равенства  $M_A \div M_A + R - 1$  . Коэффициенты при мономах в полученных выражениях прописываются номерами *А/\*л/+ к - і* Значение К вычисляется и засылается в ячейку 04073.

Оператор ЦЕПЬ (0503). Построение цепи интегральных элементов

Обращение к оператору имеет вид

ШЕПЬ,  $N_{\alpha}$ ,  $M_{\alpha}$ ,  $N$ ,  $Q$ ;  $N_A + N_A + S - I$  - квадратичные формы,  $M_A + M_A + R - I$  - значения дифференциалов, *М -* начало массива рабочих номеров форумул, с ячейки  $Q$  расписываются число Картана и характеры цепи.

Оператор УШЮТ (0504). Уплотнение

Обращение к оператору имеет вид

УПЛОТ, М.  $n$ ,  $N$ ;

В формулах M ÷ M + n - 4 приводятся подобные, тождественные нули отбрасываются, номера уплотняются. Число оставшихся формул засылается условным числом в ячейку  $\mathcal N$ .

" Оператор ПЗАВ (0514). Проверка на зависимость Обращение к оператору имеет вид ESAB, TMI, M,  $n, x_1, x_2, x_3$ ;

Если в соотношениях  $M + M+n-1$  есть хотя бы одно не содержащее: ТИП = 0000 - буквы  $x_1$ , ТИП = 0001 -  $x_1$  или  $x_2$ , TMH = 0002 -  $x_1$ ,  $x_2$  MMH  $x_3$ , логическому признаку TOTA присваивается нудевое значение. в противном случае - единичное.

Оператор КВЫХ (О517). Оператор выхода

Обращение имеет вид

KBHX. TMI:

ТИП равен номеру выхода из алгоритма Картана. На печать виводится вся информация необходимая математику. Работу системы оператор не прерывает.

Оператор ВНЕС (0522). Выбор независимых соотношений Обращение к данному оператору имеет вид

BHEC, M,  $n$ ,  $x$ ,  $\mathcal{N}$ ,  $K_T$ ,  $K_{2}$ ;

Из формул  $M \div M + n - 4$ вноираются не зависящие от = и прописываются номерами  $N \div N + [K_2] - i$ . Оставшиеся формулы прописываются номерами  $M \div M + [K, J - 1]$ . Содержимое ячеек К- и К- заносится оператором.

Оператор ЗШЕР (0524). Замена переменных Обращение к оператору имеет вид

 $3IIEP, R_i;$ 

B CECTEME  $N + N + R - 1$ переменные  $\rho$  заменяются  $u^{k+l}, \dots, u^{k+l}$ новыми неизвестными функциями Величина R, вычисляется оператором. Равенства, по которым произвоОператор ДКС (0510). Дифференцирование конечных соотношений

**\***

Обращение .к оператору имеет вид

ДКС, М, *п-* , К ;

Дифференцируются конечные соотношения *М ÷ М + п - 1*, уплотняются и прописываются номерами  $M + M + [k] - 1$  . Содержимое ячейки К засылается' оператором.

Оператор ВМН.(0540). Вынесение общего множителя Обращение к оператору имеет вид 1

 $BMH, M_{\omega}, M_{\omega}, N, R$ ;

В формулах *M<sub>α</sub> + M<sub>ω</sub>* выносится за скобку множитель, прописанный под номером  $\mathcal N$ . В формуле  $\mathcal N$  допускаются переменные буквы. *R, R-1* - рабочие формулы.

Оператор ВКОЭФ (0541). Выведение коэффициентов Обращение к оператору имеет вид  $B K O 3\Phi$ ,  $M_{\alpha}$ ,  $M_{\omega}$ ,  $N$ ,  $K$ ,  $R$ ,  $\Delta$ ;

Из формул  $M_1 + M_2$  выводятся коэффициенты при заданном под номером *А/* выражении. Коэффициенты предварительно группируются. Результирующие формулы прописываются номерами  $K$ ,  $K + I$ , ...,  $K + [R] - I$ . Содержимое ячейки  $R$  засылается оператором. *L* и *L +* I - рабочие номера формул (требуется *L* =  $= 1030$ ).

Оператор ПДКФ (0542). Подстановка дифференциалов в квадратичные формы Обращение к данному оператору имеет вид  $\text{Hilb} \Phi$ ,  $\mathcal{N}_{\alpha}$ ,  $n$ ,  $\mathcal{M}_{\alpha}$ ,  $m$ ; Дифференциалы  $N_{\rm st}$  +  $N_{\rm st}$  + n - 1 подставляются в квадратичные формы  $M_{\alpha}$  +  $M_{\alpha}$  +  $m$  -  $l$  . В полученных формулах  $M_{\nu}$   $\div$  *M*<sub> $\nu$ </sub>  $\star$  *m* - *1* раскрываются скобки относительно внешних

*г*

произведений и упорядочиваются индексы у мономов.

Оператор BMM (0543). Вынесение общего множителя в массиве формул

Обращение к оператору имеет вил

BMM,  $M, M'$ ;

В массиве формул М выносится за скобки множитель. прописанный под номером  $\mathcal N$ .

Оператор ИНД (0544). Упорядочение индексов

Обращение к оператору имеет вид

 $MHI$ ,  $M_J$ ,  $M_{\omega}$ ;

В формулах  $M_{\alpha} \div M_{\omega}$ упорядочиваются по возрастанию инцексы в мономах.

Оператор МОДЕЛЬ (О6ОО). Моделирование

Обращение к оператору имеет вид

MOTELL, TMI,  $\sim$ , M,  $\mathcal{N}$ ;

Здесь ТИП = 0000,  $\sim$  - адрес начала информации о схеме, М номер первой формулы из массива значений параметров,  $N$  - номер. под которым прописывается результирующая система уравне-HKÄ.

Оператор МОДЕЛЬ по заданной пользователем топологической информации о схеме (или. проще. таблице межсоединений). введенной в систему библиотеке моделей компонентов (которая легко может расширяться) и системе равенств, задающих значение параметров компонентов строит систему уравнений, задающих математическую модель схемы в символическом виде. При этом система уравнений может быть самого произвольного вида (линейные, нелинейные, обыкновенные дифференциальные уравнения, уравнения в частных производных и так далее).

Оператор СЕЛЕКТ (0602). Селектор Обращение к оператору имеет вид CEJEKT, TMI,  $M_1$ ,  $M_2$ ,  $\mathcal{N}$ ,  $\propto$ ,  $\boldsymbol{\Pi}$ ;

Оператор расщепляет массив формул М в массивы M<sub>T</sub> и M<sub>2</sub>.  $1 \cdot N$ ,  $N+1 \cdot M$ ,  $+1$ ,  $M_2 + I$  - рабочие формулы оператора,  $x - 5$  буква, относительно которой ведется анализ формул при расщеплении, П и П + I - две ячейки нулевого куба МОЗУ, в которые заносится число формул в массивах  $M_T$ - и  $M_Q$ . Если ТИП = 0000, то в  $M_Q$  собираются линейные относительно  $x$  уравнения, прочие - в  $M_{1.8}$ Если ТИП = 0001, то в  $M_T$  собираются дифференциальные относительно  $x$  уравнения, прочие - в М<sub>о</sub>. Предполагается, что буква  $\acute{\mathcal{L}}$  всегда имеет верхний индекс. Оператор СЕЛЕКТ легко расширяется введением'новых критериев расщепления.

Оператор ОПТИМ (0302). Оптимизатор

Обращение к оператору имеет вид

OПТИМ,  $T$ ,  $A$ ,  $F$ ,  $n$ ,  $x$ ,  $p$ ,  $K$ ,  $\Delta$ ;

Оператор осуществляет минимизацию заданной целевой функции в заданной области методом покоординатного спуска с дробным шагом.

 $T = 0000$ , если счет целевой функции осуществляется подпрограммой с входом в ячейке А и выходом по ИР-15.  $T = 0001$ . если счет целевой функции осуществляется оператором с номером А. *F -* номер ячейки, в которой получается значение целевой фунн-. ции. Если Т = 0001, то F - относительный адрес в операторе А.  $u -$  число переменных, по которым ищется минимум,  $K -$  число дроблений относительного шага,  $\Delta$  - адрес ячейки, в которой находится начальное значение относительного шага. С ячейки засылается начальное прибликение, там ке получается оптимальное значение переменных. С ячейки р нижние ж (после них) верхние границы области изменения переменных. Если  $T = 0001$ . то  $x$  и  $p$  - адреса относительно начала оператора  $A$ .

Оператор ДИФСФ (0303) .. Дифференцирование сложных функций Обращение к оператору, имеет вид

2.79

 $M$ <sub>4</sub> $C$ <sub>4</sub>,  $N$ ,  $M$ ,  $R$ ;

Под номером  $N$  должна быть прописана сложная функция, подлекащая дифференцированию. Аргументы этой функции прописываются массивом формул под номером М, причем независимая переменная должна быть первой формулой массива. Результат прописывается под номером  $R$ .

В заключение данного параграфа и всей книги отметим, что Авто-Аналитик отнюдь не является завершенной системой. Количество и сложность задач аналитического характера требуют его всемерного расширения. Поэтому в настоящей книге довольно подробно описаны основные структуры Авто-Аналитика и скато - библиотека операторов (описаны далеко не все операторы). Почти не рассмотрены практические приложения системы. Материалы. изложенные в книге, позволяют писать программы вручную и на входном языке. Выбор того или иного способа зависит от склонности программиста и конкретной задачи. Изменение административной системы Авто-Аналитика можно производить только вручную. На взгляд авторов, основные программы новых пакетов прикладных задач следует писать (полностью или частично) вручную, так как быстродействие и компактность программ играют весьма важную роль в аналитических выкладках на ЭЦВМ. Отметим, что описанная в настоящей работе библиотека операторов написана вручную (объем ее составляет приблизительно 50 000 кодов). Лишь после завершения работ над этим, довольно значительным, объемом программ мы сочли возможной разработку специального входного языка Авто-Аналитика и транслятора с него.

Настоящая работа является в некотором смысле предварительным сообщением о системе Авто-Аналитик. Дополнительные материалы, а также сама система и инструкции по ее эксплуатации могут быть высланы нами по согласованию с возмокными пользователями, имеющими БЭСМ-6.

- 1. Kahrimanian, H. Y. Analitical differentiation by a digital computer. M. a. Thesis, Jemple U. Phila., May 1953.
- 2. Nolan, J.F. Analitical differentiation on a digital computer. M. a. Thesis, Math. Dept, m J.J. Cambridge, Mass., May 1953.
- 3. Brown, W.S. The aLPaC system for non-numerical algebra on a digital computer. Bell bys. Jech.  $f. 42, 5$  (dept. 1963), 2081-2119.
- 4. Brown, W.S., Hide, J.P., and Jague, B.A. The aLPaC system for non-numerical algebra on a digital computer  $-\underline{\vec{l}}$  Rational functions of several variables and truncated power series with rational-funetion crefficient. Bell sys. Jech. J. 43, 2 (Murch 1964)<sub>r.</sub> 485 – 804.
- 5. Hude, J. P. The aLPaC system for non-numerical algebra on a digital computer-III .tystems of linear equations and a class of side relations. Bell sys. Jech. J., 43, 4, pt 2 (July 1964), 1547-1562.
- 6. Т.Н.Смирнова, Полиномиальный прораб и проведение аналитичес-
- и ких выкладок на ЭВМ, Труды Математического института им. В.А. Стеклова, 1962.
- 7. В.А. Шурыгин, Н.Н.Яненко, О реализации на электронных вычислительных машинах алгебраическо-дифференциальных алгоритмов, Проблемы кибернетики, Выпуск 6, 1961.
- 8. D. Barton, S. R. Bourne and J. R. Horton, The structure of the Cambridge algebra system. The Computer Journal, Volume 13, Number 3, 1970.
- 9. A Barton, S.R. Bourne and S.J. Burgess. A simple algebra system. The Computer Journal, Volume 11, No.3.

- 10. D. Barton. On Literal Developments of the Lunar Theory with the aid of a Computer. astronomical Journal, No. 10, 1967
- 11. Bond, E., Auslander., Grisoff, S., Kenney, R., Myszewski, M., Sammet, J., Joky, R., and Zilles, S. FORMAC - an experimental Formula Manipulation Compiler Pros. 19th a.C.m. nat. Conf. aug. 1964.
- 12. Perlis, a. J., Itturiaga, R., and standish, F. a. a preliminary scetch of formula a LGOL. Carnegie Inst. of Technology, Rep., april, 1965.
- $13$ . Newell,  $a$ , Jonge, J. M. An introduction to the IPL- $\bar{V}$ . Communications a CM, 1960, V.3, N4.
- 14. Molarthy, J. The LISP Programming System. Prage. Rep., 1953.
- 15. Sammet, J.E. An annotated descriptor fased fibliography on the use of computers for non-numerical mathematics. Comput. Rev. 2.4 (July - aug. 1966).
- 16. В.Л.Катков, А.Ф.Рар . Программирование на языке ЭПСИЛОН. "Наука", Новосибирск, 1972.
- 17. А.Д. Закревский. Алгоритмический язык ЛЯПАС и автоматизация синтеза дискретных автоматов. Томск, Изд-во Томского ун-та. 1966.,
- 18. В.М.Глушков, В.Г.Боднарчук, Т.А.Гринченко, А.А.Дородницына, В.П. Клименко, А.А.Летичевский, С.Б.Погребинский, А.А.Стогний, D.C.Фишман. "Аналитик", Кибернетика, № 3, К., 1971.
- 19. И.Р.Аксельрод, Л.Ф.Белоус. Входной язык системы автоматического программирования СИРИУС. Харьков, Изд-во Харьк. ун-та, 1969.
- 20. Л.Эфрос. Введение в программирование для ЭВМ БЭСМ-6, ВЦ СО АН СССР, Новосибирск, 1971.
- 21. Математическое обеспечение машины БЭСМ-6. ИТМ и ВТ, ВЦ АН CCCP, M., 1967.
- 22. В.П. Шапеев. Логическая схема алгоритма Картана. Комплексы программ математической физики (сборник научных трудов). Новосибирск, 1972.

282

١j

### **ОГЛАВЛЕНИЕ**

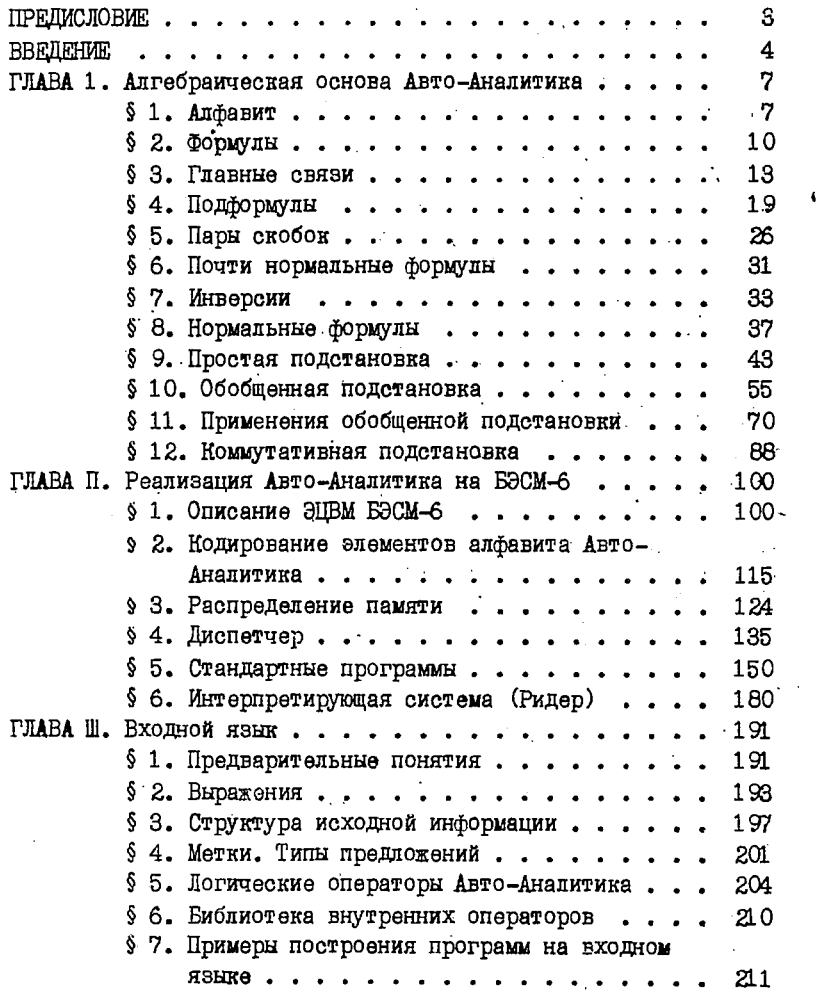

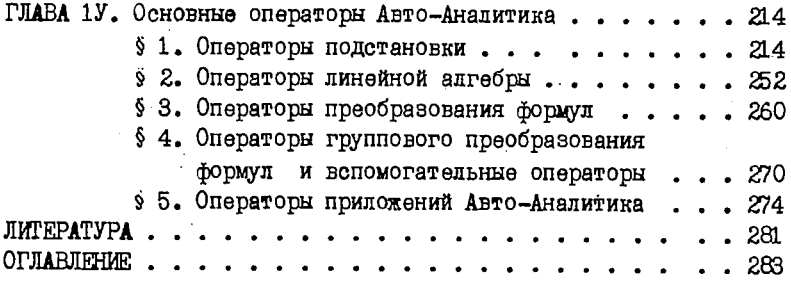

# Евгений Александрович Арайе

Геннадий Васильевич Сибиряков

## АВТО-АНАЛИТИК

# ' Новосибирский государственный университет

## Ответственный за выпуск Е.А.Арайс

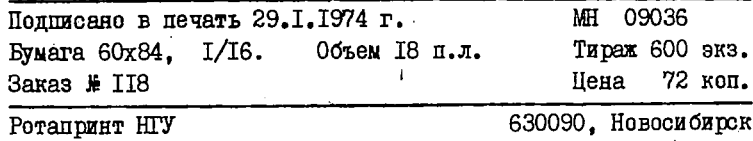

 $-204$ 

Пена 72 кол.

٠.,

 $\ddot{\phantom{0}}$ 

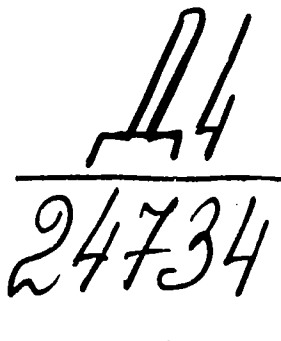

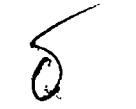

i,

 $\mathbf{a}$